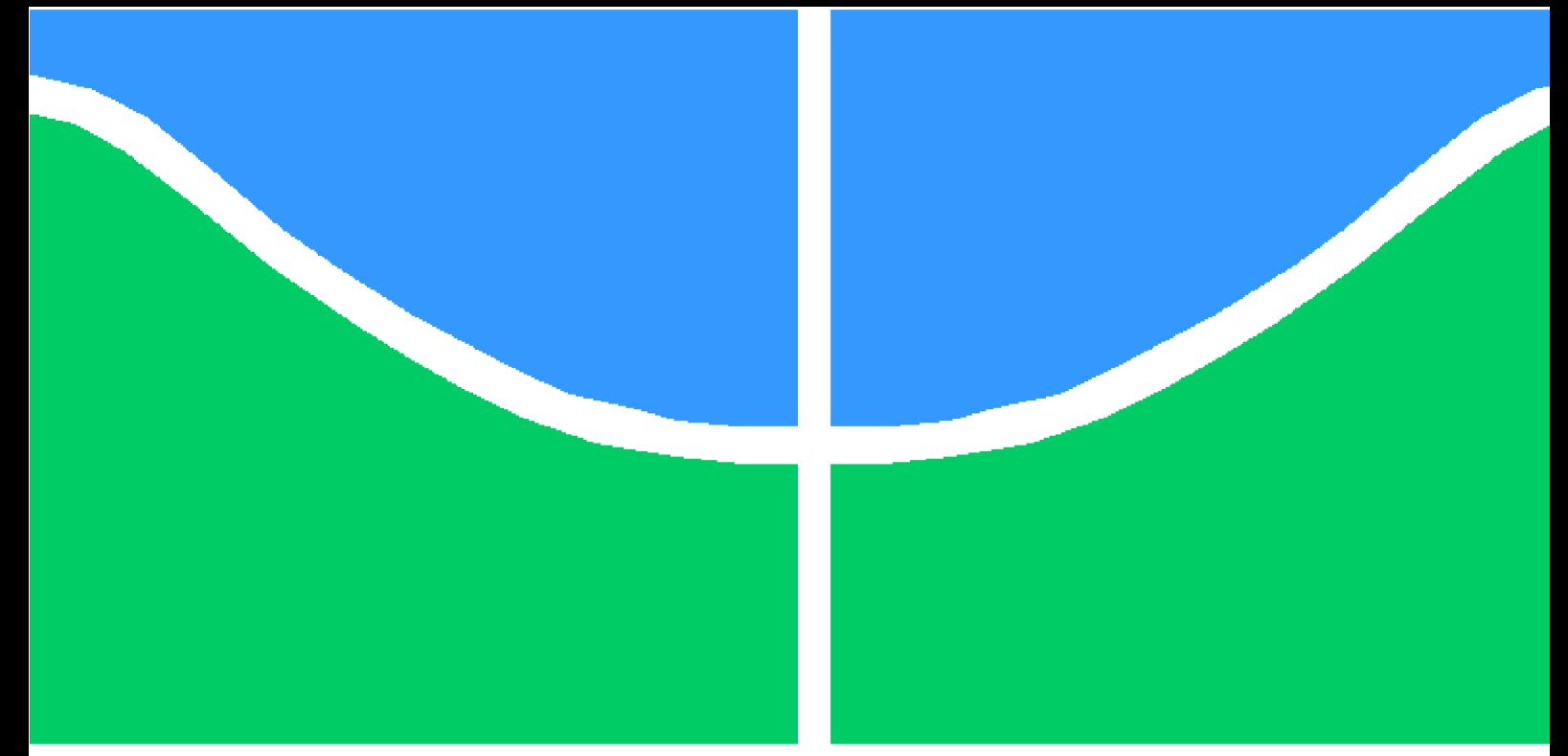

## **PROJETO DE GRADUAÇÃO**

### **ESTUDO DA INFLUÊNCIA AERODINÂMICA DO VÓRTICE DE PONTA DE ASA EM UM CORPO ROMBUDO POSICIONADO À JUSANTE NO ESCOAMENTO**

Por,

### **Cassiano Bueno Silva**

**Brasília, DF**, **27 de maio de 2021**

## **UNIVERSIDADE DE BRASÍLIA**

**FACULDADE DE TECNOLOGIA DEPARTAMENTO DE ENGENHARIA MECÂNICA**

UNIVERSIDADE DE BRASÍLIA Faculdade de Tecnologia Departamento de Engenharia Mecânica

## PROJETO DE GRADUAÇÃO

## **ESTUDO DA INFLUÊNCIA AERODINÂMICA DO VÓRTICE DE PONTA DE ASA EM UM CORPO ROMBUDO POSICIONADO À JUSANTE NO ESCOAMENTO**

Por,

### **Cassiano Bueno Silva**

Relatório submetido como requisito parcial para obtenção do grau de Engenheiro Mecânico

#### **Banca Examinadora**

Prof. Bráulio Gutierrez Pimenta

Prof. André Von Borries Lopes

Prof. Roberto Francisco Bobenrieth Miserda

Brasília, DF 27 de maio de 2021

## **Resumo**

O presente estudo visa a análise aerodinâmica da influência do escoamento de alto número de Reynolds gerado por um asa tridimensional em um corpo rombudo. O estudo representa de forma simplificada a influência aerodinâmica de uma motocicleta esportiva munida de aparatos aerodinâmicos passivos em uma outra motocicleta à jusante no escoamento. Aspectos geométricos e dinâmicos serão estudados com a ajuda de ferramentas de dinâmica dos fluidos computacional (CFD) do tipo "open source". Serão estudados também aspectos relativos ao escoamento, turbulência e vorticidade coerente gerada pelo aparato aerodinâmico e de sua interação com o corpo rombudo.

**Palavras-chaves**: Aerodinâmica. CFD. RANS.

## **Abstract**

The following study aims at the aerodynamic analysis of the influence of the high number of Reynolds in a flow caused by a three-dimensional wing in a bluff body. The study shows in a simplified way the aerodynamic influence of a sports motorcycle equipped with passive aerodynamic devices on another motorcycle downstream the flow. The study of geometric and dynamic aspects will be carried with the help of computational fluid dynamics (CFD) tools, of the open source kind. Aspects related to flow, turbulence and coherent vorticity created by the aerodynamic apparatus and its interaction with the bluff body will also be studied.

**Key-words**: Aerodynamic. CFD. RANS.

# **Lista de Figuras**

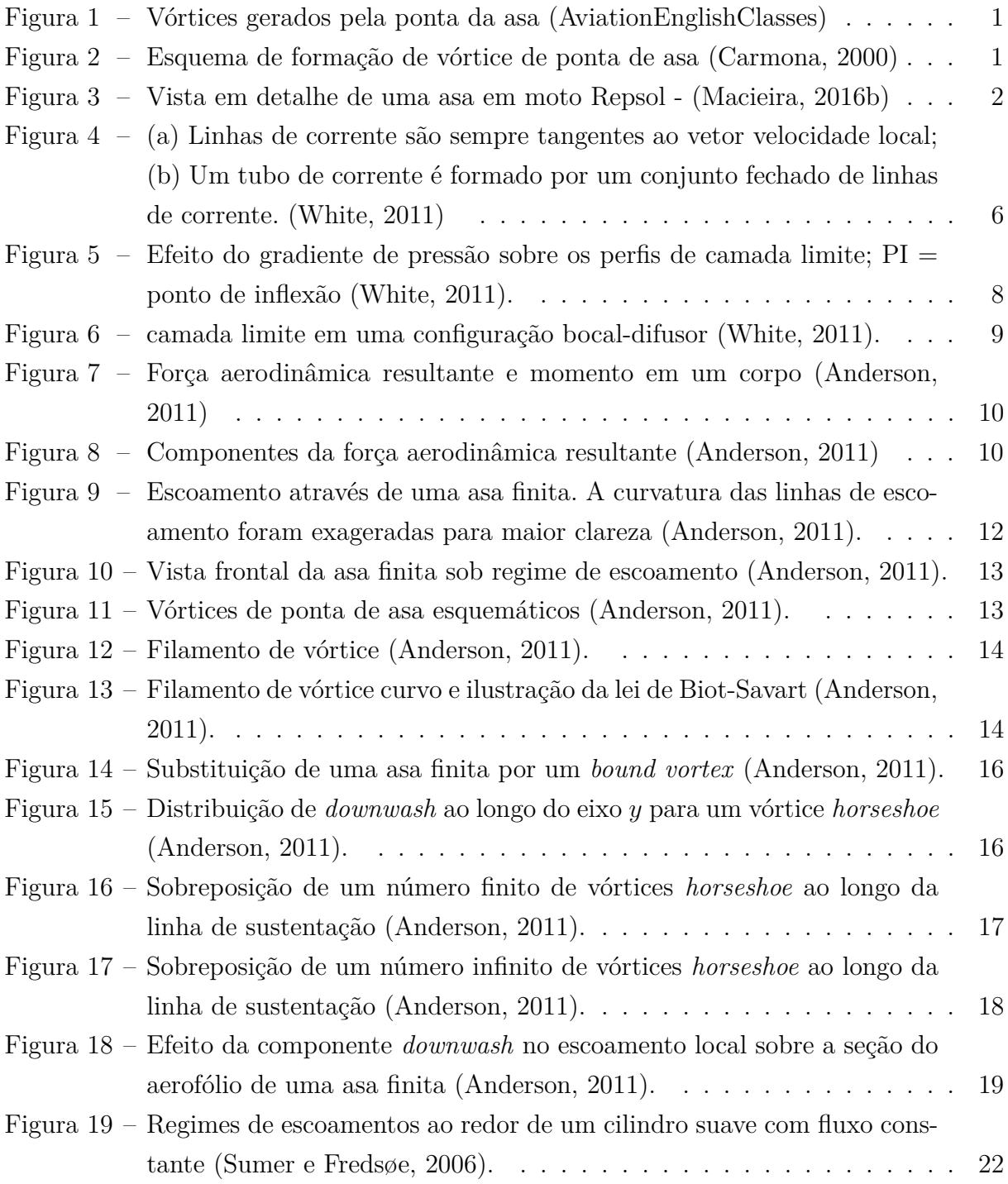

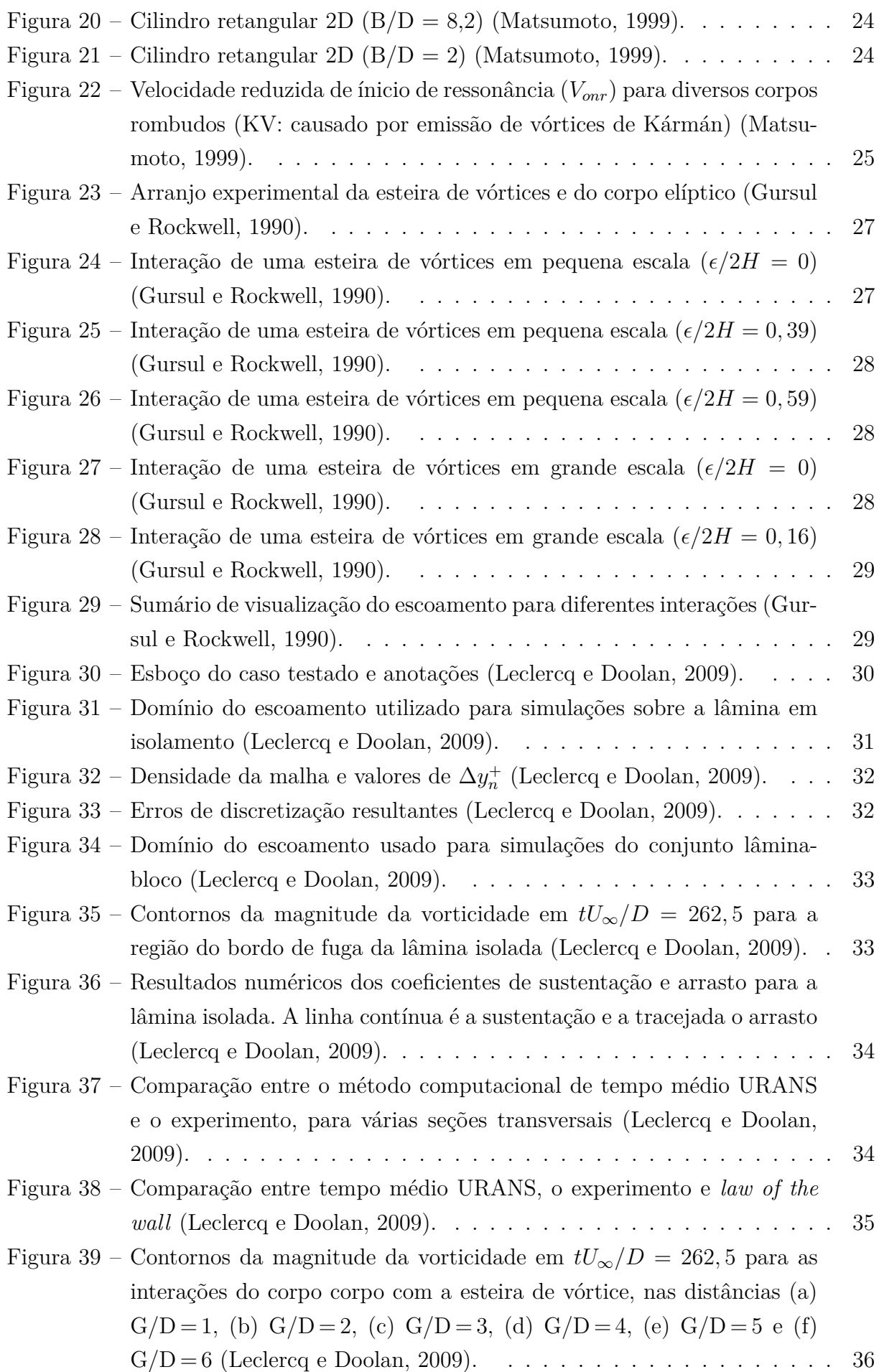

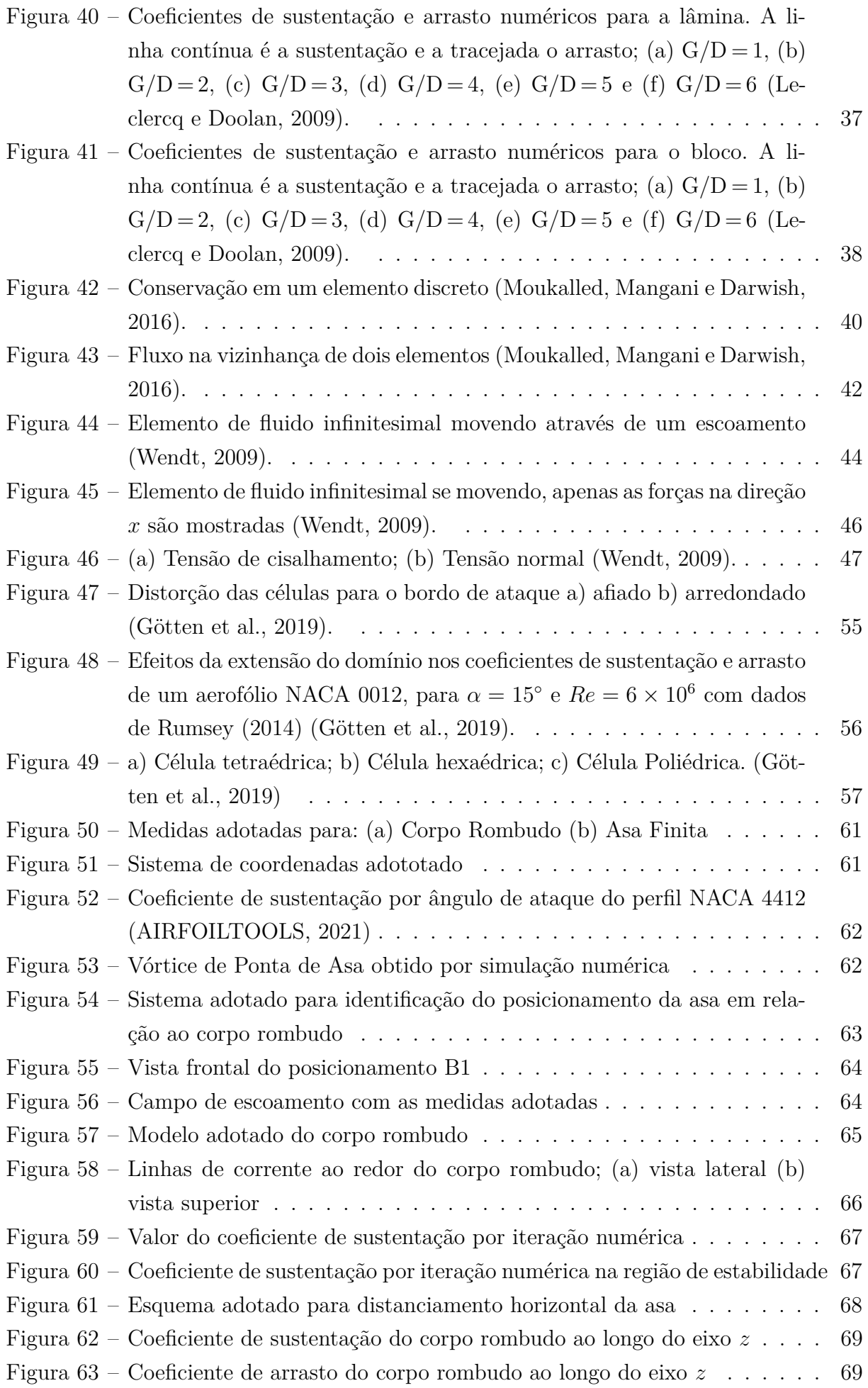

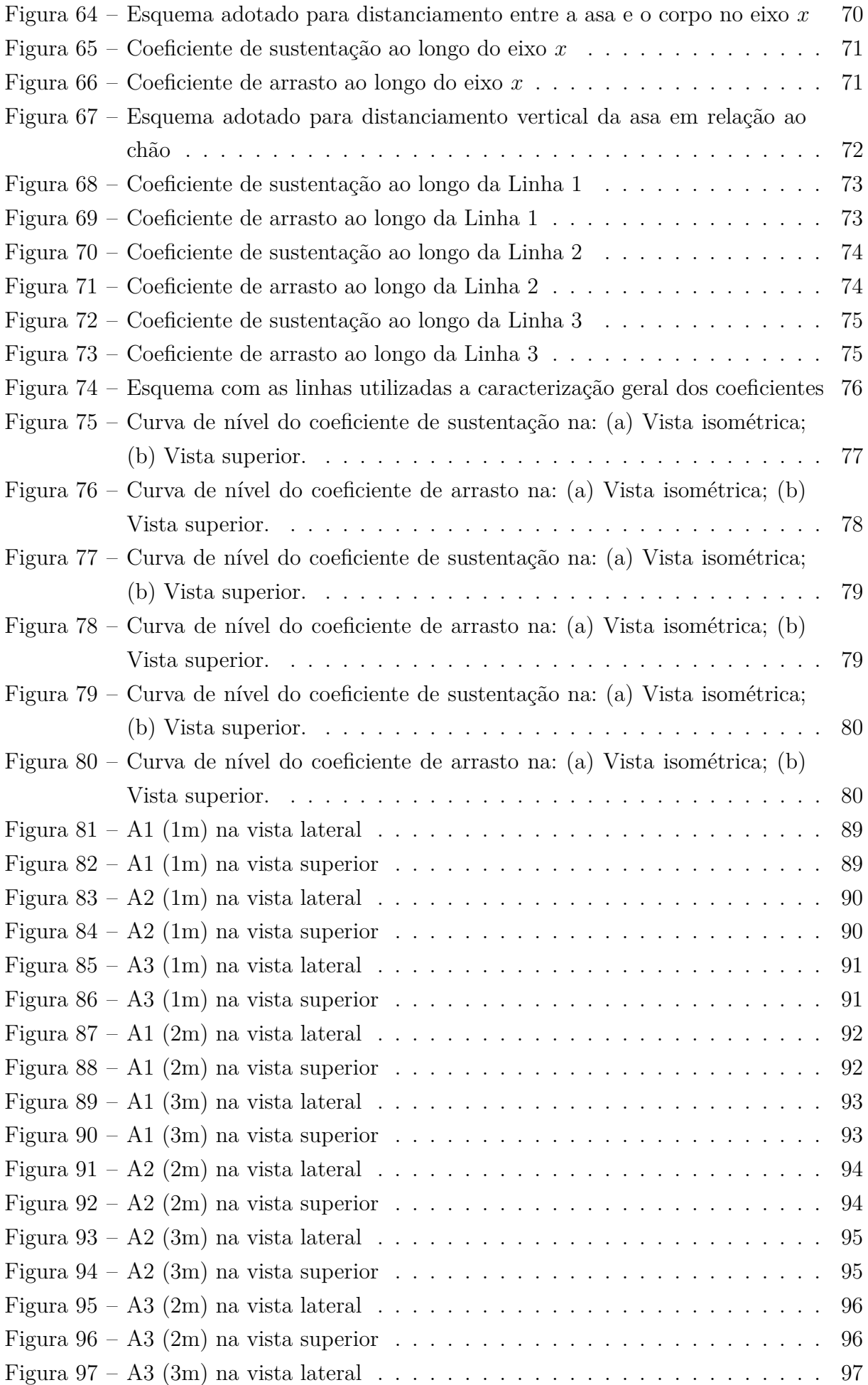

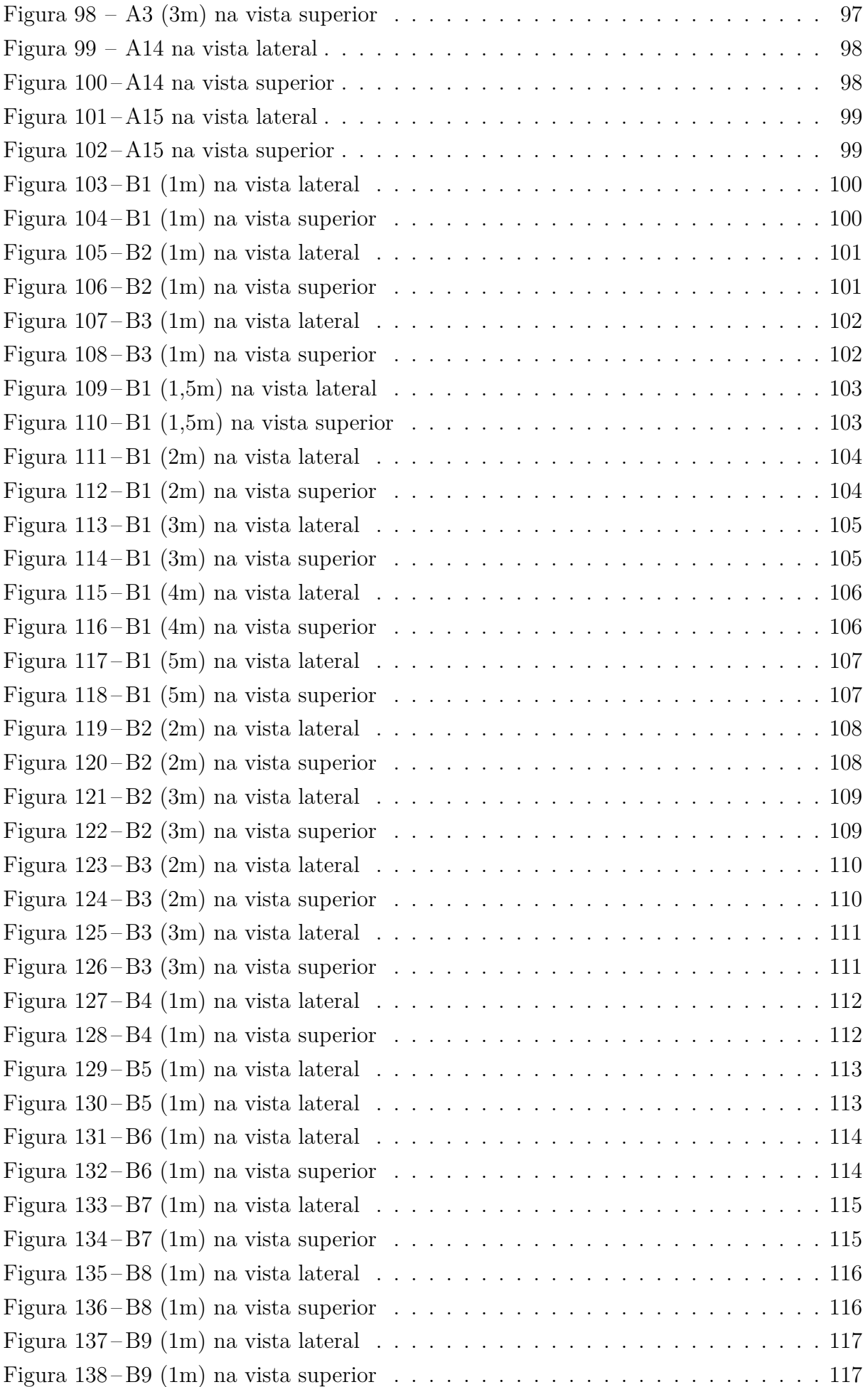

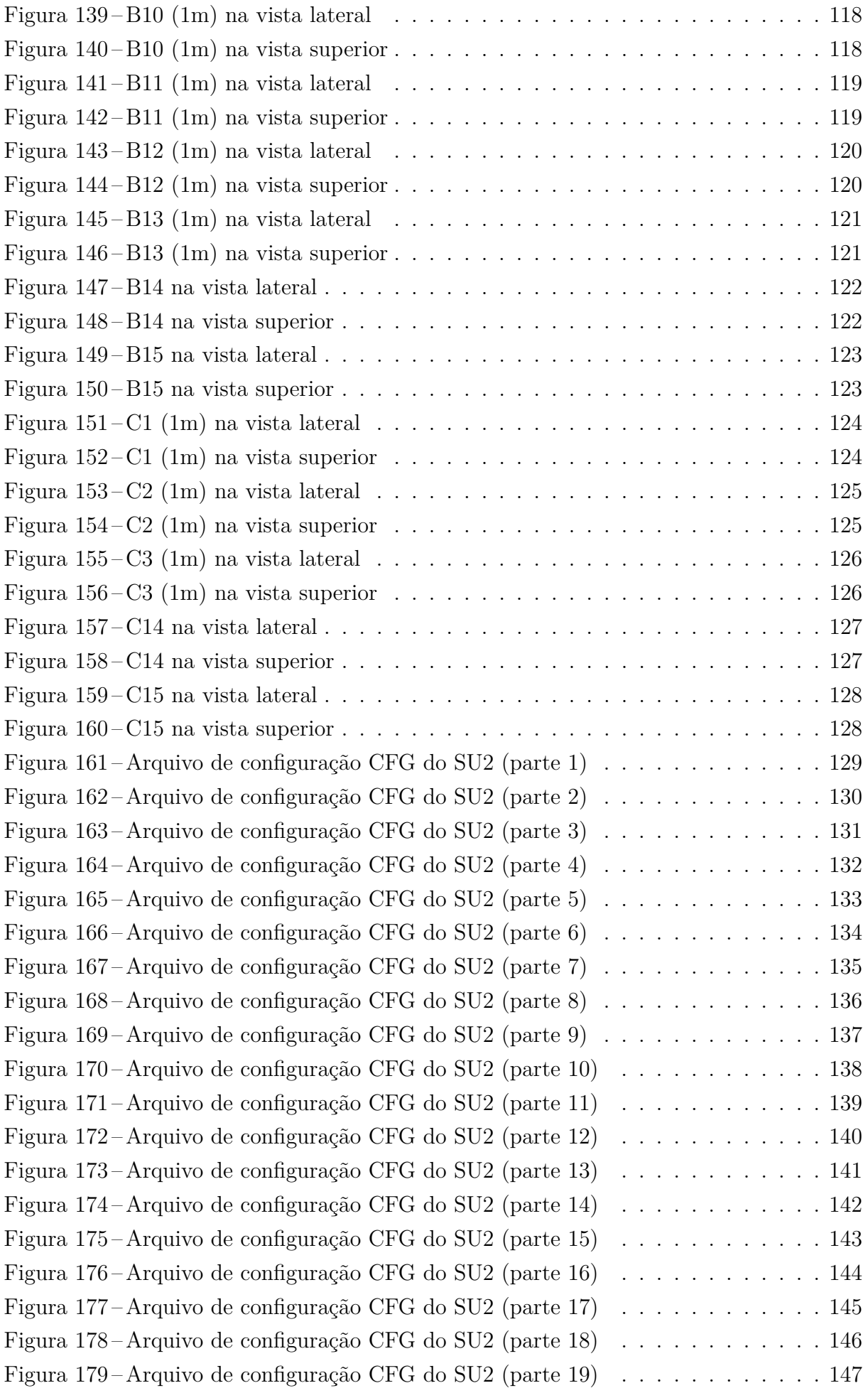

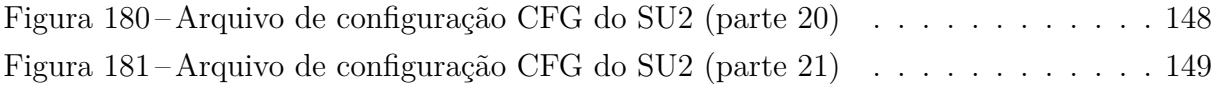

# **Lista de Tabelas**

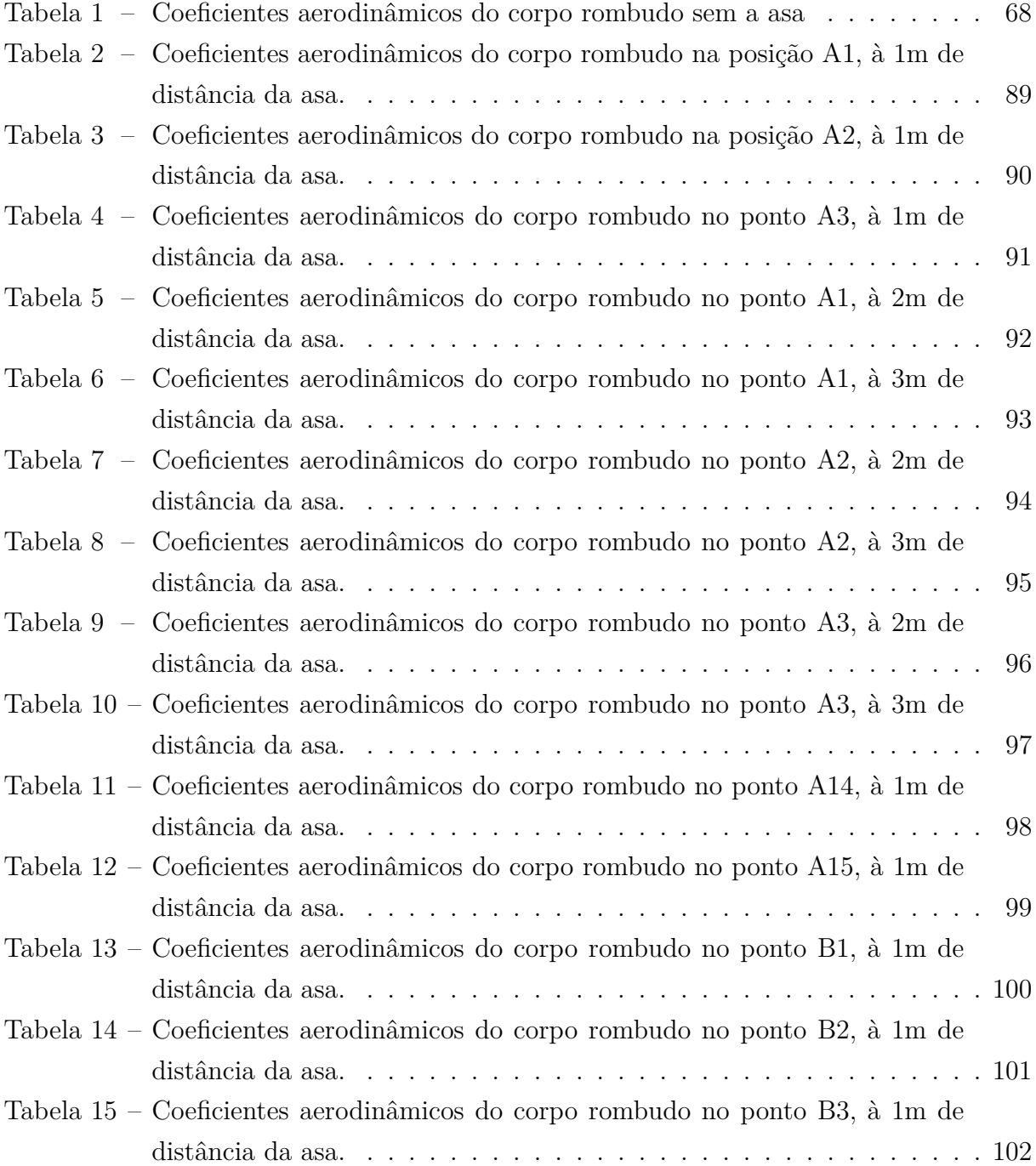

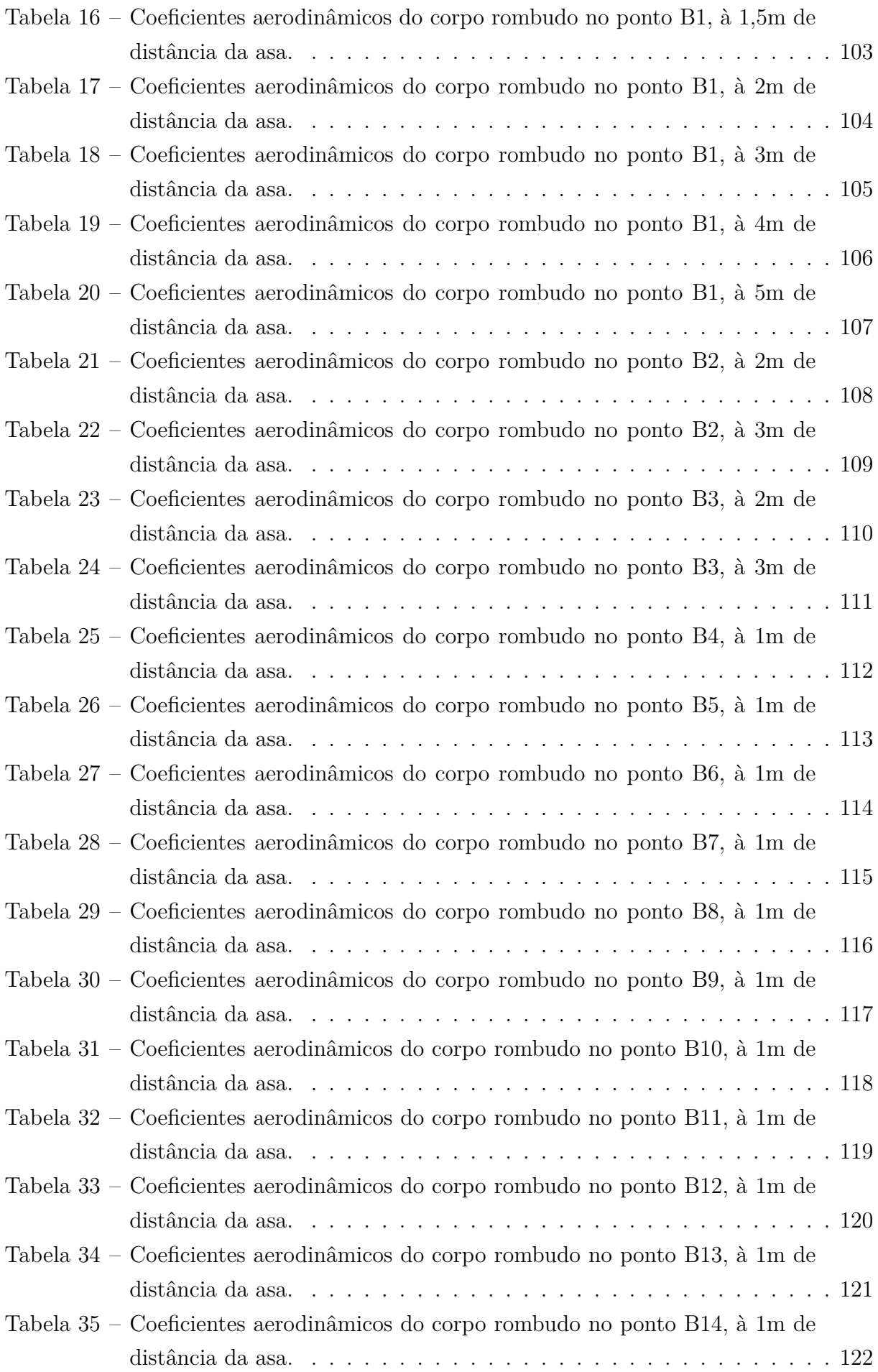

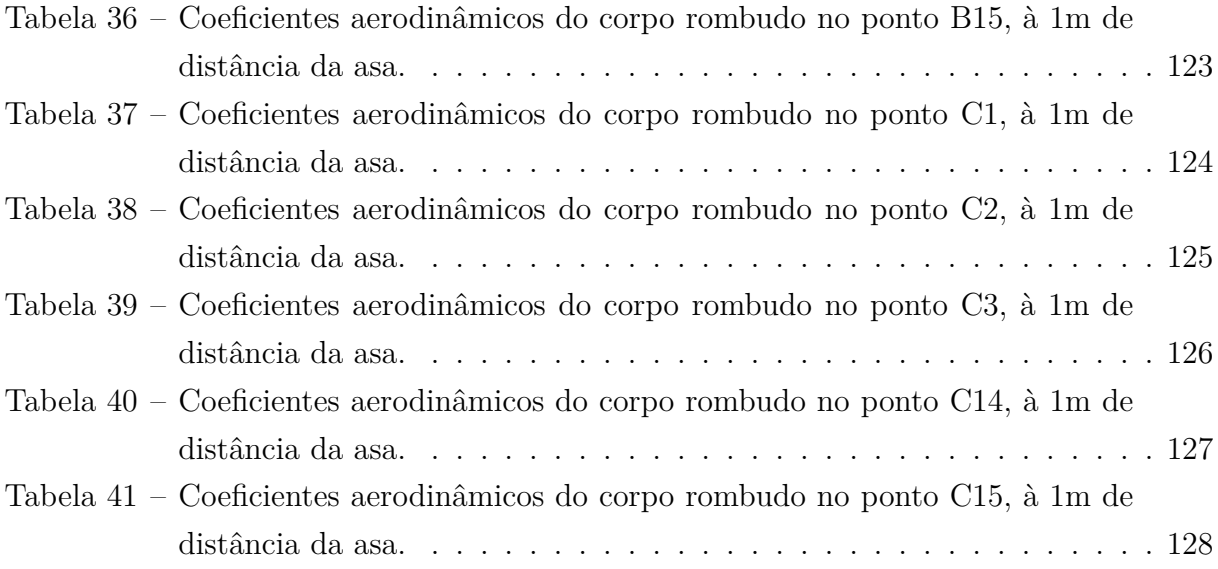

# **Lista de símbolos**

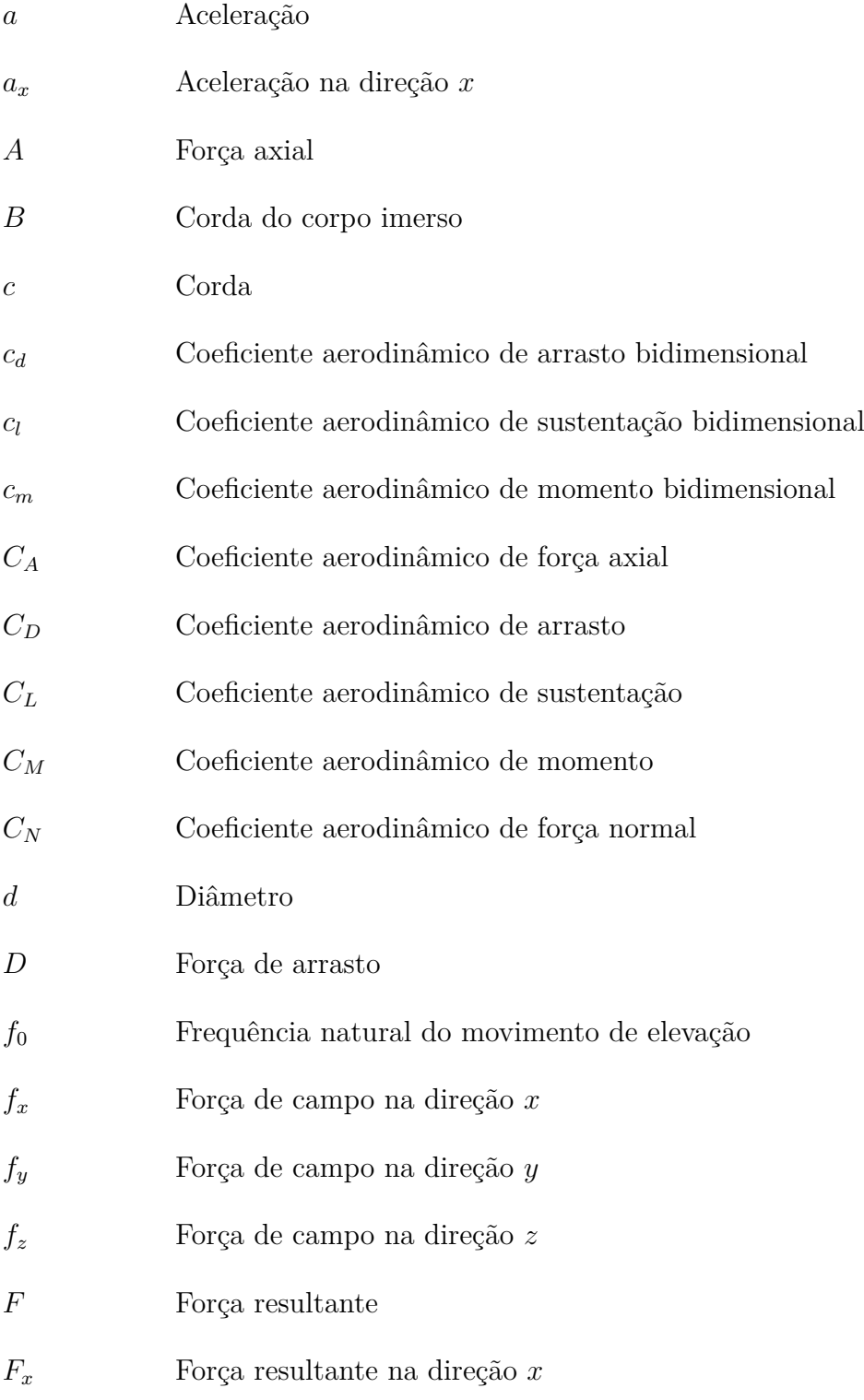

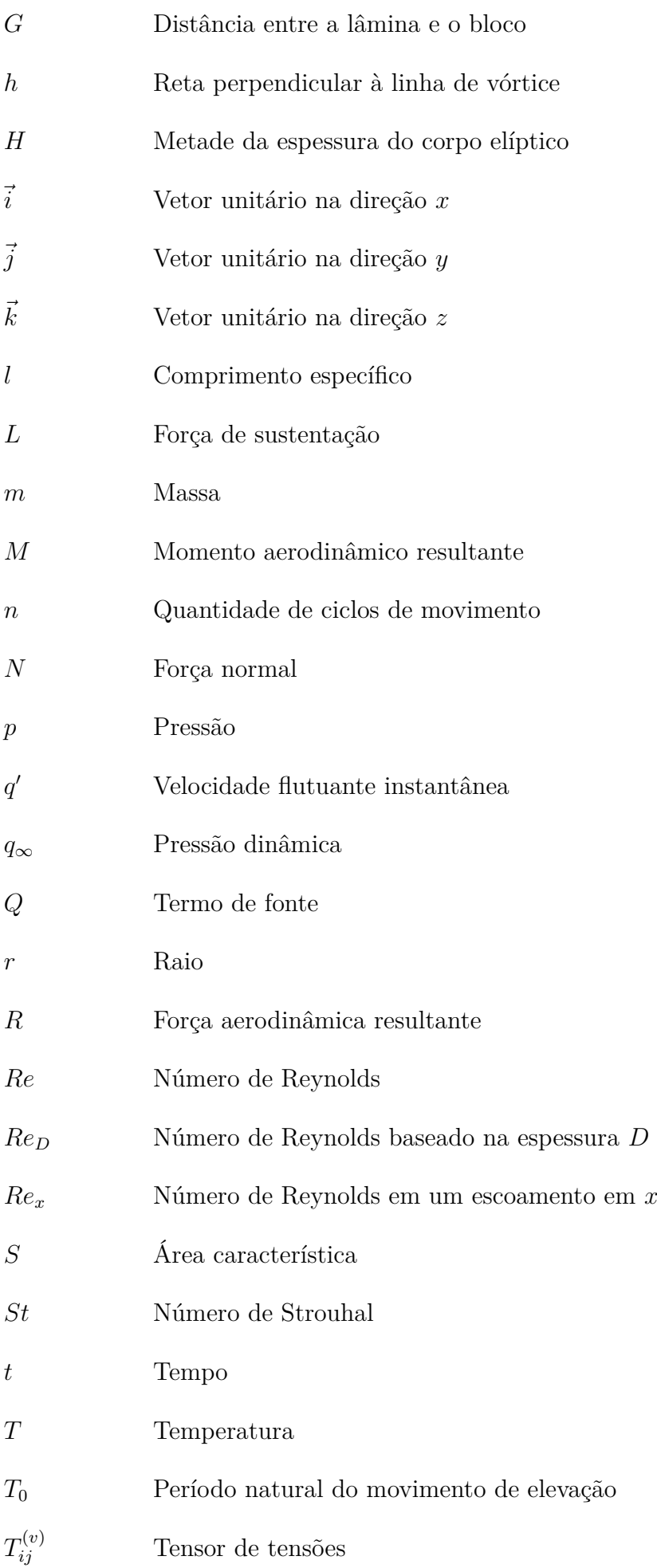

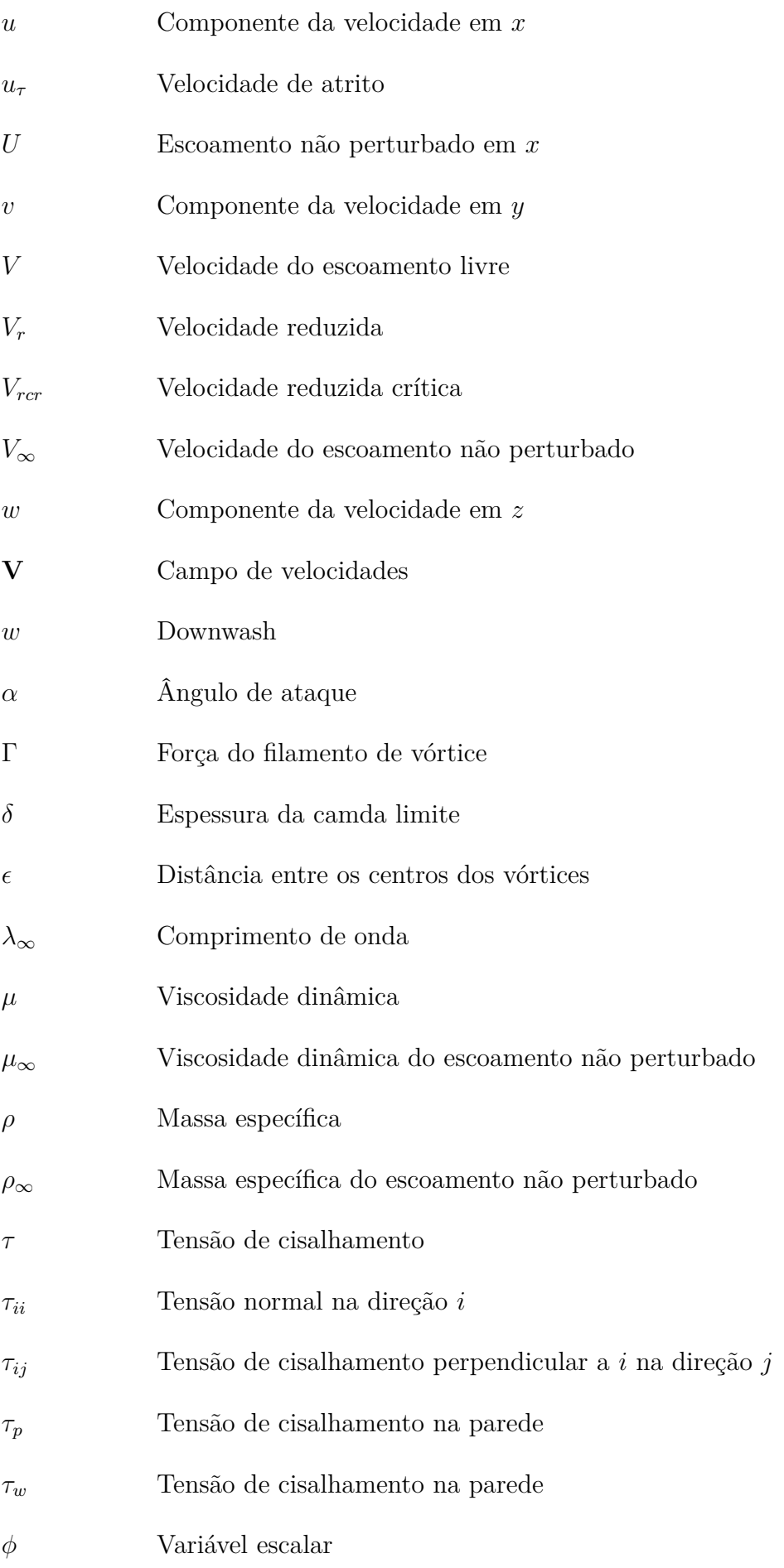

# **Sumário**

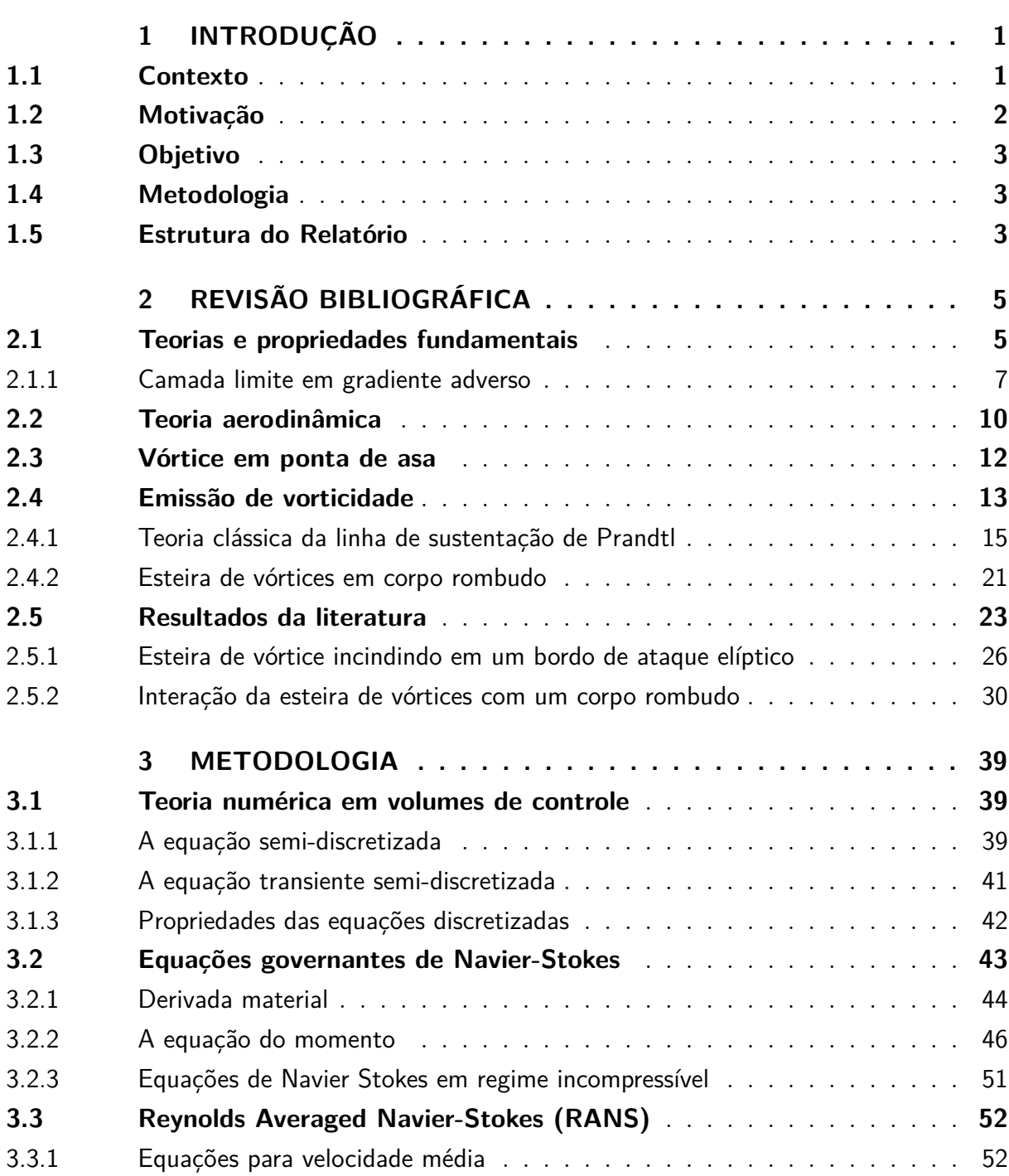

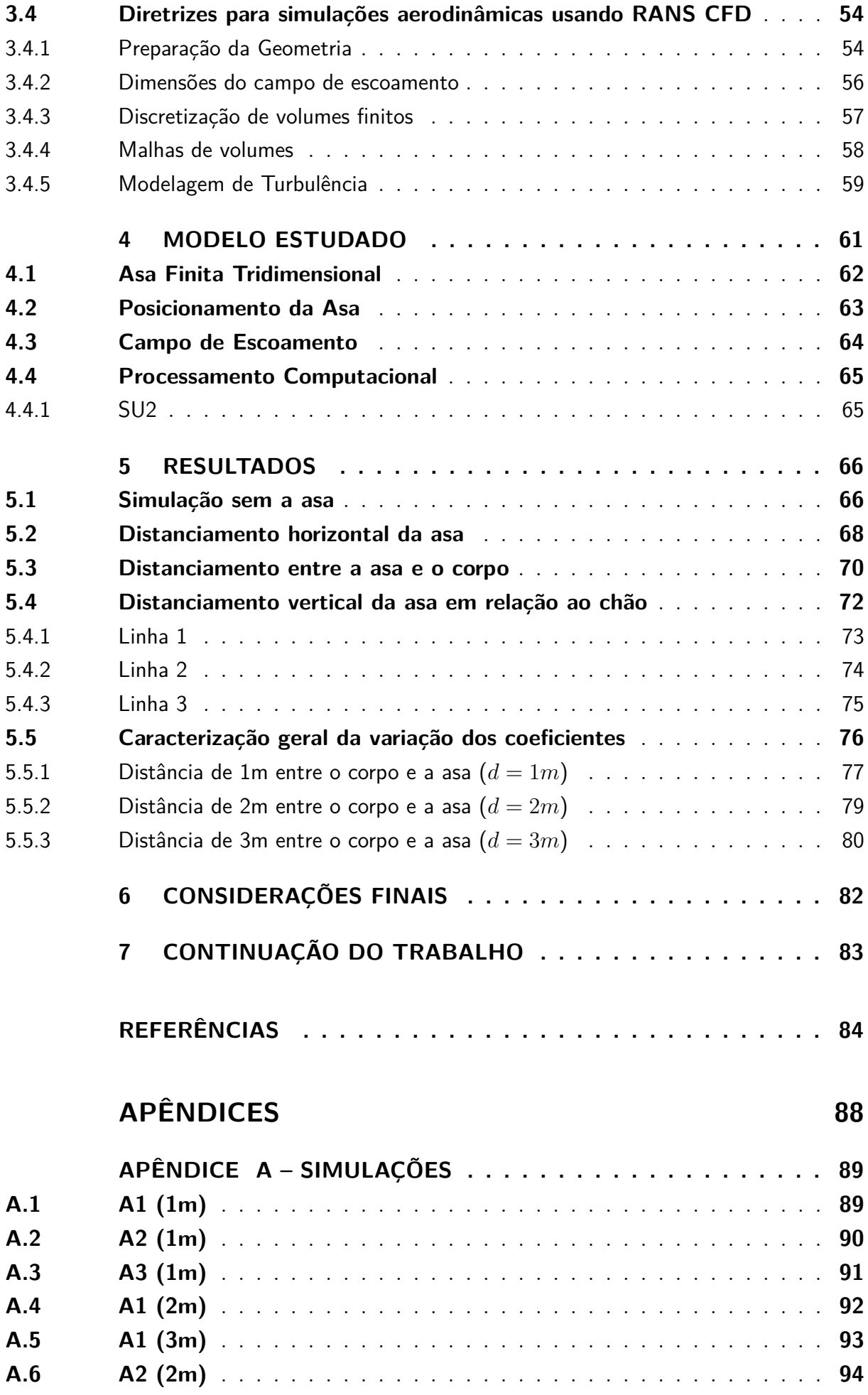

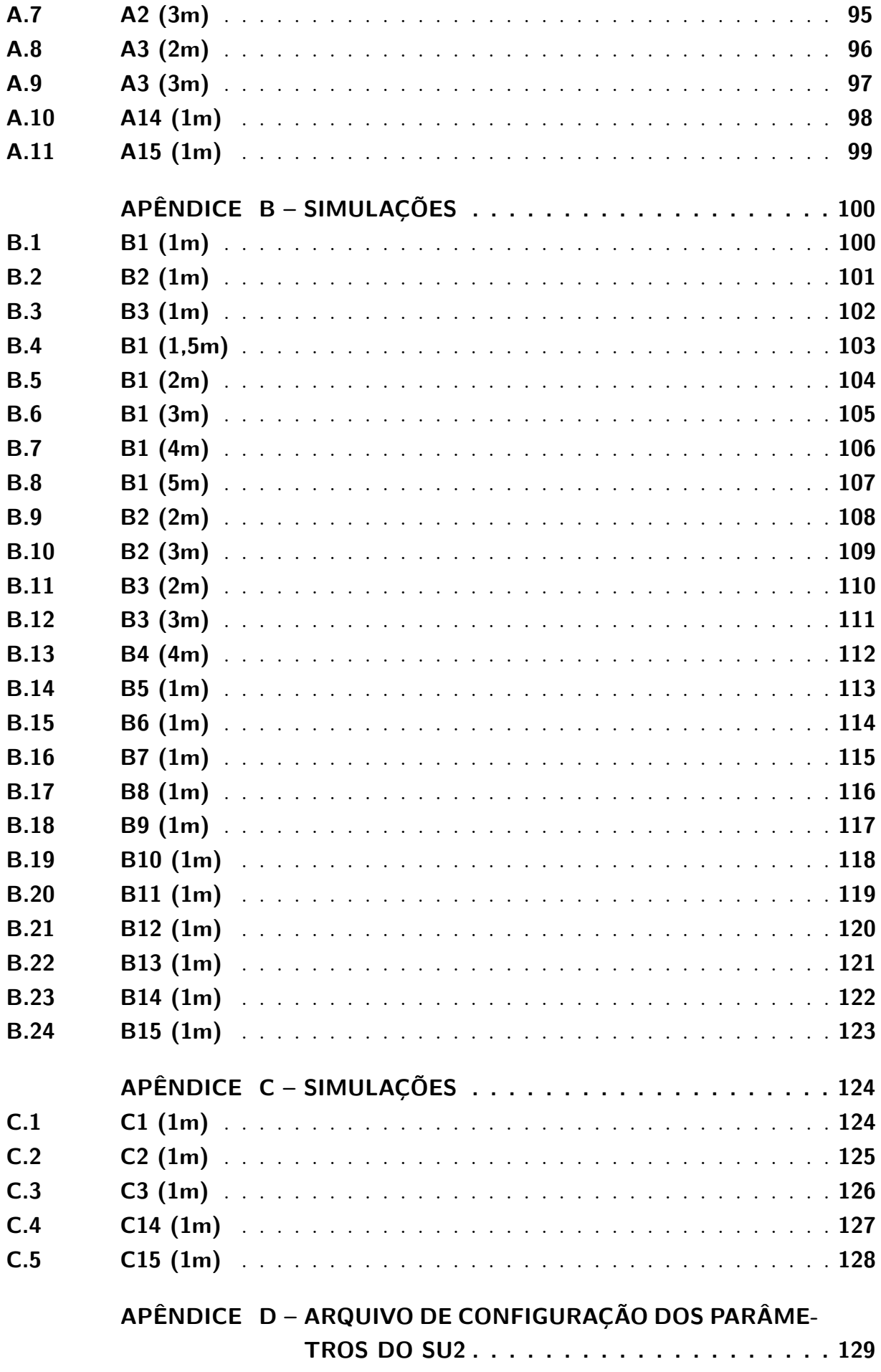

## **1 Introdução**

### <span id="page-20-3"></span><span id="page-20-2"></span>1.1 Contexto

O vórtice de ponta de asa é um fenômeno aerodinâmico que ocorre em escoamentos tridimensionais através de asas finitas. Devido a diferença de pressão entre o escoamento na parte inferior e superior o aerofólio, há a tendência do fluxo "vazar" em torno das pontas das asas. Esse fluxo estabelece um movimento circulatório que segue a jusante da asa, ou seja, um vórtice é criado em cada ponta da asa [\(Anderson,](#page-103-2) [2011\)](#page-103-2).

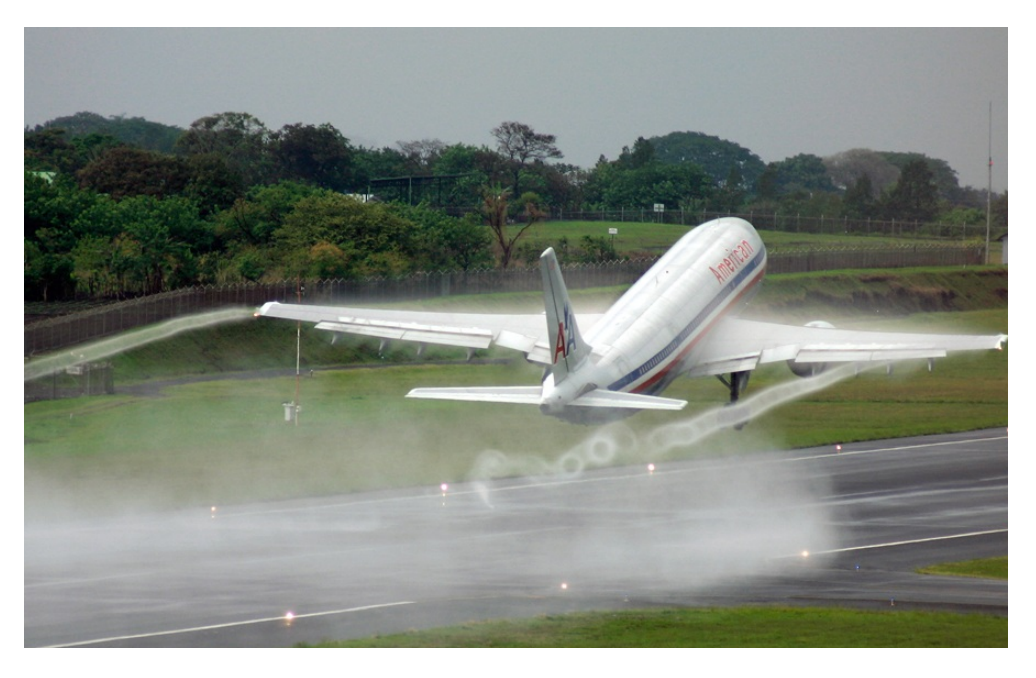

Figura 1 – Vórtices gerados pela ponta da asa [\(AviationEnglishClasses\)](#page-103-0)

<span id="page-20-0"></span>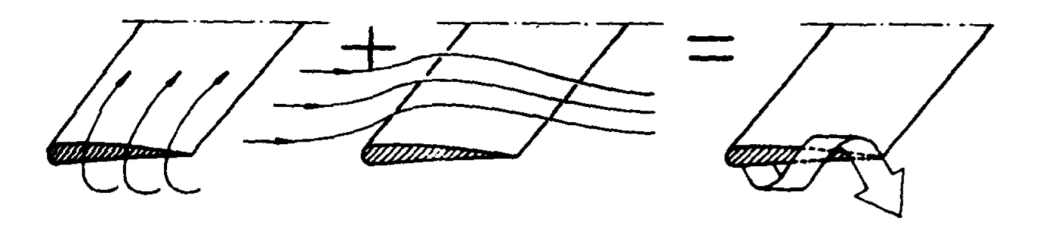

<span id="page-20-1"></span>Figura 2 – Esquema de formação de vórtice de ponta de asa [\(Carmona,](#page-103-1) [2000\)](#page-103-1)

De acordo com [Anderson](#page-103-2) [\(2011\)](#page-103-2), os vórtices de ponta de asa gerado em grandes aviões, como um Boeing 747, podem ser poderosos o suficiente para fazer aviões leves perderem o controle, caso estejam seguindo o avião maior a uma curta distância. Acidentes como este já aconteceram, e esta é uma das razões para que haja grandes espaçamentos entre aeronaves decolando ou pousando consecutivamente nos aeroportos.

Entretanto, o uso de asas não ficou restrito apenas às aeronaves. Nos últimos anos vem se popularizando o uso de asas em competições do tipo MotoGP, introduzidas inicialmente pela Ducati, seguida pela Yamaha e posteriormente por diversas outras equipes. Mas o uso destes dispositivos tem gerado opiniões controversas. Por um lado se defende que as asas são importantes para reduzir a tendência das motos levantarem a roda dianteira, porém alguns pilotos, incluindo Valentino Rossi, Dani Pedrosa, Cal Crutchlow e Bradley Smith, se mostraram preocupados.

Segundo relatos, *"há um efeito assustador que elas causam nas motocicletas seguindo no seu vácuo em altas velocidades"*. Após perseguir uma Ducati alada em Phillip Island em 2015, o piloto Pedrosa disse em entrevista que houve a perda do contato do pneu frontal, perda do controle da moto, que a frente da moto foi sacudida e que o piloto é balançado. Ele completa dizendo que isso não é uma coisa boa, enquanto para Smith, a moto começa a tremer como se estivesse mais leve. [\(Macieira,](#page-105-4) [2016a\)](#page-105-4).

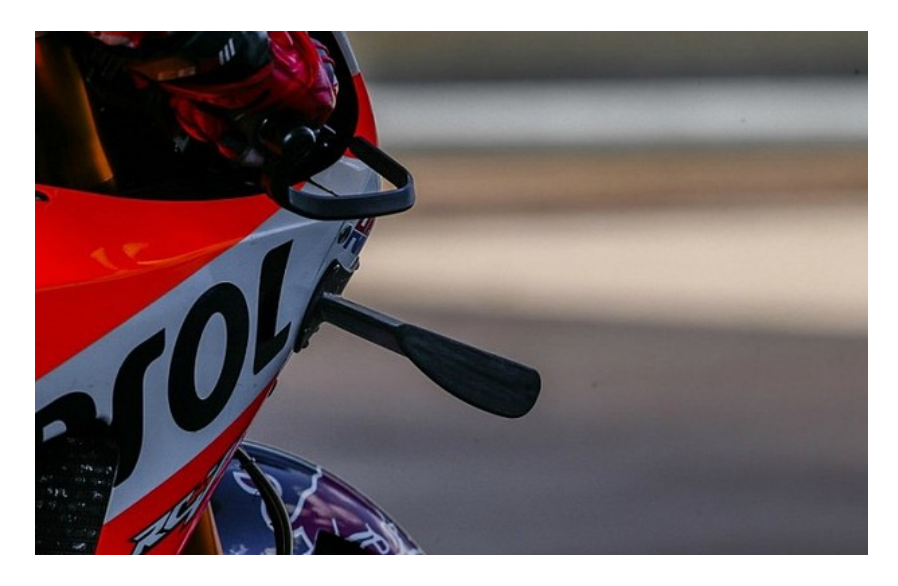

Figura 3 – Vista em detalhe de uma asa em moto Repsol - [\(Macieira,](#page-105-0) [2016b\)](#page-105-0)

### <span id="page-21-1"></span><span id="page-21-0"></span>1.2 Motivação

O vórtice de ponta de asa é um efeito indesejável com origem na sustentação de uma asa finita. Para aeronaves, este efeito pode ser evitado aumentando as distâncias entre as aeronaves, de forma que a vorticidade seja dissipada naturalmente e as aeronaves a jusante não sintam esse efeito. Entretanto, em competições de MotoGP não há distância suficiente entre as motos para que o vórtice de ponta de asa se dissipe, assim os efeitos são sentidos pelos pilotos afetando diretamente a competição e a segurança dos pilotos.

Em um estudo realizado no laboratório de Aeroacústica Computacional da Universidade de Brasília [\(TORRES,](#page-106-3) [2019\)](#page-106-3), foi verificado numericamente que a esteira de vórtices produzida por uma motocicleta com um par de asas acoplado causou aumento do momento na motocicleta de que seguia em linha atrás da primeira.

Em decorrência dessa observação, esse trabalho vem como uma oportunidade de compreender melhor essa interação e ampliar os conhecimentos sobre esse fenômeno aerodinâmico que causou acidentes no passado e, que ainda hoje, preocupa projetistas.

#### <span id="page-22-0"></span>1.3 Objetivo

O objetivo deste trabalho é verificar a influência aerodinâmica do vórtice de ponta de asa produzido por um escoamento, através de uma asa tridimensional, incindindo sobre um corpo rombudo à jusante do escoamento, por meio de modelos validados de simulação numérica de mecânica dos fluidos. Realizar a análise dos dados obtidos para identificar a variação na pressão, nos coeficientes de sustentação e arrasto, e compreender um pouco mais os efeitos da interação desse fenômeno com um corpo rombudo.

### <span id="page-22-1"></span>1.4 Metodologia

O primeiro passo é a elaboração da revisão bibliográfica, contendo os conceitos teóricos de mecânica dos fluidos e aerodinâmica necessários para a formulação do problema, as equações governantes e os métodos numéricos apropriados que serão utilizadas para a solução do modelo proposto. Por meio de um software CAD serão desenhados modelos simplificados para a asa e o corpo rombudo, variando a distância entre eles. Adiante será feita a malha destes modelos para a aplicação do método numérico de volumes finitos. Por meio do SU2, um software *open source* projetado para Dinâmica de Fluidos Computacional (CFD) e com otimização em aerodinâmica, serão obtidos os resultados dos modelos propostos. A partir dos resultados obtidos por CFD, será feita a análise e discussão de como esse fenômeno influencia na aerodinâmica de um corpo rombudo e quais são as consequências disso para a realidade.

#### <span id="page-22-2"></span>1.5 Estrutura do Relatório

O capítulo 1 contém a apresentação do fenômeno estudado, assim como a motivação que levou à realização desse trabalho. Além disso, aborda o objetivo a ser alcançado com o estudo e a metodologia adotada para o atingir.

O capítulo 2 aborda as teorias necessárias para compreender e formular o problema estudado. Inicialmente é feita uma explicação dos conceitos básicos de mecânica dos fluidos, em seguida são explicados os conceitos de aerodinâmica que serão utilizados ao longo de todo o estudo e por último quais os resultados encontrados na literatura que colaboram no desenvolvimento e validação do modelo proposto.

O capítulo 3 descreve os métodos utilizados na formulação e solução do problema. Como a viscosidade não pode ser desprezada para o problema em questão, as equações governantes utilizadas foram as equações de Navier-Stokes. Para a solução numérica do escoamento foi utilizado o método de elementos finitos, e para a modelagem da turbulência foi utilizado RANS. O capítulo termina com as diretrizes de práticas de simulação em dinâmica de fluidos computacional.

O capítulo 4 contém detalhes do modelo estudado, como o tamanho da malha utilizada, especificação da metodologia adotada para posicionamento da asa em relação ao corpo, medidas dos corpos e detalhes do processamento computacional.

Por fim, o capítulo 5 apresenta os resultados obtidos a partir da simulação do modelo proposto, por meio de dinâmica dos fluidos computacional (CFD). Através de gráficos é discutida a influência do vórtice de ponta de asa ao se variar diversos parâmetros de posição.

## **2 Revisão Bibliográfica**

### <span id="page-24-1"></span><span id="page-24-0"></span>2.1 Teorias e propriedades fundamentais

A aerodinâmica é uma área da mecânica dos fluidos com ênfase nos escoamentos de fluidos sobre um corpo, na maioria das vezes o ar, com a finalidade de determinar as forças, os momentos, a transferência de calor resultante. As quatro variáveis que são utilizadas com maior frequência nos estudos de aerodinâmica são a pressão, a massa específica, a temperatura e o campo de velocidade. A seguir será dada a definição de cada uma delas.

• **Pressão**: A pressão é definida como uma força normal exercida por um fluido por unidade de área. Junto com a velocidade, a pressão  $p$  é a variável dinâmica mais importante em mecânica dos fluidos [\(Çengel,](#page-106-4) [2013\)](#page-106-4). A unidade de pressão no Sistema Internacional (SI) é dada por newtons por metro quadrado, denominada pascal [Pa], de forma que

$$
1 Pa = 1 N/m^2 \tag{2.1}
$$

- **Massa específica**: A massa específica de um fluido é representada por  $\rho$ , e é definida pela massa por unidade de volume. A massa específica é muito variável em gases e aumenta quase proporcionalmente com a pressão [\(White,](#page-106-0) [2011\)](#page-106-0). No caso específico em que a variação da massa específica é desprezível, podemos dizer que o fluido é incompressível. A unidade de massa específica no SI é  $\left\lfloor kg/m^3 \right\rfloor$ .
- **Temperatura**: A temperatura T é uma medida do nível da energia interna de um fluido [\(White,](#page-106-0) [2011\)](#page-106-0). A unidade de temperatura no SI é o Kelvin  $[K]$ .

$$
K = {}^{\circ}C + 273,16 \tag{2.2}
$$

• **Campo de Velocidade**: Determinar o campo de velocidade  $V(x, y, z, t)$  frequentemente equivale a resolver um problema de escoamento, uma vez que outras propriedades derivam diretamente do campo de velocidade. [\(White,](#page-106-0) [2011\)](#page-106-0). A velocidade é uma função vetorial da posição e do tempo, possuindo assim três componentes, denominadas  $u, v \in w$ , sendo cada uma dessas componentes um campo escalar. A velocidade no SI é dada por  $[m/s]$  e o campo escalar em função dos componentes pode ser representado por

$$
\vec{V}(x, y, z, t) = u(x, y, z, t)\vec{i} + v(x, y, z, t)\vec{j} + w(x, y, z, t)\vec{k}
$$
 (2.3)

Além das propriedades já citadas, há três conceitos de mecânica dos fluidos que são necessários para compreender a origem das forças e momentos resultantes em um corpo submetido a um escoamento: linha de corrente, viscosidade e número de Reynolds.

• **Linha de corrente**: Linha de corrente é uma linha tangente em todos os pontos ao vetor velocidade em um dado instante. Em mecânica dos fluidos é o resultado matemático mais comum para fins de visualização [\(White,](#page-106-0) [2011\)](#page-106-0).

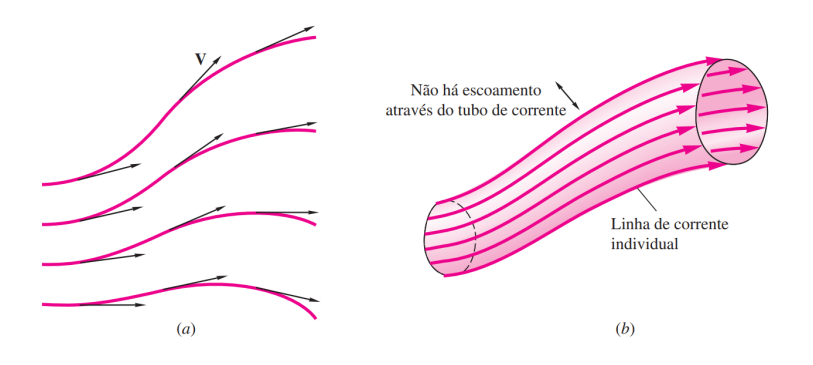

Figura 4 – (a) Linhas de corrente são sempre tangentes ao vetor velocidade local; (b) Um tubo de corrente é formado por um conjunto fechado de linhas de corrente. [\(White,](#page-106-0) [2011\)](#page-106-0)

Pela definição de linha de corrente, para que um comprimento de arco elementar d de uma linha de corrente seja paralelo a , seus respectivos componentes devem ser proporcionais

<span id="page-25-0"></span>
$$
\frac{\mathrm{d}x}{u} = \frac{\mathrm{d}y}{v} = \frac{\mathrm{d}z}{w} = \frac{\mathrm{d}r}{V} \tag{2.4}
$$

• **Viscosidade**: A viscosidade é uma medida quantitativa da resistência de um fluido ao escoamento. Mais especificamente, ela determina a taxa de deformação do fluido que é gerada pela aplicação de uma dada tensão de cisalhamento [\(White,](#page-106-0) [2011\)](#page-106-0). Fluidos denominados newtonianos apresentam uma relação linear entre a tensão de cisalhamento  $\tau$  e a taxa de deformação, e portanto a viscosidade  $\mu$  é a constante de proporcionalidade

$$
\tau = \mu \frac{\mathrm{d}\theta}{\mathrm{d}t} = \mu \frac{\mathrm{d}u}{\mathrm{d}y} \tag{2.5}
$$

• **Número de Reynolds**: O número de Reynolds é fisicamente uma medida da razão entre as forças inerciais e as forças viscosas em um escoamento e é um dos parâmetros mais importantes em dinâmica de fluidos [\(Anderson,](#page-103-2) [2011\)](#page-103-2). Este parâmetro adimensional é definido como

$$
Re = \frac{\rho_{\infty} V_{\infty} c}{\mu_{\infty}} \tag{2.6}
$$

<span id="page-25-1"></span>onde  $\rho_{\infty}$ ,  $V_{\infty}$  e  $\mu_{\infty}$  são os valores da massa específica, velocidade e a viscosidade dinâmica do fluido no escoamento não perturbado e o comprimento de referência, ou o valor da corda para aerofólios.

#### 2.1.1 Camada limite em gradiente adverso

A separação da camada limite de um corpo imerso em um escoamento ocorre devido a perda excessiva de quantidade de movimento, próxima a superfície, quando esta camada tenta se mover a jusante do escoamento contra um aumento de pressão. Este aumento de pressão d $p/dx > 0$  é denominado gradiente de pressão adverso, enquanto o oposto d*/*d *<* 0 é chamado de gradiente favorável. Portanto em um cenário de gradiente de pressão favorável, a tendência é a camada limite permanecer junta à superfície do corpo imerso.

Uma forma de visualizar a influência do gradiente adverso de pressão, é a relação geométrica com a segunda derivada da velocidade na superfície do corpo. Partindo da equação da quantidade de movimento de Prandtl, ao longo de uma parede

$$
u\frac{\partial u}{\partial x} + v\frac{\partial u}{\partial y} \approx U\frac{\mathrm{d}U}{\mathrm{d}x} + \frac{1}{\rho}\frac{\partial\tau}{\partial y}
$$
\n(2.7)

Considerando o ponto em que o fluido está e contato com a superfície, e pela condição de não deslizamento, segue que as velocidades  $u \in v$  são nulas, logo

$$
\left. \frac{\partial \tau}{\partial y} \right|_{\text{parede}} = \mu \frac{\partial^2 u}{\partial y^2} \bigg|_{\text{parede}} = -\rho U \frac{\mathrm{d} U}{\mathrm{d} x} = \frac{\mathrm{d} p}{\mathrm{d} x} \tag{2.8}
$$

Que vale tanto para escoamento laminar como escoamento turbulento, e pode ser reescrita como

$$
\left. \frac{\partial^2 u}{\partial y^2} \right|_{\text{parede}} = \frac{1}{\mu} \frac{\mathrm{d}p}{\mathrm{d}x} \tag{2.9}
$$

A análise será separada em três situações distintas, a primeira com o gradiente de pressão favorável ao escoamento, a segunda com o gradiente nulo e a terceira com o gradiente de pressão adverso.

Para um gradiente de pressão favorável, onde  $dp/dx < 0$ , o perfil de velocidades em  $x$  na camada limite variando na direção  $y$  é bem arredondado, não havendo ponto de inflexão, o que nos leva a concluir que não haverá separação da camada limite com a superfície do corpo. A Figura [5.](#page-27-0)a mostra uma representação deste tipo de perfil.

Para um gradiente de pressão nulo, ou seja  $dp/dx = 0$ , o ponto de inflexão ocorre sobre a própria parede. Este é um tipo de gradiente comum para escoamentos sobre uma placa plana. Há a preservação da camada limite, sem que haja descolamento, para um número de Reynolds  $Re_x$  menor que  $3 \times 10^6$  [\(White,](#page-106-0) [2011\)](#page-106-0). Na Figura [5.](#page-27-0)b há a representação do perfil de velocidade para este gradiente.

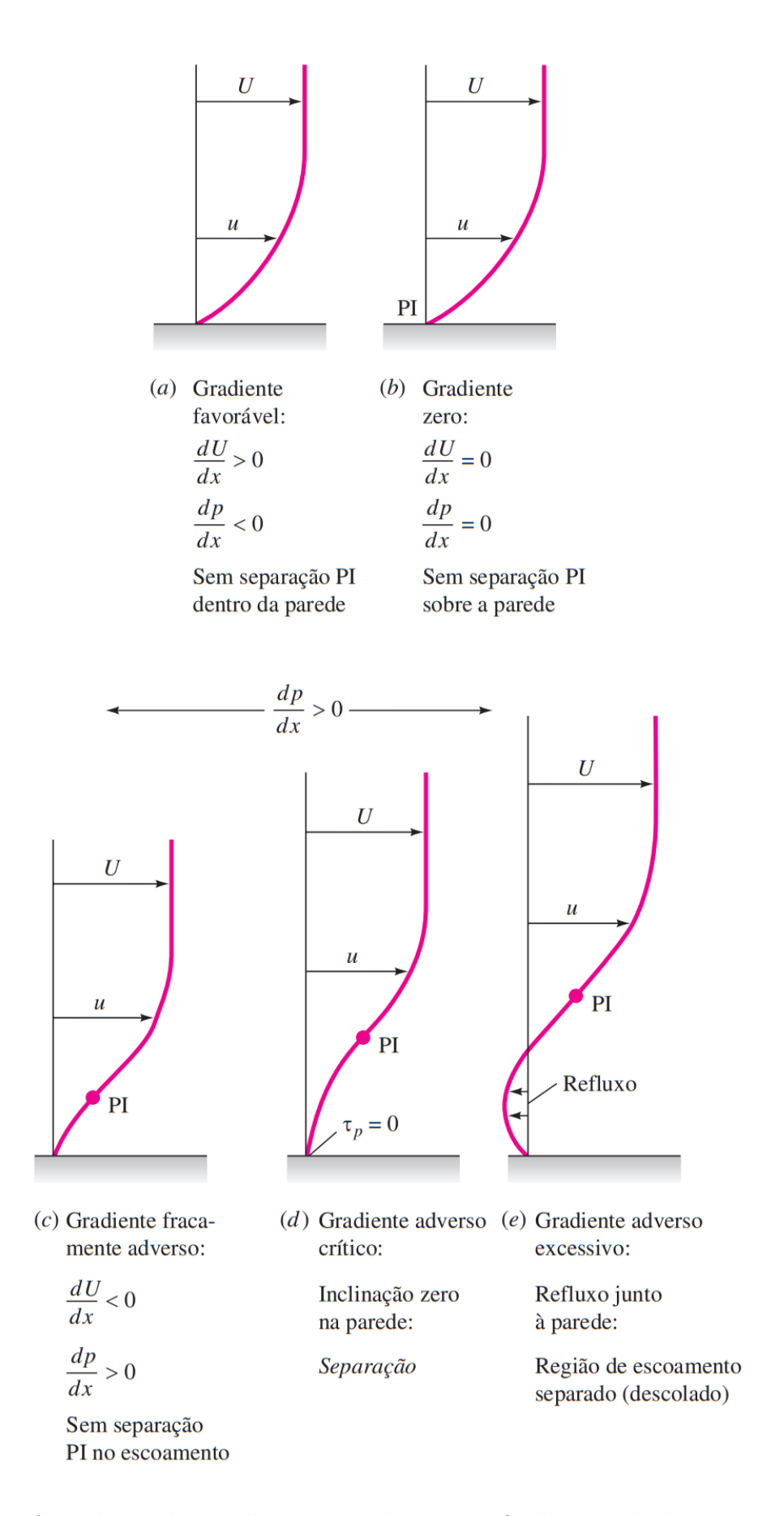

<span id="page-27-0"></span>Figura 5 – Efeito do gradiente de pressão sobre os perfis de camada limite; PI = ponto de inflexão [\(White,](#page-106-0) [2011\)](#page-106-0).

Por último, temos o gradiente de pressão adverso, que ocorre quando  $dp/dx > 0$ . O ponto de inflexão (PI) ocorre na camada limite, e a distância em relação a superfície cresce com o aumento do gradiente adverso. Considerando um gradiente fraco, como na Figura [5.](#page-27-0)c, não há a separação do escoamento para um número de Reynolds baixo, porém se torna sensível a transição para turbulência em um  $Re_x$  em torno de 10<sup>5</sup>.

Para um gradiente intermediário, há o que se chama de condição crítica, como mostrado na Figura [5.](#page-27-0)d, onde o cisalhamento na superfície é nulo e qualquer aumento no gradiente de pressão leva a um refluxo do campo de velocidade junto a parede. O ponto em que o cisalhamento é nulo, isto é  $\tau_p = 0$ , é chamado de ponto de separação. O último perfil, mostrado na Figura [5.](#page-27-0)e, mostra o gradiente de pressão grande suficiente para ultrapassar o ponto crítico e causar o refluxo do escoamento.

Um exemplo prático que ilustra os gradientes de pressão listados anteriormente com seus respectivos perfis de velocidades na camada limite, é o de um duto formado por um bocal, garganta e difusor. Ele pode ser visto na Figura [6.](#page-28-0)

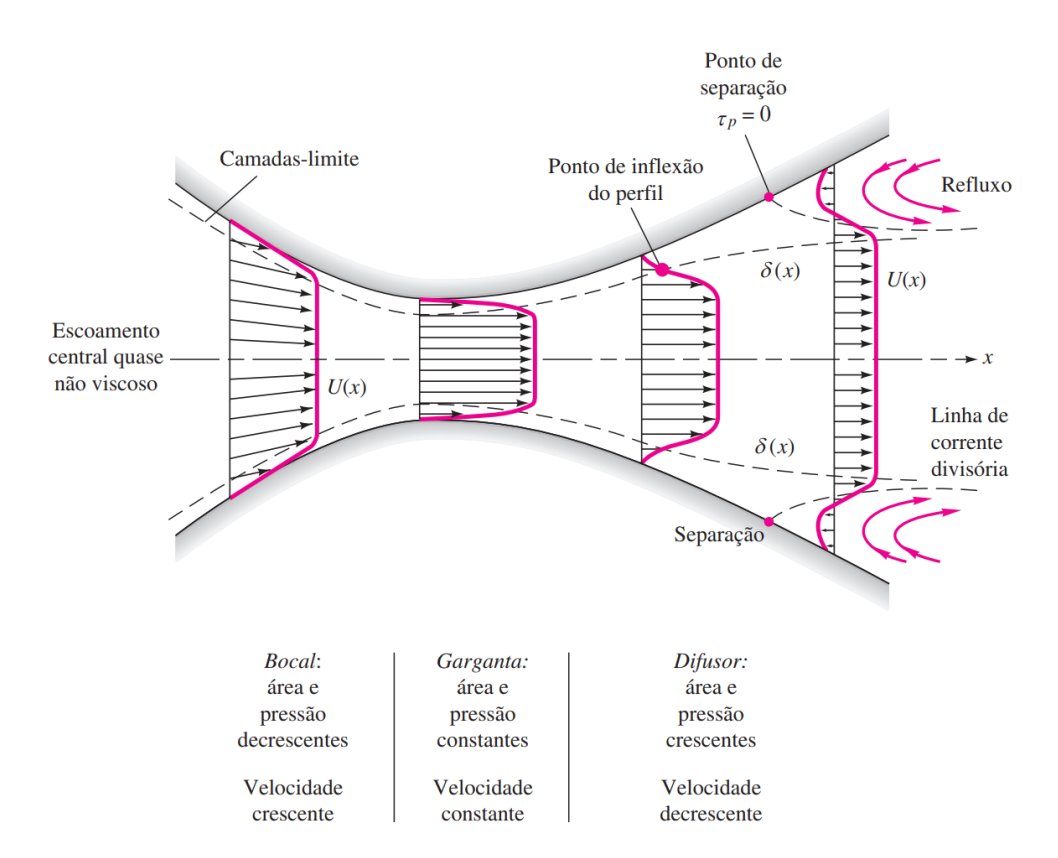

<span id="page-28-0"></span>Figura 6 – camada limite em uma configuração bocal-difusor [\(White,](#page-106-0) [2011\)](#page-106-0).

<span id="page-28-1"></span>Com o estreitamento do bocal o gradiente de pressão é favorável e a camada limite permanece colada a superfície. Em contra partida, no difusor há o aumento da secção do duto, o que leva a um aumento do gradiente de pressão de forma de tal forma que em uma determinada região o ponto crítico é ultrapassado e a jusante no escoamento é formado um refluxo na camada limite.

#### 2.2 Teoria aerodinâmica

As forças aerodinâmicas resultantes da interação de um corpo com um escoamento, independente do quão complexo é este corpo, são originadas por dois fatores: da *distribuição de pressão* e da *tensão de cisalhamento* na superfície do corpo. A pressão p atua *normal* à superfície do corpo, enquanto a tensão de cisalhamento  $\tau$  atua de forma *tangencial*, causada pela fricção entre a superfície do corpo e o fluido. Ambas possuem a dimensão de força por unidade de área  $[N/m^2]$ . Ao realizar a integração, ao longo da superfície, da distribuição de pressão e da tensão de cisalhamento, obtemos a força aerodinâmica resultante  $R$  e o momento  $M$ .

<span id="page-29-0"></span>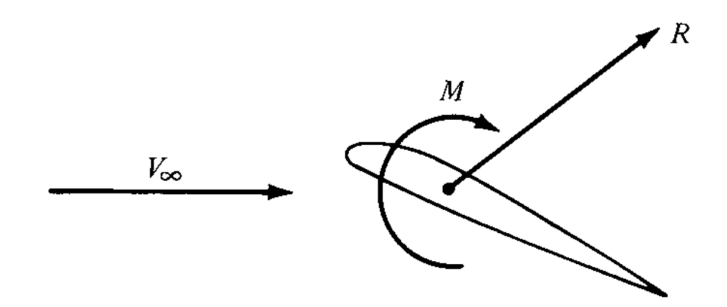

Figura 7 – Força aerodinâmica resultante e momento em um corpo [\(Anderson,](#page-103-2) [2011\)](#page-103-2)

A velocidade relativa do vento  $V_{\infty}$  é definida como a velocidade do vento incindindo no corpo, ou a velocidade do escoamento livre, que é a velocidade do escoamento longe do corpo. O comprimento entre o bordo de ataque e o bordo de fuga é definido como a corda , e o ângulo formado entre a corda do aerofólio e a velocidade relativa do vento é o ângulo de ataque  $\alpha$ . Podemos decompor a força resultante no aerofólio em 2 conjuntos de variáveis: *força normal* e *força axial*, ou *sustentação* e *arrasto*.

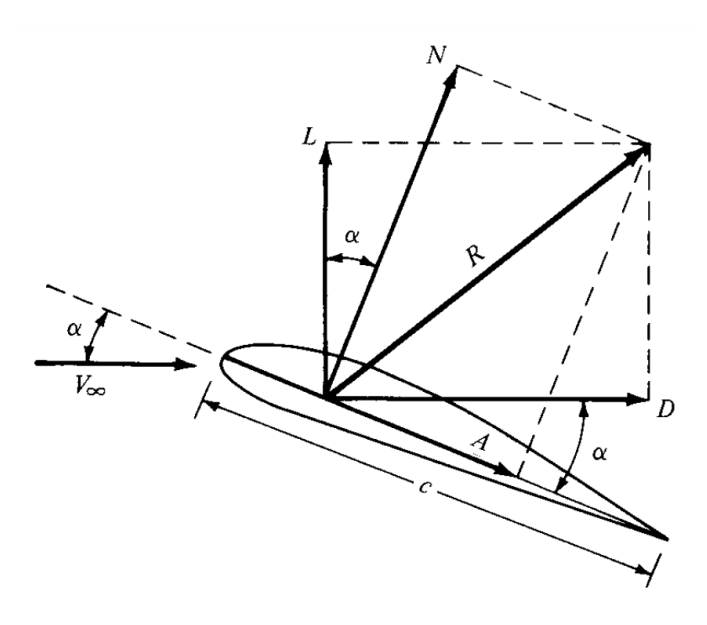

<span id="page-29-1"></span>Figura 8 – Componentes da força aerodinâmica resultante [\(Anderson,](#page-103-2) [2011\)](#page-103-2)

Na Figura [8](#page-29-1) os vetores  $L \in D$  se referem as forças de sustentação e arrasto, respectivamente, referentes ao termos em inglês *lift* e *drag*. Os vetores  $N e A$  se referem às componentes normal e axial. Por definição, temos que

- $L \equiv$  sustentação  $\equiv$  componente de R perpendicular a  $V_{\infty}$
- $D \equiv \arctan \equiv \text{component}$ e de R paralela a  $V_{\infty}$
- $N \equiv$  força normal  $\equiv$  componente de R perpendicular a c
- $A \equiv$  força axial  $\equiv$  componente de R paralela a c

O valor de sustentação e arrasto nem sempre são fáceis de serem analisados nos problemas de aerodinâmica, portanto são definidos coeficientes aerodinâmicos adimensionais com a finalidade de facilitar comparações. Sendo  $\rho_{\infty}$  a massa específica do fluido do escoamento, e  $V_{\infty}$  a velocidade do escoamento, ambos no escoamento livre, podemos definir a pressão dinâmica  $q_{\infty}$  do escoamento livre como

<span id="page-30-3"></span><span id="page-30-2"></span><span id="page-30-1"></span><span id="page-30-0"></span>
$$
q_{\infty} \equiv \frac{1}{2} \rho_{\infty} V_{\infty}^2 \tag{2.10}
$$

No Sistema Internacional a unidade da pressão dinâmica é o pascal [Pa]. Fazendo  $l$  como comprimento característico e  $S$  a área característica, os coeficientes aerodinâmicos adimensionais são definidos como

Coeficiente de sustentação: 
$$
C_L \equiv \frac{L}{q_{\infty}S}
$$
 (2.11)

Coeficiente de arrasto: 
$$
C_D \equiv \frac{D}{q_{\infty}S}
$$
 (2.12)

Coeficiente de força normal: 
$$
C_N \equiv \frac{N}{q_{\infty}S}
$$
 (2.13)

Coeficiente de força axial: 
$$
C_A \equiv \frac{A}{q_{\infty}S}
$$
 (2.14)

<span id="page-30-4"></span>Coeficiente de momento: 
$$
C_M \equiv \frac{M}{q_{\infty} S l}
$$
 (2.15)

Nos coeficientes expressos pelas Equações [\(2.11\)](#page-30-0), [\(2.12\)](#page-30-1), [\(2.13\)](#page-30-2), [\(2.14\)](#page-30-3) e [\(2.15\)](#page-30-4) o comprimento característico  $l$  e a área característica  $S$  dependem da forma geométrica do corpo. Para um cilindro o comprimento característico equivale ao diâmetro  $d$ , enquanto a área característica é dada pela área do círculo referente a secção do cilindro. Já para uma asa de avião, o comprimento característico é dado pela corda  $c$  da asa e a área característica S pela área da asa do avião.

Os coeficientes aerodinâmicos adimensionais grafados em letra maiúscula se referem aos coeficientes de um corpo tridimensional, como uma asa finita ou um avião. Para corpos bidimensionais, como um aerofólio, convenciona-se que os coeficientes adimensionais devem ser grafados em letras minúsculas e resultam em força e momento por comprimento. Sendo a área de referência  $S = c(1) = c$ , temos que os coeficientes para um corpo bidimensional são definidos como

$$
c_l \equiv \frac{L'}{q_{\infty}c} \qquad c_d \equiv \frac{D'}{q_{\infty}c} \qquad c_m \equiv \frac{M'}{q_{\infty}c^2} \tag{2.16}
$$

### <span id="page-31-1"></span>2.3 Vórtice em ponta de asa

De acordo com Ludwig Prandtl, o estudo da aerodinâmica de asas pode ser dividida em duas partes: (1) o estudo da secção de uma asa – o aerofólio – e (2) a modificação das propriedades desse aerofólio para contemplar o todo, a asa finita [\(Anderson,](#page-103-2) [2011\)](#page-103-2). Um dos aspectos que difere o aerofólio da asa finita é que no escoamento tridimensional surge uma componente na direção do comprimento da asa.

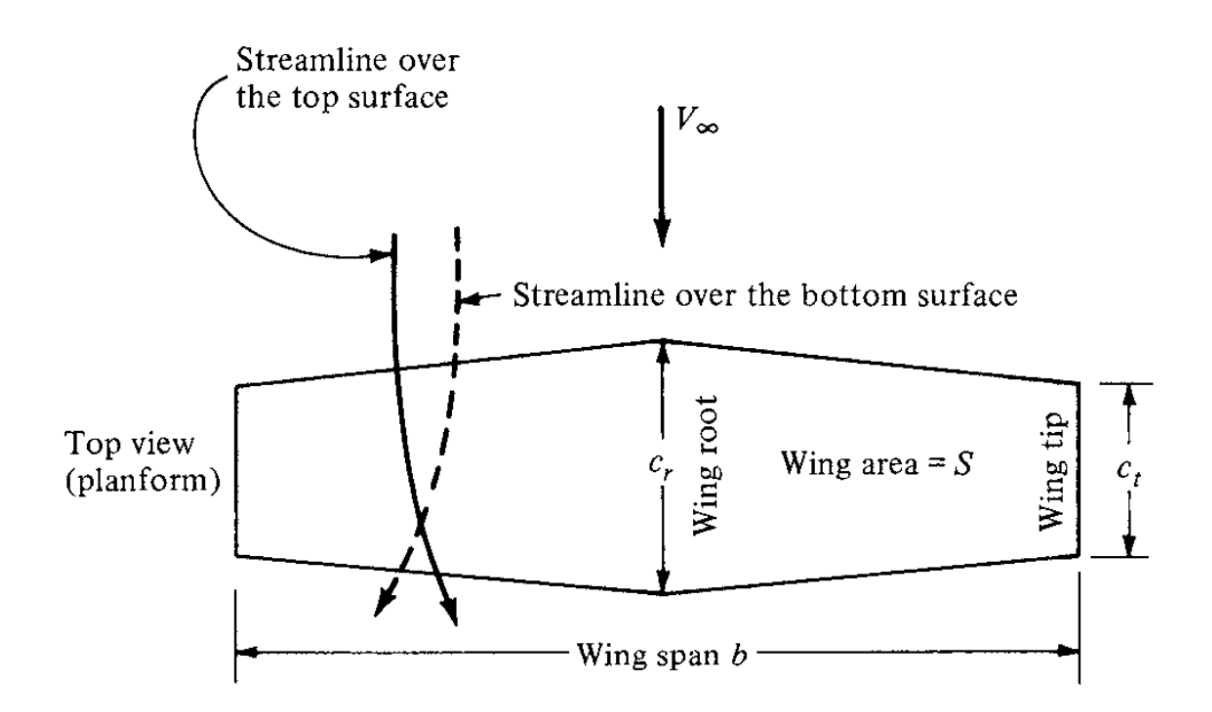

<span id="page-31-0"></span>Figura 9 – Escoamento através de uma asa finita. A curvatura das linhas de escoamento foram exageradas para maior clareza [\(Anderson,](#page-103-2) [2011\)](#page-103-2).

Como mostrado na Figura [9,](#page-31-0) na parte inferior da asa as linhas de escoamento são empurradas no sentido do centro da asa para fora, pela componente do escoamento na direção do comprimento da asa, enquanto na parte superior da asa o sentido é o inverso, as linhas de escoamento são empurradas na direção da ponta da asa para o centro.

Essa componente surge pelo fato da asa ser finita, como há uma diferença de pressão no escoamento entre a parte superior e inferior da asa, a região inferior que possui maior pressão "escapa" pela ponta da asa para a parte superior, em direção a região de menor pressão.

<span id="page-32-0"></span>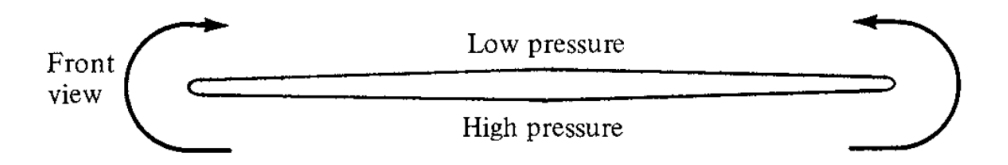

Figura 10 – Vista frontal da asa finita sob regime de escoamento [\(Anderson,](#page-103-2) [2011\)](#page-103-2).

A tendência do fluxo escapar para a região superior da asa, estabelece um movimento circulatório que segue à jusante. Portanto são criados vórtices nas pontas da asa durante um escoamento. O vórtice de ponta asa é uma espécie de um tornado fraco, que induz uma componente pra baixo na velocidade do ar ao redor da asa, e nela mesma [\(Anderson,](#page-103-2) [2011\)](#page-103-2). Essa componente é denominada *downwash* e é representada por .

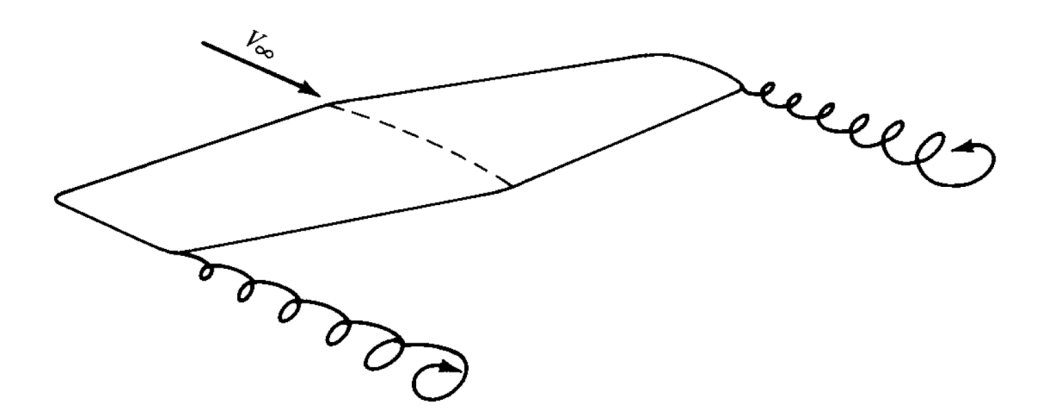

<span id="page-32-1"></span>Figura 11 – Vórtices de ponta de asa esquemáticos [\(Anderson,](#page-103-2) [2011\)](#page-103-2).

### <span id="page-32-2"></span>2.4 Emissão de vorticidade

Considere uma linha reta perpendicular à página que se estende ao infinito, tanto para fora quanto para dentro da página. Esta linha é um filamento de vórtice cuja força é Γ, e os planos que ela intersecciona são paralelos à pagina, representados na Figura [12](#page-33-0) por  $O$  e  $O'$ . Será considerado como valor positivo o sentido horário.

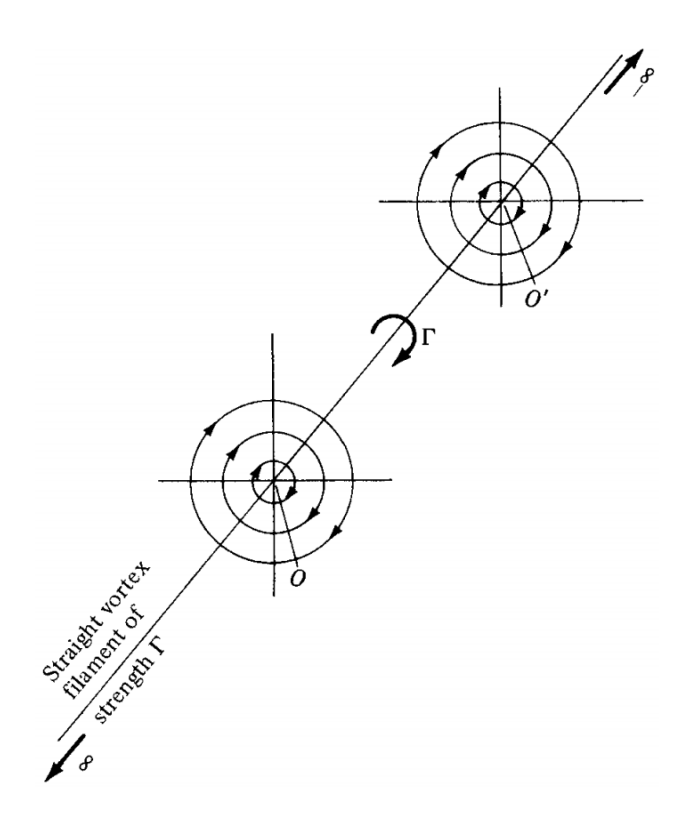

<span id="page-33-0"></span>Figura 12 – Filamento de vórtice [\(Anderson,](#page-103-2) [2011\)](#page-103-2).

O fluxo induzido pelo filamento de vórtice, em qualquer plano perpendicular ao próprio filamento, é idêntico ao fluxo induzido por um vórtice de força Γ, isso é, na Figura [12](#page-33-0) os fluxos nos pontos  $O e O'$  são idênticos entre si e ambos possuem uma força  $\Gamma$ . Para aplicações gerais, o filamento de vórtex pode ser curvo, como mostrado na Figura [13.](#page-33-1)

<span id="page-33-1"></span>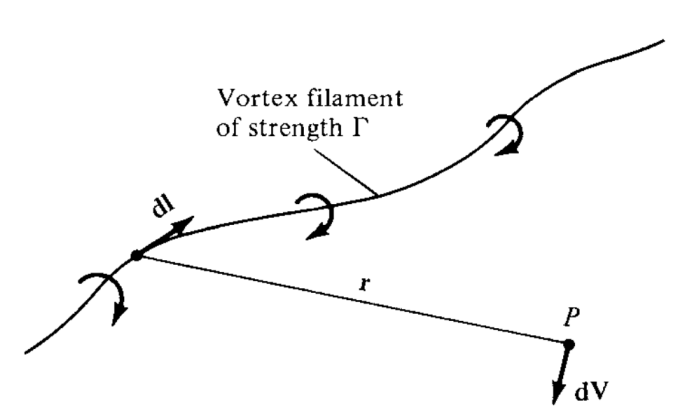

Figura 13 – Filamento de vórtice curvo e ilustração da lei de Biot-Savart [\(Anderson,](#page-103-2) [2011\)](#page-103-2).

O filamento induz um campo de escoamento no espaço ao seu redor. Calculando a circulação em qualquer caminho que envolva o filamento, a constante com valor Γ é obtida. Consequentemente, a força do filamento de vórtice é definida como Γ [\(Anderson,](#page-103-2) [2011\)](#page-103-2).

<span id="page-34-1"></span>Considerando um segmento d**l** do filamento de vórtex, e **r** como o vetor radial de  $d$ l para um ponto arbitrário  $P$  no espaço, a velocidade induzida em  $P$  pelo segmento d**l** será dada pela Equação [\(2.17\)](#page-34-1).

$$
dV = \frac{\Gamma}{4\pi} \frac{d \times r}{|r|^3}
$$
 (2.17)

A Equação [\(2.17\)](#page-34-1) é chamada de lei de Biot-Savart. Aplicando esta equação em um filamento de vórtex, de comprimento infinito, e com força Γ, a velocidade induzida no ponto P pelo segmento dl será dada por

$$
V = \frac{\Gamma}{2\pi h} \tag{2.18}
$$

Onde *h* é a reta perpendicular ao filamento de vórtice que liga o ponto P ao filamento. Se considerarmos um filamento semi-infinito, que vai do ponto A até  $\infty$ , temos que a velocidade é dada por

$$
V = \frac{\Gamma}{4\pi h} \tag{2.19}
$$

Onde *h* é a reta perpendicular à linha de vórtice, que liga o ponto A ao ponto P.

De acordo com [\(Anderson,](#page-103-2) [2011\)](#page-103-2), o filamento de vórtice pode ser usado na análise de um escoamento invíscido e incompressível desde que sejam obedecidos princípios básicos do comportamento do vórtice, conhecidos como Teorema de Helmholtz. São eles

- 1. A força de um filamento de vórtice é constante ao longo de seu comprimento.
- 2. O filamento de vórtice não termina no fluido; ele deve se estender para o limite do fluido (que pode ser  $\pm \infty$ ) ou formar um caminho fechado.

A primeira teoria prática desenvolvida para predição das propriedades aerodinâmicas de uma asa finita, que utiliza o conceito de linhas de vórtices e a emissão de vórtice de ponta de asa, foi a teoria clássica da linha de sustentação de Prandtl.

#### <span id="page-34-0"></span>2.4.1 Teoria clássica da linha de sustentação de Prandtl

Considere um filamento de vórtex de força Γ ligado a uma posição fixa do escoamento, denominado *bound vortex*. De acordo com o teorema de Kutta-Joukowski, ele sofrerá uma força  $L' = \rho_{\infty} V_{\infty} \Gamma$ . Em contraste com um vórtice livre, esse vórtice ligado não se move livremente junto aos elementos do fluido através do escoamento [\(Anderson,](#page-103-2) [2011\)](#page-103-2). Neste caso, o comprimento da asa *b* será substituído por um *bound vortex*, que se estende dos pontos *−<i>b*/2 a *b*/2 na coordenada y, como mostra a Figura [14.](#page-35-0)

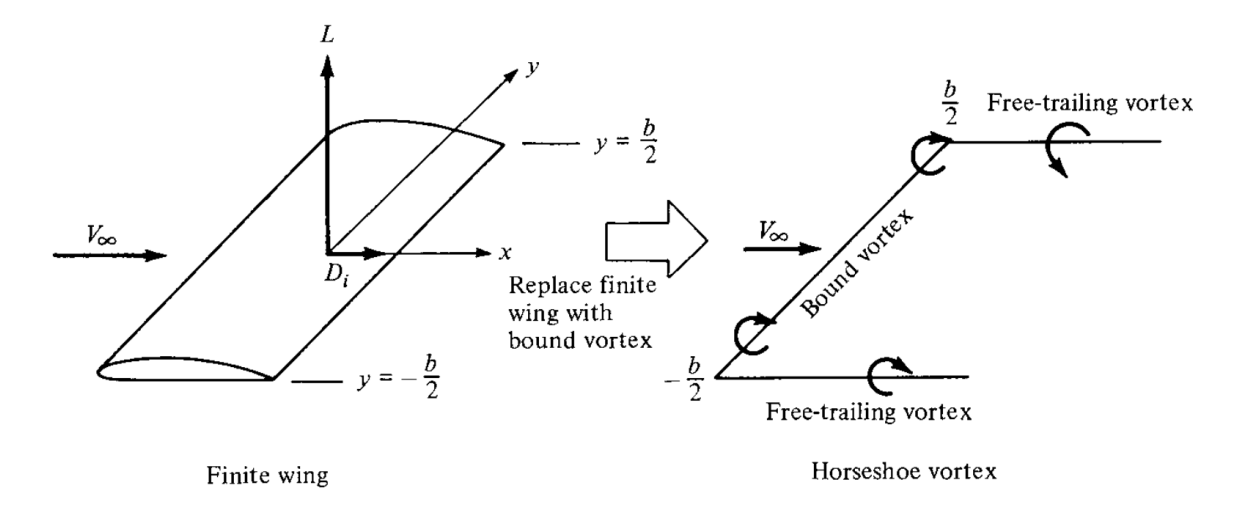

<span id="page-35-0"></span>Figura 14 – Substituição de uma asa finita por um *bound vortex* [\(Anderson,](#page-103-2) [2011\)](#page-103-2).

Pelo teorema de Helmholtz, a linha de vórtice não termina no fluido. Portanto, assume-se que o *bound vortex* continua como dois filamentos de vórtices livres, que se estendem a jusante do escoamento a partir das pontas da asa. Os filamentos de vórtices livres, também chamados de *free-trailing vortex*, juntos ao *bound vortex* formam um vórtice na forma de ferradura, denominado *horseshoe vortex*.

Para um sistema de coordenadas cartesianas, temos que a componente de velocidade *downward* w induzida pelos filamentos de vórtices semi-infinitos é positiva no sentido positivo do eixo z, negativa no sentido oposto e com a origem posicionada no centro da asa, que também é o centro do *bound vortex* (Figura [15\)](#page-35-1).

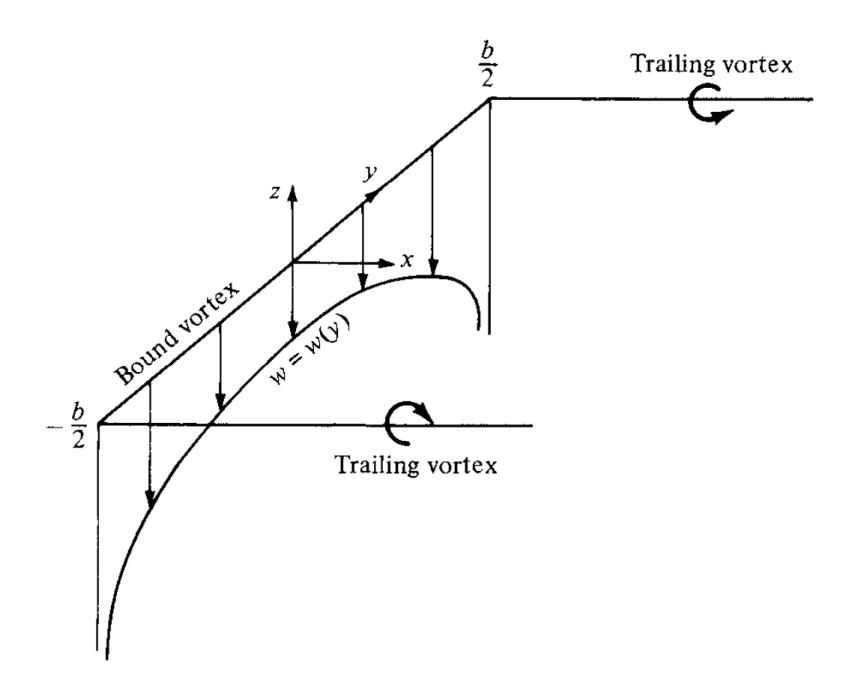

<span id="page-35-1"></span>Figura 15 – Distribuição de *downwash* ao longo do eixo para um vórtice *horseshoe* [\(An](#page-103-2)[derson,](#page-103-2) [2011\)](#page-103-2).
A velocidade induzida pelos filamentos semi-infinitos de vórtice  $(2.19)$  no eixo x, em qualquer ponto de  $y$  ao longo do comprimento da asa, será

<span id="page-36-0"></span>
$$
w(y) = -\frac{\Gamma}{4\pi(b/2+y)} - \frac{\Gamma}{4\pi(b/2-y)}
$$
\n(2.20)

O primeiro termo no lado direito da Equação [\(2.20\)](#page-36-0) se refere ao ponto  $y = -b/2$ , e o segundo a  $y = b/2$ . Simplificando a equação da distribuição de *downdash w*, obtemos

<span id="page-36-1"></span>
$$
w(y) = -\frac{\Gamma}{4\pi} \frac{b}{(b/2)^2 - y^2}
$$
\n(2.21)

A equação [\(2.21\)](#page-36-1) se aproxima de  $-\infty$ , quando y se aproxima de *b*/2 e −*b*/2 como mostra a Figura [15.](#page-35-0) A distribuição de *downwash* para um único vórtice *horseshoe* não simula de forma realística uma asa finita [\(Anderson,](#page-103-0) [2011\)](#page-103-0).

Ao invés de representar a asa por apenas um vórtice *horseshoe*, serão sobrepostos vários vórtices do mesmo tipo, mas com comprimentos que variam, de forma que sobreponham o original. A linha em que havia o *bound vortex* original e foi sobreposta pelos novos vórtices e é chamada de linha de sustentação.

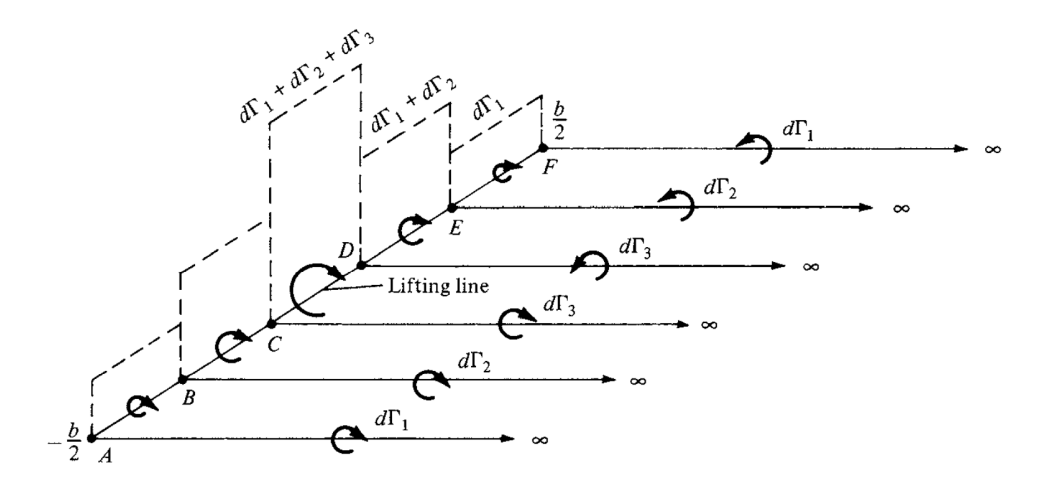

<span id="page-36-2"></span>Figura 16 – Sobreposição de um número finito de vórtices *horseshoe* ao longo da linha de sustentação [\(Anderson,](#page-103-0) [2011\)](#page-103-0).

Para simplificação da análise, vamos considerar três vórtices *horseshoe* (Figura [16\)](#page-36-2). O primeiro vórtice, de força dΓ1, está disposto ao longo de todo o comprimento da asa, indo do ponto A ao ponto  $F$ . O segundo vórtice, de força d $\Gamma_2$ , está disposto do ponto B ao ponto  $E$ . Por fim o último vórtice, de força d $\Gamma_3$ , foi sobreposto aos vórtices anteriores entre os pontos  $C e D$ . Nos pontos que ocorrem sobreposição, a força resultante é dada pela soma das forças individuais dos vórtices sobrepostos, de forma que a região onde há sobreposição do segundo no primeiro a força é  $d\Gamma_1 + d\Gamma_2$  e no centro em que há a sobreposição dos três a força é  $d\Gamma_1 + d\Gamma_2 + d\Gamma_3$ . A variação da força ao longo da linha de sustentação é ilustrada pelas barras tracejadas [\(Anderson,](#page-103-0) [2011\)](#page-103-0).

Diferente do modelo de um único vórtice *horseshoe* (Figura [14\)](#page-35-1), o modelo de sobreposições não há apenas dois *trailing vortices*, mas uma série desses vórtices distribuídos ao longo da linha de sustentação. Essa série é formada pelos pares de *trailing vortices* de cada vórtice *horseshoe*, em que a força de cada *trailing vortex* é igual a mudança na circulação ao longo da linha de sustentação.

Considerando agora o caso em que há um número infinito de vórtices *horseshoe* sobrepostos ao longo da linha de sustentação, em que cada um possui uma forma infinitesimal dΓ, as barras verticais tracejadas se tornam uma distribuição contínua de Γ(y) ao longo da linha de sustentação. O valor da circulação na origem é  $\Gamma_0$  [\(Anderson,](#page-103-0) [2011\)](#page-103-0).

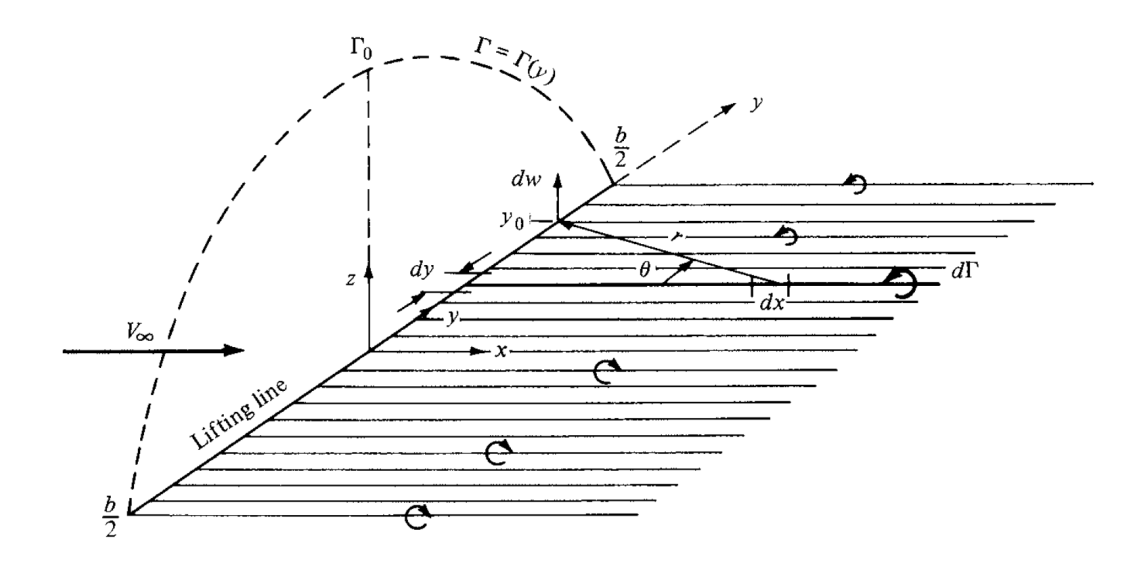

<span id="page-37-0"></span>Figura 17 – Sobreposição de um número infinito de vórtices *horseshoe* ao longo da linha de sustentação [\(Anderson,](#page-103-0) [2011\)](#page-103-0).

Os *trailing vortices*, antes em quantidade finita, se tornaram uma camada contínua de vórtices a jusante da linha de sustentação. Essa camada é paralela a direçao do escoamento  $V_{\infty}$  e a integração da força total dessa camada de vórtices ao longo do comprimento da asa é zero. Isso se deve ao fato que a camada é formada por uma quantidade infinita de pares de vórtices de força igual mas em sentidos opostos.

Examinando um segmento infinitesimal da linha de sustentação dy localizada na coordenada y como mostra a Figura [17,](#page-37-0) a circulação será  $\Gamma(y)$  e a mudança na circulação sobre o segmento dy será d $\Gamma = (d\Gamma/dy)dy$ . Por sua vez, a força do *trailing vortex* em y deve ser igual a mudança na circulação dΓ ao longo da linha de sustentação, de acordo com o modelo de sobreposição de um número finito de vórtices [\(Anderson,](#page-103-0) [2011\)](#page-103-0).

Considere o *trailing vortex* de força dΓ que intercepta a coordenada y, visto na Figura [17,](#page-37-0) e também uma localização arbitrária  $y_0$  ao longo da linha de sustentação. Qualquer segmento do *trailing vortex* dx induzirá uma velocidade em  $y_0$  com magnitude e direção dadas pela lei de Biot-Savart (Equação [2.17\)](#page-34-1).

Dessa forma, a velocidade dw em  $y_0$  induzida por um *trailing vortex* semi-infinito (Equação [2.19\)](#page-34-0) e localizado em  $y$ , será

<span id="page-38-0"></span>
$$
\mathrm{d}w = -\frac{(\mathrm{d}\Gamma/\mathrm{d}y)\mathrm{d}y}{4\pi(y_o - y)}\tag{2.22}
$$

Para o *trailing vortex* mostrado, a direção de dw em  $y_0$  é para cima e portanto um valor positivo, enquanto Γ diminui na direção y, fazendo o termo dΓ/dy ser negativo. O sinal negativo na equação [2.22](#page-38-0) faz o termo dw ser consistente com dΓ/dy negativo.

A velocidade total induzida em <sup>0</sup> por toda a camada de *trailing vortices* é o somatório da Equação [\(2.22\)](#page-38-0) sobre todos os filamentos de vórtices, que é a integral dessa equação de −*/*2 até */*2

<span id="page-38-3"></span>
$$
w(y_0) = -\frac{1}{4\pi} \int_{-b/2}^{b/2} \frac{(\mathrm{d}\Gamma/\mathrm{d}y)\mathrm{d}y}{y_0 - y} \tag{2.23}
$$

Para manter o sistema de coordenadas cartesianas consistente, a componente de velocidade *downwash* é positiva quando o sentido é para cima, ou seja, positivo no eixo . A Figura [18](#page-38-1) mostra a influência do *downwash* em uma seção de um aerofólio de uma asa finita.

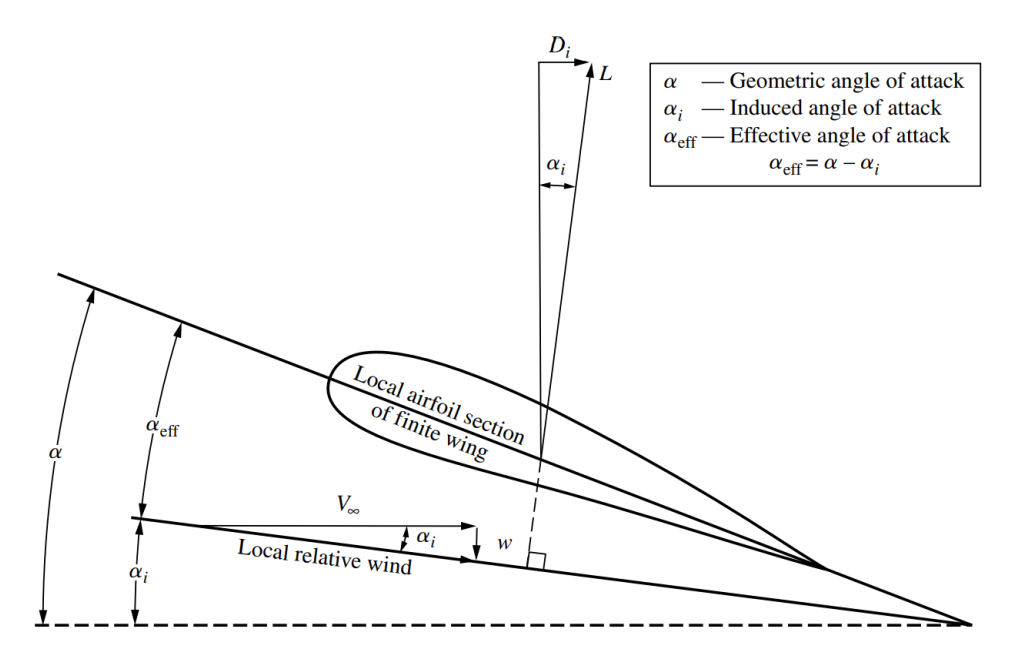

Figura 18 – Efeito da componente *downwash* no escoamento local sobre a seção do aerofólio de uma asa finita [\(Anderson,](#page-103-0) [2011\)](#page-103-0).

<span id="page-38-2"></span>Assumindo a seção de aerofólio da Figura [18,](#page-38-1) o ângulo de ataque  $\alpha_i$  induzido será

<span id="page-38-1"></span>
$$
\alpha_i(y_0) = \tan^{-1}\left(\frac{-w(y_0)}{V_\infty}\right) \tag{2.24}
$$

O sinal de é mantido negativo para manter a consistência com o sistema de coordenadas. Para ângulos pequenos, podemos aproximar a Equação [\(2.24\)](#page-38-2) a

<span id="page-38-4"></span>
$$
\alpha_i(y_0) = -\frac{w(y_0)}{V_\infty} \tag{2.25}
$$

<span id="page-39-2"></span>Substituindo a Equação [\(2.23\)](#page-38-3) na expressão obtida para o ângulo de ataque [\(2.25\)](#page-38-4)

<span id="page-39-0"></span>
$$
\alpha_i(y_0) = \frac{1}{4\pi V_{\infty}} \int_{-b/2}^{b/2} \frac{(\mathrm{d}\Gamma/\mathrm{d}y) \mathrm{d}y}{y_0 - y} \tag{2.26}
$$

Que é a expressão para o ângulo de ataque induzido em função da distribuição de Γ(y) ao longo da asa [\(Anderson,](#page-103-0) [2011\)](#page-103-0).

O ângulo de ataque efetivo  $\alpha_{\text{eff}}$  mostrado na Figura [18,](#page-38-1) também varia ao longo do comprimento da asa, uma vez que também há a variação de  $w$ , e portanto  $\alpha_{\text{eff}} = \alpha_{\text{eff}}(y_0)$ . O coeficiente de sustentação para uma seção de aerofólio em  $y = y_0$  é

$$
c_l = a_0 [\alpha_{\text{eff}}(y_0) - \alpha_{L=0}] = 2\pi [\alpha_{\text{eff}}(y_0) - \alpha_{L=0}] \tag{2.27}
$$

Na Equação [\(2.27\)](#page-39-0),  $a_0$  foi substituído por  $2\pi (rad^{-1})$ , que é o valor teórico para aerofólios finos [\(Anderson,](#page-103-0) [2011\)](#page-103-0). Pela definição do coeficiente de sustentação, do teorema de Kutta-Joukowski e para uma seção de aerofólio em  $y_0$ 

$$
L' = \frac{1}{2}\rho_{\infty}V_{\infty}^2 c(y_0)c_l = \rho_{\infty}V_{\infty}\Gamma(y_0)
$$
\n(2.28)

Isolando o coeficiente de sustentação pela relação dada na Equação [\(2.28\)](#page-39-1), obtemos

<span id="page-39-3"></span><span id="page-39-1"></span>
$$
c_l = \frac{2\Gamma(y_0)}{V_\infty c(y_0)}\tag{2.29}
$$

Substituindo a Equação [\(2.28\)](#page-39-1) na Equação [\(2.26\)](#page-39-2), e resolvendo para  $\alpha_{\text{eff}}$ 

$$
\alpha_{\text{eff}} = \frac{\Gamma(y_0)}{\pi V_{\infty} c(y_0)} + \alpha_{L=0}
$$
\n(2.30)

Por definição, temos que o ângulo de ataque efetivo  $\alpha_{\text{eff}}$  é

<span id="page-39-5"></span><span id="page-39-4"></span>
$$
\alpha_{\text{eff}} = \alpha - \alpha_i \tag{2.31}
$$

Por fim, substituindo as Equações [\(2.30\)](#page-39-3) e [\(2.26\)](#page-39-2) na Equação [\(2.31\)](#page-39-4)

$$
\alpha(y_0) = \frac{\Gamma(y_0)}{\pi V_{\infty} c(y_0)} + \alpha_{L=0}(y_0) + \frac{1}{4\pi V_{\infty}} \int_{-b/2}^{b/2} \frac{(\mathrm{d}\Gamma/\mathrm{d}y)\mathrm{d}y}{y_0 - y}
$$
(2.32)

A Equação [\(2.32\)](#page-39-5) é chamada de equação fundamental da teoria da linha de sustentação de Prandtl. Essa equação afirma que o ângulo de ataque é igual à soma do ângulo de ataque efetivo mais o ângulo de ataque induzido. Nela o ângulo de ataque efetivo  $\alpha$ é expresso em função de Γ, e como as outras variáveis são conhecidas pela geometria da asa, é possível obter a solução de  $\Gamma = \Gamma(y_0)$  que por sua vez nos permite obter três características principais de uma asa finita: a distribuição de sustentação, a sustentação total e o arrasto induzido [\(Anderson,](#page-103-0) [2011\)](#page-103-0).

#### 2.4.2 Esteira de vórtices em corpo rombudo

Outro mecanismo de geração de vorticidade está relacionado com a viscosidade do fluido. A teoria da linha de sustentação de Prandtl permite, a partir de linhas de vórtice, encontrar a distribuição da circulação gerada por um escoamento invíscido passando através de uma asa finita. Entretanto, para calcular o campo de escoamento próximo ao corpo, considerando os efeitos da viscosidade, é necessário resolver as equações completas de Navier-Stokes. Para altos números de Reynolds, essa é uma tarefa difícil até mesmo para computadores com alto poder de processamento.

A região próxima ao corpo onde os efeitos viscosos influenciam o escoamento é chamada de camada limite, e a separação da camada limite implica que a vorticidade é introduzida no escoamento. O comportamento dessa vorticidade influencia fortemente o desenvolvimento do escoamento e as forças que atuam no corpo [\(Buresti,](#page-103-1) [1998\)](#page-103-1).

Dessa forma, a pesquisa experimental sempre desempenhou um papel importante no estudo da emissão de vorticidade. As novas técnicas experimentais agora disponíveis para a medição e visualização de campos de fluxo, como velocimetria por imagem de partículas (PIV) e fluorescência induzida por laser (LIF), juntamente com o uso de simulação numérica direta das equações de Navier-Stokes (DNS) em baixos números de Reynolds, permitiram obter uma melhor compreensão de vários aspectos fundamentais do mecanismo de liberação de vórtices [\(Buresti,](#page-103-1) [1998\)](#page-103-1). No entanto, ainda há muito a ser compreendido, principalmente no que diz respeito aos fluxos de alto número de Reynolds, que é de fundamental importância para a aerodinâmica.

Para entender a formação da esteira de vorticidade gerada em um escoamento através de um corpo rombudo, será feita a análise do comportamento da esteira ao variar o número de Reynolds. Na análise será considerado um escoamento com fluxo constante ao redor de um cilindro suave.

Para números de Reynolds muito baixos, os efeitos viscosos prevalecem sobre os efeitos inerciais. No caso específico em que  $Re < 5$ , as linhas de corrente são quase simétricas e o escoamento se encontra no Regime de Stokes, também conhecido como *creeping flow* (Figura [19.](#page-41-0)a).

Entre  $5 < Re < 40$ , os efeitos de inércia começam a se intensificar e surge a primeira separação. Um par fixo de vórtices são formados atrás do cilindro, como pode ser visto na Figura [19.](#page-41-0)b, e o comprimento do vórtex formado aumenta com o  $Re$  [\(Batchelor,](#page-103-2) [2011\)](#page-103-2). Quando o número de Reynolds é aumentado ainda mais, a esteira se torna instável, e eventualmente nascerá o fenômeno chamado derramamento de vórtice no qual os vórtices são emitidos alternadamente por cada lado do cilindro a uma certa frequência [\(Sumer e](#page-106-0) [Fredsøe,](#page-106-0) [2006\)](#page-106-0). A Figura [19.](#page-41-0)c mostra a representação deste fenômeno.

| a)    |         | No separation.<br>Creeping flow                                                                                          | Re < 5                                                                  |
|-------|---------|----------------------------------------------------------------------------------------------------|-------------------------------------------------------------------------|
| b)    |         | A fixed pair of<br>symmetric vortices                                                                                    | 5 < Re < 40                                                             |
| c)    |         | Laminar<br>vortex<br>street                                                                                              | 40 < Re < 200                                                           |
| d)    |         | Transition<br>to turbulence<br>in the wake                                                                               | 200 < Re < 300                                                          |
| e)    | A<br>A  | Wake completely turbulent.<br>A: Laminar boundary layer<br>separation                                                    | $300 <$ Re < $3 \times 10^5$<br>Subcritical                             |
| $f$ } |         | A:Laminar boundary<br>layer separation<br><b>B:Turbulent boundary</b><br>layer separation; but<br>boundary layer laminar | $3 \times 10^5$ < Re < $3.5 \times 10^5$<br>Critical (Lower transition) |
| g)    | в<br>в. | B: Turbulent boundary<br>layer separation; the<br>boundary layer partly<br>laminar partly turbulent                      | $3.5 \times 10^5$ < Re < 1.5 x 10 <sup>6</sup><br>Supercritical         |
| h)    | с       | C: Boundary layer com-<br>pletely turbulent at                                                                           | $1.5 \times 10^6$ < Re < $4 \times 10^6$<br>Upper transition            |
| i)    |         | C: Boundary layer comple-<br>tely turbulent at<br>two sides                                                              | $4 \times 10^6$ < Re<br>Transcritical                                   |

<span id="page-41-0"></span>Figura 19 – Regimes de escoamentos ao redor de um cilindro suave com fluxo constante [\(Sumer e Fredsøe,](#page-106-0) [2006\)](#page-106-0).

Para o intervalo de número de Reynolds entre  $40 < Re < 200$ a esteira de vórtice é laminar (Figura [19.](#page-41-0)c). A emissão é essencialmente bidimensional, ou seja, não varia na direção perpendicular ao plano [\(Williamson,](#page-106-1) [1989\)](#page-106-1).

Para um aumento ainda maior do número de Reynolds, ocorre a transição para a turbulência na esteira de vórtices (Figura [19.](#page-41-0)d). A região de transição da turbulência se move em direção ao cilindro, ao passo que o  $Re$  é aumentado dentro do intervalo  $200 < Re < 300$  [\(Bloor,](#page-103-3) [1964\)](#page-103-3). Para  $Re > 300$  a esteira de vórtices que é gerada pelo cilindro será totalmente turbulenta (Figura [19.](#page-41-0)e). Apesar disso a camada limite sobre o corpo permanece laminar para um aumento do número de Reynolds até o limite de  $Re < 3 \times 10^5$ . Este intervalo é chamado de regime de escoamento subcrítico.

Aumentando o número de Reynolds para depois do regime de escoamento subcrítico, começa a transição da camada limite para a turbulência. Inicialmente no ponto onde a camada limite se separa do cilindro, a transição para turbulência avança pela superfície do cilindro até o ponto de estagnação, enquanto o número de Reynolds aumenta [\(Sumer](#page-106-0) [e Fredsøe,](#page-106-0) [2006\)](#page-106-0). Esta transição é ilustrada nas Figuras [\(19.](#page-41-0)f), [\(19.](#page-41-0)g), [\(19.](#page-41-0)h) e [\(19.](#page-41-0)i).

Para o intervalo de  $3 \times 10^5 < Re < 3, 5 \times 10^5$ , temos que a camada limite se torna turbulenta em apenas um dos lados do cilindro (Figura [19.](#page-41-0)f). Este intervalo é chamado de regime crítico e há uma flutuação no valor da sustentação, que deixa de ser nula pelo fato de haver uma assimetria causada pela camada limite laminar de um lado e turbulenta do outro [\(Sumer e Fredsøe,](#page-106-0) [2006\)](#page-106-0).

No intervalo do regime de escoamento supercrítico, onde  $3,5\times 10^5 < Re < 1,5\times 10^5$ 10<sup>6</sup> , a camada limite não se tornou totalmente turbulenta e a transição se encontra em algum ponto entre o ponto de estagnação e o de separação (Figura [19.](#page-41-0)g). Entretanto ela já se encontra nos dois lados do cilindro [\(Sumer e Fredsøe,](#page-106-0) [2006\)](#page-106-0).

Para um número de Reynolds entre  $1, 5 \times 10^6 < Re < 4, 5 \times 10^6$  (Figura [19.](#page-41-0)h), temos que em um dos lados do cilindro a camada limite se tornou totalmente turbulenta enquanto o outro lado se encontra parcialmente laminar e parcialmente laminar, sendo chamado de regime de escoamento de transição superior [\(Sumer e Fredsøe,](#page-106-0) [2006\)](#page-106-0).

Por fim, há o regime de escoamento transcrítico (Figura [19.](#page-41-0)i). Para um número de Reynolds tão alto quanto  $Re > 4, 5 \times 10^6$  a camada limite sobre a superfície do cilindro é virtualmente turbulenta em todos os pontos [\(Sumer e Fredsøe,](#page-106-0) [2006\)](#page-106-0).

### 2.5 Resultados da literatura

Na literatura há diversos estudos sobre a formação do vórtice a partir de corpos de diversas formas, como cilindros e lâminas, assim como estudos sobre vórtices induzidos, esteiras de vórtices e mecanismos de interação do vórtice com um corpo. Entretanto, se faz falta de dados acerca do resultado aerodinâmico dessa interação do vórtice com o corpo. Com isso em vista, serão abordados tópicos relacionados às características da formação e interação do vórtice de forma mais geral, apesar de não haver uma aplicação direta ao caso estudado.

Complementar às análises de [Sumer e Fredsøe](#page-106-0) [\(2006\)](#page-106-0) sobre a esteira de vórtice gerada por um cilindro, [Matsumoto](#page-105-0) [\(1999\)](#page-105-0) investiga a interação fluido-estrutura para formas estruturais simplificadas, como cilindros retangulares 2D, cilindros em forma de H e cilindros circulares.

A visualização do escoamento de água ao redor de cilindros retangulares em uma calha, mostrou a geração e a convecção de vórtices ao longo da superfície lateral do corpo em direção ao bordo de fuga. Também foi encontrado um vórtice secundário na esteira, próximo ao bordo de fuga, induzido pelo movimento do corpo (Figuras [20](#page-43-0) e [21\)](#page-43-1). Em que  $B$  é a corda do corpo imerso, e  $D$  o diâmetro.

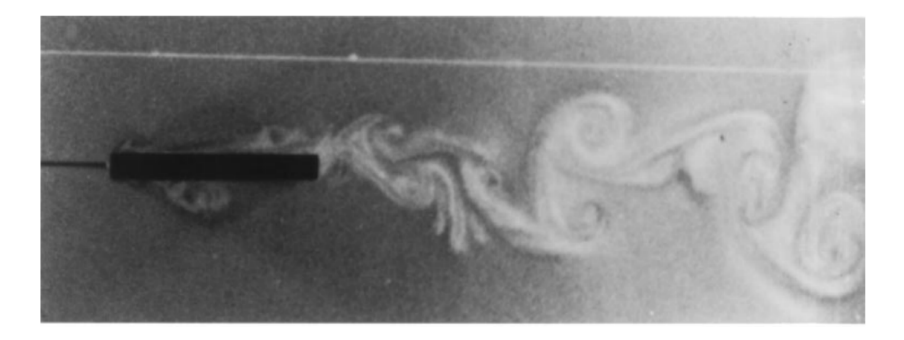

Figura 20 – Cilindro retangular 2D  $(B/D = 8.2)$  [\(Matsumoto,](#page-105-0) [1999\)](#page-105-0).

<span id="page-43-1"></span><span id="page-43-0"></span>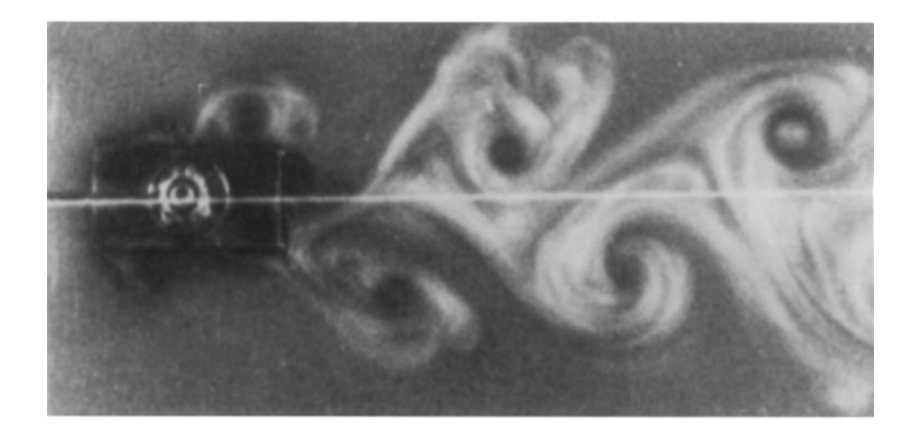

Figura 21 – Cilindro retangular 2D  $(B/D = 2)$  [\(Matsumoto,](#page-105-0) [1999\)](#page-105-0).

A partir do registro da visualização do padrão de escoamento, obtido por uma câmera de movimento de alta velocidade, e da medição direta da distribuição de pressão na superfície lateral do corpo, a velocidade de convecção média desse vórtice, do bordo de ataque do corpo ao bordo de fuga, foi medida como aproximadamente 60% da velocidade do escoamento [\(Matsumoto,](#page-105-0) [1999\)](#page-105-0).

Para o movimento de elevação vertical, o vórtice gerado no bordo de ataque atinge o bordo de fuga, onde ele se aglutina com o vórtice secundário do bordo de fuga. Desta forma, um vórtice mais intenso é formado e pode ser liberado na região de velocidade reduzida em um movimento cíclico, onde a vibração induzida pelo vórtice aparece. [Na](#page-105-1)[kamura e Nakashima](#page-105-1) [\(1986\)](#page-105-1) chama esse fenômeno de "*low-speed vortex excitation*". Além

disso, essa coalescência de dois vórtices, em um movimento de elevação a uma velocidade reduzida especificada, pode ocorrer após dois, três ou mais ciclos de movimento de elevação [\(Matsumoto,](#page-105-0) [1999\)](#page-105-0).

[Shiraishi e Matsumoto](#page-105-2) formulam essa condição da seguinte forma

<span id="page-44-0"></span>
$$
0, 6nVT_0 = B \tag{2.33}
$$

Em que  $V$  é a velocidade do escoamento livre,  $T_0$  o período natural do movimento de elevação vertical e  $n$  a quantidade de ciclos desse movimento que foi realizada. A partir da Equação [\(2.33\)](#page-44-0), [Matsumoto](#page-105-0) [\(1999\)](#page-105-0) define a velocidade reduzida crítica, para iniciar esse tipo de derramamento de vórtice, como sendo

$$
V_{rcr} = (1/0, 6n)(B/D) \tag{2.34}
$$

Sendo  $V_r$  a velocidade reduzida, definida como

<span id="page-44-1"></span>
$$
V_r = V/f_0 D \tag{2.35}
$$

Em que  $f_0$  é a frequência natural do movimento de elevação, e  $D$  o comprimento do corpo no plano do escoamento, na direção perpendicular. A Equação [\(2.35\)](#page-44-1) coincide com o número de Strouhal, proposto por [Nakamura e Nakashima](#page-105-1) [\(1986\)](#page-105-1), para  $n = 1$ 

$$
St^* = f_0 B/V = 0,6
$$
\n(2.36)

A velocidade reduzida da vibração do vórtex induzido, para corpos rombudos pode ser calculada pela Equação [\(2.35\)](#page-44-1) como mostra a Figura [22.](#page-44-2) [\(Matsumoto,](#page-105-0) [1999\)](#page-105-0)

<span id="page-44-2"></span>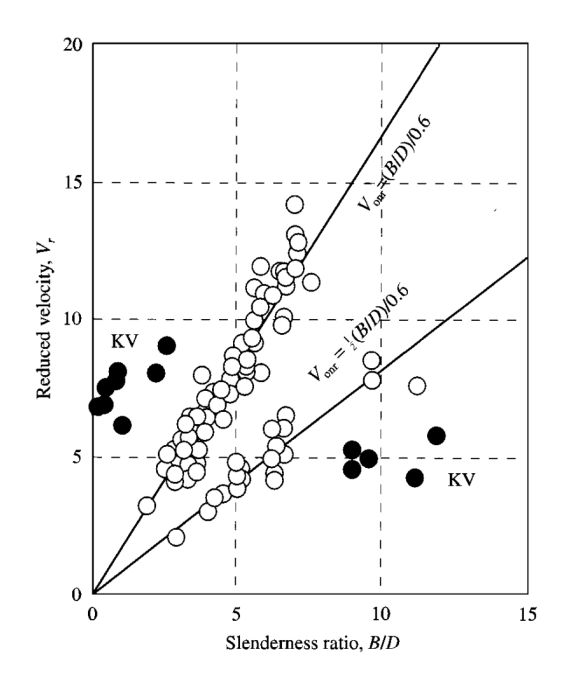

Figura 22 – Velocidade reduzida de ínicio de ressonância  $(V_{\text{onr}})$  para diversos corpos rombudos (KV: causado por emissão de vórtices de Kármán) [\(Matsumoto,](#page-105-0) [1999\)](#page-105-0).

#### 2.5.1 Esteira de vórtice incindindo em um bordo de ataque elíptico

A interação da esteira de vórtices de Kármán com um bordo de ataque elíptico foi investigada experimentalmente por [Gursul e Rockwell](#page-104-0) [\(1990\)](#page-104-0). A partir da visualização de escoamentos, foram revelados tipos básicos de interação, em função da escala e deslocamento transversal da esteira de vórtices incidente. A partir do campo de velocidades medido, foi calculado o campo de pressão e construídas as linhas de corrente, mostrando detalhes da interação da esteira com o corpo.

A escala do campo de vorticidade incidente em relação às dimensões do corpo é um parâmetro importante, e determina qual será o tipo de mecanismo de interação. Mesmo que a turbulência seja ignorada, a interação de vórtices com o corpo permanece um problema não esclarecido [\(Gursul e Rockwell,](#page-104-0) [1990\)](#page-104-0).

[Davenport](#page-103-4) [\(1984\)](#page-103-4) mostrou que, se o comprimento de onda característico do campo de vorticidade incidente for muito maior do que a escala do corpo, a pressão induzida no corpo será sentida simultaneamente em todo o corpo e a pressão flutuante será proporcional a  $\rho U_{\infty} q'$ , onde  $q'$  é a velocidade flutuante instantânea. Nesta aproximação, a componente de pressão induzida pela aceleração é desprezada, e os termos convectivos não lineares também são ignorados, uma vez que a razão  $q^{\prime}/U_{\infty}$  é muito pequena [\(Gursul](#page-104-0) [e Rockwell,](#page-104-0) [1990\)](#page-104-0).

Quando o comprimento de onda do campo de vorticidade incidente é da mesma ordem que a escala do corpo, efeitos não lineares e viscosos podem ser relevantes. Nesse caso, os parâmetros mais importantes a serem analisados serão a *circulação*, que está relacionada à escala do vórtice, o *grau* de concentração de vorticidade, e a *localização relativa* do vórtice incidente com respeito ao bordo de ataque [\(Gursul e Rockwell,](#page-104-0) [1990\)](#page-104-0).

Campos de pressão ao longo da superfície do bordo de ataque tomam a forma de ondas de pressão, viajando à jusante do escoamento, com um comprimento de onda definido [\(Kaykayoglu e Rockwell,](#page-104-1) [1985\)](#page-104-1).

As estruturas dos vórtices podem sofrer uma rápida distorção próximas ao corpo e eles podem ser divididos, ou distendidos, no bordo de ataque. Além disso, podem ocorrer a formação de vórtices secundários e a separação da camada limite [\(Ziada e Rockwell,](#page-106-2) [1982\)](#page-106-2).

Observações experimentais de interações do vórtice com o bordo de ataque mostram uma série de complexidades [\(Gursul e Rockwell,](#page-104-0) [1990\)](#page-104-0). O arranjo experimental desenvolvido para a observação dessas interações foi esboçado na Figura [23.](#page-46-0) Detalhes da borda elíptica e do canal de água utilizados são descritos por [Sohn](#page-105-3) [\(1985\)](#page-105-3).

Durante o experimento, a velocidade do escoamento livre  $U_{\infty}$  e o valor da metade da espessura  $H$  foram mantidos constantes, enquanto se variava a distância vertical entre os centros dos vórtices  $\epsilon$  e o comprimento de onda  $\lambda_{\infty}$ .

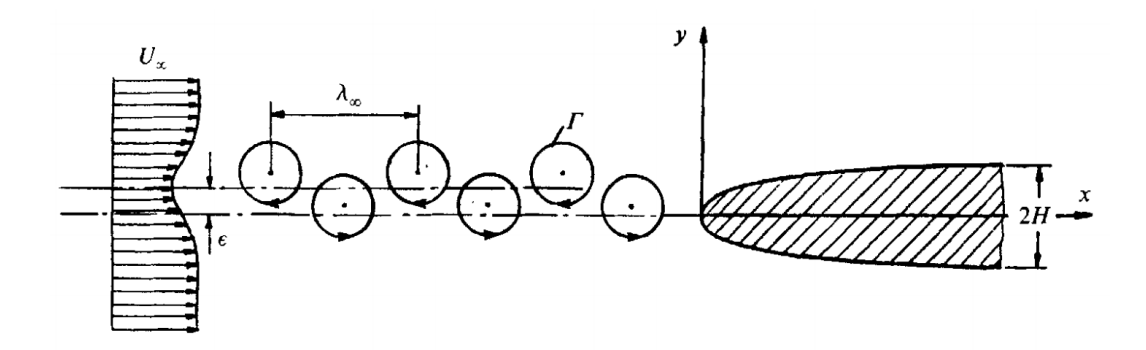

<span id="page-46-0"></span>Figura 23 – Arranjo experimental da esteira de vórtices e do corpo elíptico [\(Gursul e](#page-104-0) [Rockwell,](#page-104-0) [1990\)](#page-104-0).

A espessura do corpo usado foi  $2H=2,54$  cm, a velocidade do escoamento  $U_\infty=$ 9*,* 65 cm/s e a visualização do escoamento foi feita por linhas de tinta, nos estágios iniciais. Posteriormente foi utilizada a técnica de bolhas de hidrogênio [\(Gursul e Rockwell,](#page-104-0) [1990\)](#page-104-0).

A interação estudada do bordo de ataque com a esteira de vórtices foi classificada pela escala de comprimento  $\lambda_{\infty}/H$ , sendo a escala pequena com o valor de  $\lambda_{\infty}/H = 0,81$ e a escala grande  $\lambda_{\infty}/H = 1,62$ . Os resultado obtidos mostram três casos distintos de interação, classificados como A, B e C.

No caso A, os vórtices passam bem próximos à superfície do corpo, sem que haja deformação em sua estrutura (Figuras [25](#page-47-0) e [26\)](#page-47-1). O caso B ocorre nos casos em que  $\epsilon/2H =$ 0, tanto na escala de vórtices pequena quanto na grande, em que o bordo de ataque do corpo separa a esteira de vórtices em duas fileiras distintas. Os vórtices em grande escala (Figura [27\)](#page-47-2) sofrem deformações menores que os vórtices da escala pequena (Figura [24\)](#page-46-1). Por último, o caso C, ocorre na escala de vórtices grandes (Figura [28\)](#page-48-0), em que o bordo de ataque deforma totalmente uma linha de vórtice da esteira, enquanto a outra linha se mantém preservada. Um esboço dos casos mencionados é feito na Figura [29.](#page-48-1)

<span id="page-46-1"></span>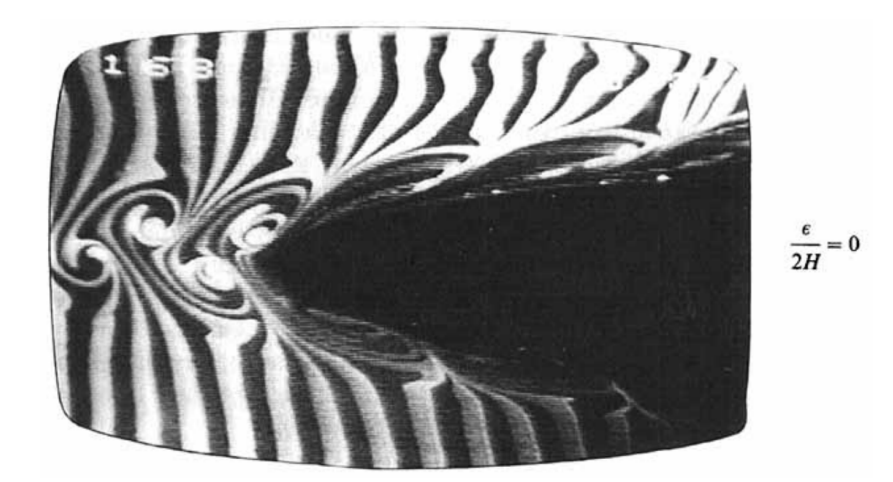

Figura 24 – Interação de uma esteira de vórtices em pequena escala ( $\epsilon/2H = 0$ ) [\(Gursul](#page-104-0) [e Rockwell,](#page-104-0) [1990\)](#page-104-0).

$$
\frac{1}{\sqrt{\frac{1}{\sqrt{2}}\cdot\frac{1}{\sqrt{2}}\cdot\frac{1}{\sqrt{2
$$

Figura 25 – Interação de uma esteira de vórtices em pequena escala ( $\epsilon/2H = 0,39$ ) [\(Gur](#page-104-0)[sul e Rockwell,](#page-104-0) [1990\)](#page-104-0).

<span id="page-47-0"></span>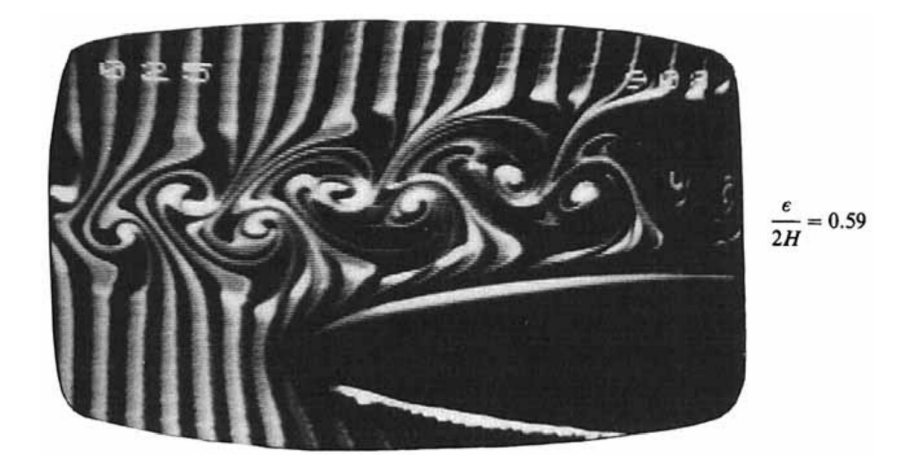

Figura 26 – Interação de uma esteira de vórtices em pequena escala ( $\epsilon/2H = 0,59$ ) [\(Gur](#page-104-0)[sul e Rockwell,](#page-104-0) [1990\)](#page-104-0).

<span id="page-47-2"></span><span id="page-47-1"></span>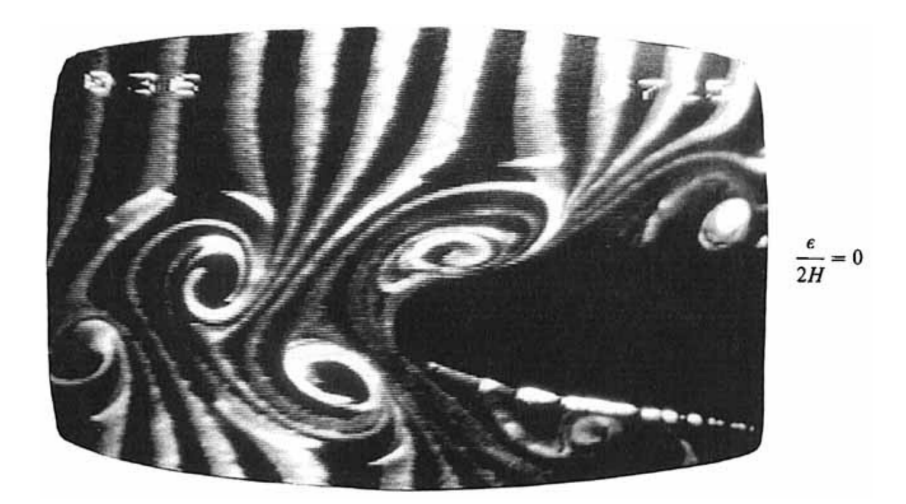

Figura 27 – Interação de uma esteira de vórtices em grande escala  $(\epsilon/2H = 0)$  [\(Gursul e](#page-104-0) [Rockwell,](#page-104-0) [1990\)](#page-104-0).

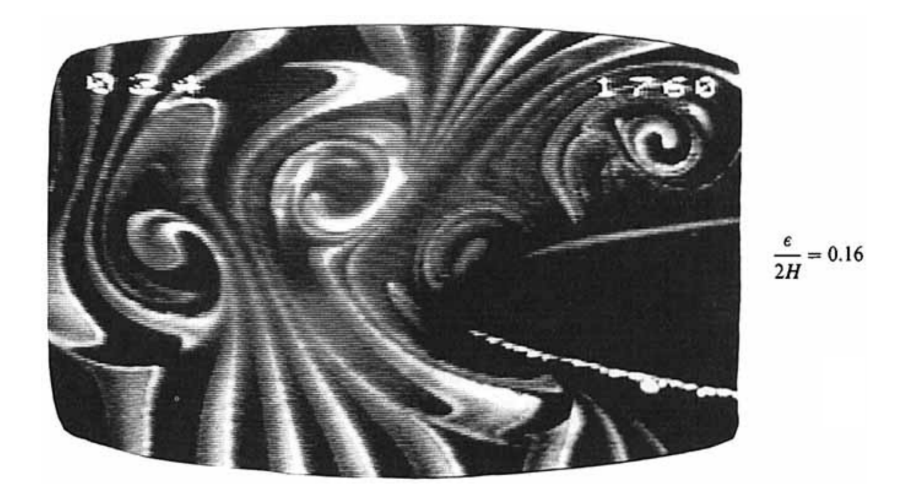

Figura 28 – Interação de uma esteira de vórtices em grande escala ( $\epsilon/2H = 0, 16$ ) [\(Gursul](#page-104-0) [e Rockwell,](#page-104-0) [1990\)](#page-104-0).

<span id="page-48-0"></span>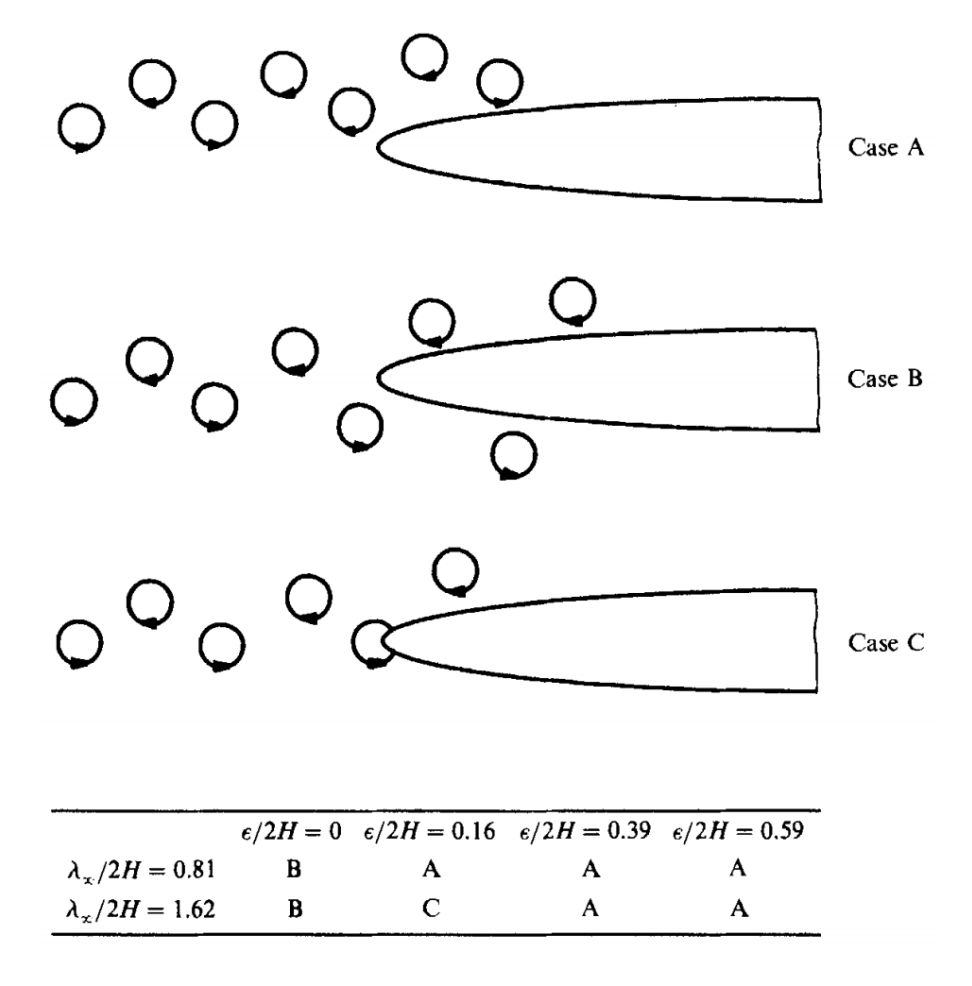

<span id="page-48-1"></span>Figura 29 – Sumário de visualização do escoamento para diferentes interações [\(Gursul e](#page-104-0) [Rockwell,](#page-104-0) [1990\)](#page-104-0).

A partir dos casos apresentados, o mecanismo de interação de vórtices com o corpo se mostrou mais complexo para vórtices em grande escala. Esses mecanismos de interação determinam o campo de pressão que será sentido pelo corpo [\(Gursul e Rockwell,](#page-104-0) [1990\)](#page-104-0).

#### 2.5.2 Interação da esteira de vórtices com um corpo rombudo

[Leclercq e Doolan](#page-104-2) [\(2009\)](#page-104-2) fez um estudo teórico, experimental e numérico sobre a interação de uma esteira de vórtice criada por uma lâmina à montante do escoamento, com um bloco prismático à jusante. O objetivo foi investigar os fundamentos da geração de força e ruído para este tipo de escoamento e explicar como o espaçamento entre objetos afeta o resultado.

O aparato experimental para realização desse estudo consistiu em um aerofólio e um bloco sólido retangular estacionário, ambos imerso em um escoamento, como esboçado na Figura [30.](#page-49-0) O aerofólio, chamado de lâmina nesse estudo, possui o bordo de ataque elíptico e o bordo de fuga aparado, de forma que a formação de vórtices fique isolada no bordo de fuga. O bloco é um prisma retangular suspenso por fios, embutido com um acelerômetro para a medição da força.

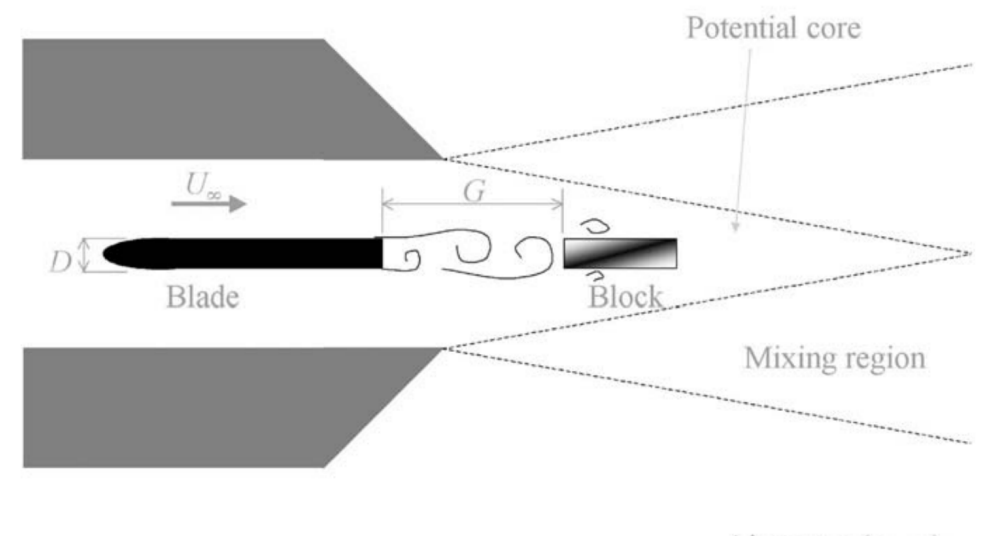

<span id="page-49-0"></span>Air at rest  $(\rho_0, c_0)$ 

Figura 30 – Esboço do caso testado e anotações [\(Leclercq e Doolan,](#page-104-2) [2009\)](#page-104-2).

A lâmina está situada no final de um duto de  $50\times50$  mm<sup>2</sup>. Ela atravessa o duto completamente, possui uma espessura de D = 8 mm e um comprimento de corda de 80 mm, ou seja, dez vezes a espessura. O bordo de fuga da lâmina é posicionado com a distância de uma espessura da lâmina, a montante da saída do duto. O bloco possui um comprimento de corda de 30 mm, extensão de 30 mm e espessura idêntica à da lâmina. O bloco e a lâmina foram separados a uma distância G, que variou de 3D a 6D. O fluido utilizado para gerar o escoamento foi o ar do ambiente, com propriedades  $\rho_0$  e  $c_0$ . A velocidade do escoamento livre  $U_{\infty}$  foi mantida a 44 m/s, que resultou em um número de Reynolds  $\text{Re}_D = U_{\infty}D/\nu = 35.000$ , baseado na espessura D. [\(Leclercq e Doolan,](#page-104-2) [2009\)](#page-104-2)

O modelo computacional foi desenvolvido com base nas equações da continuidade e em Unsteady Reynolds Averaged Navier-Stokes (URANS). A turbulência foi fornecida pelo modelo das duas equações padrões  $k - \epsilon$ . [\(Launder e Sharma,](#page-104-3) [1974\)](#page-104-3)

O desenvolvimento do modelo de escoamento foi realizado em duas etapas. A primeira etapa foi a investigação do escoamento à montante na lâmina, isoladamente, para testar uma suposição sobre a simplificação do domínio do escoamento. Como a geração de vorticidade ocorre principalmente no bordo de fuga, ao invés de simular o fluxo completo sobre a lâmina, um domínio do escoamento modificado foi usado, onde apenas o escoamento sobre o bordo de fuga foi considerado. [\(Leclercq e Doolan,](#page-104-2) [2009\)](#page-104-2)

Para obter a altura correta da camada limite, foi usada uma solução de camada limite para uma placa plana. O comprimento da placa plana foi escolhido para recriar a altura da camada limite esperada no bordo de fuga. A altura esperada da camada limite no bordo de fuga foi calculada usando a correlação empírica para camadas limites de [Brooks, Pope e Marcolini](#page-103-5) [\(1989\)](#page-103-5). A partir desse modelo empírico e das relações da camada limite turbulenta padrão de [Cebeci e Bradshaw](#page-103-6) [\(1977\)](#page-103-6), um comprimento efetivo de placa plana pôde ser usado para recriar a mesma altura da camada limite no bordo de fuga. [\(Leclercq e Doolan,](#page-104-2) [2009\)](#page-104-2)

A geometria do aerofólio foi representada por um retângulo de comprimento 11,2D e altura D, onde D = 8 mm. O domínio do escoamento é 28,7D de comprimento e 41D de altura, como mostrado na Figura [31](#page-50-0) [\(Leclercq e Doolan,](#page-104-2) [2009\)](#page-104-2).

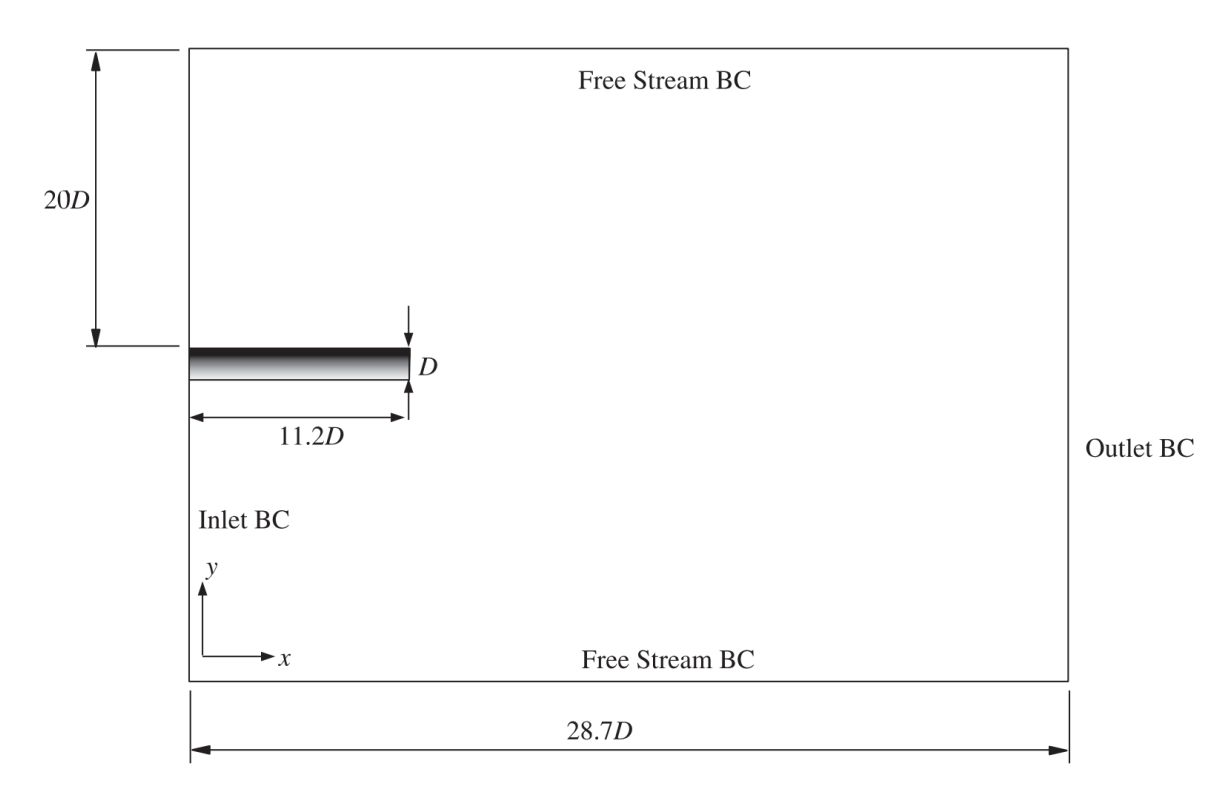

<span id="page-50-0"></span>Figura 31 – Domínio do escoamento utilizado para simulações sobre a lâmina em isolamento [\(Leclercq e Doolan,](#page-104-2) [2009\)](#page-104-2).

Cinco malhas foram usadas para estabelecer a precisão do modelo, e os detalhes de cada malha estão listados na Figura [32.](#page-51-0) O valor  $\Delta y_n^+$  n é definido por [Wilcox](#page-106-3) [\(2006\)](#page-106-3). Os erros de discretização podem ser visualizados na Figura [33.](#page-51-1)

Mesh density and  $\Delta y_n^+$  values.

| Mesh        | $N_x \times N_y$ | Maximum $\Delta y_n^+$ | Average $\Delta y_n^+$ |
|-------------|------------------|------------------------|------------------------|
| Very coarse | $58 \times 34$   | 149.8                  | 20.4                   |
| Coarse      | $115 \times 65$  | 102.4                  | 17.5                   |
| Medium      | $163 \times 91$  | 80.9.4                 | 15.2                   |
| Fine        | $230 \times 130$ | 56.4                   | 12.2                   |
| Very fine   | $325 \times 184$ | 33.8                   | 9.5                    |

<span id="page-51-0"></span>Figura 32 – Densidade da malha e valores de  $\Delta y_n^+$  [\(Leclercq e Doolan,](#page-104-2) [2009\)](#page-104-2).

Discretisation error results

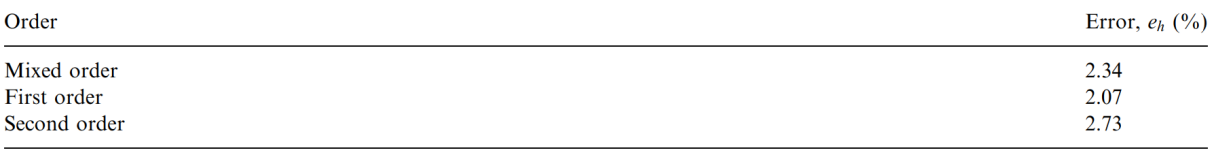

<span id="page-51-1"></span>Figura 33 – Erros de discretização resultantes [\(Leclercq e Doolan,](#page-104-2) [2009\)](#page-104-2).

Para a segunda etapa de desenvolvimento do modelo do escoamento, foram construídas malhas da categoria *Very Fine* e incluído o bloco à jusante. As distâncias de separação entre o bloco e a lâmina variaram entre  $G/D = 1$  e  $G/D = 6$ . A distância entre o bordo de fuga do bloco e o final do domínio, foi mantida constante para todas as malhas [\(Leclercq e Doolan,](#page-104-2) [2009\)](#page-104-2). A Figura [34](#page-52-0) mostra o novo domínio obtido para o escoamento na segunda etapa de desenvolvimento.

As equações foram discretizadas usando um método estruturado de volumes finitos dentro do pacote de software openFOAM [\(Jasak, Weller e Nordin,](#page-104-4) [2004\)](#page-104-4). Os termos convectivos e difusivos foram avaliados usando um método de diferenciação central preciso de segunda ordem, e a integração temporal foi realizada usando um método de Euler, com o requisito de que o número máximo de Courant fosse mantido abaixo de 0,2 [\(Leclercq e](#page-104-2) [Doolan,](#page-104-2) [2009\)](#page-104-2).

Foi usado um solucionador de escoamento potencial bidimensional para criar um campo de escoamento conservador, e o resultado foi usado como condição inicial em  $tU_{\infty}/D = 0$ , para resolver iterativamente as equações URANS bidimensionais. Depois de aproximadamente 5000 passos de tempo, ou 18,75 passos no tempo adimensional, foi iniciada a liberação de vórtices. [\(Leclercq e Doolan,](#page-104-2) [2009\)](#page-104-2)

As simulações de escoamentos são obtidas após o período de inicialização de  $tU_{\infty}/D = 112,5$  unidades de tempo adimensionais, que corresponde a 30 000 passos de tempo e captura 25 ciclos de liberação de vórtices. Todos os resultados numéricos foram obtidos usando a velocidade de escoamento livre  $U_{\infty} = 30 \text{m/s}$ , o que corresponde a um número de Reynolds  $Re_D = 24000$ , baseado na espessura D da lâmina. [\(Leclercq e](#page-104-2) [Doolan,](#page-104-2) [2009\)](#page-104-2)

Os vórtices são criados no bordo de fuga da lâmina com uma velocidade de convecção inicialmente baixa, e em seguida são acelerados à jusante do escoamento pela corrente livre, até atingir uma velocidade de convecção quase constante [\(Leclercq e Doolan,](#page-104-2) [2009\)](#page-104-2). Os contornos da magnitude de vorticidade instantânea calculados numericamente são mostrados na Figura [35](#page-52-1)

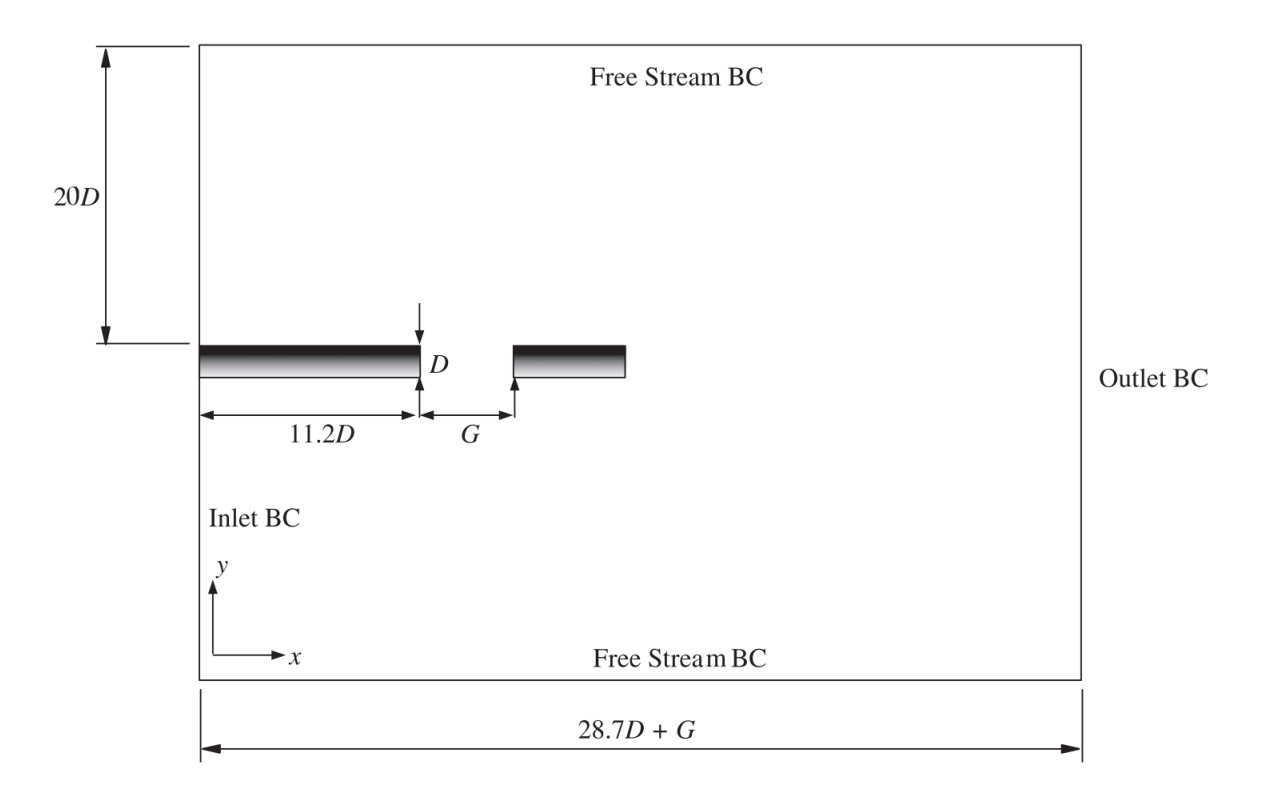

<span id="page-52-0"></span>Figura 34 – Domínio do escoamento usado para simulações do conjunto lâmina-bloco [\(Le](#page-104-2)[clercq e Doolan,](#page-104-2) [2009\)](#page-104-2).

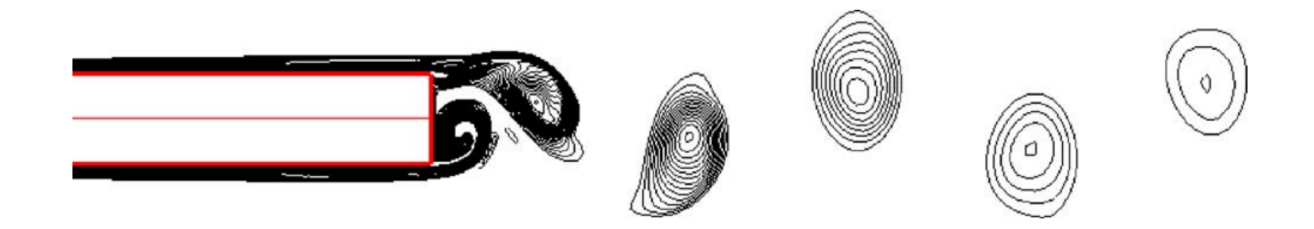

Figura 35 – Contornos da magnitude da vorticidade em  $tU_{\infty}/D = 262, 5$  para a região do bordo de fuga da lâmina isolada [\(Leclercq e Doolan,](#page-104-2) [2009\)](#page-104-2).

<span id="page-52-1"></span>Na Figura [36,](#page-53-0) é possível ver a variação dos coeficientes de sustentação e arrasto obtidos para o caso da lâmina isolada. O coeficiente de sustentação tem a média zero com uma amplitude de 0,183. O coeficiente de arrasto tem uma média de 0,072 e um valor máximo de 0,078. [\(Leclercq e Doolan,](#page-104-2) [2009\)](#page-104-2).

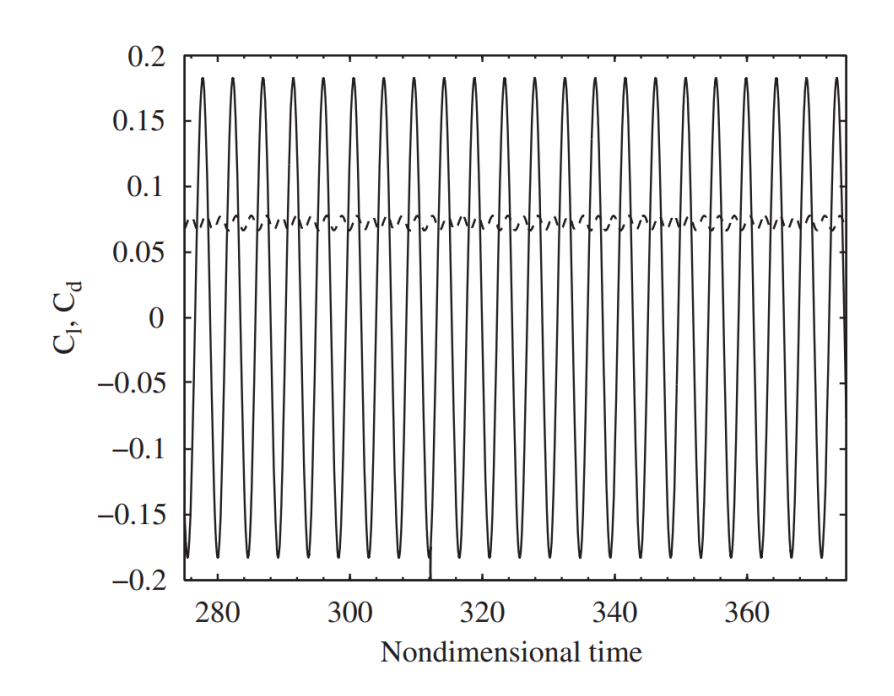

<span id="page-53-0"></span>Figura 36 – Resultados numéricos dos coeficientes de sustentação e arrasto para a lâmina isolada. A linha contínua é a sustentação e a tracejada o arrasto [\(Leclercq e](#page-104-2) [Doolan,](#page-104-2) [2009\)](#page-104-2).

O cálculo utilizando URANS diverge dos dados obtidos experimentalmente para a esteira próxima ao bordo de fuga. Desta forma, a frequência de derramamento de vórtice e o tamanho da bolha de recirculação são afetados, mostrando limitações nas simulações URANS [\(Leclercq e Doolan,](#page-104-2) [2009\)](#page-104-2). Entretanto, à jusante no escoamento, a comparação com o experimento melhora significativamente. Uma comparação dos dados de velocidade numérica e experimental da esteira média é mostrada na Figura [37.](#page-53-1)

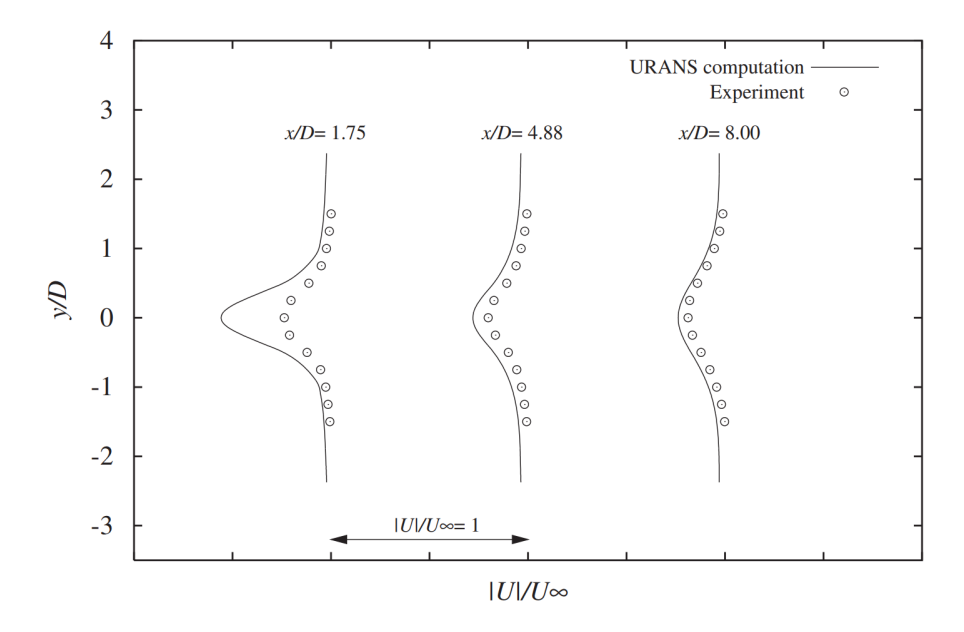

<span id="page-53-1"></span>Figura 37 – Comparação entre o método computacional de tempo médio URANS e o experimento, para várias seções transversais [\(Leclercq e Doolan,](#page-104-2) [2009\)](#page-104-2).

A Figura [38](#page-54-0) mostra a velocidade média do escoamento através da região da camada limite, no final do bordo de fuga, onde  $y = y^+ = 0$  indica a superfície superior do borda de fuga. Todos os resultados foram normalizados usando a velocidade de atrito  $u_{\tau} = \sqrt{\tau_w/\rho}$ . Para a região da *viscous sub-layer* são esperados perfis de camada limite turbulentos  $(u^+ = y^+)$ . Para a região de *log-layer* foram assumidas as funções  $k - \epsilon$  do modelo de turbulência na parede  $(u^+ = 1/\kappa \ln y^+ + C)$ . O valor da constante da função de parede usado foi  $C = 9$ , ao invés do valor usual de  $C = 5$  para paredes lisas. A comparação com dados experimentais obtidos de um componente único de fio quente [\(Doolan e Leclercq,](#page-104-5) [2007\)](#page-104-5), para a *defect-layer*, mostra uma boa concordância e dá confiança na precisão das suposições usadas na modelagem. [\(Leclercq e Doolan,](#page-104-2) [2009\)](#page-104-2)

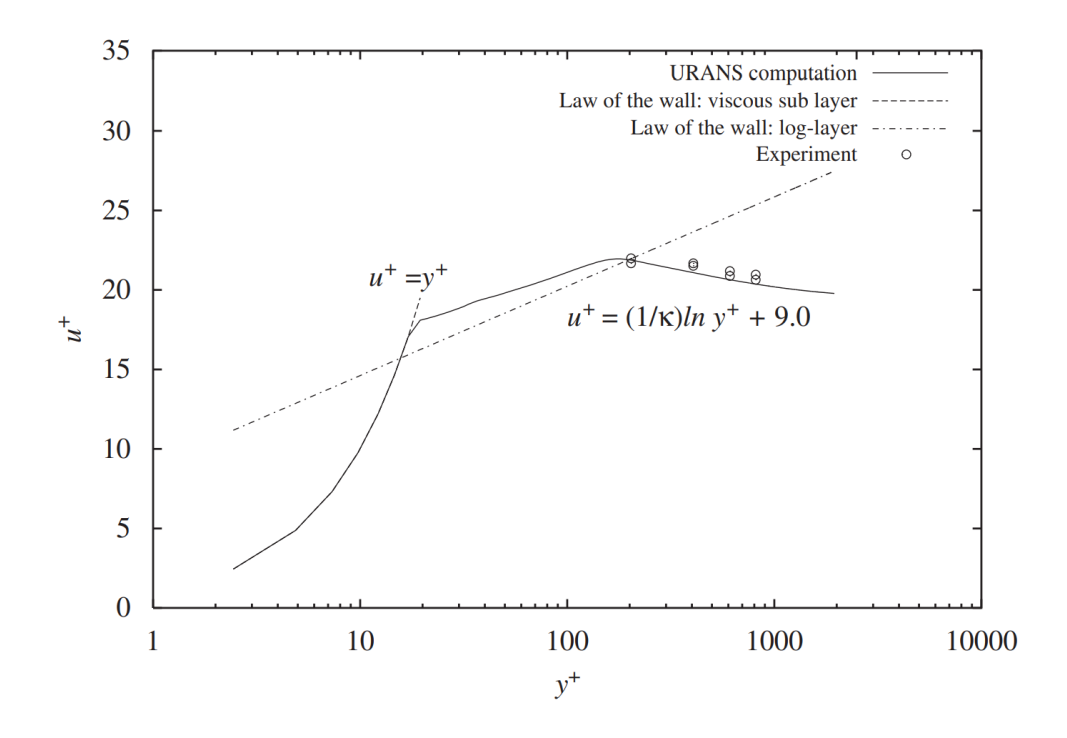

<span id="page-54-0"></span>Figura 38 – Comparação entre tempo médio URANS, o experimento e *law of the wall* [\(Leclercq e Doolan,](#page-104-2) [2009\)](#page-104-2).

Para  $G/D = 1$  (Figura [39.](#page-55-0)a) e  $G/D = 2$  (Figura 39.b), a liberação de vórtice ocorre principalmente no bordo de fuga do bloco prismático. As camadas de cisalhamento desprendidas da lâmina não chegam a formar as estruturas de vórtice, por causa do pequeno espaço entre os corpos [\(Leclercq e Doolan,](#page-104-2) [2009\)](#page-104-2). Mas as camadas de cisalhamento e o escoamento dentro dessa pequena região são instáveis, como observado experimentalmente por [Bull et al.](#page-103-7) [\(1996\)](#page-103-7), utilizando a visualização de bolhas de hidrogênio em um túnel de água.

Quando  $G/D \leq 3$ , dependendo do número de Reynolds, o escoamento pode entrar em um regime chamado de *vórtice aprisionado*, em que há vórtices na região da lacuna, mas que não são liberados para o escoamento. As simulações numéricas foram capazes de recriar esse fenômeno. [\(Leclercq e Doolan,](#page-104-2) [2009\)](#page-104-2)

Para  $G/D \geq 3$  (Figuras [39.](#page-55-0)c a 39.f), o escoamento faz a *transição* [\(Bull et al.,](#page-103-7) [1996\)](#page-103-7) para o regime de derramamento de vórtices. Os vórtices passam a colidir no bordo de ataque do bloco de forma periódica. Após o choque, o vórtice permanece ligado ao bordo de ataque, devido efeitos viscosos na superfície do bloco, ao passo que é esticado pelo escoamento acelerado ao redor. [\(Leclercq e Doolan,](#page-104-2) [2009\)](#page-104-2)

A velocidade do escoamento ao redor do bloco foi encontrada numericamente como sendo 20 − 23% maior do que a velocidade do escoamento livre, causando aceleração do vórtice sobre a superfície do bloco. O processo de alongamento dissipa o vórtice e permite que um sistema de emissão de vórtices mais fraco se forme, à justante do bloco. O processo de aceleração do vórtice define a taxa de aplicação da força no bloco, além de afetar a diferença de fase entre as forças de sustentação da lâmina e do bloco. Portanto, não é possível supor uma velocidade constante de convecção de vórtice para este tipo de escoamento. [\(Leclercq e Doolan,](#page-104-2) [2009\)](#page-104-2)

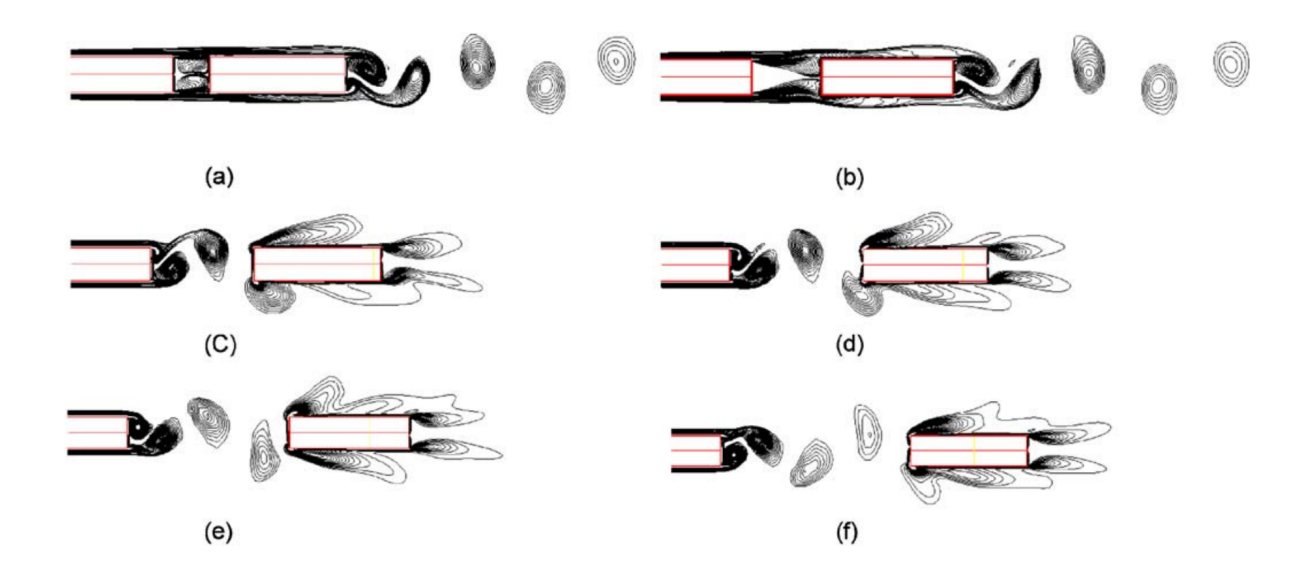

<span id="page-55-0"></span>Figura 39 – Contornos da magnitude da vorticidade em  $tU_{\infty}/D = 262, 5$  para as interações do corpo corpo com a esteira de vórtice, nas distâncias (a) G/D = 1, (b)  $G/D = 2$ , (c)  $G/D = 3$ , (d)  $G/D = 4$ , (e)  $G/D = 5$  e (f)  $G/D = 6$  [\(Leclercq e](#page-104-2) [Doolan,](#page-104-2) [2009\)](#page-104-2).

A força de sustentação varia bastante dependendo da distância de separação entre a lâmina e o bloco. A Figura [40](#page-56-0) mostra os coeficientes de sustentação e arrasto numéricos obtidos para a lâmina, nas distâncias  $G/D = 1$  a  $G/D = 6$ , indicadas pelas letras (a) a (f) respectivamente. As forças desenvolvidas no bloco, para cada razão  $G/D$ , são exibidas na Figura [41](#page-57-0) como coeficientes de sustentação e arrasto. [\(Leclercq e Doolan,](#page-104-2) [2009\)](#page-104-2)

No regime de *vórtice aprisionado*, à medida que  $G/D$  aumenta, o arrasto é ligeiramente reduzido, enquanto a amplitude da sustentação diminui em uma quantidade muito maior. [\(Leclercq e Doolan,](#page-104-2) [2009\)](#page-104-2)

Uma vez que a transição para o regime de desprendimento de vórtices ocorre, a amplitude do coeficiente de sustentação aumenta bastante, devido às forças desenvolvidas pelo impacto do vórtice no bordo de ataque. Portanto, a interação do vórtice com a superfície do bloco induz forças que são maiores do que aquelas desenvolvidas apenas pelo desprendimento do vórtice. [\(Leclercq e Doolan,](#page-104-2) [2009\)](#page-104-2)

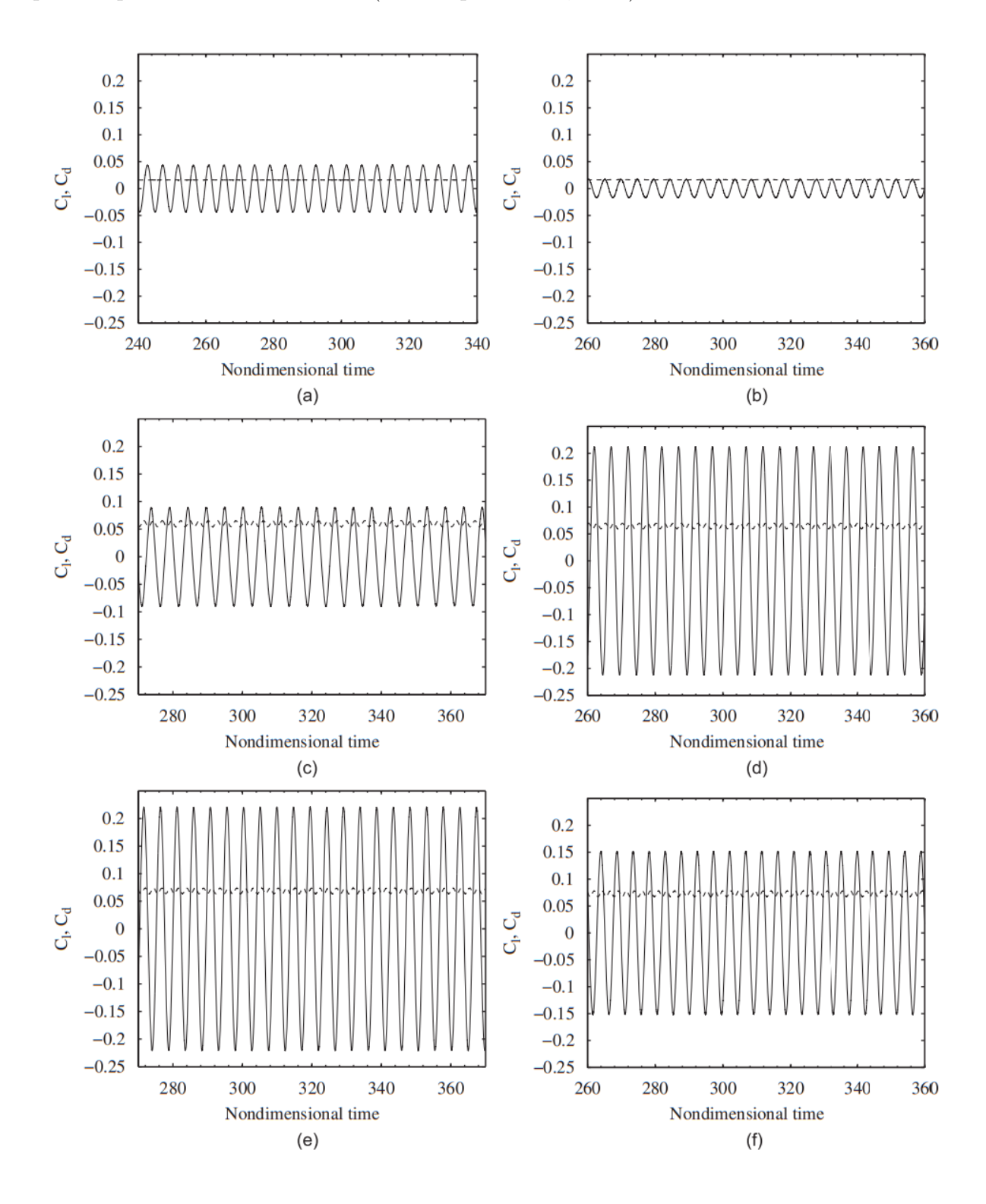

<span id="page-56-0"></span>Figura 40 – Coeficientes de sustentação e arrasto numéricos para a lâmina. A linha contínua é a sustentação e a tracejada o arrasto; (a)  $G/D = 1$ , (b)  $G/D = 2$ , (c)  $G/D = 3$ , (d)  $G/D = 4$ , (e)  $G/D = 5$  e (f)  $G/D = 6$  [\(Leclercq e Doolan,](#page-104-2) [2009\)](#page-104-2).

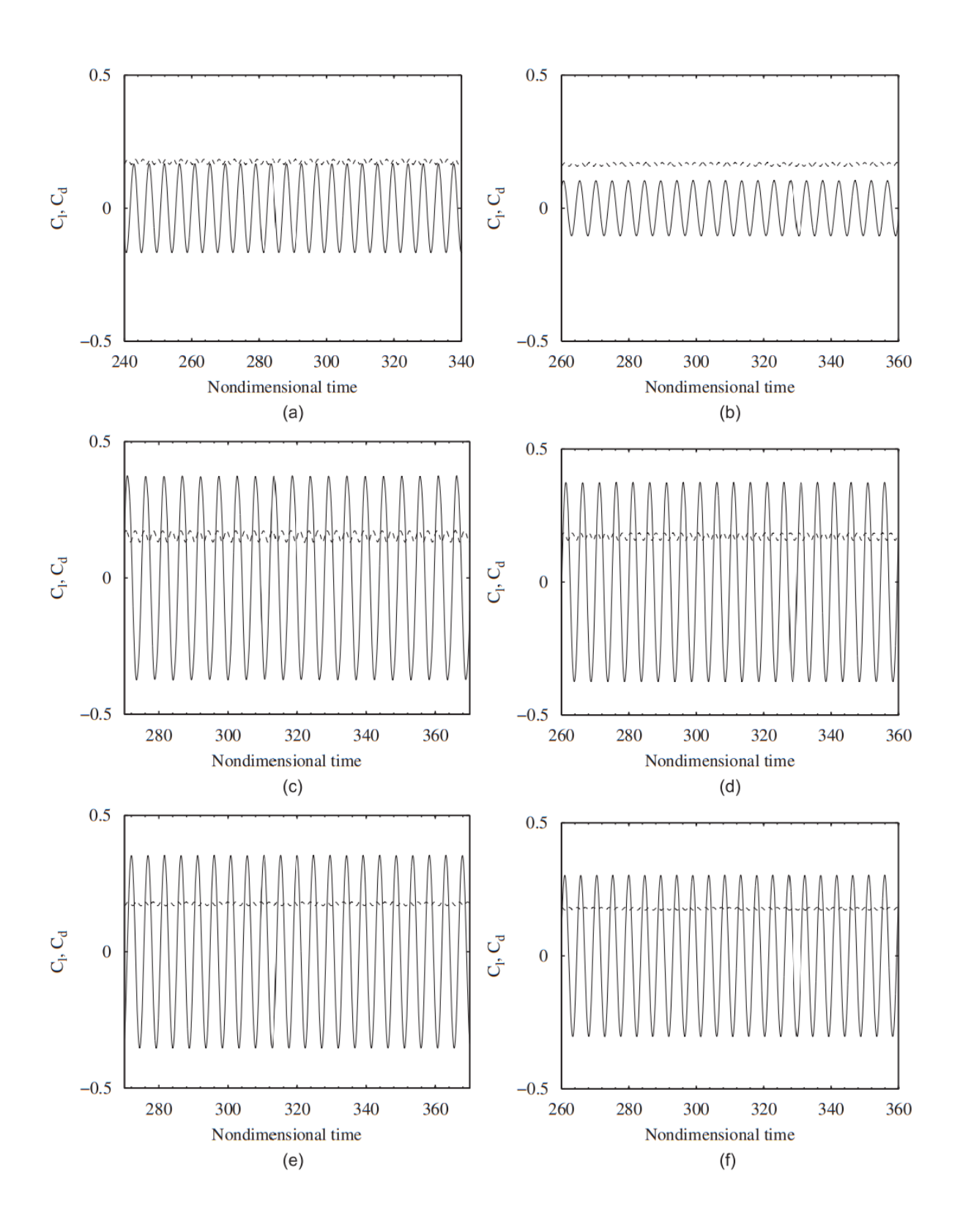

<span id="page-57-0"></span>Figura 41 – Coeficientes de sustentação e arrasto numéricos para o bloco. A linha contínua é a sustentação e a tracejada o arrasto; (a)  $G/D = 1$ , (b)  $G/D = 2$ , (c)  $G/D = 1$ 3, (d)  $G/D = 4$ , (e)  $G/D = 5$  e (f)  $G/D = 6$  [\(Leclercq e Doolan,](#page-104-2) [2009\)](#page-104-2).

# **3 Metodologia**

## 3.1 Teoria numérica em volumes de controle

Similar aos outros métodos numéricos desenvolvidos para a simulação do escoamento de um fluido, o método de volumes finitos transforma o conjunto de equações diferenciais parciais em um sistema de equações algébricas lineares [\(Moukalled, Mangani](#page-105-4) [e Darwish,](#page-105-4) [2016\)](#page-105-4).

Segundo [\(Moukalled, Mangani e Darwish,](#page-105-4) [2016\)](#page-105-4), este processo de discretização pode ser dividido em duas etapas, onde a primeira se trata da integração das equações diferenciais parciais e, em seguida, a transformação em equações de balanço sobre um elemento. Esta etapa envolve a mudança das integrais de superfície e de volume em relações algébricas discretas sobre os elementos e suas superfícies, que resulta em equações semi-discretizadas.

A segunda etapa é a escolha de um perfil de interpolação para aproximar a variação das variáveis dentro de um elemento, relacionar os valores das variáveis da superfície com os valores da célula e então transformar as relações algébricas em equações algébricas [\(Moukalled, Mangani e Darwish,](#page-105-4) [2016\)](#page-105-4).

#### 3.1.1 A equação semi-discretizada

Inicialmente as equações governantes serão integradas sobre os volumes finitos em um domínio subdividido, então será aplicado o teorema de Gauss para transformar as integrais de volume, dos termos de convecção e difusão, em integrais de superfície.

A equação da conservação para uma variável escalar  $\phi$  pode ser escrita como:

<span id="page-58-0"></span>
$$
\underbrace{\frac{\partial(\rho\phi)}{\partial t}}_{(3.1)}
$$
 +  $\nabla \cdot (\rho\vec{v}\phi)$  =  $\nabla \cdot (\Gamma^{\phi}\nabla\phi)$  +  $Q^{\phi}$  (3.1)

termo transiente termo convectivo termo de difusão termo de fonte

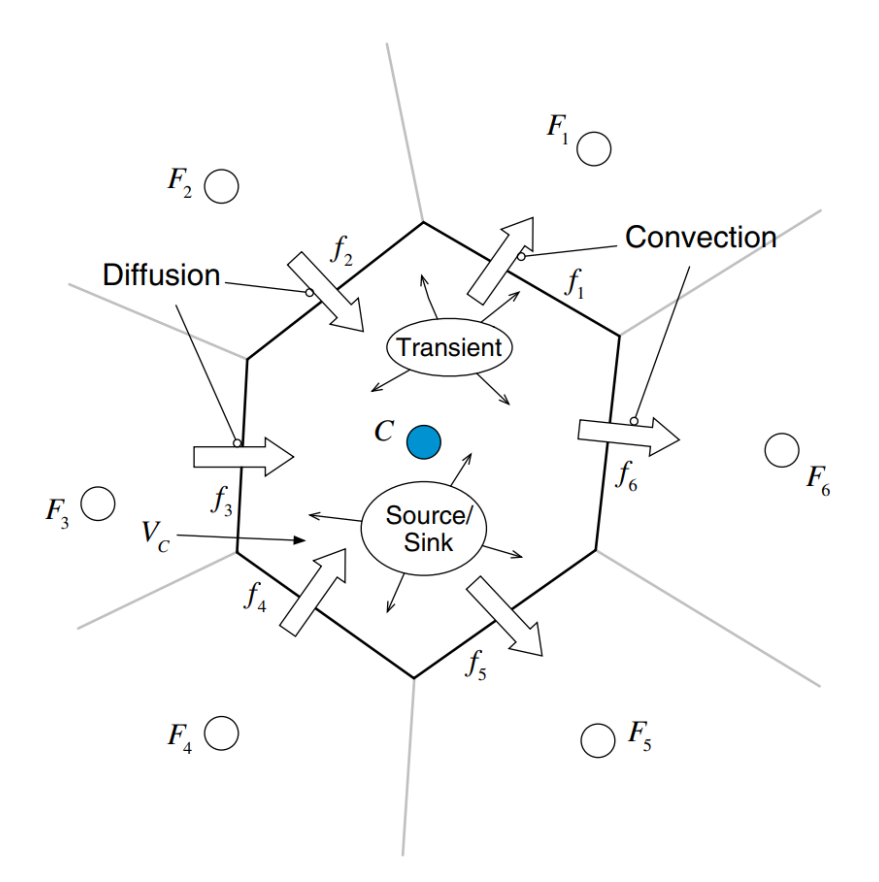

Figura 42 – Conservação em um elemento discreto [\(Moukalled, Mangani e Darwish,](#page-105-4) [2016\)](#page-105-4).

A forma da Equação [\(3.1\)](#page-58-0) em regime permanente pode ser encontrada tornando nula a derivada temporal, de forma que

<span id="page-59-1"></span><span id="page-59-0"></span>
$$
\nabla \cdot (\rho \vec{v} \phi) = \nabla \cdot (\Gamma^{\phi} \nabla \phi) + Q^{\phi}
$$
\n(3.2)

Integrando a Equação [\(3.2\)](#page-59-0) no elemento C mostrando na Figura [42,](#page-59-1) temos que a Equação [\(3.2\)](#page-59-0) passa a ser

$$
\int_{V_C} \nabla \cdot (\rho \vec{v} \phi) dV = \int_{V_C} \nabla \cdot (\Gamma^{\phi} \nabla \phi) dV + \int_{V_C} Q^{\phi} dV \tag{3.3}
$$

Substituindo as integrais de volume dos termos de convecção e difusão por integrais de superfície, por meio do teorema da divergência, obtemos

$$
\oint_{\partial V_C} (\rho \vec{v} \phi) \cdot d\vec{S} = \oint_{\partial V_C} (\Gamma^{\phi} \nabla \phi) \cdot d\vec{S} + \int_{V_C} Q^{\phi} dV \tag{3.4}
$$

em que as letras grafadas com acento circunflexo indicam vetores, (·) indica um produto escalar,  $Q^\phi$  representa o termo de fonte,  $\vec{S}$  o vetor superfície,  $\vec{v}$  o vetor velocidade,  $\phi$  a quantidade conservada e  $V_C$  o volume de controle [\(Moukalled, Mangani e Darwish,](#page-105-4) [2016\)](#page-105-4).

#### 3.1.2 A equação transiente semi-discretizada

Anteriormente foi encontrada a equação semi-discretizada em regime permanente desprezando o termo transiente da Equação  $(3.1)$ , e a integrando no volume  $V_C$ . Para encontrar a equação semi-discretizada na forma transiente, será necessário integrar a Equação [\(3.1\)](#page-58-0) no volume e também no tempo, assim a equação se torna

<span id="page-60-0"></span>
$$
\int_{t}^{t+\Delta t} \int_{V_C} \frac{\partial(\rho \phi)}{\partial t} dV dt + \int_{t}^{t+\Delta t} \left[ \sum_{f \sim nb(C)} \left( \int_{f} (\rho \vec{v} \phi)_f \cdot d\vec{S} \right) \right] dt
$$

$$
- \int_{t}^{t+\Delta t} \left[ \sum_{f \sim nb(C)} \left( \int_{f} (\Gamma \nabla \phi)_f \cdot d\vec{S} \right) \right] dt = \int_{t}^{t+\Delta t} \left[ \int_{V_C} Q^{\phi} dV \right] dt \qquad (3.5)
$$

em que  $f \sim nb(C)$  é a quantidade de fronteiras com outros elementos de volume na vizinhança do elemento  $C$ . Para a simplificação da Equação  $(3.5)$ , é requerida uma escolha no que diz respeito à precisão necessária no tempo de integração [\(Moukalled,](#page-105-4) [Mangani e Darwish,](#page-105-4) [2016\)](#page-105-4). Para limites fixos do volume, onde o volume e a superfície de cada elemento são constantes no tempo, o primeiro termo pode ser integrado como

<span id="page-60-1"></span>
$$
\int_{t}^{t+\Delta t} \int_{V_C} \frac{\partial(\rho \phi)}{\partial t} dV dt = \int_{t}^{t+\Delta t} \frac{\partial}{\partial t} \left( \int_{V_C} \rho \phi dV \right) dt = \int_{t}^{t+\Delta t} \frac{\partial(\overline{\rho \phi})}{\partial t} V_C dt \tag{3.6}
$$

onde

<span id="page-60-2"></span>
$$
\overline{\rho\phi}_C = \frac{1}{V_C} \int_{V_C} \rho \phi \, \mathrm{d}V = (\rho \phi)_C + O(\Delta^2) \tag{3.7}
$$

Assim, substituindo a Equação [\(3.6\)](#page-60-1) na Equação [\(3.5\)](#page-60-0), é obtido

$$
\int_{t}^{t+\Delta t} \frac{\partial(\rho \phi)}{\partial t} V_C dt + \int_{t}^{t+\Delta t} \left[ \sum_{f \sim nb(C)} \left( \int_{f} (\rho \vec{v} \phi)_f \cdot d\vec{S} \right) \right] dt
$$

$$
- \int_{t}^{t+\Delta t} \left[ \sum_{f \sim nb(C)} \left( \int_{f} (\Gamma \nabla \phi)_f \cdot d\vec{S} \right) \right] dt = \int_{t}^{t+\Delta t} \left[ \int_{V_C} Q^{\phi} dV \right] dt \qquad (3.8)
$$

Por fim, utilizando a regra do ponto médio, podemos escrever a Equação [\(3.8\)](#page-60-2) como

$$
\int_{t}^{t+\Delta t} \frac{\partial(\rho\phi)}{\partial t} V_C dt + \int_{t}^{t+\Delta t} \left[ \sum_{f \sim nb(C)} (\rho \vec{v} \phi)_f \cdot \vec{S}_f \right] dt
$$

$$
- \int_{t}^{t+\Delta t} \left[ \sum_{f \sim nb(C)} (\Gamma \nabla \phi)_f \cdot \vec{S}_f \right] dt = \int_{t}^{t+\Delta t} Q_C^{\phi} V_C dt \qquad (3.9)
$$

A partir deste ponto é necessário fazer algumas suposições sobre como a variável muda no tempo [\(Moukalled, Mangani e Darwish,](#page-105-4) [2016\)](#page-105-4).

#### 3.1.3 Propriedades das equações discretizadas

Uma vez que o tamanho dos elementos tendem a zero, espera-se que a solução numérica se aproxime da solução exata para a equação geral de conservação, independente do perfil de interpolação utilizado para avaliar os valores de [\(Moukalled, Mangani e](#page-105-4) [Darwish,](#page-105-4) [2016\)](#page-105-4). Algumas propriedades dessas equações serão discutidas a seguir.

• **Conservação**: O método de volumes finitos (FVM) é conservativo, pois os fluxos integrados na face de um elemento são baseados nos valores dos elementos que dividem essa face. Isto é, para uma face em comum entre dois elementos, o fluxo saindo da face de um elemento será exatamente igual ao fluxo entrando em outro elemento através da mesma face. Ambos os fluxos terão a mesma magnitude e sinais opostos [\(Moukalled, Mangani e Darwish,](#page-105-4) [2016\)](#page-105-4).

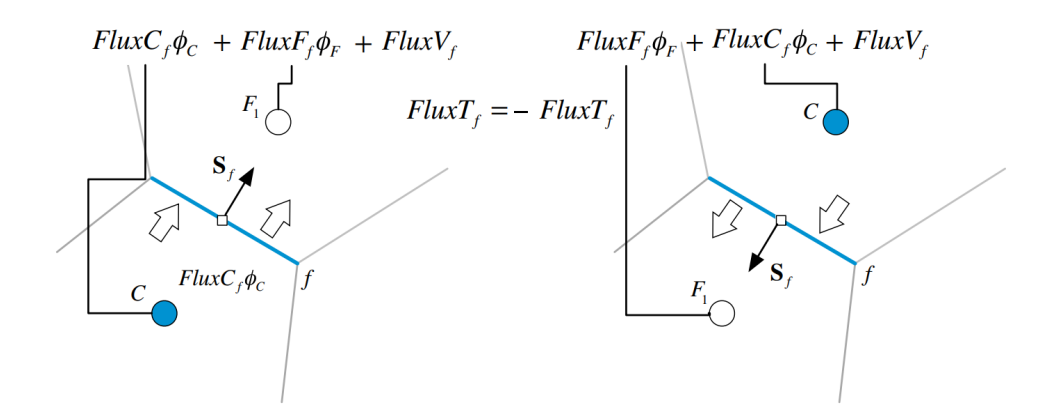

Figura 43 – Fluxo na vizinhança de dois elementos [\(Moukalled, Mangani e Darwish,](#page-105-4) [2016\)](#page-105-4).

- **Precisão**: Na maioria dos casos é impossível obter a solução exata de um problema real, neste caso uma forma de avaliar a precisão do método é considerar como uma medida de precisão o erro de truncamento. O erro associado com o primeiro passo de discretização é de  $O\left|({\bf x}-{\bf x}_f)\right|^2$ , que representa uma precisão de segunda ordem. Isso significa que, se o número de pontos na malha for dobrado, o erro de discretização será reduzido por um fator de 4. Quanto maior a ordem do erro, mais rápido ele irá decair com o refinamento da malha [\(Moukalled, Mangani e Darwish,](#page-105-4) [2016\)](#page-105-4).
- **Convergência**: Como as equações de conservação definidas pelo método de volumes finitos não são lineares, há a necessidade de uma abordagem iterativa. Partindo de uma estimativa inicial, as soluções são obtidas aplicando repetidamente um algoritmo de solução, sendo a solução final de uma iteração usada como uma estimativa inicial para a iteração seguinte. Idealmente, uma solução é considerada que convergiu quando não muda mais conforme seguem as iterações. Na prática, no entanto, é estabelecido que houve a convergência quando a variação entre duas iterações consecutivas ficam abaixo de uma quantidade muito pequena  $\varepsilon$ . Às vezes, o termo

*convergência* é usado para indicar a obtenção de uma solução que não muda com nenhum refinamento posterior da malha [\(Moukalled, Mangani e Darwish,](#page-105-4) [2016\)](#page-105-4).

- **Consistência**: A solução para uma equação algébrica aproximada para uma dada equação diferencial parcial é dita consistente caso, em cada ponto do domínio da solução, a solução numérica se aproxima da solução exata da equação diferencial parcial, ao passo que o tempo e a distância entre os pontos tendem a zero. Portanto, considerando um erro de discretização expresso em termos de  $\Delta x/\Delta t$ , então  $\Delta x$  deverá tender a zero com uma taxa de velocidade igual  $\Delta t$ , para que haja consistência [\(Moukalled, Mangani e Darwish,](#page-105-4) [2016\)](#page-105-4).
- **Estabilidade**: Segundo [Moukalled, Mangani e Darwish](#page-105-4) [\(2016\)](#page-105-4), a estabilidade se refere ao comportamento das equações discretas que serão resolvidas por um solucionador interativo. Portanto não é realmente uma propriedade do processo de discretização, mas sim uma propriedade do sistema de equações resultante. Uma condição suficiente para um sistema de equações lineares ser estável e convergir para uma solução, é que ele satisfaça o critério de *Scarborough*, ou seja, que sua matriz de coeficientes seja diagonalmente dominante.

Para problemas transientes, o uso do termo transiente explícito ou implícito tem impacto direto na estabilidade do método numérico. A estabilidade no método explícito é garantida ao limitar o tamanho do intervalo de tempo. Uma forma de alcançar a estabilidade em métodos implícitos é aplicar a abordagem do falso transiente [\(Moukalled, Mangani e Darwish,](#page-105-4) [2016\)](#page-105-4).

# 3.2 Equações governantes de Navier-Stokes

As equações governantes fundamentais da dinâmica dos fluidos são obtidas a partir de três fenômenos físicos, a conservação de massa, a segunda lei de Newton e a conservação de energia. Aplicando o princípio de conservação de massa, obtemos a equação da continuidade. Aplicando a segunda lei de Newton

<span id="page-62-0"></span>
$$
F = ma \tag{3.10}
$$

em um elemento de fluido infinitesimal, obtemos a equação do momento, também conhecida como Equações de Navier-Stokes. E por último, aplicando a conservação da energia, é obtida a equação de conservação de energia do fluido. Para demonstrar a formulação das Equações de Navier-Stokes, será necessário usar uma notação comum em estudos de dinâmica dos fluidos, a *derivada material*.

#### 3.2.1 Derivada material

Considere um elemento de fluido infinitesimal se deslocando em um escoamento através de um espaço cartesiano. A Figura [44](#page-63-0) mostra o elemento de fluido em dois pontos distintos para dois diferentes tempos.

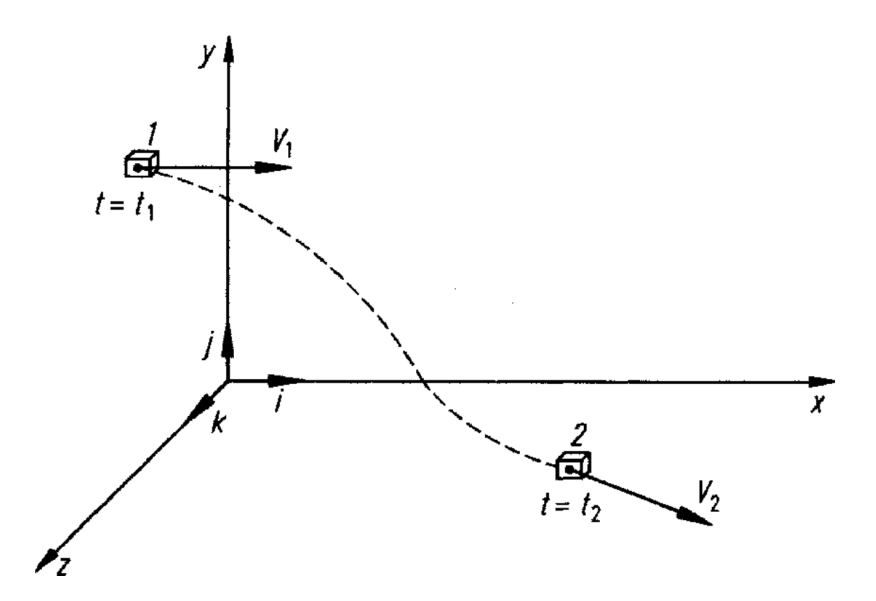

Figura 44 – Elemento de fluido infinitesimal movendo através de um escoamento [\(Wendt,](#page-106-4) [2009\)](#page-106-4).

Os vetores unitários para as direções  $x, y$  e  $z$  são respecitvamente  $\vec{i}, \vec{j}$  e  $\vec{k}$ . O vetor do campo de velocidade em coordenadas cartesianas é dado por

<span id="page-63-0"></span>
$$
\vec{V} = u\vec{i} + v\vec{j} + w\vec{k} \tag{3.11}
$$

Como não foi especificado que o regime de escoamento é permanente, as componentes de velocidade do campo de velocidade e a massa específica do elemento de fluido dependem, não apenas do espaço, mas também do tempo

$$
u = u(x, y, z, t) \tag{3.12}
$$

$$
v = v(x, y, z, t) \tag{3.13}
$$

$$
w = w(x, y, z, t) \tag{3.14}
$$

$$
\rho = \rho(x, y, z, t) \tag{3.15}
$$

Para diferentes pontos no escoamento, a massa específica do mesmo elemento de fluido infinitesimal irá depender de diferentes posições e tempos. Portanto para o primeiro e para o segundo ponto ilustrados na Figura [44,](#page-63-0) a massa específica será dada, respectivamente, por

<span id="page-63-1"></span>
$$
\rho_1 = \rho(x_1, y_1, z_1, t_1) \tag{3.16}
$$

$$
\rho_2 = \rho(x_2, y_2, z_2, t_2) \tag{3.17}
$$

Expandindo as funções da massa específica [\(3.16\)](#page-63-1) e [\(3.17\)](#page-63-1), em uma série de Taylor em relação ao primeiro ponto, obtemos

$$
\rho_2 = \rho_1 + \left(\frac{\partial \rho}{\partial x}\right)_1 (x_2 - x_1) + \left(\frac{\partial \rho}{\partial y}\right)_1 (y_2 - y_1) + \left(\frac{\partial \rho}{\partial z}\right)_1 (z_2 - z_1) + \left(\frac{\partial \rho}{\partial t}\right)_1 (t_2 - t_1) + \text{(terms de order superior)} \tag{3.18}
$$

Ignorando os termos de ordem superior, dividindo todos os termos por  $(t_2 - t_1)$  e rearranjando, temos que

<span id="page-64-0"></span>
$$
\frac{\rho_2 - \rho_1}{t_2 - t_1} = \left(\frac{\partial \rho}{\partial x}\right)_1 \left(\frac{x_2 - x_1}{t_2 - t_1}\right) + \left(\frac{\partial \rho}{\partial y}\right)_1 \left(\frac{y_2 - y_1}{t_2 - t_1}\right) \n+ \left(\frac{\partial \rho}{\partial z}\right)_1 \left(\frac{z_2 - z_1}{t_2 - t_1}\right) + \left(\frac{\partial \rho}{\partial t}\right)_1
$$
\n(3.19)

<span id="page-64-1"></span>O primeiro termo no lado direito da expressão obtida em [\(3.19\)](#page-64-0) é, fisicamente, a taxa de variação média da massa específica do elemento de fluido, enquanto se move do ponto 1 para o ponto 2 [\(Wendt,](#page-106-4) [2009\)](#page-106-4). Fazendo o limite de  $t_2$  se aproximando de  $t_1$ , o termo se torna

$$
\lim_{t_2 \to t_1} \left( \frac{\rho_2 - \rho_1}{t_2 - t_1} \right) \equiv \frac{\mathcal{D}\rho}{\mathcal{D}t} \tag{3.20}
$$

A derivada da massa específica definida em [\(3.20\)](#page-64-1) é a derivada material, e expressa a taxa de variação no tempo da propriedade, ao passo que o observador se move com o elemento de fluido ao longo do escoamento.

Para o lado direito da Equação [\(3.19\)](#page-64-0), a aplicação do limite de $t_2$ tendendo a $t_1$ nos leva a

<span id="page-64-2"></span>
$$
\lim_{t_2 \to t_1} \left( \frac{x_2 - x_1}{t_2 - t_1} \right) \equiv u \tag{3.21}
$$

$$
\lim_{t_2 \to t_1} \left( \frac{y_2 - y_1}{t_2 - t_1} \right) \equiv v \tag{3.22}
$$

<span id="page-64-3"></span>
$$
\lim_{t_2 \to t_1} \left( \frac{z_2 - z_1}{t_2 - t_1} \right) \equiv w \tag{3.23}
$$

Reescrevendo a Equação [\(3.19\)](#page-64-0) com os resultados obtidos ao aplicar o limite de  $t_2$ tendendo a  $t_1$  (Equações [3.21,](#page-64-2) [3.22](#page-64-2) e [3.23\)](#page-64-2), temos que

$$
\frac{D\rho}{Dt} = u\frac{\partial \rho}{\partial x} + v\frac{\partial \rho}{\partial y} + w\frac{\partial \rho}{\partial z} + \frac{\partial \rho}{\partial t}
$$
(3.24)

Pela Equação [\(3.24\)](#page-64-3), podemos determinar a expressão para a derivada material em coordenadas cartesianas como sendo

$$
\frac{\mathcal{D}}{\mathcal{D}t} \equiv u\frac{\partial}{\partial x} + v\frac{\partial}{\partial y} + w\frac{\partial}{\partial z} + \frac{\partial}{\partial t}
$$
(3.25)

Definindo o operador matemático *nabla* como

$$
\nabla \equiv \vec{i}\frac{\partial}{\partial x} + \vec{j}\frac{\partial}{\partial y} + \vec{k}\frac{\partial}{\partial z}
$$
 (3.26)

Podemos escrever a derivada material na forma

$$
\frac{\mathcal{D}}{\mathcal{D}t} \equiv \frac{\partial}{\partial t} + (\vec{V} \cdot \nabla) \tag{3.27}
$$

#### 3.2.2 A equação do momento

Para a aplicação da conservação do momento, será escolhido um volume cúbico infinitesimal de fluido se movendo no escoamento. Se considerarmos apenas as forças atuantes na direção do eixo  $x$ , podemos representar o modelo descrito pela Figura [45.](#page-65-0)

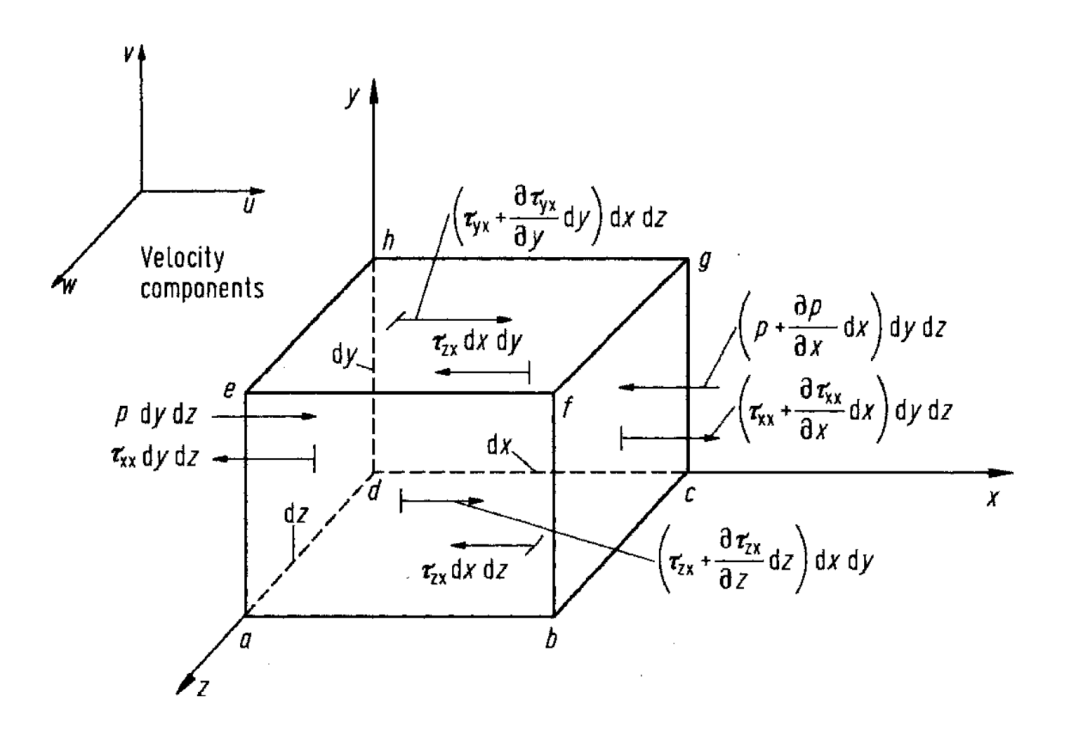

<span id="page-65-0"></span>Figura 45 – Elemento de fluido infinitesimal se movendo, apenas as forças na direção  $x$ são mostradas [\(Wendt,](#page-106-4) [2009\)](#page-106-4).

A segunda lei de Newton aplicada ao elemento de fluido, nos diz que a força aplicada é igual a massa vezes a aceleração. A força e a aceleração são vetores, pois, além da intensidade, possuem uma direção e um sentido. Além disso, o plano é tridimensional e podemos dividir os vetores nas componentes de cada eixo do plano cartesiano, ou seja, nas direções  $x, y \in z$ .

Segundo [\(Wendt,](#page-106-4) [2009\)](#page-106-4) as forças atuantes no elemento de fluido são causadas apenas por *forças de campo* e *forças de superfície*.

• **Forças de campo**: atuam diretamente em todo o volume da massa de elemento de fluido. São as forças que 'atuam a distância' por meio de um campo, seja ele gravitacional, elétrico ou magnético.

• **Forças de superfície**: atua diretamente na superfície do elemento e possuem duas fontes distintas, sendo elas a distribuição de pressão devido o fluido ao redor, e as tensões normais e de cisalhamento causadas por fricção.

Definindo a força de campo por unidade de massa no elemento de fluido como *⃗*, com  $f_x$ sendo a componente da força na direção do eixo  $x,$ e o volume do elemento de fluido definido como  $(dx dy dz)$ , temos que

<span id="page-66-1"></span>
$$
\begin{Bmatrix}\n\text{Força de campo agindo} \\
\text{no elemento de fluido} \\
\text{na direção do eixo } x\n\end{Bmatrix} = \rho f_x(\text{d}x \, \text{d}y \, \text{d}z)\n\tag{3.28}
$$

As tensões normal e de cisalhamento causam uma deformação instantânea em um fluido, e portanto estão associadas com a taxa de deformação do elemento de fluido no tempo. A convenção utilizada é que, para uma tensão de cisalhamento  $\tau_{ij},$ a direção de aplicação é dada no eixo  $i$  e perpendicular ao eixo  $j$ .

Considerando apenas o plano formado pelas direções  $x \in y$ , podemos representar graficamente a tensão de cisalhamento  $\tau_{yx}$  e a tensão normal  $\tau_{xx}$  pelas Figuras [\(46.](#page-66-0)a) e [\(46.](#page-66-0)b), respectivamente.

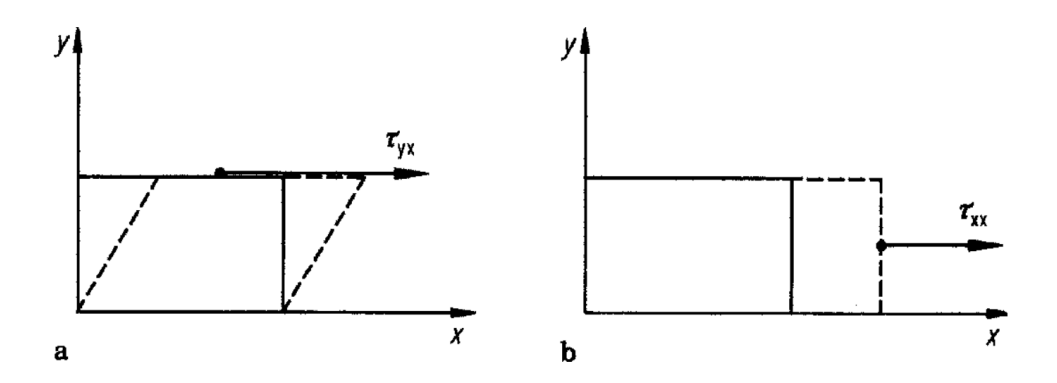

<span id="page-66-0"></span>Figura 46 – (a) Tensão de cisalhamento; (b) Tensão normal [\(Wendt,](#page-106-4) [2009\)](#page-106-4).

De acordo com a Figura [45,](#page-65-0) a única força na direção do eixo  $x$  atuando na face *abcd* é causada pela tensão de cisalhamento  $\tau_{yx} dx dz$  no sentido negativo. Para a face *ef gh*, que está a uma distância dy da face *abcd*, temos que a força atuando na direção x é dada por  $[\tau_{yx} + (\partial \tau_{yx}/\partial y) dy] dx dz$  no sentido positivo.

De forma análoga temos a face  $abcd$ , em que a única força na direção do eixo  $x$ atuando na face  $\deg h$  é causada pela tensão de cisalhamento  $\tau_{zx}$  dx dy no sentido negativo, enquanto na face *abfe*, que está a uma distância dz da face *dcgh*, temos que a tensão atuando na direção  $x$ é dada por  $[\tau_{zx} + (\partial \tau_{zx}/\partial z) \, \mathrm{d}z] \, \mathrm{d}x \, \mathrm{d}y$ no sentido positivo.

Para a face *adhe*, as forças na direção do eixo x são a de tensão normal  $\tau_{xx}$  dy dz no sentido negativo, e a de pressão  $p dy dz$  que atua no sentido positivo, em direção ao centro do elemento de fluido. Para a face  $\log f$ , que está a uma distância dx da face  $\log f$ ,

temos que as forças na direção x é dada por  $[\tau_{xx} + (\partial \tau_{xx}/\partial x) dx] dy dz$  no sentido positivo, e pela pressão  $[p + (\partial p/\partial x) dx] dy dz$  atuando no sentido negativo.

A convenção utilizada para o sentido das forças é que há o aumento das velocidades  $u, v, e, w$  no sentido positivo dos respectivos eixos. Portanto os planos deslocados a uma distância dx, dy ou dz apresentam tensões de cisalhamento e normal com sentido positivo, pois uma maior velocidade cria a tendência de 'empurrar' o fluido na direção positiva, enquanto os planos não deslocados criam a tendência inversa, de 'frear' o escoamento, devido a menor velocidade do escoamento nesta região.

Assim o somatório de forças na direção x é expresso por

<span id="page-67-0"></span>
$$
\begin{cases}\n\text{Forças de superfície agindo no} \\
\text{elemento de fluido no eixo } x\n\end{cases} = \left[ p - \left( p + \frac{\partial p}{\partial x} dx \right) \right] dy dz \\
+ \left[ \left( \tau_{xx} + \frac{\partial \tau_{xx}}{\partial x} dx \right) - \tau_{xx} \right] dy dz \\
+ \left[ \left( \tau_{yx} + \frac{\partial \tau_{yx}}{\partial y} dy \right) - \tau_{yx} \right] dx dz \\
+ \left[ \left( \tau_{zx} + \frac{\partial \tau_{zx}}{\partial z} dz \right) - \tau_{zx} \right] dx dy\n\end{cases} (3.29)
$$

A força resultante  $F_x$  que atua no elemento de fluido no eixo  $x$ , é dada pela soma da força de campo (Equação [3.28\)](#page-66-1) com as forças de superfície (Equação [3.29\)](#page-67-0). Cancelando os termos com sinais opostos da Equação [3.29,](#page-67-0) temos que

<span id="page-67-2"></span>
$$
F_x = \left(-\frac{\partial p}{\partial x} + \frac{\partial \tau_{xx}}{\partial x} + \frac{\partial \tau_{yx}}{\partial y} + \frac{\partial \tau_{zx}}{\partial z}\right) dx dy dz + \rho f_x dx dy dz \qquad (3.30)
$$

Encontrado o termo da força resultante, é necessário encontrar os termos equivalentes para a massa e a aceleração do elemento de um fluido. A massa do fluido pode ser definida como

<span id="page-67-1"></span>
$$
m = \rho \, dx \, dy \, dz \tag{3.31}
$$

E de acordo com [\(Wendt,](#page-106-4) [2009\)](#page-106-4), a aceleração na direção  $x$  é denotada por  $a_x$ , e definida como a taxa da variação no tempo da velocidade u. Como o fluido está sendo acompanhado pelo observador enquanto se move pelo escoamento, esta taxa de variação temporal é dada pela derivada material, e portanto

<span id="page-67-4"></span><span id="page-67-3"></span>
$$
a_x = \frac{\mathcal{D}}{\mathcal{D}t} \tag{3.32}
$$

Substituindo a força [\(3.30\)](#page-67-1), a massa [\(3.31\)](#page-67-2) e aceleração [\(3.32\)](#page-67-3) na equação da segunda lei de Newton [\(3.10\)](#page-62-0), obtemos

$$
\rho \frac{\mathcal{D}u}{\mathcal{D}t} = -\frac{\partial p}{\partial x} + \frac{\partial \tau_{xx}}{\partial x} + \frac{\partial \tau_{yx}}{\partial y} + \frac{\partial \tau_{zx}}{\partial z} + \rho f_x \tag{3.33}
$$

A Equação [\(3.33\)](#page-67-4) é a equação do momento para um escoamento viscoso. De maneira análoga ao desenvolvimento feito para o eixo  $x$ , é possível obter a equação do momento para o eixo

<span id="page-68-0"></span>
$$
\rho \frac{\mathcal{D}v}{\mathcal{D}t} = -\frac{\partial p}{\partial y} + \frac{\partial \tau_{xy}}{\partial x} + \frac{\partial \tau_{yy}}{\partial y} + \frac{\partial \tau_{zy}}{\partial z} + \rho f_y \tag{3.34}
$$

E também para a direção

<span id="page-68-1"></span>
$$
\rho \frac{\mathcal{D}w}{\mathcal{D}t} = -\frac{\partial p}{\partial z} + \frac{\partial \tau_{xz}}{\partial x} + \frac{\partial \tau_{yz}}{\partial y} + \frac{\partial \tau_{zz}}{\partial z} + \rho f_z \tag{3.35}
$$

As Equações [\(3.33\)](#page-67-4), [\(3.34\)](#page-68-0) e [\(3.35\)](#page-68-1) são equações diferenciais parciais obtidas diretamente da aplicação de um principio físico em um elemento de fluido. Além disso, são equações na forma não-conservativa, ou seja, o observador se move junto com o elemento observado [\(Wendt,](#page-106-4) [2009\)](#page-106-4).

Para encontrar a forma conservativa das equações de Navier-Stokes, será utilizada a definição da derivada material

<span id="page-68-4"></span>
$$
\rho \frac{\mathcal{D}u}{\mathcal{D}t} = \rho \frac{\partial u}{\partial t} + \rho \vec{V} \cdot \nabla u \tag{3.36}
$$

Também será utilizada a derivada parcial no tempo, expandida, do produto entre a massa específica e a velocidade em $x$ 

$$
\frac{\partial(\rho u)}{\partial t} = \rho \frac{\partial u}{\partial t} + u \frac{\partial \rho}{\partial t}
$$
\n(3.37)

Rearranjando os termos, temos que

<span id="page-68-2"></span>
$$
\rho \frac{\partial u}{\partial t} = \frac{\partial (\rho u)}{\partial t} - u \frac{\partial \rho}{\partial t} \tag{3.38}
$$

E por último a identidade vetorial da divergência do produto de um escalar com um vetor

<span id="page-68-3"></span>
$$
\nabla \cdot (\rho u \vec{V}) = u \nabla \cdot (\rho \vec{V}) + (\rho \vec{V}) \cdot \nabla u \tag{3.39}
$$

Que pode ser reescrito como

<span id="page-68-5"></span>
$$
\rho \vec{V} \cdot \nabla u = \nabla \cdot (\rho u \vec{V}) - u \nabla \cdot (\rho \vec{V}) \tag{3.40}
$$

Substituindo as Equações  $(3.38)$  e  $(3.40)$  na derivada material de u (Equação [3.36\)](#page-68-4)

$$
\rho \frac{\mathcal{D}u}{\mathcal{D}t} = \frac{\partial(\rho u)}{\partial t} - u \frac{\partial \rho}{\partial t} - u \nabla \cdot (\rho \vec{V}) + \nabla \cdot (\rho u \vec{V}) \tag{3.41}
$$

Colocando em evidência os produtos com a componente da velocidade

$$
\rho \frac{\mathcal{D}u}{\mathcal{D}t} = \frac{\partial(\rho u)}{\partial t} - u \left[ \frac{\partial \rho}{\partial t} + \nabla \cdot (\rho \vec{V}) \right] + \nabla \cdot (\rho u \vec{V}) \tag{3.42}
$$

O termo entre colchetes é a equação da continuidade na forma não-conservativa, ela é obtida a partir do princípio de conservação de massa, e seu valor é nulo

<span id="page-69-0"></span>
$$
\frac{\partial \rho}{\partial t} + \nabla \cdot (\rho \vec{V}) = 0 \tag{3.43}
$$

Portanto a Equação [\(3.42\)](#page-68-5) se torna

<span id="page-69-2"></span><span id="page-69-1"></span>
$$
\rho \frac{\mathcal{D}u}{\mathcal{D}t} = \frac{\partial(\rho u)}{\partial t} + \nabla \cdot (\rho u \vec{V}) \tag{3.44}
$$

E substituindo esta expressão obtida (Equação [3.44\)](#page-69-0) na equação da continuidade na direção  $x$  (Equação [3.33\)](#page-67-4)

$$
\frac{\partial(\rho u)}{\partial t} + \nabla \cdot (\rho u \vec{V}) = -\frac{\partial p}{\partial x} + \frac{\partial \tau_{xx}}{\partial x} + \frac{\partial \tau_{yx}}{\partial y} + \frac{\partial \tau_{zx}}{\partial z} + \rho f_x \tag{3.45}
$$

Fazendo o mesmo procedimento para a direção y, é obtida a equação

<span id="page-69-3"></span>
$$
\frac{\partial(\rho v)}{\partial t} + \nabla \cdot (\rho v \vec{V}) = -\frac{\partial p}{\partial y} + \frac{\partial \tau_{xy}}{\partial x} + \frac{\partial \tau_{yy}}{\partial y} + \frac{\partial \tau_{zy}}{\partial z} + \rho f_y \tag{3.46}
$$

E de maneira análoga, na direção  $z$ , a equação obtida é

$$
\frac{\partial(\rho w)}{\partial t} + \nabla \cdot (\rho w \vec{V}) = -\frac{\partial p}{\partial z} + \frac{\partial \tau_{xz}}{\partial x} + \frac{\partial \tau_{yz}}{\partial y} + \frac{\partial \tau_{zz}}{\partial z} + \rho f_z \tag{3.47}
$$

As Equações [\(3.45\)](#page-69-1), [\(3.46\)](#page-69-2) e [\(3.47\)](#page-69-3) são as equações de Navier-Stokes na forma conservativa, ou seja, o observador é estacionário em relação ao escoamento.

Foi verificado por Isaac Newton que a tensão de cisalhamento em um fluido é proporcional à taxa de deformação do fluido no tempo, ou seja, ao gradiente de velocidade. Estes fluidos são chamados de fluidos Newtonianos [\(Wendt,](#page-106-4) [2009\)](#page-106-4). George G. Stokes obteve que para fluidos newtonianos

<span id="page-69-4"></span>
$$
\tau_{xx} = \lambda \nabla \cdot \vec{V} + 2\mu \frac{\partial u}{\partial x} \tag{3.48}
$$

$$
\tau_{yy} = \lambda \nabla \cdot \vec{V} + 2\mu \frac{\partial v}{\partial y} \tag{3.49}
$$

$$
\tau_{zz} = \lambda \nabla \cdot \vec{V} + 2\mu \frac{\partial w}{\partial z} \tag{3.50}
$$

$$
\tau_{xy} = \tau_{yx} = \mu \left( \frac{\partial v}{\partial x} + \frac{\partial u}{\partial y} \right) \tag{3.51}
$$

$$
\tau_{xz} = \tau_{zx} = \mu \left( \frac{\partial u}{\partial z} + \frac{\partial w}{\partial x} \right) \tag{3.52}
$$

<span id="page-69-5"></span>
$$
\tau_{yz} = \tau_{zy} = \mu \left( \frac{\partial w}{\partial y} + \frac{\partial v}{\partial z} \right) \tag{3.53}
$$

Onde  $\mu$  é a viscosidade dinâmica.

Podemos encontrar as equações completas de Navier-Stokes, na forma conservativa, substituindo as relações obtidas pelas Equações [\(3.48\)](#page-69-4) a [\(3.53\)](#page-69-5) nas Equações [\(3.45\)](#page-69-1) a [\(3.47.](#page-69-3) Para o eixo  $x$ , temos que

$$
\frac{\partial(\rho u)}{\partial t} + \frac{\partial(\rho u^2)}{\partial x} + \frac{\partial(\rho uv)}{\partial y} + \frac{\partial(\rho uw)}{\partial z} = -\frac{\partial p}{\partial x} + \frac{\partial}{\partial x} \left( \lambda \nabla \cdot \vec{V} + 2\mu \frac{\partial u}{\partial x} \right) \n+ \frac{\partial}{\partial y} \left[ \mu \left( \frac{\partial v}{\partial x} + \frac{\partial u}{\partial y} \right) \right] + \frac{\partial}{\partial z} \left[ \mu \left( \frac{\partial u}{\partial z} + \frac{\partial w}{\partial x} \right) \right] + \rho f_x \tag{3.54}
$$

Enquanto no eixo  $y$ , é dado por

$$
\frac{\partial(\rho v)}{\partial t} + \frac{\partial(\rho uv)}{\partial x} + \frac{\partial(\rho v^2)}{\partial y} + \frac{\partial(\rho vw)}{\partial z} = -\frac{\partial p}{\partial y} + \frac{\partial}{\partial x} \left[ \mu \left( \frac{\partial v}{\partial x} + \frac{\partial u}{\partial y} \right) \right] \n+ \frac{\partial}{\partial y} \left( \lambda \nabla \cdot \vec{V} + 2\mu \frac{\partial v}{\partial y} \right) + \frac{\partial}{\partial z} \left[ \mu \left( \frac{\partial w}{\partial y} + \frac{\partial v}{\partial z} \right) \right] + \rho f_y \tag{3.55}
$$

 $E$  para o eixo  $z$ 

$$
\frac{\partial(\rho w)}{\partial t} + \frac{\partial(\rho uw)}{\partial x} + \frac{\partial(\rho vw)}{\partial y} + \frac{\partial(\rho w^2)}{\partial z} = -\frac{\partial p}{\partial z} + \frac{\partial}{\partial x} \left[ \mu \left( \frac{\partial u}{\partial z} + \frac{\partial w}{\partial x} \right) \right] \n+ \frac{\partial}{\partial y} \left[ \mu \left( \frac{\partial w}{\partial y} + \frac{\partial v}{\partial z} \right) \right] + \frac{\partial}{\partial z} \left( \lambda \nabla \cdot \vec{V} + 2\mu \frac{\partial w}{\partial z} \right) + \rho f_z
$$
\n(3.56)

#### 3.2.3 Equações de Navier Stokes em regime incompressível

Anteriormente, as tensões normais de cisalhamento foram definidas dependendo do divergente da velocidade, mas para um escoamento de um fluido newtoniano, incompressível e tridimensional, teremos que o divergente da velocidade é nulo, de acordo com a equação da continuidade para um fluido incompressível, e portanto as tensões normais de cisalhamento terão o primeiro termo nulo. [\(White,](#page-106-5) [2011\)](#page-106-5) generaliza as tensões de cisalhamento no fluido tal que

$$
\tau_{xx} = 2\mu \frac{\partial u}{\partial x} \tag{3.57}
$$

$$
\tau_{yy} = 2\mu \frac{\partial v}{\partial y} \tag{3.58}
$$

$$
\tau_{zz} = 2\mu \frac{\partial w}{\partial z} \tag{3.59}
$$

$$
\tau_{xy} = \tau_{yx} = \mu \left( \frac{\partial v}{\partial x} + \frac{\partial u}{\partial y} \right) \tag{3.60}
$$

$$
\tau_{xz} = \tau_{zx} = \mu \left( \frac{\partial u}{\partial z} + \frac{\partial w}{\partial x} \right) \tag{3.61}
$$

$$
\tau_{yz} = \tau_{zy} = \mu \left( \frac{\partial w}{\partial y} + \frac{\partial v}{\partial z} \right) \tag{3.62}
$$

Dessa forma, as equações de Navier-Stokes na forma conservativa para as direções  $x, y \in \mathcal{Z}$  se tornam, respectivamente

$$
\rho \frac{\mathrm{d}u}{\mathrm{d}t} = -\frac{\partial p}{\partial x} + \mu \left( \frac{\partial^2 u}{\partial x^2} + \frac{\partial^2 u}{\partial y^2} + \frac{\partial^2 u}{\partial z^2} \right) + \rho f_x \tag{3.63}
$$

$$
\rho \frac{\mathrm{d}v}{\mathrm{d}t} = -\frac{\partial p}{\partial y} + \mu \left( \frac{\partial^2 v}{\partial x^2} + \frac{\partial^2 v}{\partial y^2} + \frac{\partial^2 v}{\partial z^2} \right) + \rho f_y \tag{3.64}
$$

$$
\rho \frac{\mathrm{d}w}{\mathrm{d}t} = -\frac{\partial p}{\partial z} + \mu \left( \frac{\partial^2 w}{\partial x^2} + \frac{\partial^2 w}{\partial y^2} + \frac{\partial^2 w}{\partial z^2} \right) + \rho f_z \tag{3.65}
$$

# 3.3 Reynolds Averaged Navier-Stokes (RANS)

As equações governantes da dinâmica dos fluidos são vetoriais, e muitas vezes se torna mais prático manipular esse tipo de equação utilizando a notação desenvolvida por Albert Einsten, que consiste em omitir o símbolo de somatório e inserir um índice como indicador desse somatório. A equação da continuidade, para o escoamento de um fluido no plano cartesiano, em notação indicial é dada por

$$
\left\{\frac{\partial \hat{\rho}}{\partial t} + \hat{u}_j \frac{\partial \hat{\rho}}{\partial x_j}\right\} + \rho \frac{\partial \hat{u}_j}{\partial x_j} = 0
$$
\n(3.66)

As equações de Navier-Stokes em notação indicial, para o mesmo escoamento, será

$$
\rho \left[ \frac{\partial \hat{u}_i}{\partial t} + \hat{u}_j \frac{\partial \hat{u}_i}{\partial x_j} \right] = -\frac{\partial \hat{p}}{\partial x_i} + \frac{\partial \hat{T}_{ij}^{(v)}}{\partial x_j} \tag{3.67}
$$

Onde o circunflexo sobre as variáveis indicam que se trata da quantidade instantânea.  $\hat{u}_i(\vec{x}, t)$  representa a *i*-ésima componente da velocidade do fluido em um ponto do espaço  $[\vec{x}]_i = x_i$ , t representa o tempo,  $\hat{p}(\vec{x}, t)$  a pressão estática,  $\hat{\rho}$  a massa específica do fluido e  $\hat{T}_{ij}^{(v)}(\vec{x},t)$  o tensor de tensões do fluido [\(George,](#page-104-6) [2013\)](#page-104-6).

#### 3.3.1 Equações para velocidade média

Turbulência é o estado caótico de movimento das soluções de escoamentos para números de Reynolds altos. Para muitos casos as soluções laminares do escoamento são consistentes com as condições de contorno, mas perturbações nessas soluções, às vezes até infinitesimais, podem fazer com que o escoamento se torne turbulento [\(George,](#page-104-6) [2013\)](#page-104-6).

Para analisar esse comportamento, é conveniente separar o escoamento em duas partes: a componente *média* e a componente *flutuante*. As variáveis instantâneas podem ser escritas como

$$
\hat{u}_i = U_i + u_i \tag{3.68}
$$

$$
\hat{p} = P + p \tag{3.69}
$$

$$
\hat{T}_{ij}^{(v)} = T_{ij}^{(v)} + \tau_{ij}^{(v)}
$$
\n(3.70)
<span id="page-72-7"></span>Onde  $U_i$ ,  $p$  e  $T_{ij}^{(v)}$  representam a média da velocidade, da pressão e do tensor de tensão, respectivamente, enquanto  $u_i$ ,  $p_i$  e  $\tau_{ij}^{(v)}$  representam os valores flutuantes. Essa decomposição é conhecida como *decomposição de Reynolds* [\(George,](#page-104-0) [2013\)](#page-104-0). A massa específica será considerada constante, portanto  $\hat{\rho} \equiv \rho$  e a flutuação é igual a zero.

<span id="page-72-0"></span>Substituindo os valores instantâneos na equação de Navier-Stokes em notação indicial [\(3.67\)](#page-71-0), pelas componentes de valores médio e flutuantes (Equações [3.68](#page-71-1) a [3.70\)](#page-71-2)

$$
\rho \left[ \frac{\partial (U_i + u_i)}{\partial t} + (U_j + u_j) \frac{\partial (U_i + u_i)}{\partial x_j} \right] = -\frac{\partial (P + p)}{\partial x_i} + \frac{\partial (T_{ij}^{(v)} + T_{ij}^{(v)})}{\partial x_j} \tag{3.71}
$$

A equação obtida [\(3.71\)](#page-72-0) pode ter sua média calculada para formular uma expressão de conservação do momento para a média do escoamento [\(George,](#page-104-0) [2013\)](#page-104-0). A média e a derivada são operações comutativas, portanto é feita a derivada da média. Como a média de uma quantidade flutuante é zero, a equação se torna

<span id="page-72-6"></span>
$$
\rho \left[ \frac{\partial U_i}{\partial t} + \frac{\partial U_i}{\partial x_j} \right] = -\frac{\partial P}{\partial x_i} + \frac{\partial T_{ij}^{(v)}}{\partial x_j} - \rho \langle u_j \frac{\partial u_i}{\partial x_j} \rangle \tag{3.72}
$$

Se o último termo é nulo como os outros termos de flutuação ou não, depende da correlação com os outros termos no produto. Mas em geral não costuma ser [\(George,](#page-104-0) [2013\)](#page-104-0).

Aplicando a decomposição de variáveis (Equações [3.68](#page-71-1) a [3.70\)](#page-71-2) na equação da continuidade [\(3.66\)](#page-71-3)

<span id="page-72-2"></span>
$$
\frac{\partial (U_j + u_j)}{\partial x_j} = 0\tag{3.73}
$$

Novamente aplicando a derivada da média, em que a média de uma quantidade flutuante é zero, obtemos que

<span id="page-72-3"></span><span id="page-72-1"></span>
$$
\frac{\partial U_j}{\partial x_j} = 0 \tag{3.74}
$$

Subtraindo esse resultado [\(3.74\)](#page-72-1) da equação da continuidade [\(3.73\)](#page-72-2), temos que

$$
\frac{\partial u_j}{\partial x_j} = 0 \tag{3.75}
$$

Multiplicando a expressão obtida  $(3.75)$  por  $u_i$  e tirando a média

<span id="page-72-4"></span>
$$
\langle u_i \frac{\partial u_j}{\partial x_j} \rangle = 0 \tag{3.76}
$$

Somando o termo  $\langle u_i \partial u_i / \partial x_i \rangle$ 

$$
\langle u_i \frac{\partial u_j}{\partial x_j} \rangle + \langle u_j \frac{\partial u_i}{\partial x_j} \rangle = 0 + \langle u_j \frac{\partial u_i}{\partial x_j} \rangle \tag{3.77}
$$

Pela propriedade comutativa, podemos agrupar os termos do lado esquerdo da Equação [\(3.77\)](#page-72-4) e a reescrever como

<span id="page-72-5"></span>
$$
\langle u_j \frac{\partial u_i}{\partial x_j} \rangle = \frac{\partial}{\partial x_j} \langle u_i u_j \rangle \tag{3.78}
$$

<span id="page-73-2"></span>Substituindo essa relação obtida em [\(3.78\)](#page-72-5) na equação da conservação do momento média [\(3.72\)](#page-72-6)

<span id="page-73-1"></span><span id="page-73-0"></span>
$$
\rho \left[ \frac{\partial U_i}{\partial t} + \frac{\partial U_i}{\partial x_j} \right] = -\frac{\partial P}{\partial x_i} + \frac{\partial T_{ij}^{(v)}}{\partial x_j} - \frac{\partial}{\partial x_j} \langle u_i u_j \rangle \tag{3.79}
$$

Os últimos dois termos do lado direito da Equação [\(3.79\)](#page-73-0) são termos em que foram aplicados o operador divergente. Portanto podem ser reagrupados como

$$
\rho \left[ \frac{\partial U_i}{\partial t} + \frac{\partial U_i}{\partial x_j} \right] = -\frac{\partial P}{\partial x_i} + \frac{\partial}{\partial x_j} \left[ T_{ij}^{(v)} - \frac{\partial}{\partial x_j} \langle u_i u_j \rangle \right]
$$
(3.80)

Os termos entre colchetes no lado direito da Equação [\(3.80\)](#page-73-1) possuem dimensão de tensão. O primeiro termo se refere a tensão viscosa, enquanto o segundo termo é a contribuição da flutuação dos termos de aceleração não-lineares [\(George,](#page-104-0) [2013\)](#page-104-0).

## 3.4 Diretrizes para simulações aerodinâmicas usando RANS CFD

O método RANS de resolução de volume atualmente são bastante utilizados, tanto nos estágios iniciais quanto nos estágios detalhados do projeto. Isso se deve ao aumento das capacidades computacionais, às melhorias significativas nos softwares de simulação comercial e não comercial, desenvolvimento de algoritmos para essa finalidade e facilitamento de uso. [\(Götten et al.,](#page-104-1) [2019\)](#page-104-1)

No geral, publicações sobre o uso desses métodos lidam com tópicos muito específicos e acabam não cobrindo outros aspectos de uma configuração de simulação. Com a finalidade de preencher essa lacuna na literatura, que atualmente carece de um documento de visão geral que inclua as diretrizes mais importantes, [Götten et al.](#page-104-1) [\(2019\)](#page-104-1) publicaram um artigo fornecendo uma ampla visão das configurações mais comuns que podem ser encontradas, com foco em regimes de voo subsônico de baixa velocidade, típicos para a aviação geral e aeronaves não tripuladas.

#### 3.4.1 Preparação da Geometria

A primeira etapa na realização de uma análise CFD é a preparação da geometria, e essa etapa pode afetar todo o processo de análise, porque uma geometria feita sob medida para os requisitos do projeto, pode suavizar todo o processo de análise, enquanto uma geometria mal projetada leva a uma carga de trabalho adicional. [\(Götten et al.,](#page-104-1) [2019\)](#page-104-1) São recomendadas quatro regras fundamentais para o desenho da geometria.

1. Criar corpos individuais para cada componente da aeronave, e usar uma convenção de nomenclatura rigorosa, para ser possível tratar os componentes da aeronave individualmente na malha e durante o pós-processamento. Corpos individuais tam-

<span id="page-74-1"></span>bém permitem o cálculo dos coeficientes de força e momento para cada componente separadamente. [\(Götten et al.,](#page-104-1) [2019\)](#page-104-1)

- 2. Criar uma superfície limpa, sem imperfeições e omitir pequenos detalhes como rebites, painéis das portas, etc. Pequenos detalhes ou imperfeições podem aumentar o esforço de discretização desproporcionalmente aos seus efeitos aerodinâmicos [\(Lan](#page-104-2)[frit,](#page-104-2) [2005\)](#page-104-2). Caso necessário, adicionar os detalhes aos poucos em estágios de análise posteriores.
- 3. Evitar bordas afiadas, usualmente encontradas nos bordos de fuga de aerofólios, pois isso leva à células altamente distorcidas e de baixa qualidade, causando instabilidades numéricas [\(Lanfrit,](#page-104-3) [2015\)](#page-104-3). Os autores acharam conveniente arredondar as arestas vivas com um raio minúsculo, de forma que a maioria dos algoritmos de geração de malha possam fornecer automaticamente o refinamento necessário. O raio do bordo de fuga deve ser na ordem de 1-5‰ do comprimento da corda. A Figura [47](#page-74-0) mostra a comparação entre a malha de um bordo de fuga afiado e um redondo para um aerofólio NACA 4415. [\(Götten et al.,](#page-104-1) [2019\)](#page-104-1)

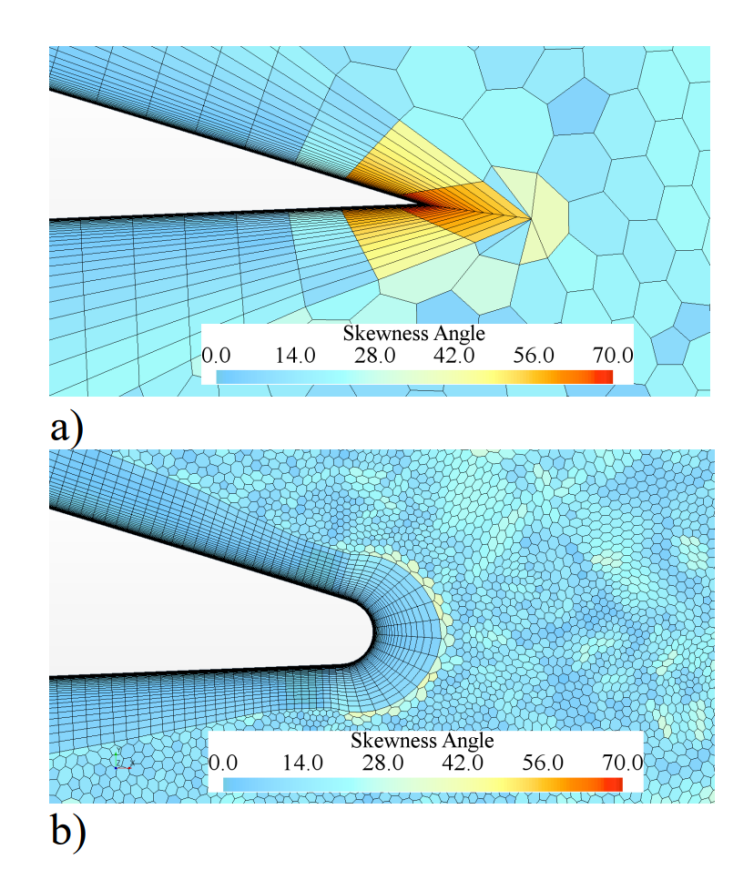

Figura 47 – Distorção das células para o bordo de ataque a) afiado b) arredondado [\(Göt](#page-104-1)[ten et al.,](#page-104-1) [2019\)](#page-104-1).

<span id="page-74-0"></span>4. Criar uma geometria sem orifícios na superfície. Vários algoritmos de malha possuem recursos para detectar furos na geometria e os corrigir automaticamente. No entanto, isso pode resultar em uma alteração da curvatura da superfície. [\(Götten et al.,](#page-104-1) [2019\)](#page-104-1)

#### <span id="page-75-1"></span>3.4.2 Dimensões do campo de escoamento

Se as dimensões do campo de escoamento forem muito pequenas, as condições de contorno prescritas podem afetar significativamente os resultados da simulação [\(Götten](#page-104-1) [et al.,](#page-104-1) [2019\)](#page-104-1). Para casos em que há um baixo número de Mach, condição de entrada com base na velocidade e condição de saída com base na pressão são apropriadas [\(Ferziger](#page-104-4) [e Perić,](#page-104-4) [2002\)](#page-104-4). O domínio do escoamento deve possuir marcadores, pois permite indicar quais as superfícies de domínio que serão as superfícies de entrada e a de saída. [\(ANSYS,](#page-103-0) [2019\)](#page-103-0), [\(Siemens,](#page-105-0) [2019\)](#page-105-0)

A literatura fornece várias diretrizes para as extensões do domínio do escoamento, especificadas com referência em um comprimento característico do corpo de análise. Para aerofólios 2D o comprimento de referência é a corda, enquanto para aeronaves completas o comprimento utilizado é o comprimento máximo do corpo [\(Götten et al.,](#page-104-1) [2019\)](#page-104-1).

[Hirsch](#page-104-5) [\(2002\)](#page-104-5) e [Spalart e Rumsey](#page-106-0) [\(2007\)](#page-106-0) recomendam o domínio do escoamento de pelo menos 50 comprimentos do corpo, para simulações 3D de uma asa. [Versteeg](#page-106-1) [e Malalasekera](#page-106-1) [\(2007\)](#page-106-1) indicam que o limite da condição de saída deve ser posicionado a uma distância maior que dez comprimentos de referência, atrás do corpo, em uma simulação 3D. [ANSYS](#page-103-0) [\(2019\)](#page-103-0) e [Siemens](#page-105-0) [\(2019\)](#page-105-0) recomendam estender o domínio a 25-50 comprimentos máximos do corpo em torno de uma aeronave em 3D.

As recomendações para a extensão de domínio 2D são maiores do que para domínios 3D, pois os distúrbios diminuem mais lentamente em 2D. [Haase et al.](#page-104-6) [\(1992\)](#page-104-6) mostraram que em uma simulação de aerofólio 2D, são necessárias extensões do domínio muito maiores que 40 cordas de comprimento. [Rumsey](#page-105-1) [\(2014\)](#page-105-1) investigou a influência do tamanho do domínio do escoamento nos resultados de uma simulação 2D de um aerofólio NACA 0012, e os resultados são apresentados na Figura [48.](#page-75-0)

<span id="page-75-0"></span>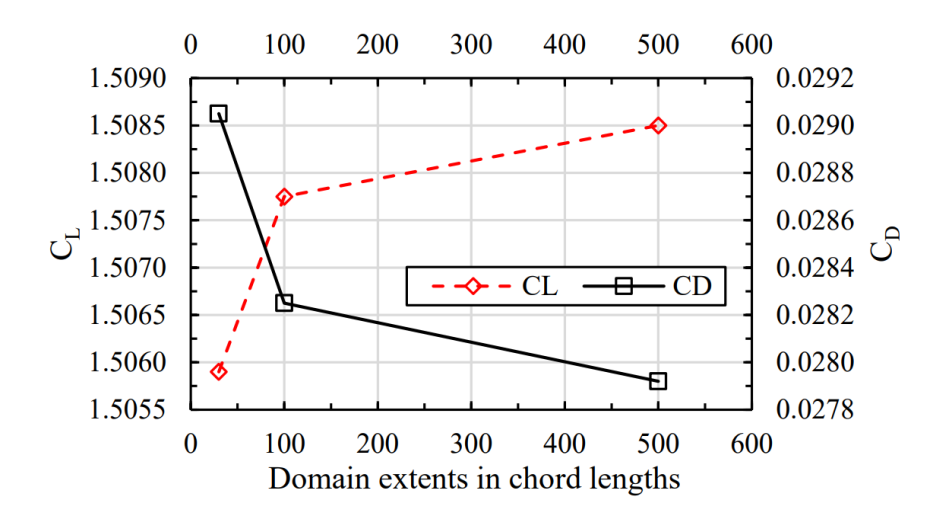

Figura 48 – Efeitos da extensão do domínio nos coeficientes de sustentação e arrasto de um aerofólio NACA 0012, para  $\alpha = 15^{\circ}$  e  $Re = 6 \times 10^6$  com dados de [Rumsey](#page-105-1) [\(2014\)](#page-105-1) [\(Götten et al.,](#page-104-1) [2019\)](#page-104-1).

<span id="page-76-0"></span>Os coeficientes de sustentação e arrasto mostram mudanças com um aumento no tamanho do domínio e o efeito é reduzido para grandes domínios. Os desvios entre domínios de 100 e 500 comprimentos de corda são da ordem de 1% [\(Götten et al.,](#page-104-1) [2019\)](#page-104-1). [Rumsey](#page-105-1) [\(2014\)](#page-105-1) recomenda que um comprimento de domínio de 500 cordas é o suficiente. Porém o domínio depende também do tipo de malha escolhido, densidade da malha e configurações físicas.

#### 3.4.3 Discretização de volumes finitos

Diferentes métodos para calcular as integrais de superfície e de volume estão disponíveis. Normalmente os códigos dos softwares comerciais padrões usam métodos precisos de segunda ordem [\(Siemens,](#page-105-0) [2019\)](#page-105-0), [\(ANSYS,](#page-103-0) [2019\)](#page-105-0). A escolha da forma dos elementos do volume de controle pode ter uma influência significativa na simulação, pois a diferença dos tipos de volumes de controle não está associada apenas aos diferentes algoritmos de malha, a escolha também afeta a contagem geral de células e o comportamento de convergência [\(Götten et al.,](#page-104-1) [2019\)](#page-104-1). Os três tipos de células mais comuns no método de volumes finitos são: tetraedro, hexaedro e poliedro. [\(Versteeg e Malalasekera,](#page-106-1) [2007\)](#page-106-1)

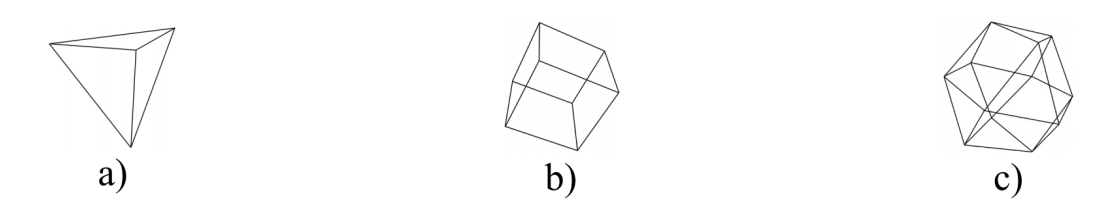

Figura 49 – a) Célula tetraédrica; b) Célula hexaédrica; c) Célula Poliédrica. [\(Götten et](#page-104-1) [al.,](#page-104-1) [2019\)](#page-104-1)

A criação de células tetraédricas costuma ser a maneira mais rápida de gerar uma malha, e requer a menor quantidade de memória. As células hexaédricas podem ser geradas diretamente e sua criação pode ser facilmente feita de forma paralela. As células poliédricas são geradas pela transferência de uma malha inicialmente de células tetraédricas para células poliédricas, mas esse processo geralmente é demorado. A geração de células poliédricas é considerada a geração de malhas mais complexa. [\(Götten et al.,](#page-104-1) [2019\)](#page-104-1)

O número de células usado para discretizar o domínio computacional, a fim de atingir um certo nível de precisão, difere para os tipos de células. [Sosnowski, Krzywanski](#page-106-2) [e Gnatowska](#page-106-2) [\(2017\)](#page-106-2) descobriram que são necessárias mais de três vezes a quantidade de células tetraédricas para atingir o mesmo nível de precisão em comparação com células poliédricas. [Perić e Ferguson](#page-105-2) [\(2005\)](#page-105-2) afirmam que em muitos casos de teste prático, as malhas poliédricas alcançam o mesmo nível de precisão que as malhas tetraédricas com cerca de quatro vezes menos células e cerca de um quinto do tempo de computação. Isso se <span id="page-77-0"></span>deve ao fato que as células poliédricas possuem uma maior quantidade de células vizinhas do que os elementos hexaédricos ou tetraédricos. [\(Götten et al.,](#page-104-1) [2019\)](#page-104-1)

Não é possível dizer qual malha é a melhor para os cálculos aerodinâmicos, mas as células tetraédricas possuem desvantagens em comparação com as células hexaédricas e poliédricas e devem ser evitadas. As malhas hexaédricas são preferidas em simulações que envolvem um grande número de corpos individuais e uma contagem de células geralmente alta, devido sua rápida criação e boa precisão. No caso em que muitas simulações com a mesma geometria devem ser realizadas, as malhas poliédricas têm a vantagem de convergirem mais rapidamente e devem ser priorizadas. [\(Götten et al.,](#page-104-1) [2019\)](#page-104-1)

#### 3.4.4 Malhas de volumes

O objetivo de criar a malha de volume é fornecer uma discretização que permita resolver as equações de transporte com precisão suficiente. O nível necessário de discretização depende do problema individual. [\(Götten et al.,](#page-104-1) [2019\)](#page-104-1)

A abordagem de malha não estruturada, em que há diferentes tamanhos de células para todo o domínio, tem por objetivo fornecer uma discretização mais refinada, onde for necessária, e um refinamento mais grosseiro quando não há necessidade de capturar todos os detalhes. [\(Götten et al.,](#page-104-1) [2019\)](#page-104-1)

No geral, a resolução necessária da malha em regiões distantes do corpo da aeronave será pequena, pois o escoamento não foi perturbado. Portanto o tamanho da célula nessas regiões pode ser grande, sem prejudicar a qualidade da solução. Por outro lado, nas proximidades da aeronave é exigida uma resolução de malha muito mais precisa para capturar as mudanças no escoamento. [\(Götten et al.,](#page-104-1) [2019\)](#page-104-1)

Recomendações para os tamanhos de células são dadas a seguir.

- **Superfícies de sustentação**: Estudos de diversos autores indicam que são recomendadas cerca de 80-100 células, na direção do corda [\(Götten et al.,](#page-104-1) [2019\)](#page-104-1). Se forem usados modelos de transição, a discretização da superfície precisa ser ainda mais fina, na ordem de 100-200 células na direção da corda [\(Menter, Kuntz e Langtry,](#page-105-3) [2003\)](#page-105-3). Deve-se ter cuidado para que a curvatura do bordo de ataque seja capturada com precisão, um bom valor inicial é 0,1% do comprimento da corda, para as células nos bordos de ataque e fuga [\(Mavriplis et al.,](#page-105-4) [2008\)](#page-105-4). Dependendo do caso, pode ser necessário um refinamento significativo da esteira.
- **Fuselagem**: Os autores recomendam que as mesmas diretrizes básicas utilizadas para a malha de uma superfície de sustentação sejam aplicadas às malhas da fuselagem. Casos em que a fuselagem tem uma cauda relativamente rombuda, requer refinamentos na esteira para capturar as flutuações do escoamento nesta região. [\(Götten et al.,](#page-104-1) [2019\)](#page-104-1)

<span id="page-78-0"></span>• **Trem de pouso**: O trem de pouso possui dimensões pequenas em comparação com outros componentes da aeronave, como a fuselagem por exemplo. Portanto são necessárias células muito pequenas para capturar a geometria complexa, o que pode levar a um contagem excessiva de células. Os autores recomendam seguir as diretrizes das superfícies de sustentação como um valor inicial para a discretização de pneus e escoras, mas observam que em certos casos é necessário aceitar uma malha mais grossa, para manter a contagem total de células tolerável. [\(Götten et](#page-104-1) [al.,](#page-104-1) [2019\)](#page-104-1)

#### 3.4.5 Modelagem de Turbulência

A modelagem da turbulência é um problema complexo e pode alterar substancialmente as previsões do escoamento e os resultados gerais da simulação. Muitos modelos diferentes para estimar a viscosidade turbulenta foram desenvolvidos no passado, e a abordagem mais comum é adicionar uma ou mais equações de transporte, que serão discretizadas e resolvidas junto com as equações de Navier-Stokes. Elas são usadas para calcular a viscosidade turbulenta em cada célula do campo de escoamento [\(Götten et](#page-104-1) [al.,](#page-104-1) [2019\)](#page-104-1). Os três modelos de turbulência mais utilizados em cálculos aerodinâmicos são descritos a seguir.

- **Modelo Spalart-Allmaras**: O modelo de equação Spalart-Allmaras (S-A) foi inicialmente formulado por [Spalart e Allmaras](#page-106-3) [\(1992\)](#page-106-3) e resolve uma equação de transporte adicional, usada para determinar a viscosidade na turbulência. Possui um custo computacional relativamente baixo, uma vez que apenas uma equação adicional deve ser resolvida. Por se tratar de um modelo de baixo número de Reynolds, requer uma discretização apropriada da *viscous sublayer* [\(Götten et al.,](#page-104-1) [2019\)](#page-104-1). É mais adequado para problemas moderadamente complexos, incluindo escoamentos fixos sobre asas ou fuselagens [\(ANSYS,](#page-103-1) [ANSYS\)](#page-103-1).
- **Modelo k** −  $\epsilon$ : A primeira versão do modelo de turbulência  $k \epsilon$  foi apresentada por [Jones e Launder](#page-104-7) [\(1973\)](#page-104-7). Foi originalmente projetado como um modelo de alto número de Reynolds que usa funções de parede para a *viscous sublayer*. Duas equações de transporte adicionais são resolvidas, uma para a energia cinética turbulenta  $k$ e outra para a taxa de dissipação de redemoinhos  $\epsilon$  [\(Götten et al.,](#page-104-1) [2019\)](#page-104-1). O uso de funções de parede o tornou inicialmente não muito popular na indústria aeroespacial, embora a variante do modelo desenvolvida por [Shih et al.](#page-105-5) [\(1995\)](#page-105-5) seja descrita para lidar com a separação da camada limite e liberação de vórtice [\(ANSYS,](#page-103-1) [2006\)](#page-103-1).
- **Modelos k** − **e de transporte de tensão de cisalhamento de Menter**: O modelo  $k - \omega$  original foi formulado por [Wilcox](#page-106-4) [\(2006\)](#page-106-4). O modelo usa a taxa de dissipação de redemoinhos específica ao invés da taxa de dissipação, como a segunda variável. Ele pode ser usado em toda a *viscous sublayer* sem modificações,

<span id="page-79-0"></span>e mostrou desempenho superior em escoamentos de camada limite com gradiente de pressão adverso e separação [\(Wilcox,](#page-106-4) [2006\)](#page-106-4), [\(ANSYS,](#page-103-1) [ANSYS\)](#page-103-1). [Menter](#page-105-6) [\(1994\)](#page-105-6) usou a abordagem  $k - \epsilon$  no campo distante e a formulação k- $\omega$  perto das paredes em seu modelo de turbulência denominado *Shear Stress Transport* (SST). Desta forma, combina as vantagens de uma formulação  $k - \omega$  com a formulação  $k - \epsilon$ [\(Götten et al.,](#page-104-1) [2019\)](#page-104-1). O modelo SST se tornou muito popular para simulações aerodinâmicas [\(Menter, Kuntz e Langtry,](#page-105-3) [2003\)](#page-105-3), [\(Frink,](#page-104-8) [2006\)](#page-104-8). O uso do modelo SST é recomendado sempre que se trata de escoamento da camada limite em gradiente de pressão adverso, como em aerofólios e asas. [\(Götten et al.,](#page-104-1) [2019\)](#page-104-1)

# <span id="page-80-0"></span>**4 Modelo estudado**

O modelo proposto para o estudo da influência aerodinâmica do vórtice foi uma esfera e uma asa. A esfera representa o corpo rombudo e a asa tridimensional o elemento gerador do vórtice, com corda igual ao diâmetro da esfera e envergadura igual a três vezes esse diâmetro. As Figuras [50](#page-80-0)[\(a\)](#page-80-1) e [50](#page-80-0)[\(b\)](#page-80-2) mostram as medidas adotas e a Figura [51](#page-80-3) mostra o modelo descrito com o sistema de coordenadas adotado.

<span id="page-80-1"></span>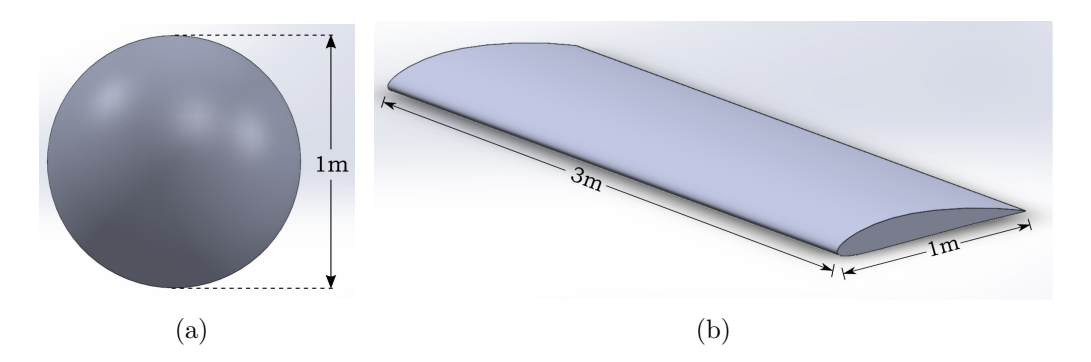

<span id="page-80-2"></span>Figura 50 – Medidas adotadas para: (a) Corpo Rombudo (b) Asa Finita

O modelo ideal para uma maior precisão dos efeitos aerodinâmicos em relação ao caso real, o motorista em uma moto, inclui uma quantidade muito alta de detalhes, o que eleva bastante o custo computacional da simulação numérica. Optou-se por um sistema simplificado em relação ao real por se tratar de um estudo teórico sobre a natureza do fenômeno de forma mais geral e não especificamente para o caso do motociclista.

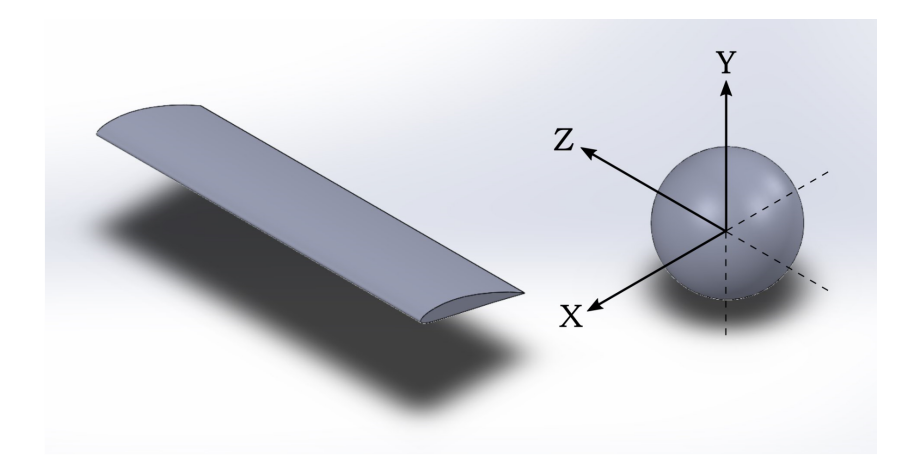

<span id="page-80-3"></span>Figura 51 – Sistema de coordenadas adototado

# <span id="page-81-2"></span>4.1 Asa Finita Tridimensional

Para a construção da geometria da asa foi escolhido o perfil assimétrico NACA 4412, que possui 12% de espessura máxima em 30% da corda e 4% de curvatura máxima em 40% da corda, por ser um aerofólio comumente encontrando na literatura.

<span id="page-81-0"></span>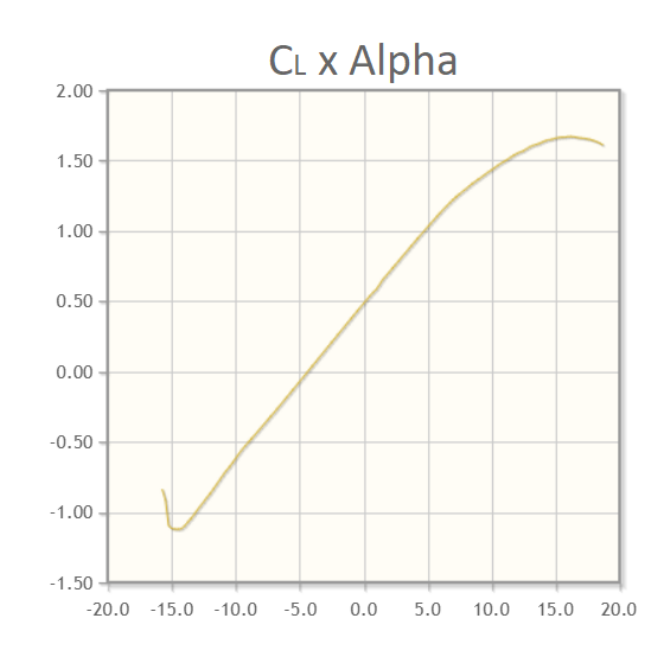

Figura 52 – Coeficiente de sustentação por ângulo de ataque do perfil NACA 4412 [\(AIR-](#page-103-2)[FOILTOOLS,](#page-103-2) [2021\)](#page-103-2)

A Figura [52](#page-81-0) mostra um gráfico do coeficiente de sustentação por ângulo de ataque. Para um número de Reynolds de 10<sup>6</sup>, o *stall* ocorre próximo a um ângulo de ataque de  $\alpha = 20^{\circ}$ . Portanto o ângulo de ataque escolhido para as simulações foi de  $\alpha = 15^{\circ}$ , para que seja formado um vórtice bem definido, como mostra a Figura [53.](#page-81-1)

<span id="page-81-1"></span>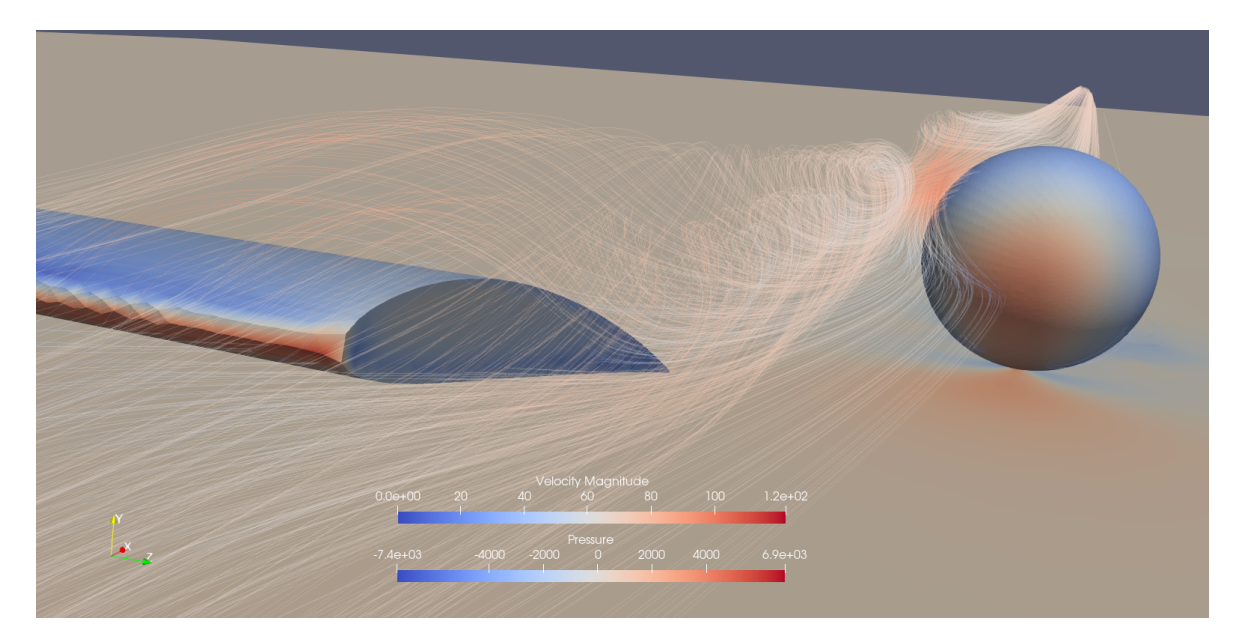

Figura 53 – Vórtice de Ponta de Asa obtido por simulação numérica

## 4.2 Posicionamento da Asa

A forma adotada neste trabalho de investigar a influência aerodinâmica do vórtice foi estabelecendo posicionamentos diferentes da asa em relação ao corpo, alterando consequentemente a posição da origem do vórtice. Usando como referencial a extremidade do bordo de fuga da asa mais próxima ao corpo rombudo, e com essa extremidade posicionada no centro do corpo (Figura [55\)](#page-83-0), a asa foi movida horizontalmente ao longo do eixo  $z$ , se distanciando lateralmente do corpo, movida verticalmente ao longo do eixo  $y$ , aproximando-se ou afastando do chão, e também ao longo do eixo . Para descrição dos resultados, será adotada uma numeração dos pontos como mostra a Figura [54.](#page-82-0)

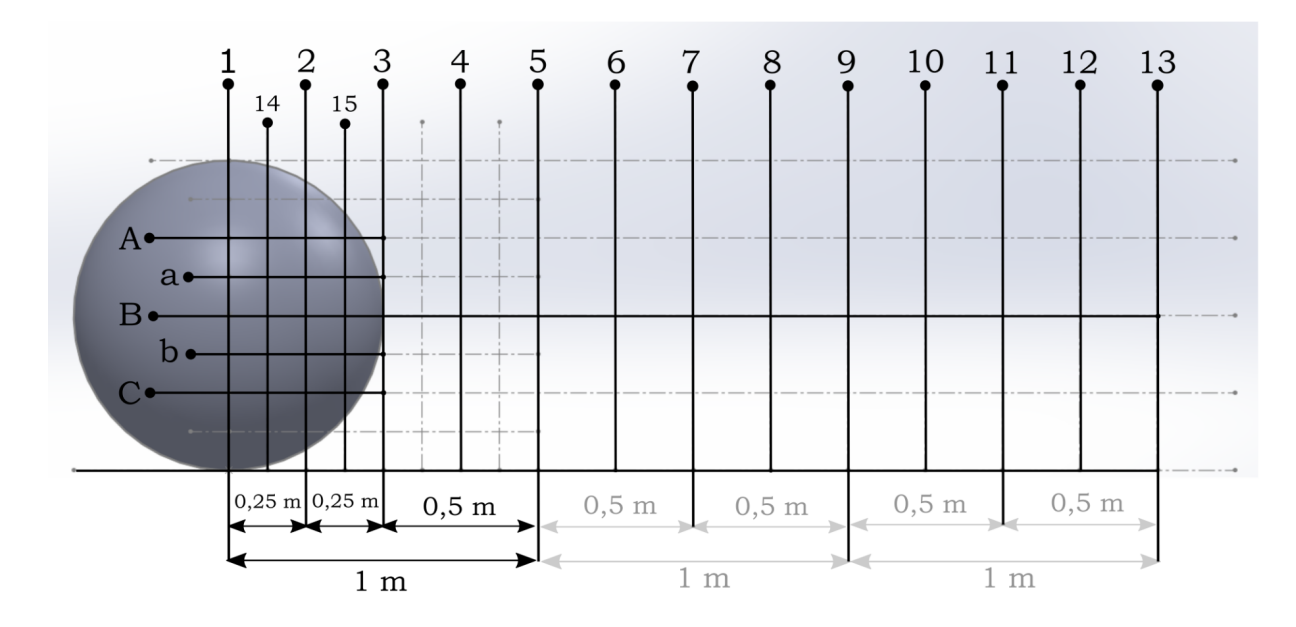

<span id="page-82-0"></span>Figura 54 – Sistema adotado para identificação do posicionamento da asa em relação ao corpo rombudo

Dada a simetria do modelo adotado para o corpo rombudo, a distribuição dos pontos de posicionamento da extremidade do bordo de fuga é feita apenas na metade do corpo. As linhas verticais numeradas de 1 a 13 dividem uma região de 3m em espaçamentos idênticos de 0*,* 25m, entre cada linha. Entre as linhas 1, 2 e 3 há ainda uma subdivisão em espaçamentos iguais, pelas linhas 14 e 15. As linhas horizontais A, B e C dividem o corpo rombudo em 4 alturas iguais, de  $0,25m$ , e as linhas  $a \in b$  subdividem em alturas idênticas de 0*,* 125m.

Desta forma, a posição B1 da asa (Figura [55\)](#page-83-0) indica que está a uma altura *ℎ* = 0*,* 5m do chão, e alinhado com o centro do corpo. O ponto a1 indica uma altura de *ℎ* = 0*,* 625m do chão e uma distância de 0*,* 125m do centro do corpo rombudo, enquanto o ponto C15 está a uma altura de *ℎ* = 0*,* 25m do chão e uma distância de 0*,* 375m do centro do corpo.

<span id="page-83-2"></span>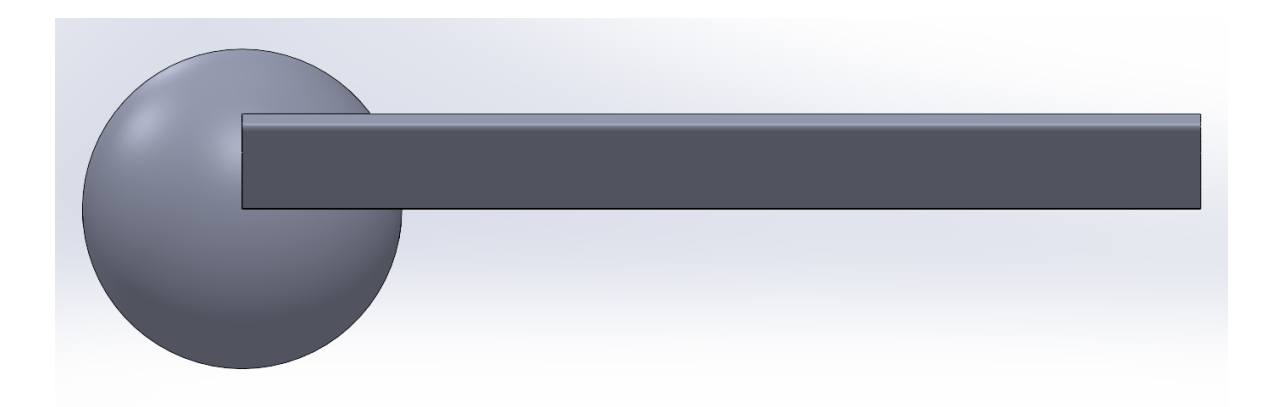

Figura 55 – Vista frontal do posicionamento B1

# <span id="page-83-0"></span>4.3 Campo de Escoamento

As recomendações na literatura para o tamanho do campo de escoamento de uma simulação 3D estimam um comprimento do campo de ao menos 50 comprimentos característicos do corpo [\(HIRSCH,](#page-104-5) [2002\)](#page-104-5) e [\(SPALART; RUMSEY,](#page-106-0) [2007\)](#page-106-0). Para todas as simulações deste trabalho foi adotado um campo de escoamento que se estende a 50 comprimentos característicos em ambas as direções de  $x e z$ , e uma altura de 25 comprimentos característicos. A Figura [56](#page-83-1) mostra o campo de escoamento com as dimensões adotadas.

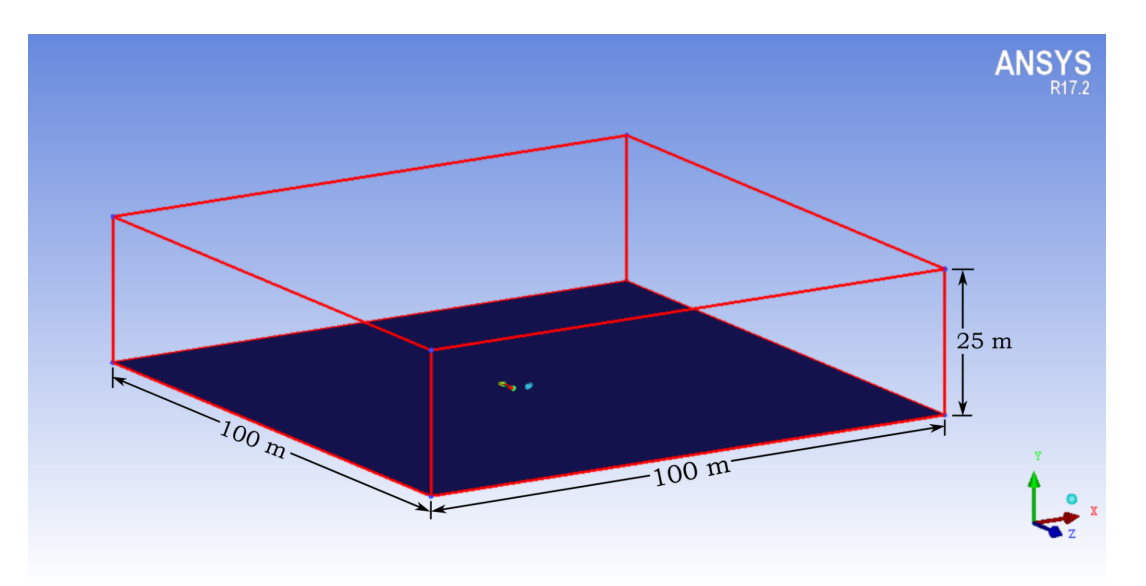

<span id="page-83-1"></span>Figura 56 – Campo de escoamento com as medidas adotadas

Ao longo da maior parte do campo de escoamento, o ar não sofrerá nenhuma pertubação, preservando constante suas propriedades. A malha de volumes finitos do fluido nessas regiões possui volumes maiores, enquanto que próximo à superfície do corpo a malha se torna muito pequena, para capturar as perturbações no escoamento próximas à superfícies da asa e do corpo rombudo.

<span id="page-84-1"></span>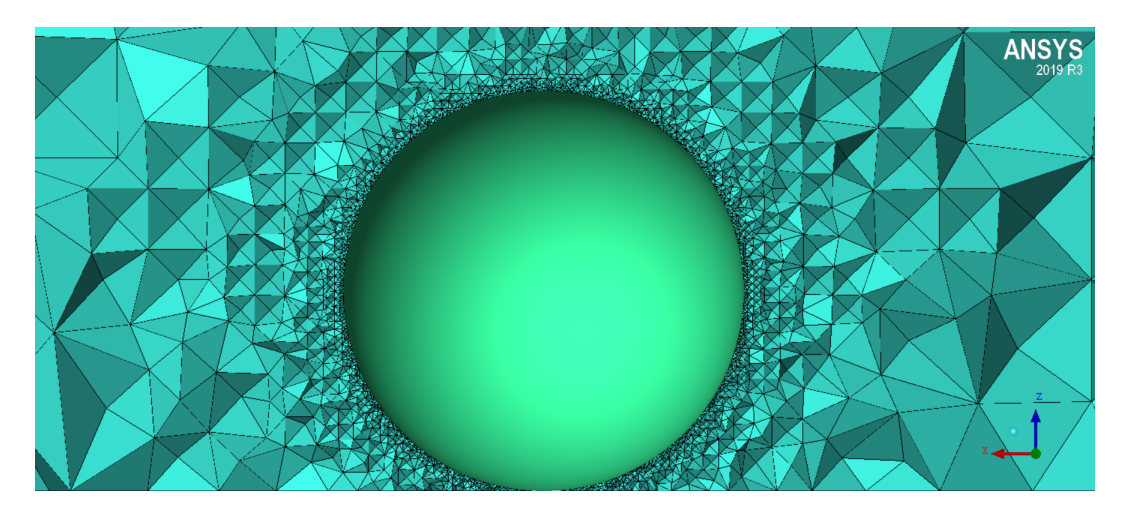

Figura 57 – Modelo adotado do corpo rombudo

<span id="page-84-0"></span>Para encontrar um equilíbrio entre uma malha de boa qualidade e um custo computacional acessível, foi estipulado um valor médio de cinco milhões de elementos por malha. A Figura [57](#page-84-0) mostra o refinamento da malha ao redor do corpo.

## 4.4 Processamento Computacional

As malhas foram geradas no software Ansys ICEM CFD, a partir do notebook LENOVO LEGION Y530, com processador Intel Core i5-8300H, 8 GB de memória RAM e placa de vídeo NVIDIA GeForce GTX 1050 4GB. A simulação numérica foi realizada pelo software SU2 no Cluster Amadea, localizado no laboratório de Aeroacústica Computacional da Universidade de Brasília, que possui 8 nós de cálculo com Processador Intel Xeon Phi 7230 Knights Landing (KNL) 64 cores, 256 threads, 96 GB RAM + 16 GB MCDRAM, 1 TB de armazenagem em HDD e de nó de visualização com Processadores 2x Xeon E5 2620V4, 1 GB de armazenagem SSD, 256 GB de memória RAM e placa de vídeo Nvidia Quadro P5000. O arquivo de configuração dos parâmetros utilizado para simulação no SU2 está disponibilizado no apêndice. Os resultados obtidos nas simulações numéricas foram visualizados no notebook por meio do PARAVIEW, um aplicativo de visualização e análise de dados, multiplataforma e de código aberto.

#### 4.4.1 SU2

O SU2 é um software de código aberto com ferramentas para realizar análises de Equação Diferencial Parcial (EDP) e resolver problemas de otimização com restrições de EDP. O conjunto de ferramentas é baseado em C++, projetado para Dinâmica de Fluidos Computacional (CFD) e com otimização em aerodinâmica. Atualmente o SU2 está em desenvolvimento ativo por indivíduos em todo o mundo no GitHub. [\(SU2,](#page-106-5) [2021\)](#page-106-5)

# **5 Resultados**

# 5.1 Simulação sem a asa

A simulação do escoamento ao redor do corpo rombudo sem a asa (Figuras [58](#page-85-0)[\(a\)](#page-85-1) e [58](#page-85-0)[\(b\)\)](#page-85-2) foi a primeira simulação realizada, pois o valor dos coeficientes aerodinâmicos obtidos neste caso serve de referencial para as outras simulações, para verificar como a vorticidade influencia esses coeficientes. A velocidade do escoamento não perturbado foi definida como 70 m/s no eixo  $x$  em todos os casos.

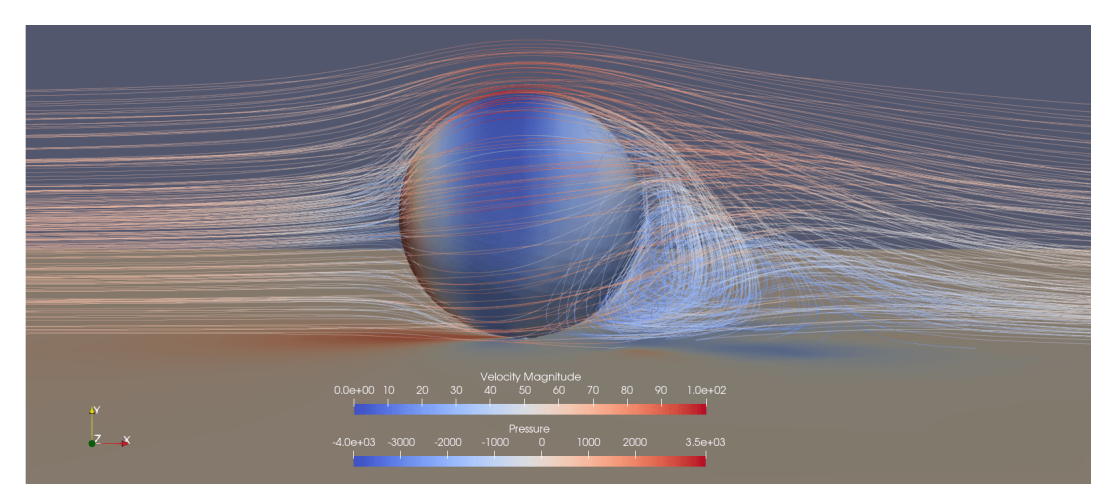

(a)

<span id="page-85-1"></span>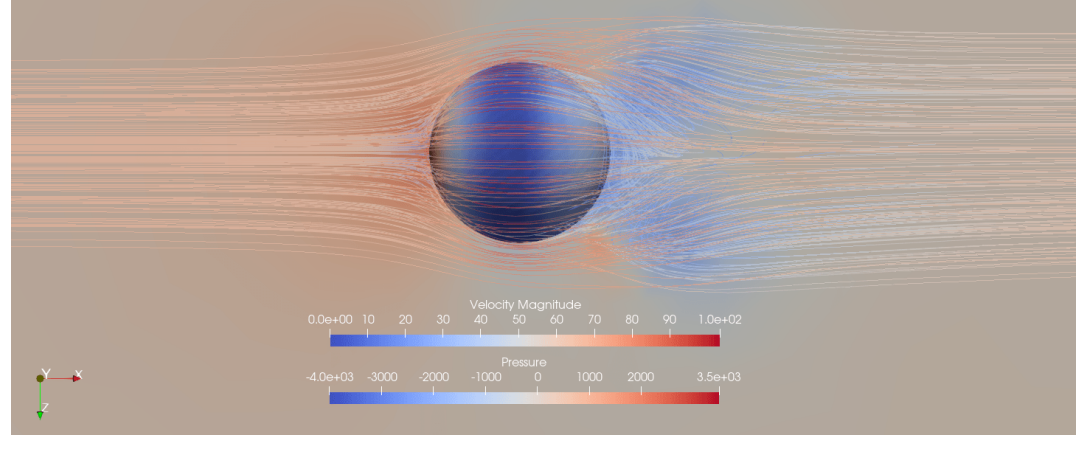

<span id="page-85-0"></span>(b)

<span id="page-85-2"></span>Figura 58 – Linhas de corrente ao redor do corpo rombudo; (a) vista lateral (b) vista superior

A cor das linhas de corrente indicam a velocidade do escoamento na região, em que a cor azul indica a menor velocidade e a cor vermelha a maior. As superfícies do corpo e do chão mostram a cor de acordo com a pressão exercida pelo escoamento, sendo a região azul com menor pressão e vermelha as regiões de maiores pressões. O valor positivo e não nulo para o coeficiente de sustentação do corpo rombudo é justificado pelo efeito solo.

As simulações numéricas realizadas neste trabalho, na maior parte dos casos, passavam por uma grande oscilação inicial do valores calculados para os coeficientes aerodinâmicos e posteriormente esses valores estabilizavam em uma pequena oscilação em torno de um valor médio (Figuras [59](#page-86-0) e [60\)](#page-86-1). Nos casos em que a simulação divergiu, as malhas foram refeitas e simuladas novamente.

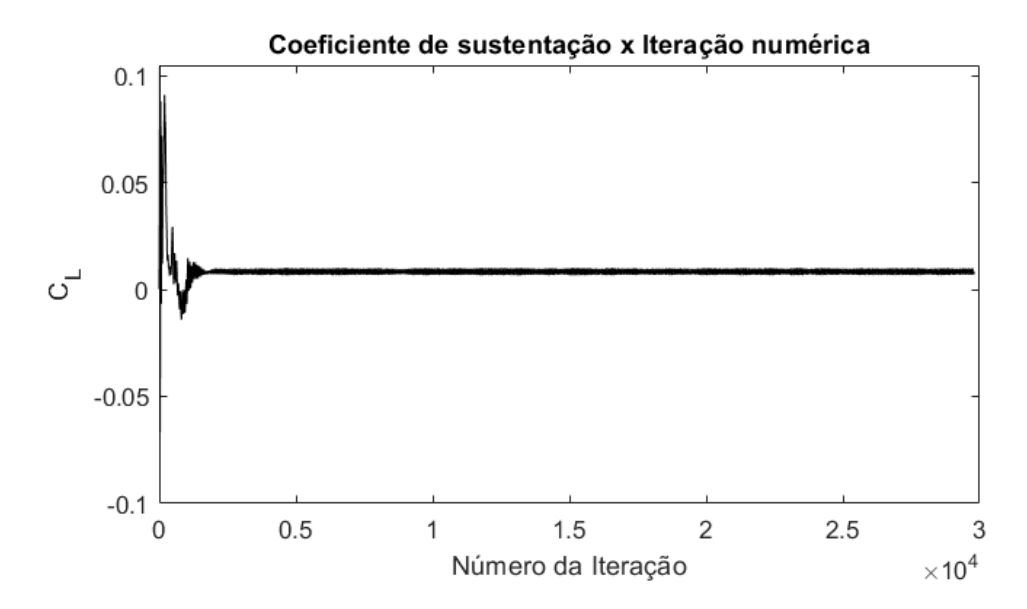

<span id="page-86-0"></span>Figura 59 – Valor do coeficiente de sustentação por iteração numérica

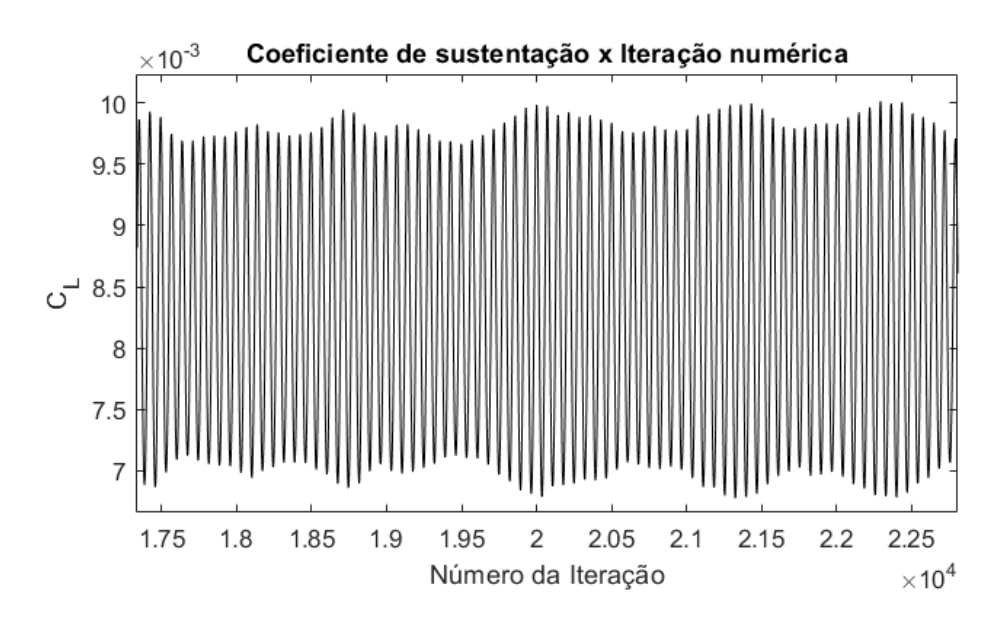

<span id="page-86-1"></span>Figura 60 – Coeficiente de sustentação por iteração numérica na região de estabilidade

Para garantir que o valores dos coeficientes haviam estabilizado, as simulações numéricas foram executadas por períodos próximos a 24h. Após executadas, a metade inicial das iterações foram descartadas e da metade final foi tirada a média e o desvio padrão. Os valores obtidos são mostrados na Tabela [1](#page-87-0)

<span id="page-87-0"></span>

|                                                            |        |                                       | $\mathrm{C}_{\leq F}$ |                |  |
|------------------------------------------------------------|--------|---------------------------------------|-----------------------|----------------|--|
| Média                                                      | 0.0085 | $\mid 0.1419 \mid 0.1180 \mid 0.0590$ |                       | $\mid -0.0709$ |  |
| Desvio Padrão   0,0040   0,0041   0,0066   0,0033   0,0021 |        |                                       |                       |                |  |

Tabela 1 – Coeficientes aerodinâmicos do corpo rombudo sem a asa

Os valores obtidos para o coeficientes  $C_Z$  em todas as simulações realizadas estavam em uma ordem de grandeza de 100 a 1000 vezes menor que os outros coeficientes, sendo desprezados nesse trabalho. As imagens obtidas para as linhas de corrente e as tabelas com os valores dos coeficientes aerodinâmicos do corpo rombudo, nas simulações com a asa, foram disponibilizados no Apêndice.

### 5.2 Distanciamento horizontal da asa

A primeira análise desenvolvida foi o distanciamento horizontal da asa em relação ao corpo rombudo. Inicialmente a extremidade do bordo de fuga da asa foi posicionada alinhada com o centro do corpo rombudo (Figura [55\)](#page-83-0), a uma distância fixa de 1m entre a asa e o corpo rombudo (eixo x) e a altura de 0,5m em relação ao chão (eixo  $y$ ). As linhas 1 a 13 dividem a distância de 3m, ao longo do eixo z com origem no centro do corpo, em espaçamentos iguais de 0,25m. Além das 13 linhas principais, há as linhas 14 e 15 (Figura [54\)](#page-82-0) que subdividem os espaçamentos mais próximos ao corpo rombudo, onde há o maior interesse de análise da influência do vórtice. A Figura [61](#page-87-1) mostra de forma simplificada o esquema adotado.

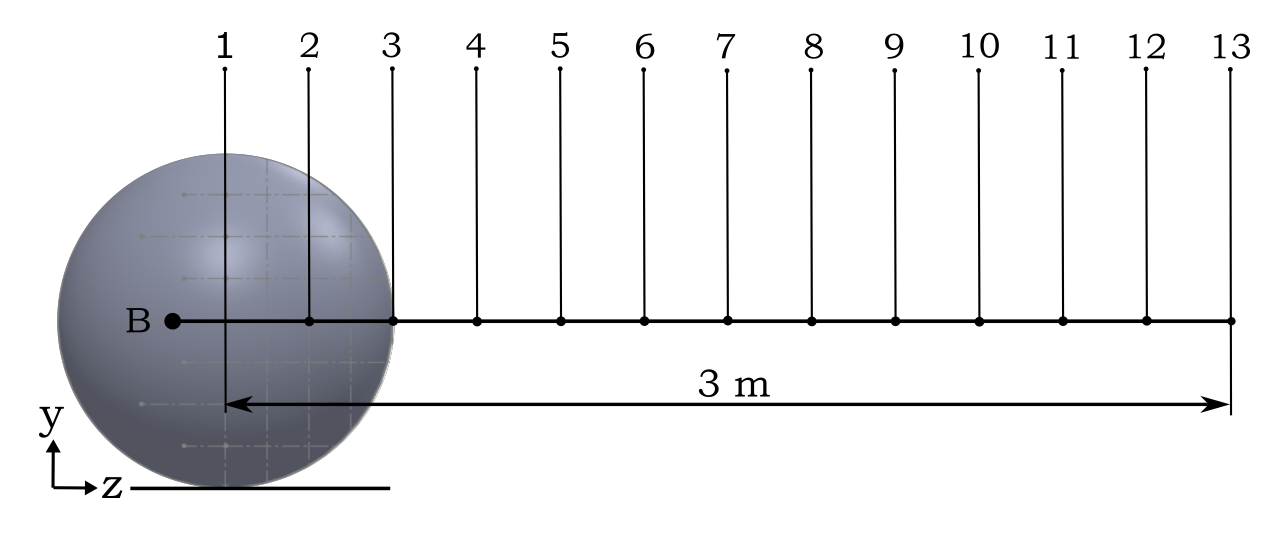

<span id="page-87-1"></span>Figura 61 – Esquema adotado para distanciamento horizontal da asa

Os valores dos coeficientes de sustentação simulados numericamente para cada linha apresentada na Figura [61](#page-87-1) são apresentados em gráfico (Figura [62\)](#page-88-0) com a barra de erros indiciando o valor do desvio padrão. A Figura [63](#page-88-1) mostra o gráfico da varição do coeficiente de arrasto para os mesmos posicionamentos da asa. Para ambos os gráficos, a linha cinza tracejada mostra o valor encontrado para os coeficientes aerodinâmicos do corpo rombudo sem a presença da asa.

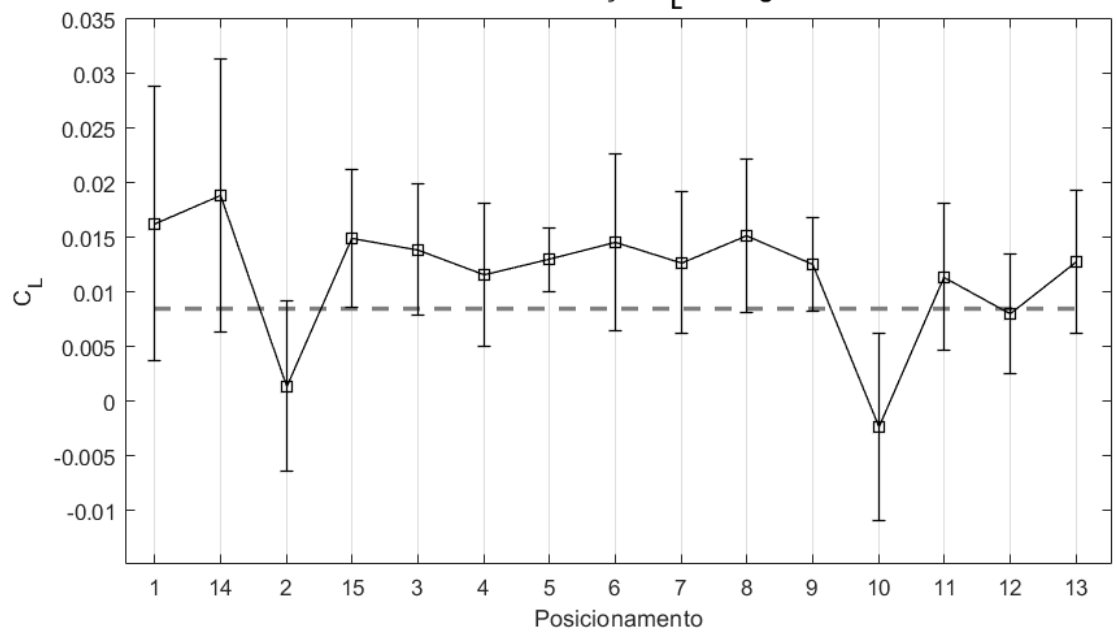

<span id="page-88-0"></span>Coeficiente de sustentação C<sub>L</sub> ao longo do eixo Z

Figura  $62$  – Coeficiente de sustentação do corpo rombudo ao longo do eixo  $z$ 

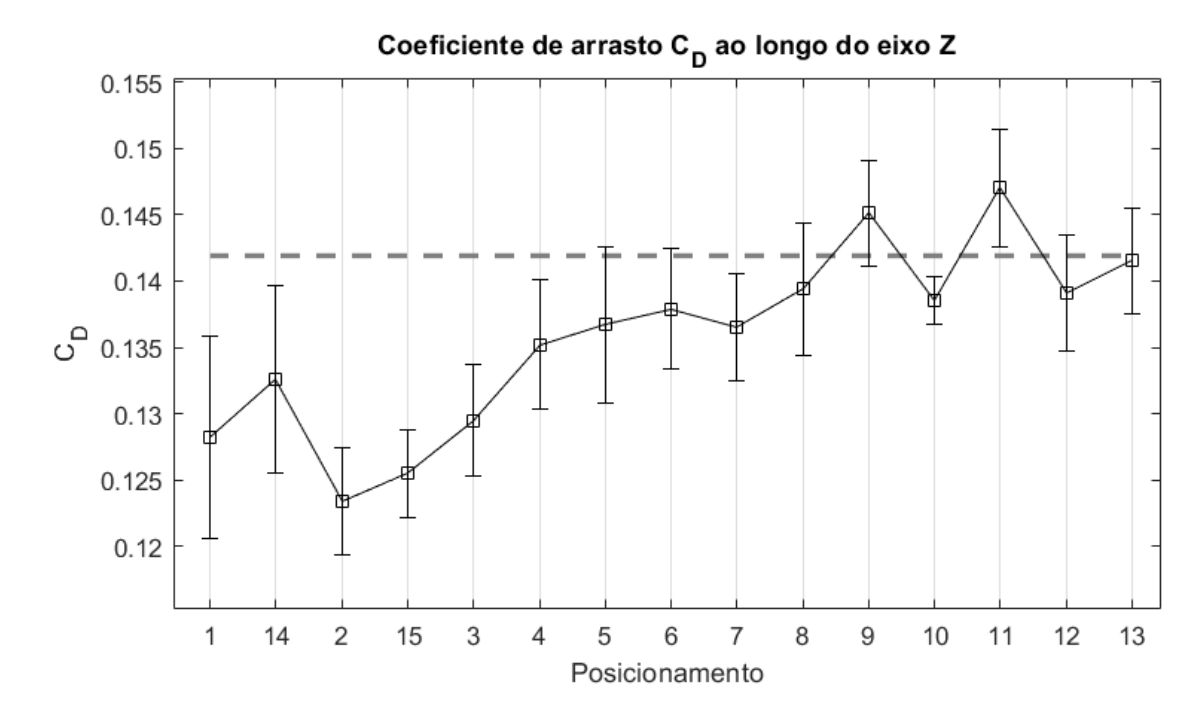

<span id="page-88-1"></span>Figura  $63$  – Coeficiente de arrasto do corpo rombudo ao longo do eixo  $z$ 

A tendência observada para o coeficiente de sustentação com o afastamento horizontal da asa em relação ao corpo rombudo é a redução do valor até valores próximos ao valor de referência, como era o esperado. O arrasto ocorre de maneira semelhante mas ao inverso, de valores de coeficientes abaixo do de referência, a tendência dos valores é subir até se aproximar do valor de coeficiente de arrasto de referência. A presença do vórtice nos posicionamentos mais próximos ao corpo gera um aumento da sustentação e redução do arrasto, enquanto o distanciamento horizontal da asa causa uma redução na sustentação e aumento do arrasto.

As posições B2 e B10 apresentaram um coeficiente de sustentação menor que o de referência e uma queda expressiva da sustentação, ao passo que a tendência esperada em ambos os casos era uma queda de sustentação menor em relação ao posicionamento anterior. Curiosamente essa queda de sustentação reduziu o arrasto do corpo nessas duas posições mesmo que a tendência observada pelos dados ao redor era do aumento do coeficiente de arrasto, com o afastamento da asa.

### 5.3 Distanciamento entre a asa e o corpo

Mantendo a asa no posicionamento B1, com a extremidade do bordo de fuga da asa alinhada com o centro do corpo rombudo, a distância  $d$  no eixo  $x$  entre a asa e o corpo foi alterada para estudar a influência do vórtice ao afastar ou aproximar a asa. A Figura [64](#page-89-0) mostra um esquema da montagem mencionada com a variável da distância referida.

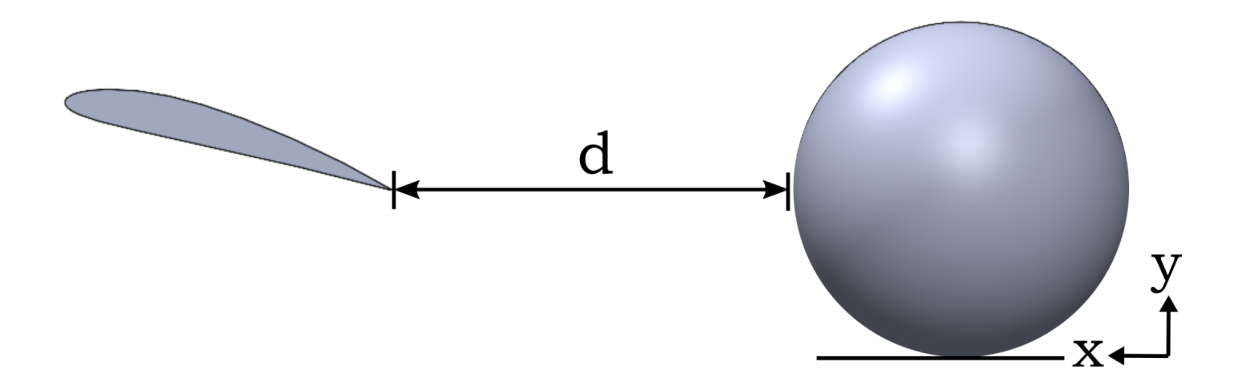

<span id="page-89-0"></span>Figura  $64$  – Esquema adotado para distanciamento entre a asa e o corpo no eixo x

A distância no eixo  $x(d)$  entre a asa e o corpo foi variada entre 1 a 5 metros, com espaçamentos iguais de 1 metro. Entretanto o posicionamento da asa de  $d = 2m$  apresentou um valor destoante da tendência apresentada pelos outros valores e para investigar esse comportamento foram simuladas distâncias intermediárias ( $d = 1, 5$ m e  $d = 2, 5$ m) ao redor dessa distância. As Figuras [65](#page-90-0) e [66](#page-90-1) mostram os gráficos dos coeficientes obtidos de sustentação e arrasto, respectivamente, obtidos para o corpo rombudo.

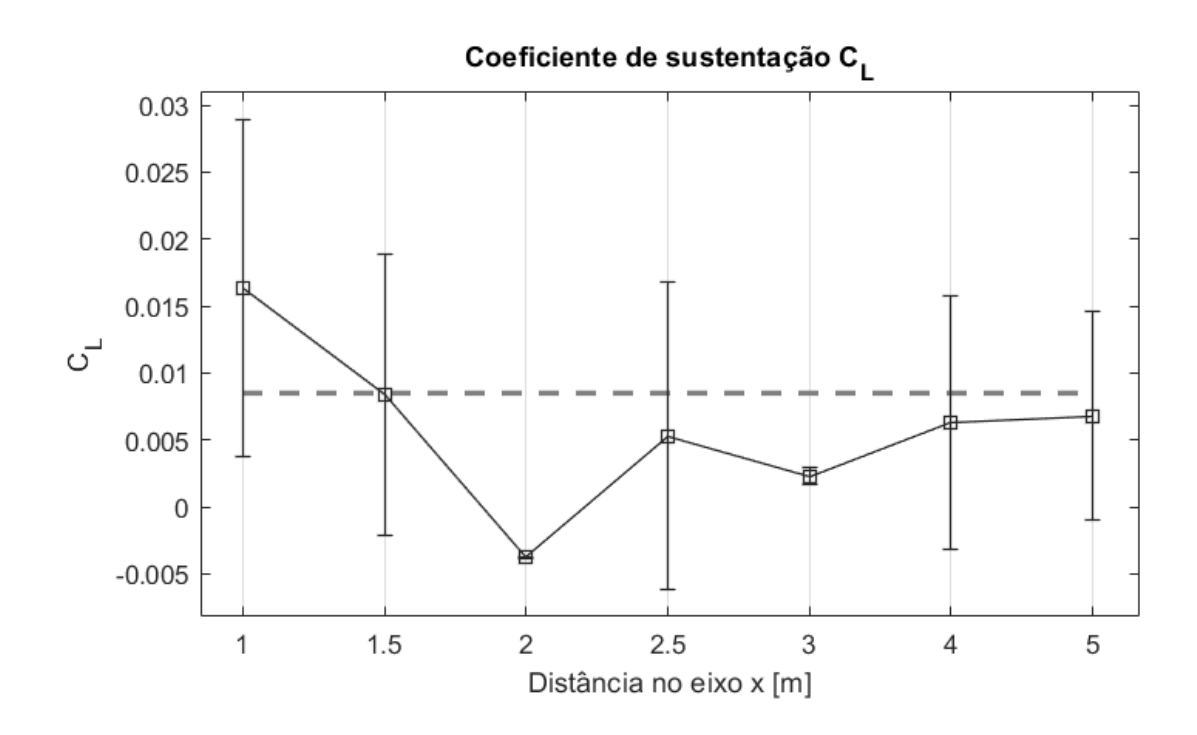

<span id="page-90-0"></span>Figura  $65$  – Coeficiente de sustentação ao longo do eixo  $x$ 

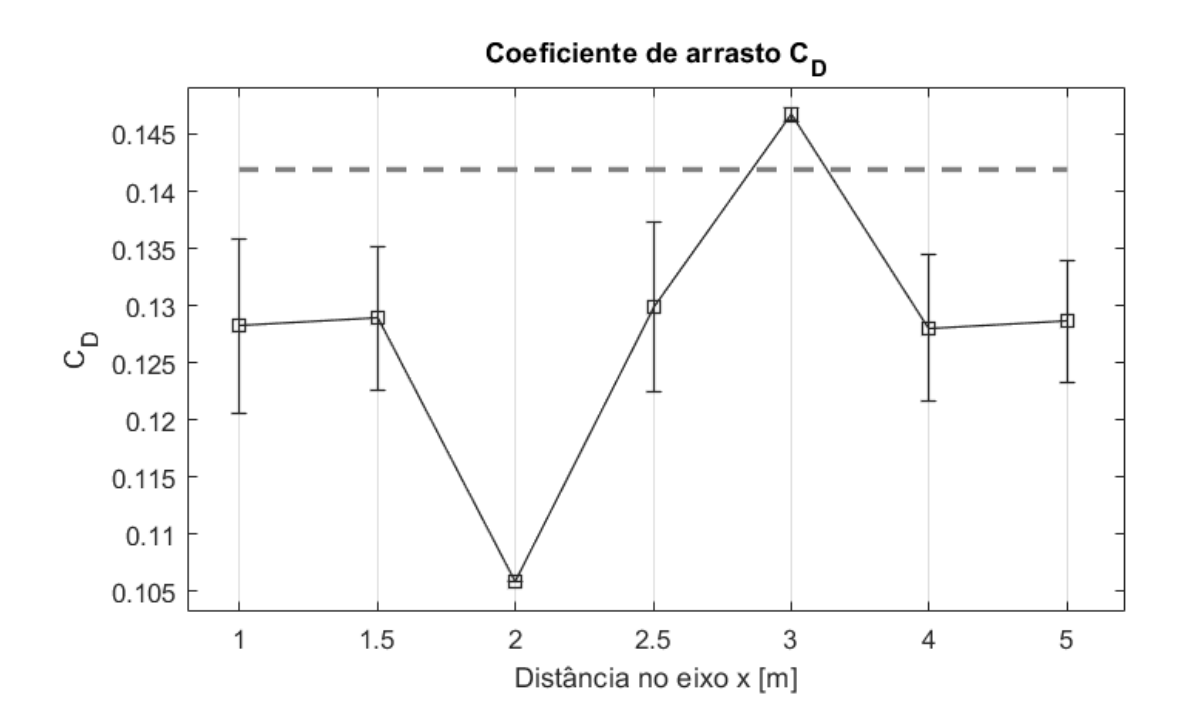

<span id="page-90-1"></span>Figura 66 – Coeficiente de arrasto ao longo do eixo  $x$ 

Para o coeficiente de sustentação, exceto pela distância inicial de  $d = 1m$ , os valores foram menores que o de referência e apresentou uma tendência de se aproximar ao valor sem a asa conforme a asa se afastava do corpo. Para os coeficiente de arrasto, exceto pelas distâncias de  $d = 2m$  e  $d = 3m$ , o valor se manteve aproximadamente constante e abaixo do valor de referência, com o distanciamento da asa em relação ao corpo.

### 5.4 Distanciamento vertical da asa em relação ao chão

Para verificar como a elevação vertical da asa em relação ao chão influencia nos coeficientes aerodinâmicos do corpo rombudo, foram levadas em consideração as linhas 1, 2 e 3 do esquema de posicionamento da asa (Figura [54\)](#page-82-0), com espaçamento de 0,25m entre elas. A Figura [67](#page-91-0) mostra o esquema proposto para a análise.

Mantendo a distância no eixo x entre a asa e o corpo fixa em 1 metro ( $d = 1m$ ), a extremidade do bordo de fuga da asa foi posicionada inicialmente na linha C (com altura de 0,25m) e elevada até a linha A (com altura de 0,75m), com espaçamentos de 0,125m representados linhas a, B e b. Para as distâncias  $d = 2m$  e  $d = 3m$  os espaçamentos verticais foram de 0,25m, ou seja, os valores medidos nas linhas A, B e C.

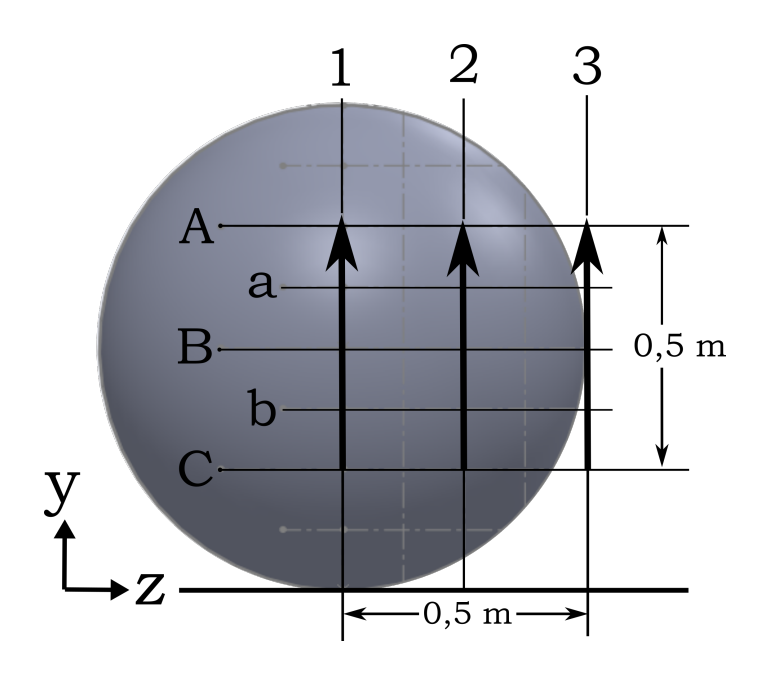

<span id="page-91-0"></span>Figura 67 – Esquema adotado para distanciamento vertical da asa em relação ao chão

As Figuras [68](#page-92-0) e [69](#page-92-1) mostram os gráficos do coeficiente de sustentação e arrasto, respectivamente, para a linha 1. Para a linha 2 os gráficos são mostrados nas Figuras [70](#page-93-0) e [71,](#page-93-1) enquanto para a terceira e última linha os resultados podem ser vistos nas Figuras [72](#page-94-0) e [73.](#page-94-1)

De maneira geral, o comportamento observado é que a elevação vertical da asa em relação ao chão gera um aumento em ambos os coeficientes do corpo, sustentação e arrasto, sendo no coeficiente de sustentação o aumento mais expressivo. Os únicos valores de arrasto maiores que o valor de referência foram do posicionamento B1 em  $d = 3m$ , em C2 para  $d = 1$ m e A2 para  $d = 2m$ 

#### 5.4.1 Linha 1

Em relação ao coeficiente de sustentação, a tendência observada foi a mesma para todas posições da asa, na altura da linha C (*ℎ* = 0*,* 25m) todos os valores tiveram uma redução no coeficiente de sustentação, que aumentou conforme a asa foi elevada. O único valor apresentou certa discrepância em relação a essa tendência foi o posicionamento central da asa, B1, que causou um aumento na sustentação e diminuição no arrasto.

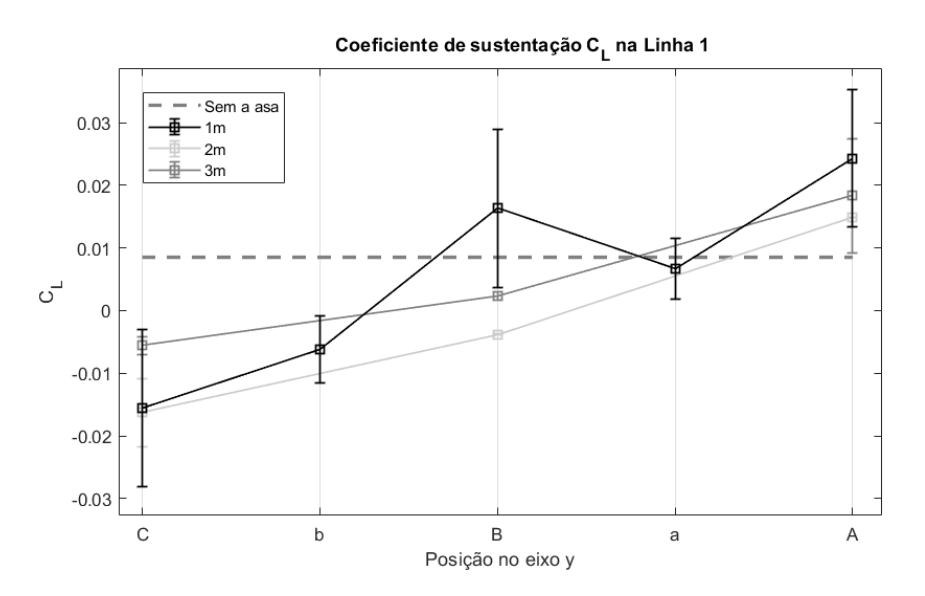

<span id="page-92-0"></span>Figura 68 – Coeficiente de sustentação ao longo da Linha 1

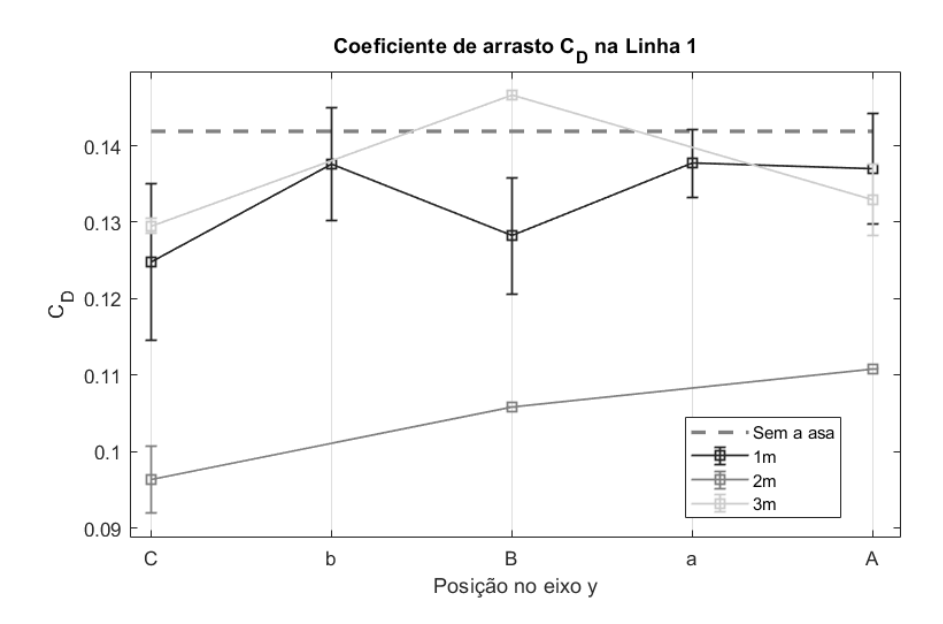

<span id="page-92-1"></span>Figura 69 – Coeficiente de arrasto ao longo da Linha 1

Para o arrasto, é possível perceber que o distanciamento da asa no eixo  $x$  de 2m causou uma redução expressiva em todas as posições. O único posicionamento da asa em que o coeficiente de arrasto foi maior que o de referência foi na posição B1 a 3m de distância da asa  $(d = 3m)$ .

### 5.4.2 Linha 2

Na Linha 2 os coeficientes de sustentação do corpo apresentaram uma redução, quando comparados com o valor de referência, mas apenas na posição C2. Para todas as outras posições, os valores se aproximaram do valor de referência, mas sem ultrapassar, sendo portanto a única linha em que todas as altura da asa não causaram o aumento da sustentação no corpo.

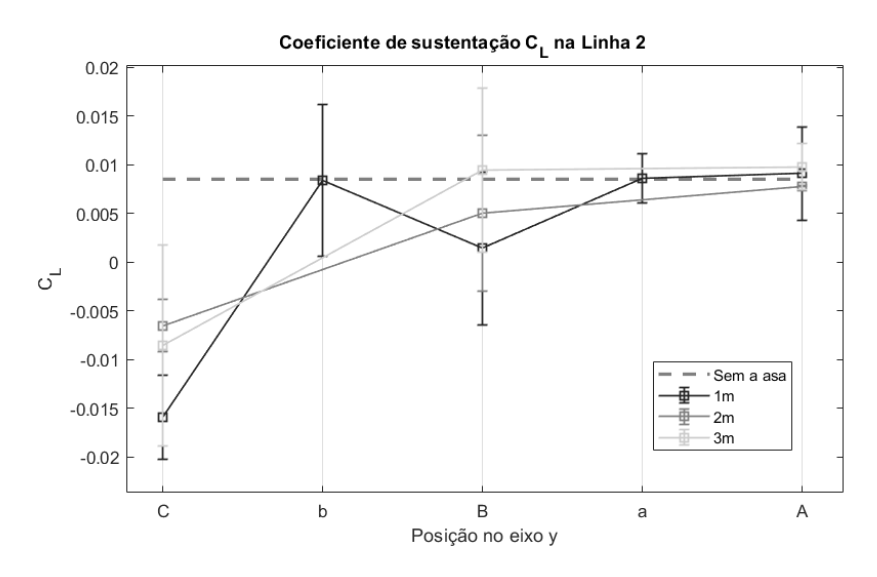

<span id="page-93-0"></span>Figura 70 – Coeficiente de sustentação ao longo da Linha 2

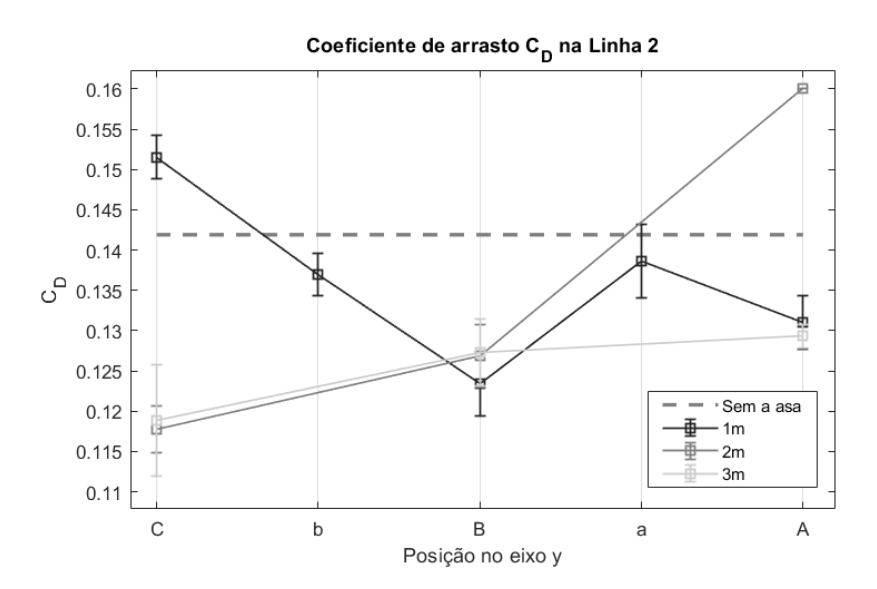

<span id="page-93-1"></span>Figura 71 – Coeficiente de arrasto ao longo da Linha 2

Diferente do coeficiente de sustentação que apresentou tendências claras de comportamento, o coeficiente de arrasto do corpo para as posições dessa linha se comportou de forma imprevisível. À distância de 1m do corpo  $(d = 1m)$ , o vórtice posicionado na linha horizontal C causou um aumento no arrasto do corpo, caindo para valores menores que o de referência ao subir a asa para os posicionamentos seguintes. Na distância de 2m

o coeficiente de arrasto na linha C foi menor que o de referência, para a linha B sofreu um pequeno acréscimo e na linha A sofreu um aumento expressivo, causando um arrasto maior que o do corpo sem a asa. Por fim, à 3m o comportamento foi idêntico em  $(d = 2m)$ nas duas primeiras linhas horizontais e seguiu a tendência esperada para a última posição, ou seja, um pequeno aumento no coeficiente de arrasto mas menor que o de referência.

#### 5.4.3 Linha 3

Para a Linha 3, os coeficientes aerodinâmicos apresentaram uma tendência clara. O coeficiente de sustentação sofre uma redução para posições inferiores ao centro do corpo e ao elevar a asa há o aumento dos coeficientes para valores maiores que o de referência, exceto pela distância  $d = 3m$  que apesar do aumento ainda se manteve em um patamar abaixo do valor de referência.

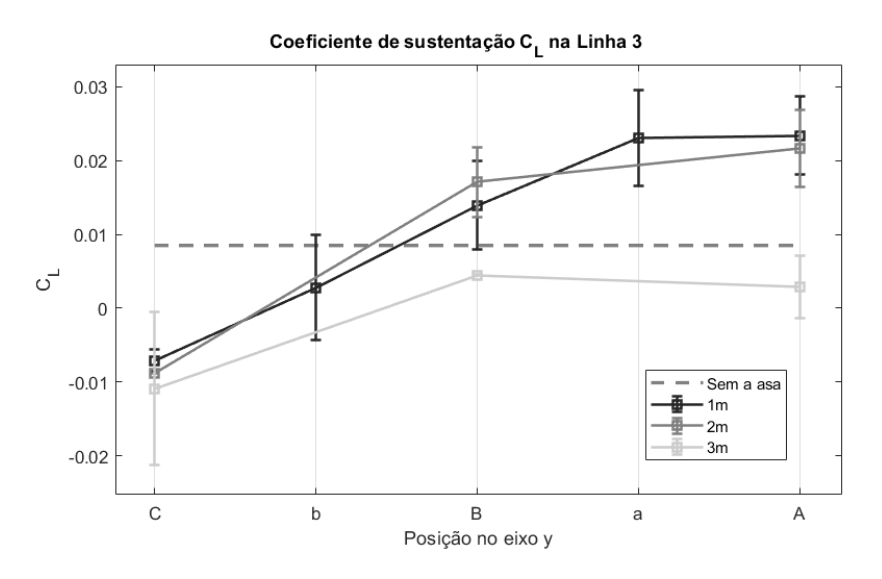

<span id="page-94-0"></span>Figura 72 – Coeficiente de sustentação ao longo da Linha 3

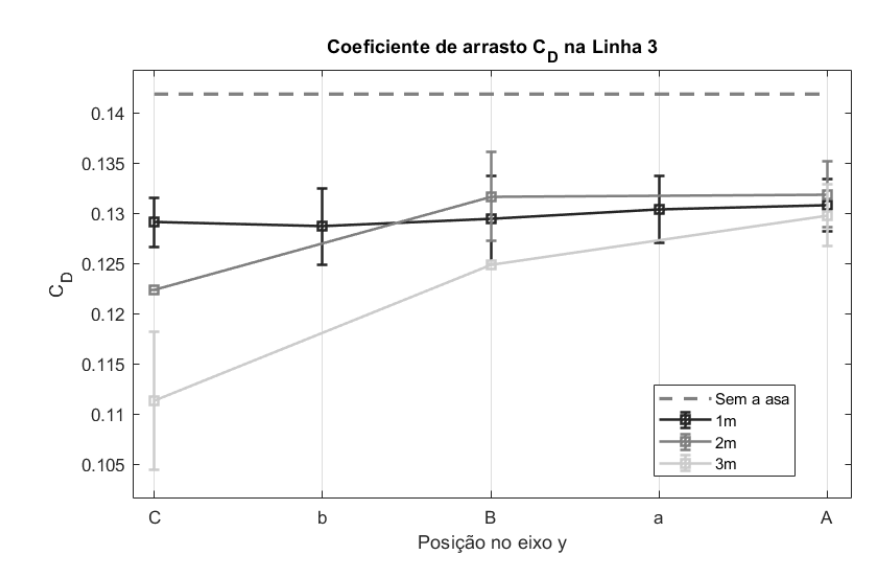

<span id="page-94-1"></span>Figura 73 – Coeficiente de arrasto ao longo da Linha 3

Os coeficientes de arrasto no corpo para essas posições da asa, exceto da linha horizontal C3 às distâncias de  $d = 2m$  e  $d = 3m$ , causaram uma queda aproximadamente constante no arrasto.

# 5.5 Caracterização geral da variação dos coeficientes

A última análise sobre a influência do vórtice nos coeficientes aerodinâmicos do corpo foi o mapeamento desses coeficientes para os posicionamentos de maior interesse. Essa região é delimitada horizontalmente pelas linhas 1 e 3, e na vertical pelas linhas A e C, e está em destaque na Figura [74.](#page-95-0)

Para a distância  $d = 1m$  entre a asa e o corpo, a extremidade do bordo de fuga foi posicionada em todos os pontos em que as cinco linhas verticais e 5 linhas horizontais se interceptam. Para as distâncias  $d = 2m$  e  $d = 3m$  foram usadas somente os pontos em que as linhas A, B e C são interceptados pelas linhas 1,2 e 3.

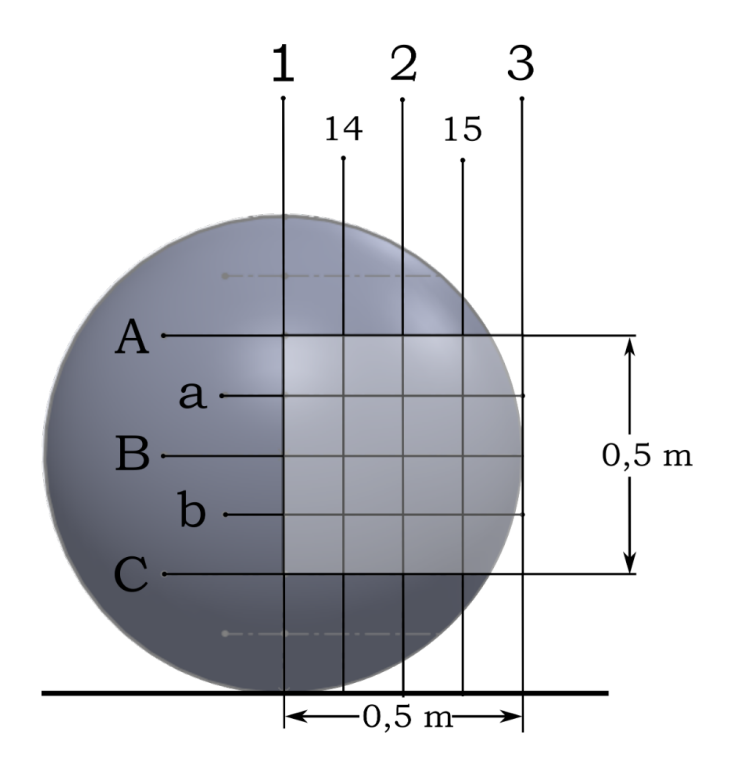

<span id="page-95-0"></span>Figura 74 – Esquema com as linhas utilizadas a caracterização geral dos coeficientes

<span id="page-95-1"></span>A seção [5.5.1](#page-95-1) mostra as curvas de nível dos coeficientes de sustentação e de arrasto nas vistas isométrica e superior, mapeados por 25 posicionamentos diferentes da asa. De forma análoga, nas seções [5.5.2](#page-98-0) e [5.5.3](#page-99-0) há curvas de nível para os coeficientes de sustentação e arrasto nas vistas isométrica e superior, compostas por 9 posicionamentos diferentes da asa. Em todas as curvas de nível, a cor vermelha representa o maior valor do coeficiente, enquanto a cor azul representa os menores valores. A superfície cinza indica o valor do coeficiente de referência.

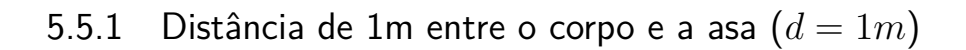

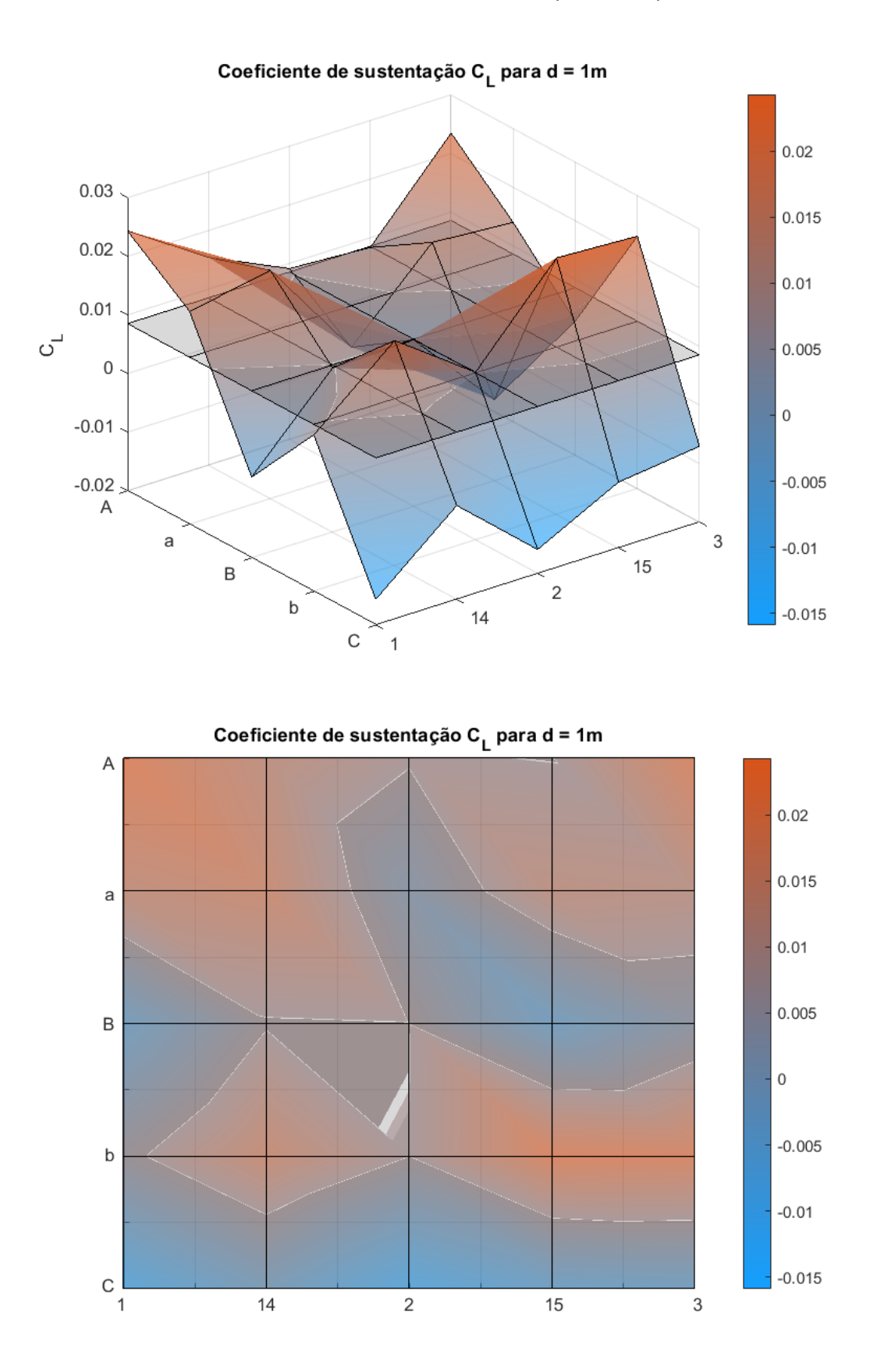

(a)

Figura 75 – Curva de nível do coeficiente de sustentação na: (a) Vista isométrica; (b) Vista superior.

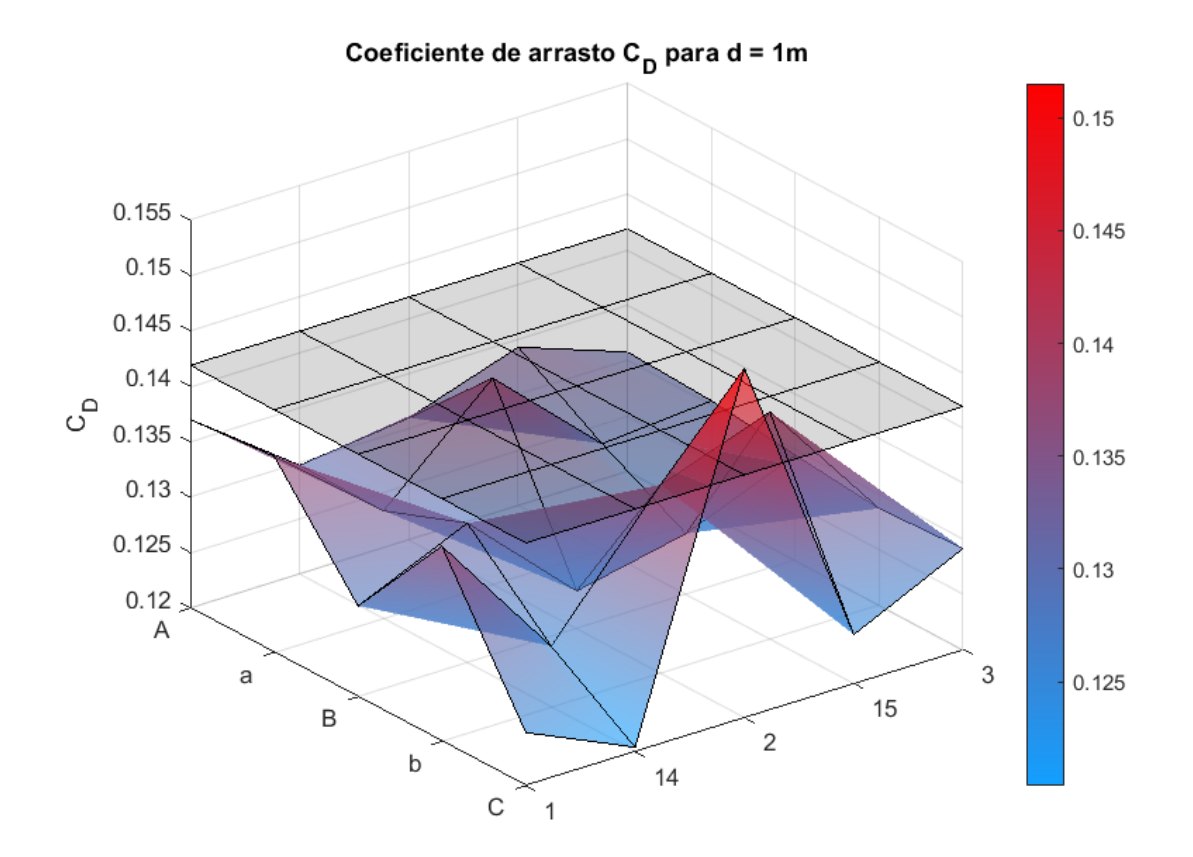

Coeficiente de arrasto C<sub>D</sub> para d = 1m

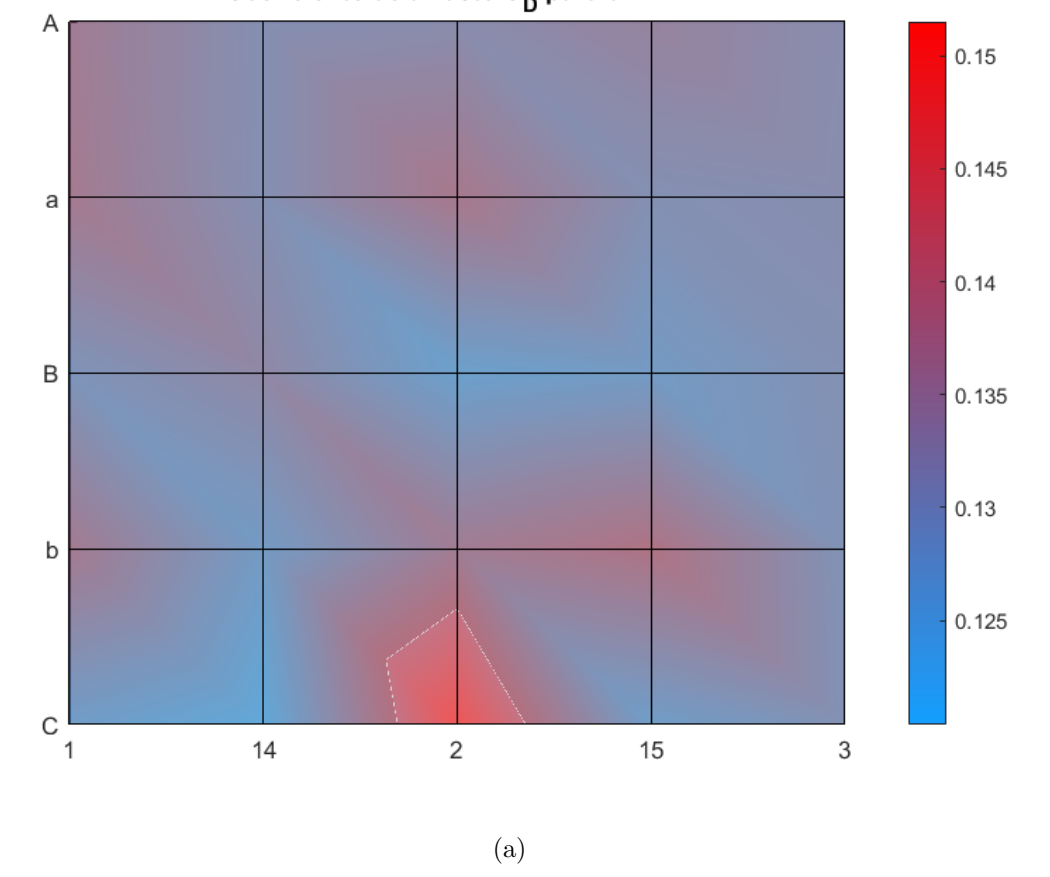

Figura 76 – Curva de nível do coeficiente de arrasto na: (a) Vista isométrica; (b) Vista superior.

Para o coeficiente de sustentação, os posicionamentos da asa alinhados às regiões superiores ao centro do corpo levaram a uma aumento do coeficiente de sustentação do corpo, enquanto nas regiões inferiores causaram uma redução. Para o coeficiente de arrasto, todos os posicionamentos da asa causaram diminuição no arrasto exceto pela posição C2, que se refere a 0,25m de distância horizontal do centro do corpo e 0,25m de altura em relação ao chão.

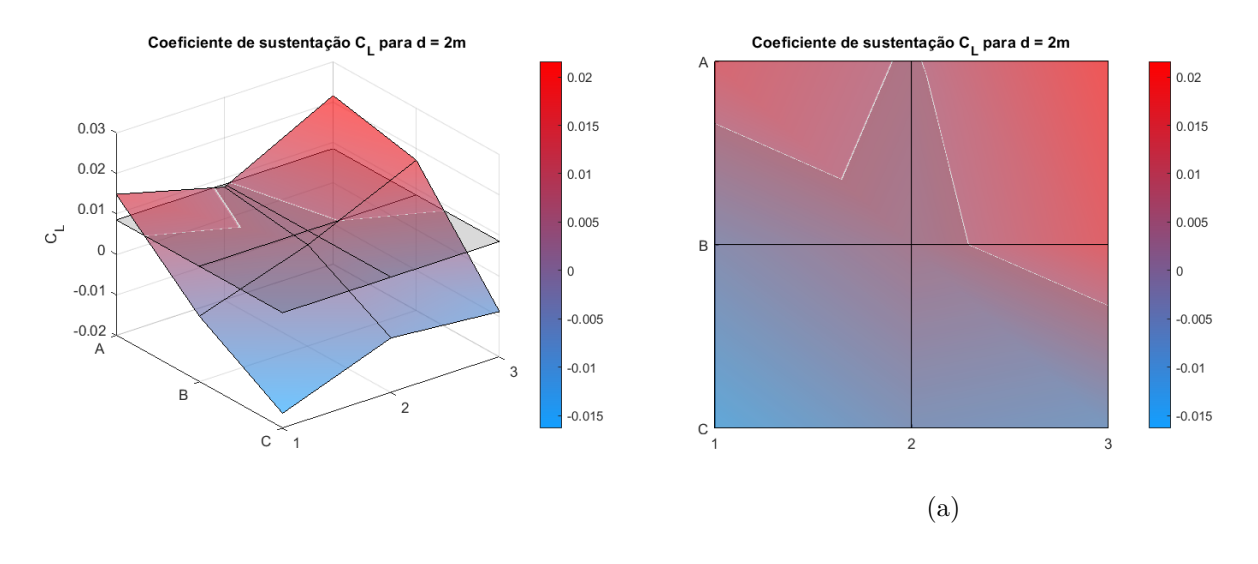

### <span id="page-98-0"></span>5.5.2 Distância de 2m entre o corpo e a asa  $(d = 2m)$

Figura 77 – Curva de nível do coeficiente de sustentação na: (a) Vista isométrica; (b) Vista superior.

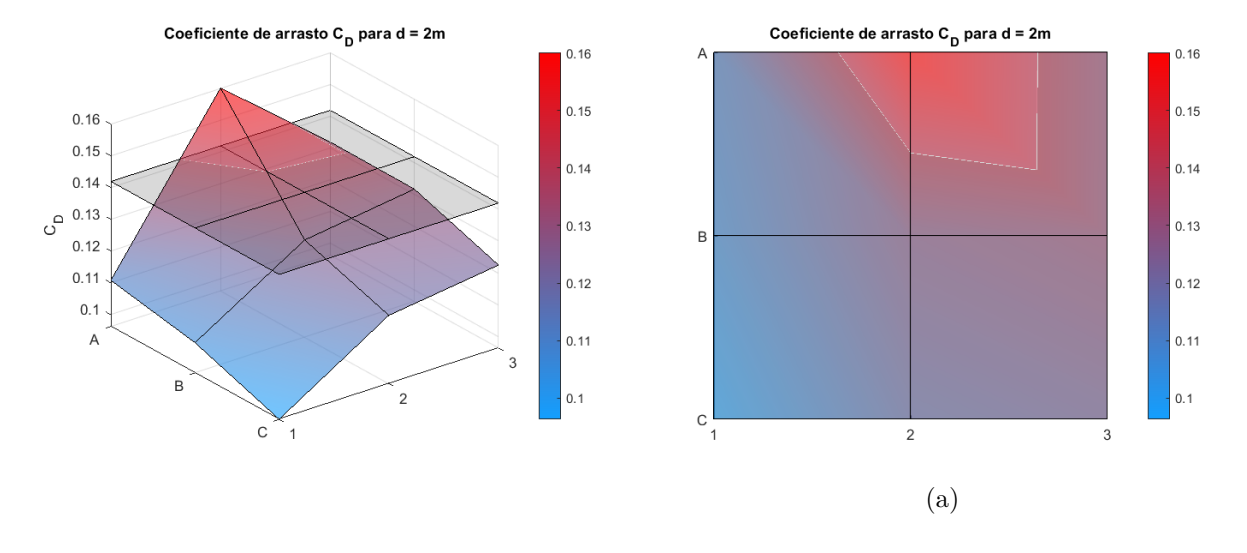

Figura 78 – Curva de nível do coeficiente de arrasto na: (a) Vista isométrica; (b) Vista superior.

O coeficiente de sustentação manteve a tendência observada na seção [5.5.1,](#page-95-1) da ocorrência de um aumento da sustentação ao posicionar a asa nas regiões superiores ao centro da esfera.

<span id="page-99-0"></span>O coeficiente de arrasto apresentou um aumento em apenas uma das posições, assim como na seção [5.5.1,](#page-95-1) porém na posição A2, que está localizada na região superior.

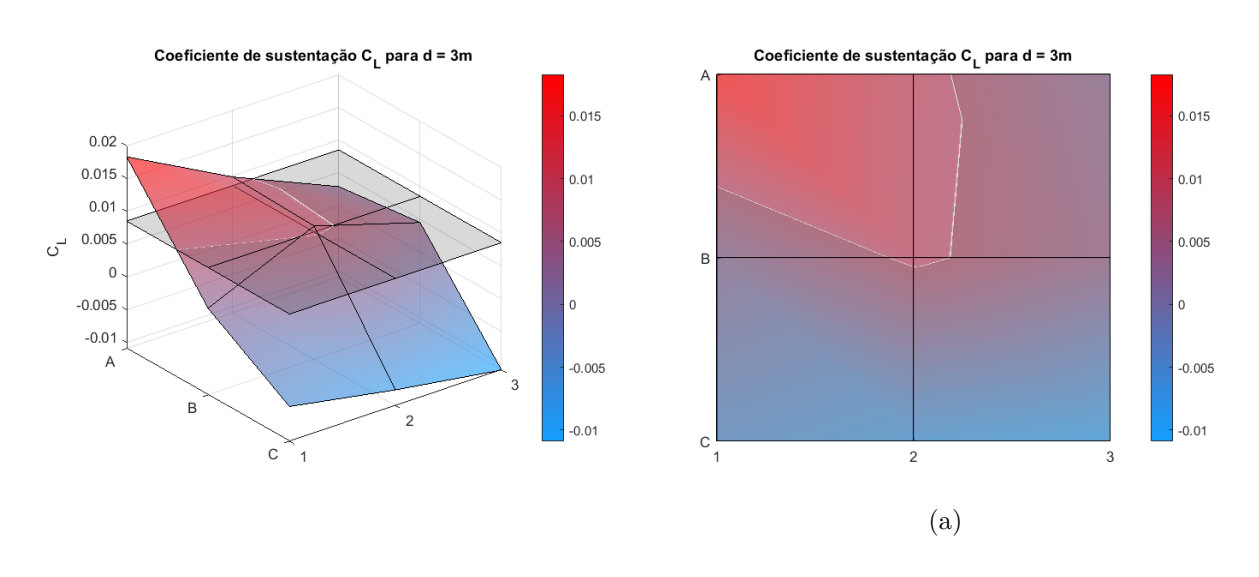

### 5.5.3 Distância de 3m entre o corpo e a asa  $(d = 3m)$

Figura 79 – Curva de nível do coeficiente de sustentação na: (a) Vista isométrica; (b) Vista superior.

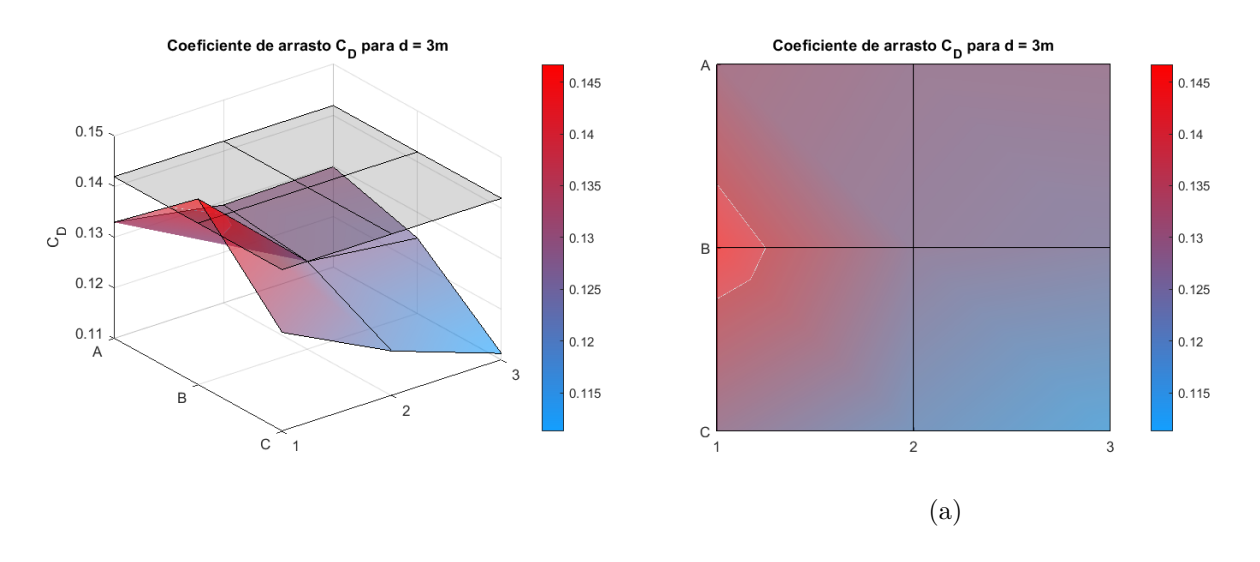

Figura 80 – Curva de nível do coeficiente de arrasto na: (a) Vista isométrica; (b) Vista superior.

Por último, a uma distância  $d = 3m$  o coeficiente de sustentação teve uma queda nos posicionamentos da região superior e mais afastada do centro do corpo, já o coeficiente de arrasto apresentou apenas um valor maior que o valor de referência, assim como nas seções [5.5.1](#page-95-1) e [5.5.2,](#page-98-0) porém neste caso ocorreu na posição B2. Afastar a asa do corpo causou uma diminuição geral na quantidade de coeficientes de sustentação maiores que o de referência enquanto para o coeficiente de arrasto, fez com que a posição do vórtice que causa o maior aumento do arrasto alterasse de local.

# **6 Considerações Finais**

O vórtice de ponta de asa é um fenômeno complexo, cuja a interação com outros corpos no escoamento é na maioria das vezes imprevisível. Mesmo com o afastamento da asa em três ou cinco vezes o comprimento característico do corpo ainda é possível perceber uma forte influência do vórtice nos seus coeficientes aerodinâmicos.

Dada a complexidade da sua natureza, é exigido um recurso computacional considerável para a simulação com uma precisão considerável. Nesse sentido é importante destacar que a realização deste trabalho foi possível graças ao acesso ao Cluster Amadea do laboratório de Aeroacústica Computacional da Universidade de Brasília.

Pelos resultados obtidos com as simulações, foi encontrada uma tendência de aumentar o coeficiente de sustentação para posicionamentos da asa superiores ao centro do corpo, enquanto que o inverso também ocorre, há uma queda na sustentação para posições abaixo do centro do corpo. Mesmo com o afastamento horizontal da asa no eixo  $Z$ , o vórtice manteve sua influência nos coeficientes aerodinâmicos do corpo de forma significativa e na maioria dos casos houve uma queda nos coeficientes de arrasto.

Durante o processo de montagem dos casos houve diversas dificuldades inerentes ao processo de simulação, dado que escoamentos são complexos e possuem muitos parâmetros de solução. Nesse sentido, ressalta-se a importância do SU2 no desenvolvimento dessa pesquisa, uma ferramenta com um enorme potencial para aplicação de problemas de aerodinâmica, com relativa simplicidade de aplicação e grande curva de aprendizado.

Alguns casos divergiram numericamente e as malhas para esses casos foram refeitas de forma a reparar os erros de geometria. Alguns resultados obtidos ficaram fora do esperado, variando expressivamente em relação aos valores vizinhos, o que levou a novas simulações desses posicionamentos e confirmação de alguns valores, como por exemplo as posições B2 e B10.

Espera-se que este trabalho venha a contribuir para a compreensão e avanço no conhecimento acerca do vórtice de ponta de asa, assim como a difusão do uso de ferramentas computacionais no auxílio de fenômenos físicos complexos.

# **7 Continuação do trabalho**

Para além dos resultados obtidos, simulações adicionais que ajudariam esclarecer mais alguns aspectos desse fenômeno seria de maiores distanciamentos horizontais no eixo z, de forma a encontrar precisamente a que distância o vórtice deixaria de ter influência sobre o coeficiente aerodinâmico do corpo, e uma maior amostragem de simulações nas distâncias  $d=2\mathrm{m}$ e $d=3\mathrm{m}$ de forma a caracterizar melhor o comportamento tal como o realizado à distância de 1m.

# **Referências**

<span id="page-103-2"></span>AIRFOILTOOLS. *Airfoil Tools - Tools to search, compare and plot airfoils*. 2021. Urlhttp://airfoiltools.com/airfoil/details?airfoil=naca4412-il. Citado 2 vezes nas páginas [vi](#page-6-0) e [62.](#page-81-2)

ANDERSON, J. J. D. *Fundamentals of Aerodynamics*. Avenue of the Americas, New York: McGraw-Hill, 2011. Citado 14 vezes nas páginas [iv,](#page-4-0) [1,](#page-20-0) [2,](#page-21-0) [6,](#page-25-0) [10,](#page-29-0) [12,](#page-31-0) [13,](#page-32-0) [14,](#page-33-0) [15,](#page-34-0) [16,](#page-35-0) [17,](#page-36-0) [18,](#page-37-0) [19](#page-38-0) e [20.](#page-39-0)

<span id="page-103-1"></span>ANSYS, I. *"Modeling Turbulent Flows. Introductory FLUENT Training"*. 2006. Citado 2 vezes nas páginas [59](#page-78-0) e [60.](#page-79-0)

<span id="page-103-0"></span>ANSYS, I. *Fluent Documentation*. 2019. Canonsburg Pennsylvania. Citado 2 vezes nas páginas [56](#page-75-1) e [57.](#page-76-0)

AVIATIONENGLISHCLASSES. *Wingtip vortices*. 2020. Url https://aviationenglishclasses.com/images/Wingtip\_vortices.png. Citado 2 vezes nas páginas [iv](#page-4-0) e [1.](#page-20-0)

BATCHELOR, G. *An Introduction to Fluid Dynamics (Cambridge Mathematical Library)*. Cambridge: Cambridge University Press, 2011. Citado na página [21.](#page-40-0)

BLOOR, M. The transition to turbulence in the wake of a circular cylinder. *Journal of Fluid Mechanics*, n. 19(2), p. 290–304, 1964. Citado na página [23.](#page-42-0)

BROOKS, T.; POPE, D.; MARCOLINI, M. *Airfoil self-noise and prediction*. 1989. Reference Publication 1218, NASA. Citado na página [31.](#page-50-0)

BULL, M. et al. Interaction between a vortex wake and an immersed rectangular plate. *Experimental Thermal and Fluid Science*, v. 12, n. 2, p. 209 – 220, 1996. Citado 2 vezes nas páginas [35](#page-54-0) e [36.](#page-55-0)

BURESTI, G. *Wind Effects on Buildings and Structures*. Riera j.d. and davenport a.g. Balkema, Rotterdam: CRC Press, 1998. Citado na página [21.](#page-40-0)

CARMONA, A. I. *Aerodinámica y Actuaciones del Avión 10ª Edición*. Magallanes, Madrid: PARANINFO, 2000. Citado 2 vezes nas páginas [iv](#page-4-0) e [1.](#page-20-0)

CEBECI, T.; BRADSHAW, P. *Momentum Transfer in Boundary Layers*. Avenue of the Americas, New York: McGraw-Hill, 1977. Citado na página [31.](#page-50-0)

DAVENPORT, A. B. The prediction of the response of structures to gusty wind. In: *Seminar on Safety of Structures under Dynamic Loading*. Norwegian Institute of Technology: [s.n.], 1984. Citado na página [26.](#page-45-0)

DOOLAN, C.; LECLERCQ, D. An anechoic wind tunnel for the investigation of the main-rotor/tail-rotor blade vortex interaction. *Proceedings of the 6th Australian Vertiflite Conference on Helicopter Technology*, American Helicopter Society International, Inc., March 2007. Citado na página [35.](#page-54-0)

<span id="page-104-4"></span>FERZIGER, J.; PERIć, M. *Computational Methods for Fluid Dynamics, 3rd ed.* Berlin: Springer, 2002. Citado na página [56.](#page-75-1)

<span id="page-104-8"></span>FRINK, N. *3rd AIAA CFD Drag Prediction Workshop: 2-Day Workshop Preceeding the 25th APA Conference, Reston ,VA*. 2006. Url https://aiaadpw.larc.nasa.gov/Workshop3/workshop3.html. Citado na página [60.](#page-79-0)

<span id="page-104-0"></span>GEORGE, W. K. *Lectures in Turbulence for the 21st Century*. 2013. Citado 3 vezes nas páginas [52,](#page-71-4) [53](#page-72-7) e [54.](#page-73-2)

<span id="page-104-1"></span>GöTTEN, F. et al. A review of guidelines and best practices for subsonic aerodynamic simulations using rans cfd. In: . [S.l.: s.n.], 2019. Citado 8 vezes nas páginas [vi,](#page-6-0) [54,](#page-73-2) [55,](#page-74-1) [56,](#page-75-1) [57,](#page-76-0) [58,](#page-77-0) [59](#page-78-0) e [60.](#page-79-0)

GURSUL, I.; ROCKWELL, D. Vortex street impinging upon an elliptical leading edge. *J. Fluid Mech*, Great Britain, v. 211, p. 211–242, 1990. Citado 5 vezes nas páginas [v,](#page-5-0) [26,](#page-45-0) [27,](#page-46-0) [28](#page-47-0) e [29.](#page-48-0)

<span id="page-104-6"></span>HAASE, W. et al. *Notes on Numerical Fluid Mechanics Volume 42*. Brussels, 1992. Citado na página [56.](#page-75-1)

<span id="page-104-5"></span>HIRSCH, C. *Computational methods for inviscid and viscous flows*. [S.l.: s.n.], 2002. Citado 2 vezes nas páginas [56](#page-75-1) e [64.](#page-83-2)

JASAK, H.; WELLER, H. G.; NORDIN, N. In-cylinder cfd simulation using a c++ object-oriented toolkit. In: *SAE Technical Paper*. [S.l.]: SAE International, 2004. Citado na página [32.](#page-51-0)

<span id="page-104-7"></span>JONES, W.; LAUNDER, B. The prediction of laminarization with a two-equation model of turbulence, ". *Intj. Heat Mass Transfer*, v. 5, p. 301–314, 01 1973. Citado na página [59.](#page-78-0)

KAYKAYOGLU, R.; ROCKWELL, D. Vortices incident upon a leading edge: instantaneous pressure fields. *Journal of Fluid Mechanics*, Cambridge University Press, v. 156, p. 439–461, 1985. Citado na página [26.](#page-45-0)

<span id="page-104-2"></span>LANFRIT, M. *Best practice guidelines for handling Automotive External Aerodynamics with FLUENT*. Darmstadt, Germany: [s.n.], 2005. Citado na página [55.](#page-74-1)

<span id="page-104-3"></span>LANFRIT, M. *Best Practices for Aerospace Aerodynamics*. in Star South East Asian Conference: [s.n.], 2015. Citado na página [55.](#page-74-1)

LAUNDER, B.; SHARMA, B. Application of the energy-dissipation model of turbulence to the calculation of flow near a spinning disc. *Letters in Heat and Mass Transfer*, v. 1, n. 2, p. 131 – 137, 1974. Citado na página [30.](#page-49-0)

LECLERCQ, D.; DOOLAN, C. The interaction of a bluff body with a vortex wake. *Journal of Fluids and Structures*, ELSEVIER, v. 25, p. 867–888, 2009. Citado 11 vezes nas páginas [v,](#page-5-0) [vi,](#page-6-0) [30,](#page-49-0) [31,](#page-50-0) [32,](#page-51-0) [33,](#page-52-0) [34,](#page-53-0) [35,](#page-54-0) [36,](#page-55-0) [37](#page-56-0) e [38.](#page-57-0)

MACIEIRA, F. *"Adeus às Asas?"*. 2016. Url

http://globoesporte.globo.com/sportv/blogs/especial-blog/mundo-moto/post/mmartigos-imperdiveis-adeus-asas-de-mat-oxley-para-motorsport-magazine.html. Citado na página [2.](#page-21-0)

MACIEIRA, F. *Asas na MotoGP - Como, porquê e até quando...* 2016. Url http://globoesporte.globo.com/blogs/especial-blog/mundo-moto/post/mundial-demotogp-asas-na-motogp-como-porque-e-ate-quando.html. Citado 2 vezes nas páginas [iv](#page-4-0) e [2.](#page-21-0)

MATSUMOTO, M. Vortex shedding of bluff bodies: A review. *Journal of Fluids and Structures*, Ideal Library, v. 13, n. 1999.0249, p. 791–811, 1999. Citado 3 vezes nas páginas [v,](#page-5-0) [24](#page-43-0) e [25.](#page-44-0)

<span id="page-105-4"></span>MAVRIPLIS, D. et al. Grid quality and resolution issues from the drag prediction workshop series. In: . [S.l.: s.n.], 2008. v. 46. Citado na página [58.](#page-77-0)

<span id="page-105-3"></span>MENTER, F.; KUNTZ, M.; LANGTRY, R. Ten years of industrial experience with the sst turbulence model. *Heat and Mass Transfer*, v. 4, 01 2003. Citado 2 vezes nas páginas [58](#page-77-0) e [60.](#page-79-0)

<span id="page-105-6"></span>MENTER, F. R. Two-equation eddy-viscosity turbulence models for engineering applications. *AIAA Journal*, v. 32, n. 8, p. 1598–1605, 1994. Citado na página [60.](#page-79-0)

MOUKALLED, F.; MANGANI, L.; DARWISH, M. *The Finite Volume Method in Computational Fluid Dynamics: An Advanced Introduction with OpenFOAM® and Matlab®*. Springer International Publishing Switzerland: Springer, 2016. Citado 6 vezes nas páginas [vi,](#page-6-0) [39,](#page-58-0) [40,](#page-59-0) [41,](#page-60-0) [42](#page-61-0) e [43.](#page-62-0)

NAKAMURA, Y.; NAKASHIMA, M. Vortex excitation of prisms with elongated rectangular, H and ⊢ cross-sections. *Journal of Fluid Mechanics*, Cambridge University Press, v. 163, p. 149–169, 1986. Citado 2 vezes nas páginas [24](#page-43-0) e [25.](#page-44-0)

<span id="page-105-2"></span>PERIć, M.; FERGUSON, S. *The advantage of polyhedral meshes*. 2005. Url https://pdfs.semanticscholar.org/51ae/90047ab44f53849196878bfec4232b291d1c.pdf. Citado na página [57.](#page-76-0)

<span id="page-105-1"></span>RUMSEY, C. *Turbulence Modeling Resource 2D NACA 0012 Airfoil Validation Case. Effect of Farfield Boundary*. 2014. Citado 3 vezes nas páginas [vi,](#page-6-0) [56](#page-75-1) e [57.](#page-76-0)

<span id="page-105-5"></span>SHIH, T.-H. et al. A new  $k - \epsilon$  eddy viscosity model for high reynolds number turbulent flows. *Computers & Fluids*, v. 24, n. 3, p. 227 – 238, 1995. ISSN 0045-7930. Citado na página [59.](#page-78-0)

SHIRAISHI, N.; MATSUMOTO, M. On classification of vortex-induced oscillation and its application for bridge structures. *Journal of Wind Engineering and Industrial Aerodynamics*, v. 14, n. 1, p. 419 – 430, 1983. Citado na página [25.](#page-44-0)

<span id="page-105-0"></span>SIEMENS, P. S. *StarCCM+ Documentation*. 2019. Plano, Texas. Citado 2 vezes nas páginas [56](#page-75-1) e [57.](#page-76-0)

SOHN, D. Y. *Vortex interaction with a leading edge of finite thickness*. Dissertação (Mestrado) — Lehigh University, 1985. Citado na página [26.](#page-45-0)

<span id="page-106-2"></span>SOSNOWSKI, M.; KRZYWANSKI, J.; GNATOWSKA, R. Polyhedral meshing as an innovative approach to computational domain discretization of a cyclone in a fluidized bed clc unit. *E3S Web of Conferences*, v. 14, p. 1027, 01 2017. Citado na página [57.](#page-76-0)

<span id="page-106-3"></span>SPALART, P.; ALLMARAS, S. A one-equation turbulence model for aerodynamic flows. *AIAA*, v. 439, 01 1992. Citado na página [59.](#page-78-0)

<span id="page-106-0"></span>SPALART, P.; RUMSEY, C. Effective inflow conditions for turbulence models in aerodynamic calculations. *Aiaa Journal - AIAA J*, v. 45, p. 2544–2553, 10 2007. Citado 2 vezes nas páginas [56](#page-75-1) e [64.](#page-83-2)

<span id="page-106-5"></span>SU2. *SU2, Multiphysics Simulation and Design Software*. 2021. Urlhttps://su2code.github.io/docs<sub>v</sub>7/home/.Citadonapágina[65](#page-84-1).

SUMER, B. M.; FREDSøE, J. *Hydrodynamics Around Cylindrical Structures*. Rosewood Drive, Danvers: World Scientific, 2006. Citado 5 vezes nas páginas [iv,](#page-4-0) [21,](#page-40-0) [22,](#page-41-0) [23](#page-42-0) e [24.](#page-43-0)

TORRES, G. de O. *Simulação numérica da influência de aerofólios em motocicletas esportivas*. Monografia (Graduação) — Universidade de Brasília, 2019. Citado na página [3.](#page-22-0)

<span id="page-106-1"></span>VERSTEEG, H.; MALALASEKERA, W. *An introduction to computational fluid dynamics: The finite volume method, 2nd ed.* Prentice Hall, Harlow: Pearson, 2007. Citado 2 vezes nas páginas [56](#page-75-1) e [57.](#page-76-0)

WENDT, J. F. *Computational Fluid Dynamics: An Introduction*. Springer International Publishing Switzerland: Springer, 2009. Citado 8 vezes nas páginas [vi,](#page-6-0) [44,](#page-63-0) [45,](#page-64-0) [46,](#page-65-0) [47,](#page-66-0) [48,](#page-67-0) [49](#page-68-0) e [50.](#page-69-0)

WHITE, F. M. *Mecânica dos Fluidos*. Av. Jerônimo de Ornelas, Porto Alegre: McGraw-Hill, 2011. Citado 7 vezes nas páginas [iv,](#page-4-0) [5,](#page-24-0) [6,](#page-25-0) [7,](#page-26-0) [8,](#page-27-0) [9](#page-28-0) e [51.](#page-70-0)

<span id="page-106-4"></span>WILCOX, D. *Turbulence Modeling for CFD, third ed.* DCW Industries, La Canada, CA, USA: DCW Industries, 2006. Citado 3 vezes nas páginas [31,](#page-50-0) [59](#page-78-0) e [60.](#page-79-0)

WILLIAMSON, C. Oblique and parallel modes of vortex shedding in the wake of a circular cylinder at low Reynolds numbers. *Journal of Fluid Mechanics*, v. 206, p. 579–627, 1989. Citado na página [22.](#page-41-0)

ZIADA, S.; ROCKWELL, D. Vortex–leading-edge interaction. *Journal of Fluid Mechanics*, Cambridge University Press, v. 118, p. 79–107, 1982. Citado na página [26.](#page-45-0)

ÇENGEL, Y. A. *Termodinâmica*. Av. Jerônimo de Ornelas, Porto Alegre: McGraw-Hill, 2013. Citado na página [5.](#page-24-0)

# Apêndices
# **A Simulações**

#### A.1 A1 (1m)

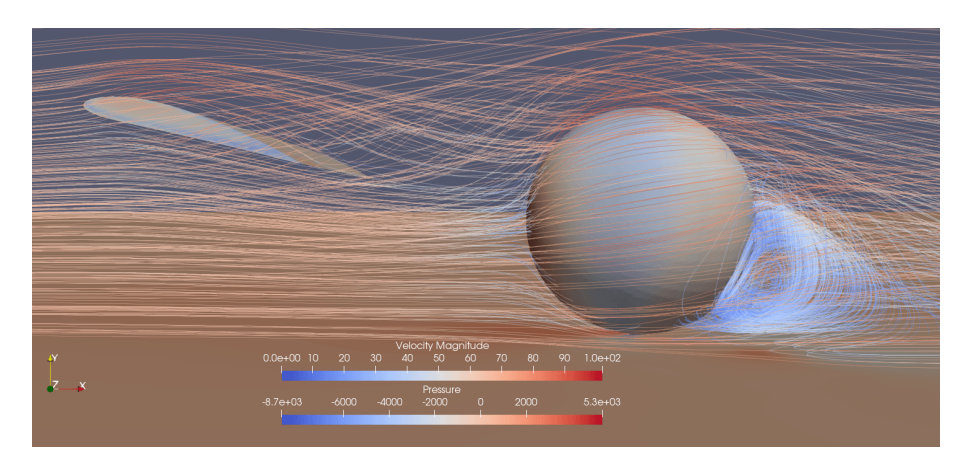

Figura 81 – A1 (1m) na vista lateral

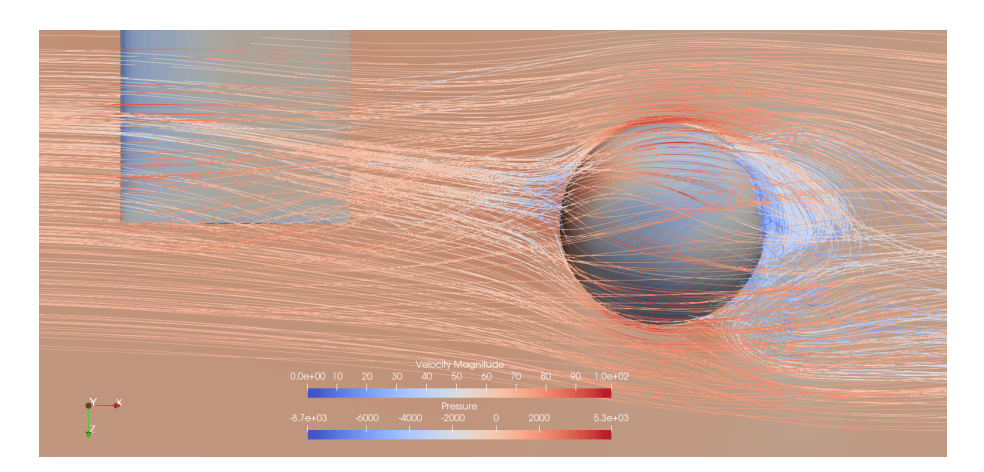

Figura 82 – A1 (1m) na vista superior

|                                                            |  | $C_{SF}$ |                                                       |  |
|------------------------------------------------------------|--|----------|-------------------------------------------------------|--|
| Média                                                      |  |          | $0,0294$   $0,1324$   $0,1124$   $0,0562$   $-0,0662$ |  |
| Desvio Padrão   0,0107   0,0069   0,0083   0,0041   0,0035 |  |          |                                                       |  |

Tabela 2 – Coeficientes aerodinâmicos do corpo rombudo na posição A1, à 1m de distância da asa.

### A.2 A2 (1m)

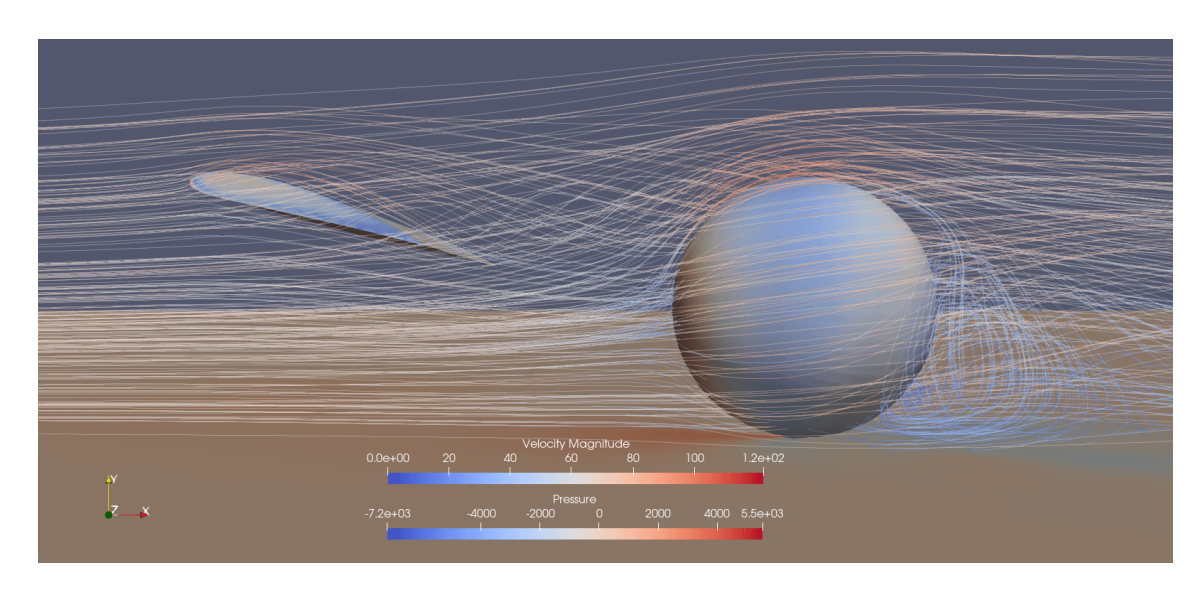

Figura 83 – A2 (1m) na vista lateral

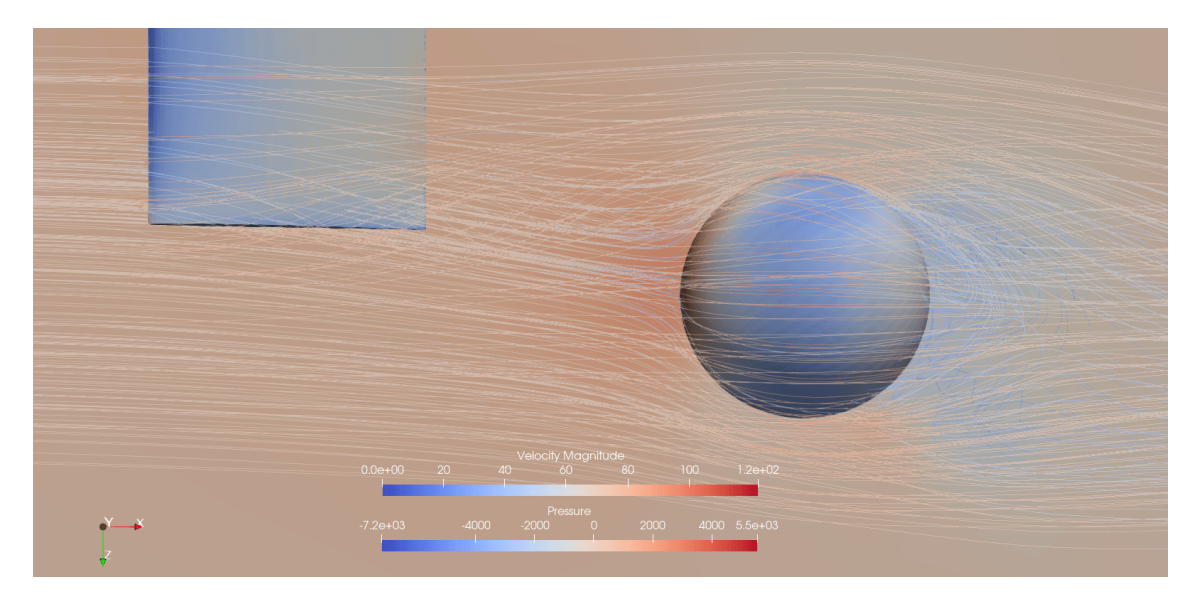

Figura 84 – A2 (1m) na vista superior

|                                                            | $C_D$ | ${}^{\perp}$ C <sub>SF</sub> | $\mathcal{C}_X$ |                                                                                 | $^+$ C <sub>z</sub> |
|------------------------------------------------------------|-------|------------------------------|-----------------|---------------------------------------------------------------------------------|---------------------|
| Média                                                      |       |                              |                 | $\mid$ 0.0091 $\mid$ 0.1310 $\mid$ 0.1272 $\mid$ 0.0636 $\mid$ -0.0654 $\mid$ 0 |                     |
| Desvio Padrão   0,0048   0,0033   0,0040   0,0020   0,0017 |       |                              |                 |                                                                                 |                     |

Tabela 3 – Coeficientes aerodinâmicos do corpo rombudo na posição A2, à 1m de distância da asa.

## A.3 A3 (1m)

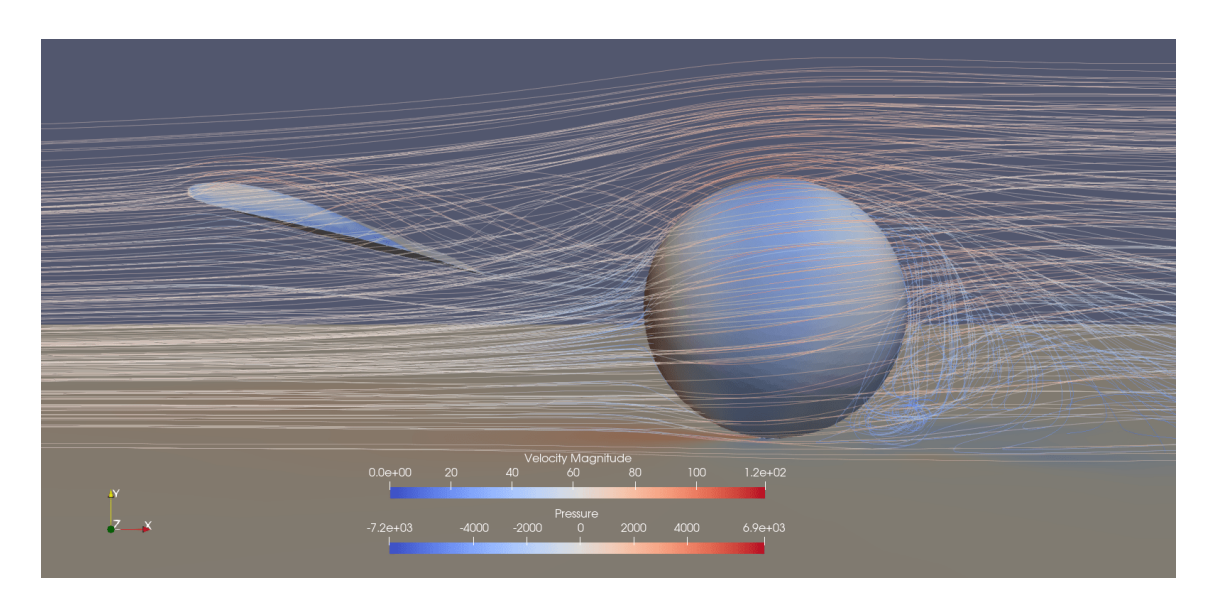

Figura 85 – A3 (1m) na vista lateral

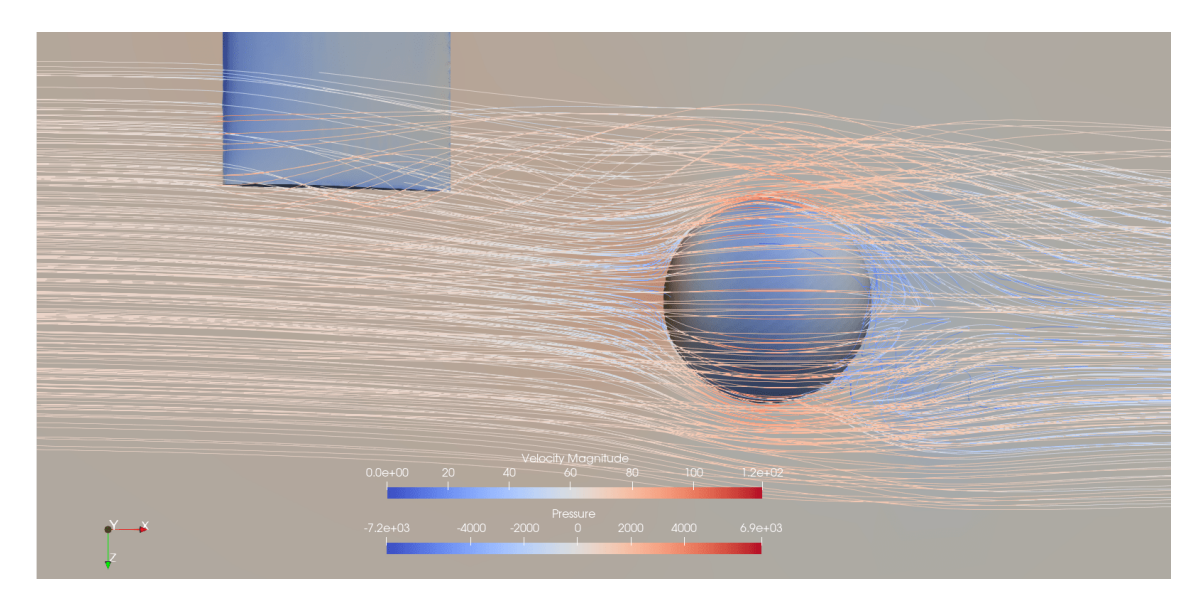

Figura 86 – A3 (1m) na vista superior

|                                                            | C <sub>D</sub> | $C_{SF}$ | $C_{\mathbf{v}}$ | $C_{V}$                                                                |  |
|------------------------------------------------------------|----------------|----------|------------------|------------------------------------------------------------------------|--|
| Média                                                      |                |          |                  | $\mid$ 0.0234 $\mid$ 0.1308 $\mid$ 0.1234 $\mid$ 0.0617 $\mid$ -0.0653 |  |
| Desvio Padrão   0,0053   0,0026   0,0042   0,0021   0,0013 |                |          |                  |                                                                        |  |

Tabela 4 – Coeficientes aerodinâmicos do corpo rombudo no ponto A3, à 1m de distância da asa.

### A.4 A1 (2m)

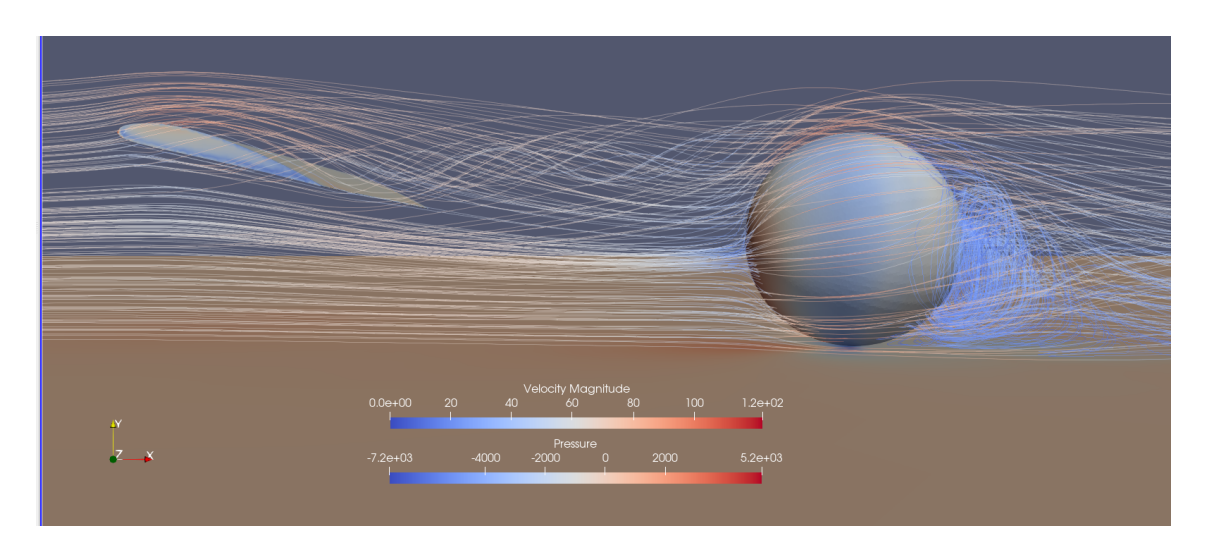

Figura 87 – A1  $(2m)$  na vista lateral

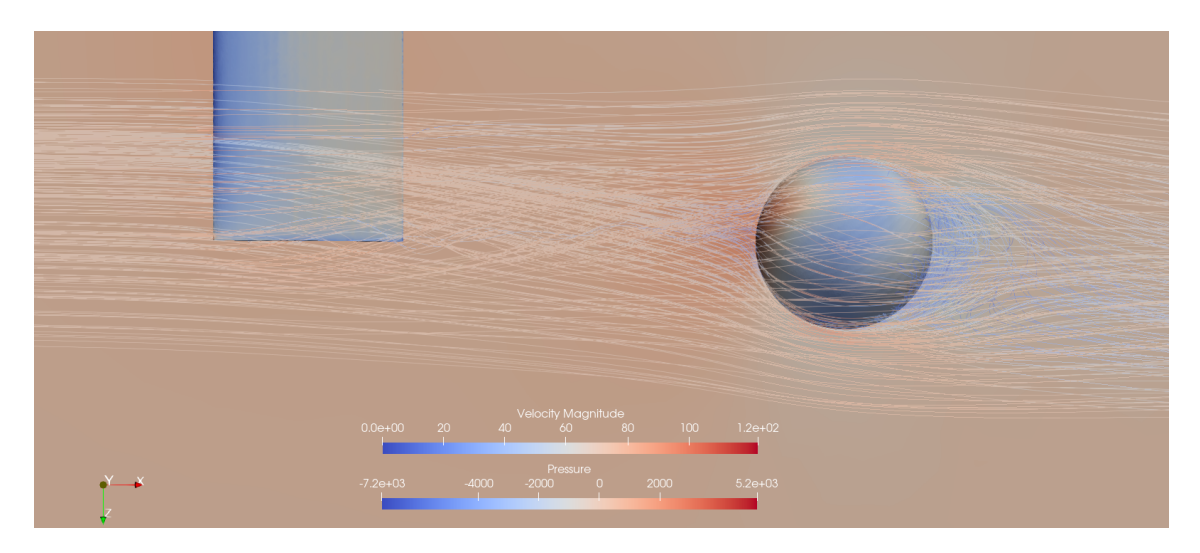

Figura 88 – A1 (2m) na vista superior

|               |        |                         | $\cup$ $SF$                          |        |           |  |
|---------------|--------|-------------------------|--------------------------------------|--------|-----------|--|
| Média         | 0.0148 | 0.1108                  | 0.0641                               | 0.0322 | $-0.0558$ |  |
| Desvio Padrão |        | 9,3651e-06   1,2934e-05 | 1,5547e-05   7,7570e-06   6,4774e-06 |        |           |  |

Tabela 5 – Coeficientes aerodinâmicos do corpo rombudo no ponto A1, à 2m de distância da asa.

### A.5 A1 (3m)

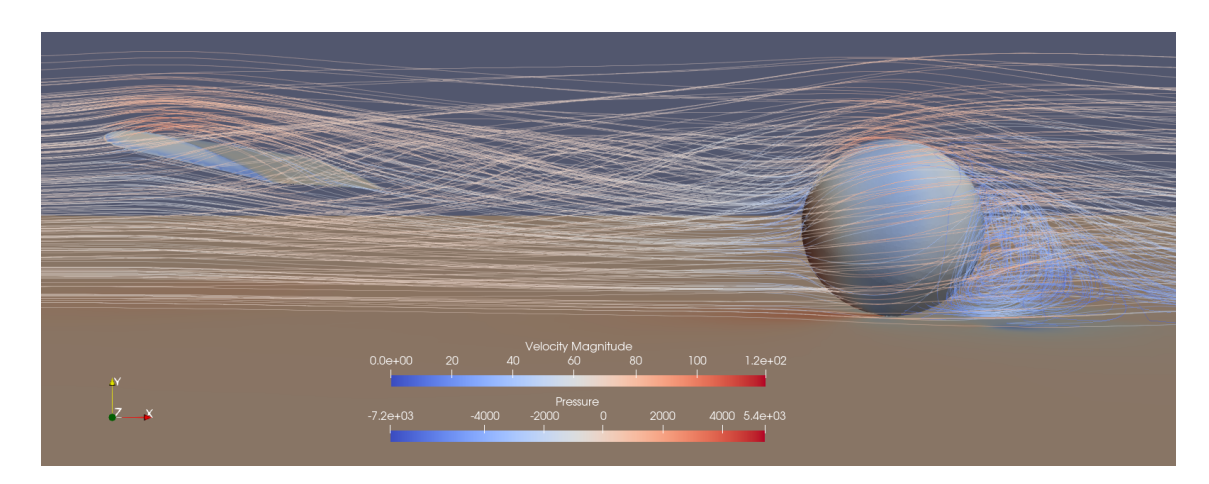

Figura 89 – A1 (3m) na vista lateral

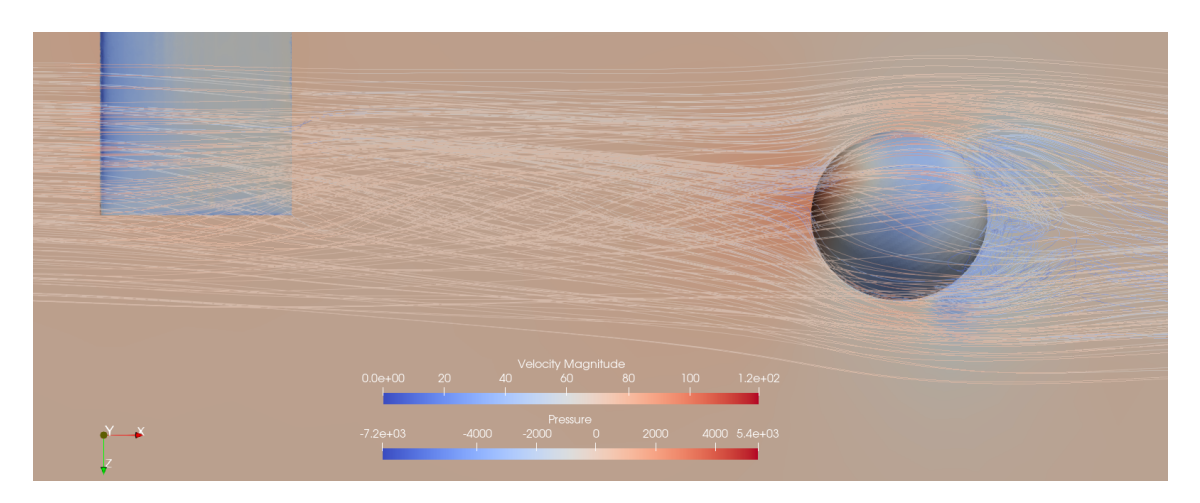

Figura 90 – A1 (3m) na vista superior

|                                                                      |  | $C_{SF}$ |                                                                        |  |
|----------------------------------------------------------------------|--|----------|------------------------------------------------------------------------|--|
| Média                                                                |  |          | $\mid$ 0,0183 $\mid$ 0,1329 $\mid$ 0,1090 $\mid$ 0,0545 $\mid$ -0,0664 |  |
| Desvio Padrão   $0,0091$   $0,0047$   $0,0069$   $0,0034$   $0,0023$ |  |          |                                                                        |  |

Tabela 6 – Coeficientes aerodinâmicos do corpo rombudo no ponto A1, à 3m de distância da asa.

### A.6 A2 (2m)

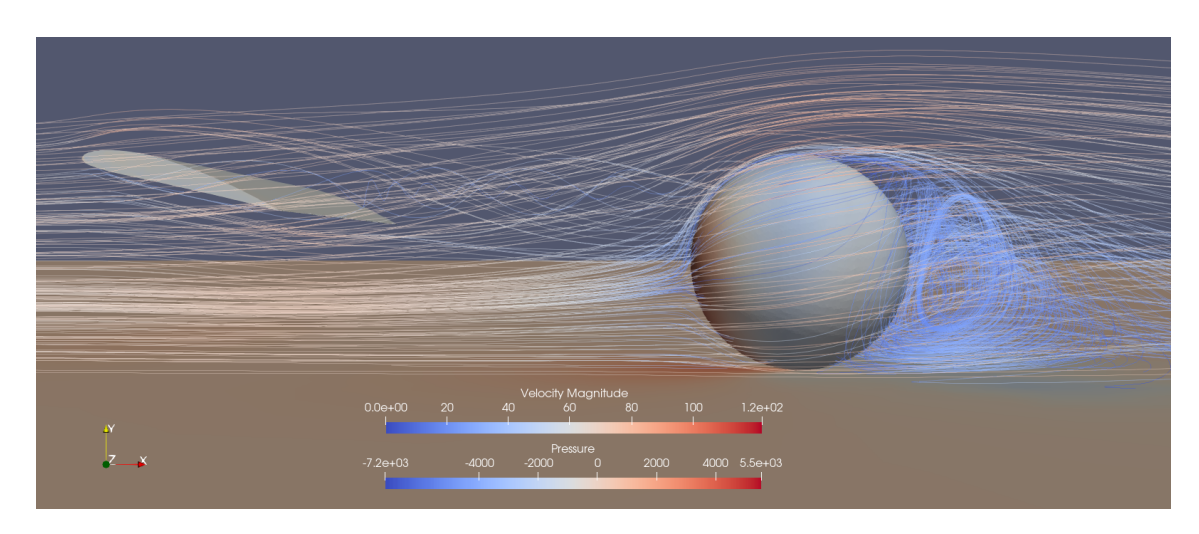

Figura 91 – A2  $(2m)$  na vista lateral

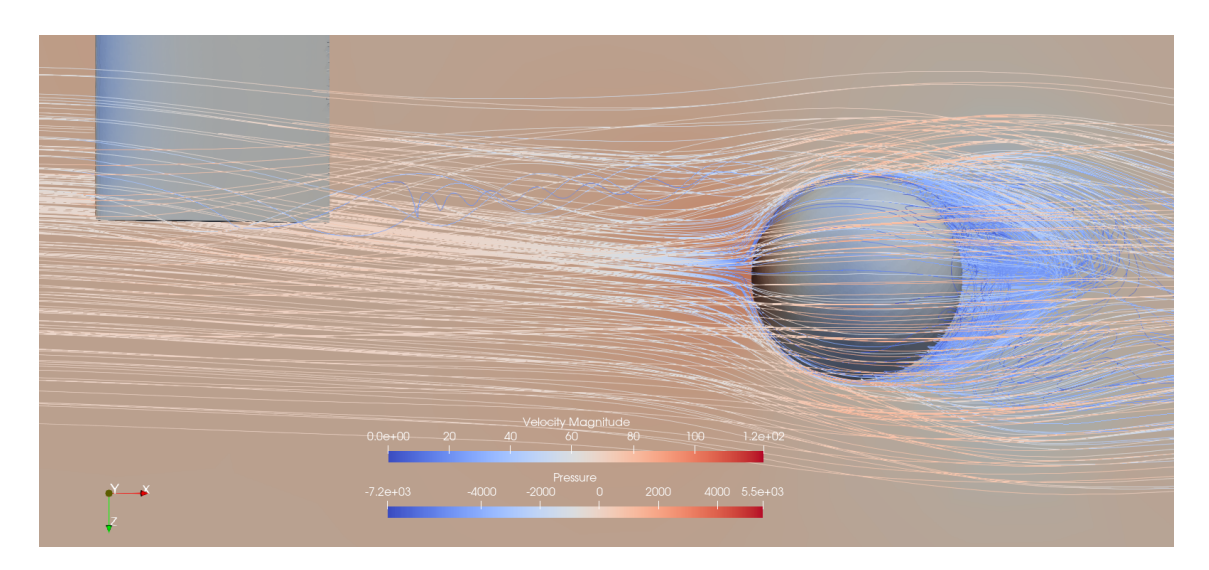

Figura 92 – A2 (2m) na vista superior

|               |                         |              | $\cup$ SF  |               |            |  |
|---------------|-------------------------|--------------|------------|---------------|------------|--|
| Média         | 0.0078                  | $\,0.1601\,$ | 0.1126     | 0.0563        | $-0.0800$  |  |
| Desvio Padrão | 6,8318e-06   3,5651e-06 |              | 7,9471e-06 | $ 3.9729e-06$ | 1,7829e-06 |  |

Tabela 7 – Coeficientes aerodinâmicos do corpo rombudo no ponto A2, à 2m de distância da asa.

### A.7 A2 (3m)

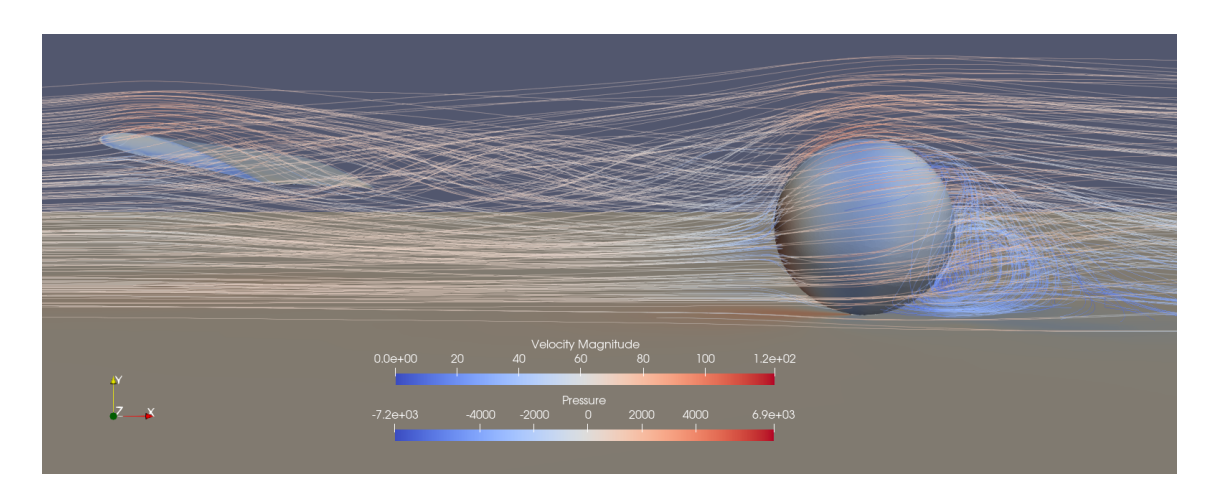

Figura 93 – A2 (3m) na vista lateral

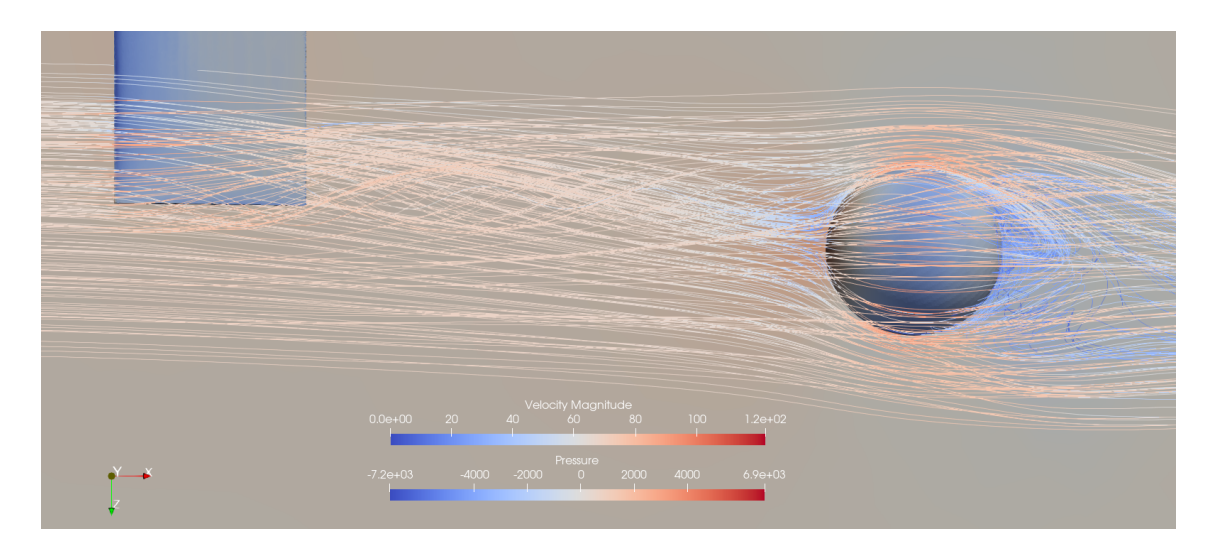

Figura 94 – A2 (3m) na vista superior

|                                                                |                                           | $C_{SF}$ | $C_{X}$ | $C_{V}$   |  |
|----------------------------------------------------------------|-------------------------------------------|----------|---------|-----------|--|
| Média                                                          | $0,0098$   $0,1293$   $0,1144$   $0,0572$ |          |         | $-0.0646$ |  |
| Desvio Padrão   0,0024   0,0014   0,0021   0,0010   6,9841e-04 |                                           |          |         |           |  |

Tabela 8 – Coeficientes aerodinâmicos do corpo rombudo no ponto A2, à 3m de distância da asa.

## A.8 A3 (2m)

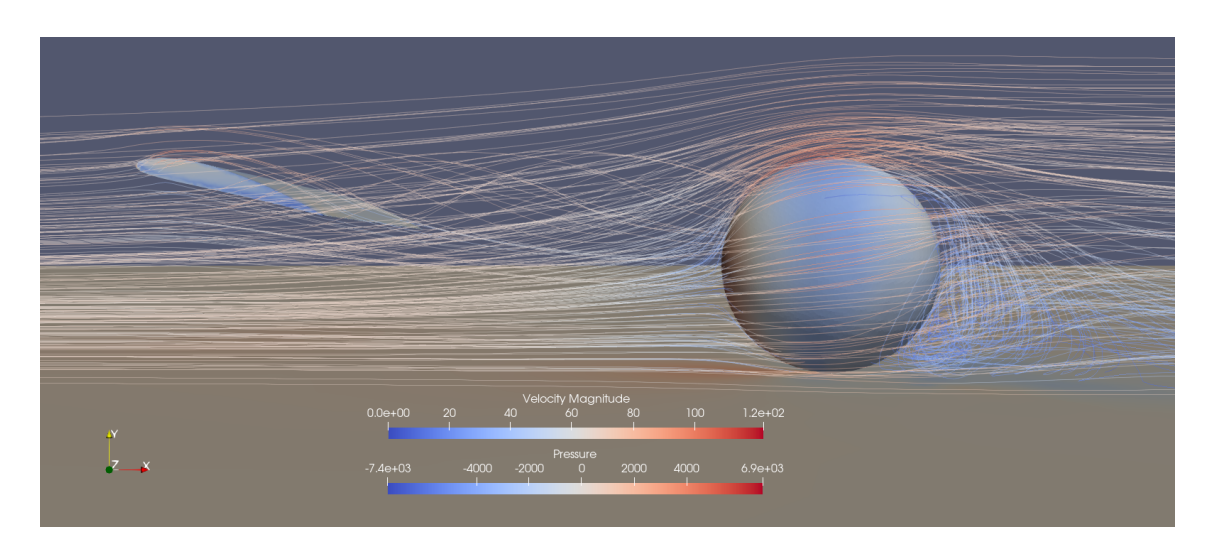

Figura 95 – A3 (2m) na vista lateral

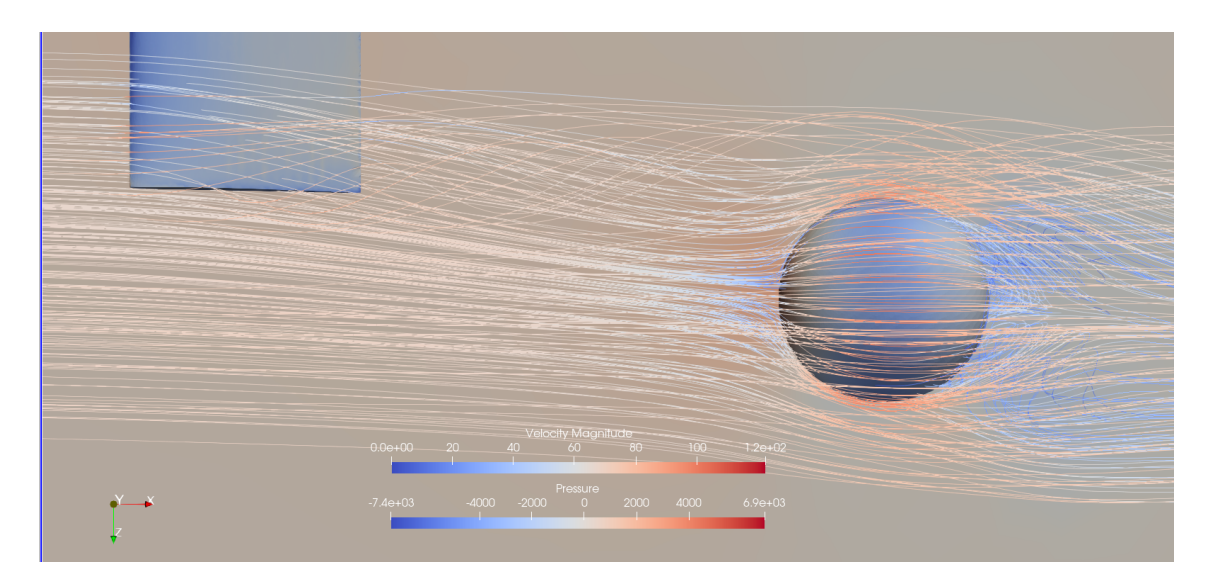

Figura 96 – A3 (2m) na vista superior

|                                                                | $C_D$ | $C_{SF}$ | $\begin{array}{cc} \begin{array}{cc} \end{array}$ | $C_V$ |  |
|----------------------------------------------------------------|-------|----------|---------------------------------------------------|-------|--|
| Média                                                          |       |          |                                                   |       |  |
| Desvio Padrão   0,0052   0,0033   0,0054   0,0027   0,0016   0 |       |          |                                                   |       |  |

Tabela 9 – Coeficientes aerodinâmicos do corpo rombudo no ponto A3, à 2m de distância da asa.

### A.9 A3 (3m)

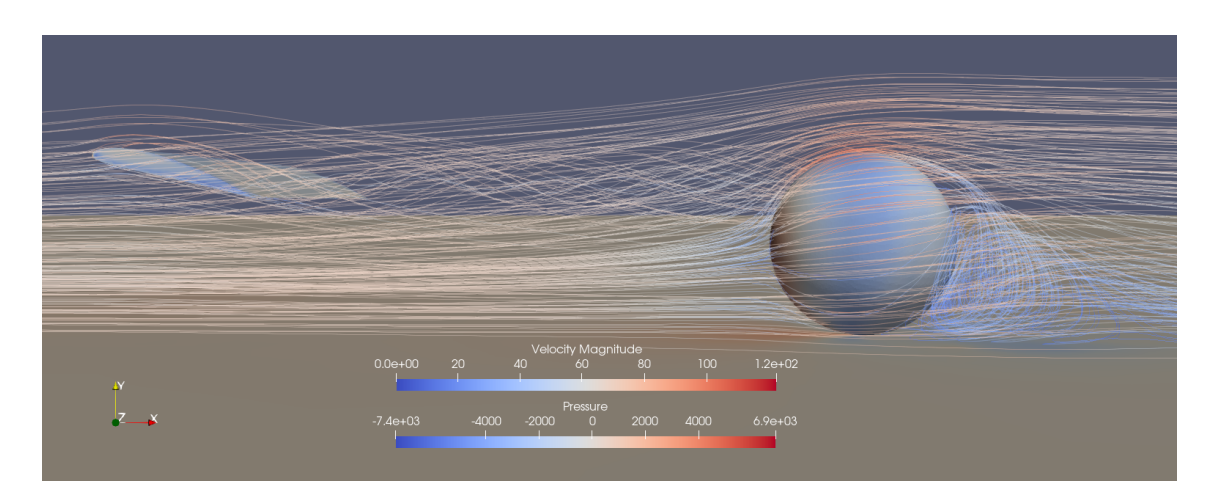

Figura 97 – A3 (3m) na vista lateral

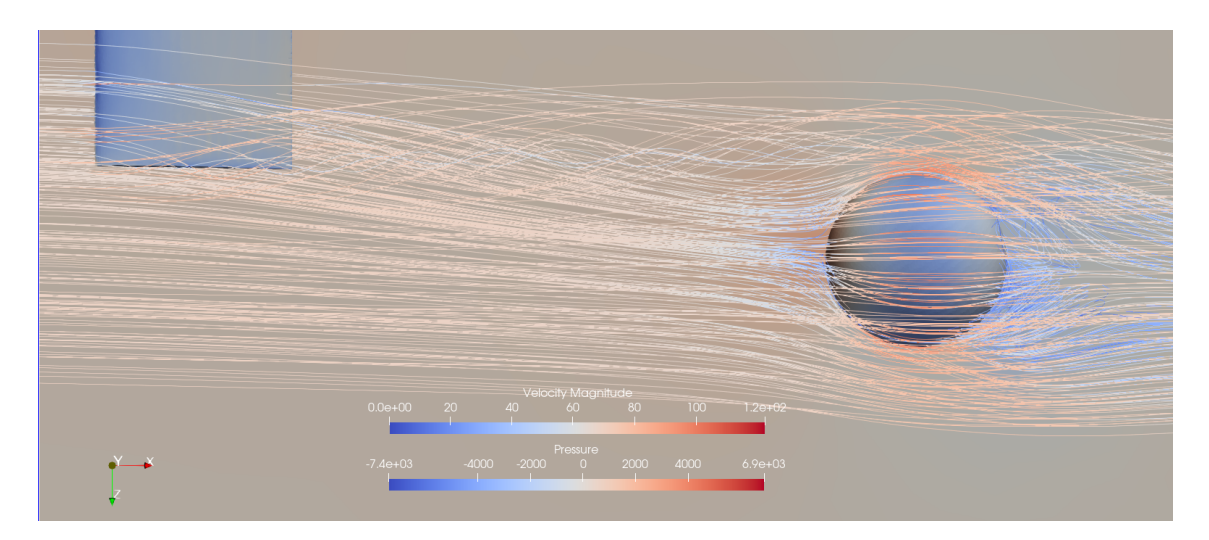

Figura 98 – A3 (3m) na vista superior

|                                                                      | C <sub>D</sub> | $C_{SF}$ | $C_{X}$ | $C_{V}$                                               |  |
|----------------------------------------------------------------------|----------------|----------|---------|-------------------------------------------------------|--|
| Média                                                                |                |          |         | $0,0029$   $0,1298$   $0,1251$   $0,0626$   $-0,0648$ |  |
| Desvio Padrão   $0.0042$   $0.0031$   $0.0052$   $0.0026$   $0.0016$ |                |          |         |                                                       |  |

Tabela 10 – Coeficientes aerodinâmicos do corpo rombudo no ponto A3, à 3m de distância da asa.

## A.10 A14 (1m)

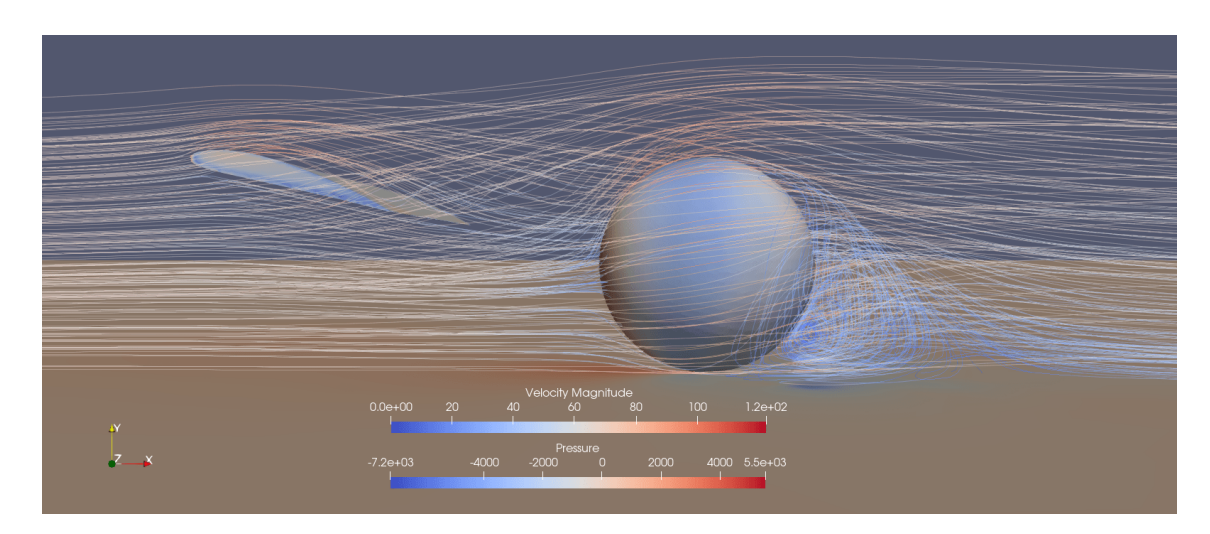

Figura 99 – A14 na vista lateral

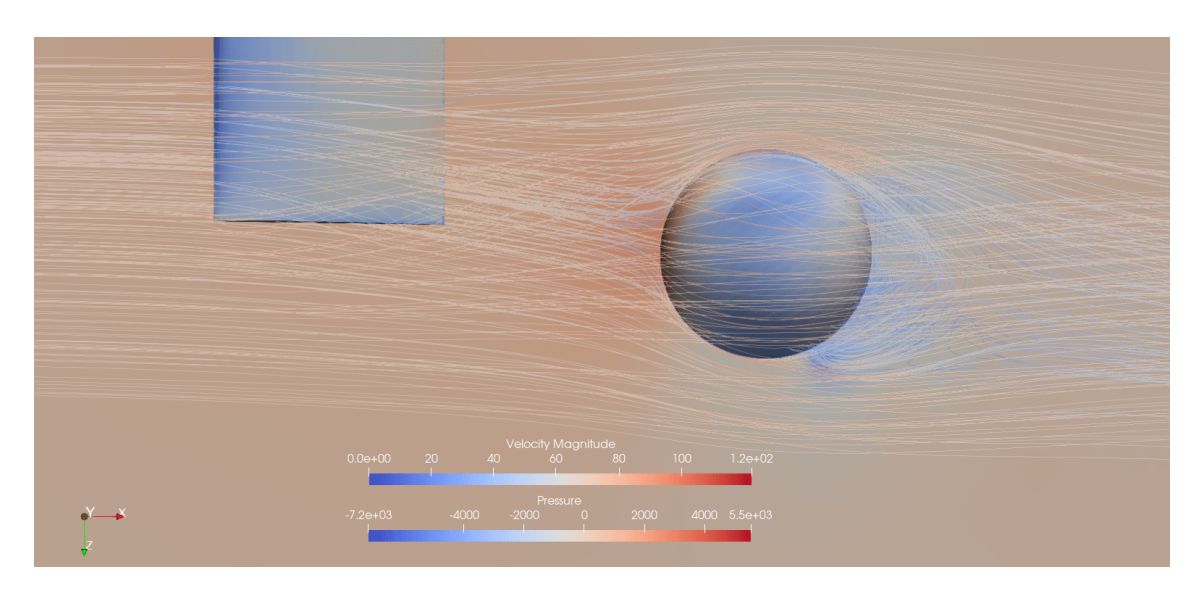

Figura 100 – A14 na vista superior

|                                                            | C <sub>D</sub> | $\begin{array}{cc} & C_{SF} \end{array}$ | $C_{X}$ | $C_{V}$                                                             |  |
|------------------------------------------------------------|----------------|------------------------------------------|---------|---------------------------------------------------------------------|--|
| Média                                                      |                |                                          |         | $\mid 0.0154 \mid 0.1298 \mid 0.1230 \mid 0.0615 \mid -0.0648 \mid$ |  |
| Desvio Padrão   0,0118   0,0086   0,0100   0,0050   0,0043 |                |                                          |         |                                                                     |  |

Tabela 11 – Coeficientes aerodinâmicos do corpo rombudo no ponto A14, à 1m de distância da asa.

### A.11 A15 (1m)

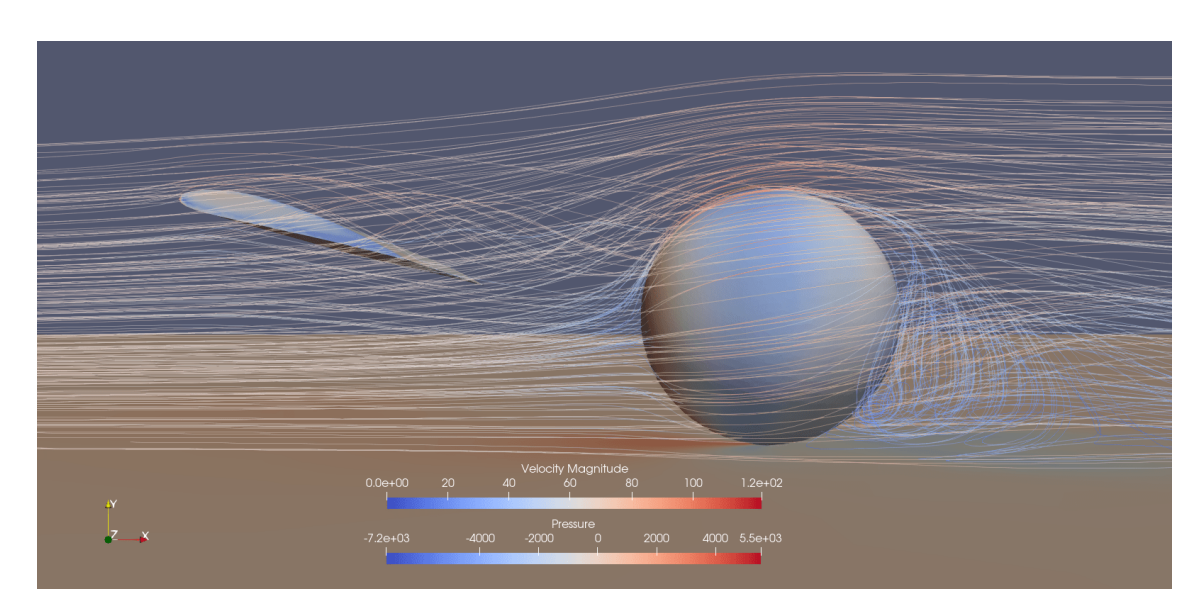

Figura 101 – A15 na vista lateral

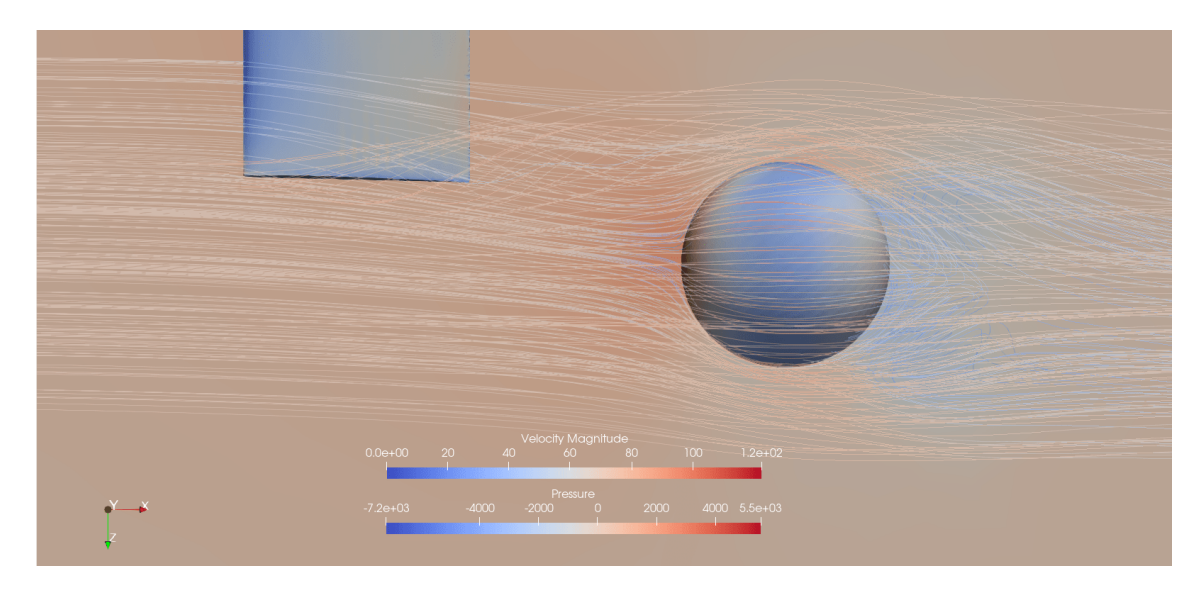

Figura 102 – A15 na vista superior

|                                                                        |        |        | $\cup$ s F |        |           | $\cup$ $Z$ |
|------------------------------------------------------------------------|--------|--------|------------|--------|-----------|------------|
| Média                                                                  | 0.0083 | 0,1343 | 0.1310     | 0.0655 | $-0.0671$ |            |
| Desvio Padrão   0,0010   6,4775e-04   0,0011   5,4916e-04   3,2416e-04 |        |        |            |        |           |            |

Tabela 12 – Coeficientes aerodinâmicos do corpo rombudo no ponto A15, à 1m de distância da asa.

# **B Simulações**

## B.1 B1 (1m)

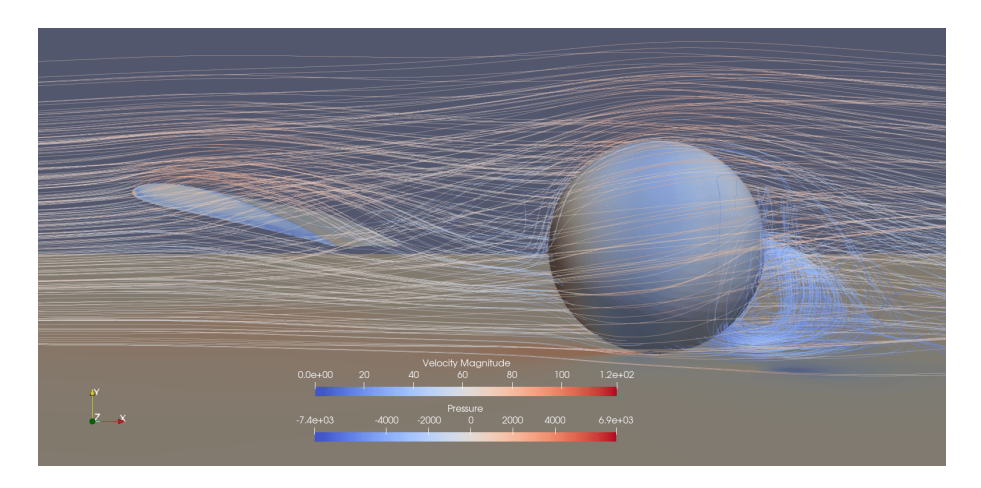

Figura 103 – B1 (1m) na vista lateral

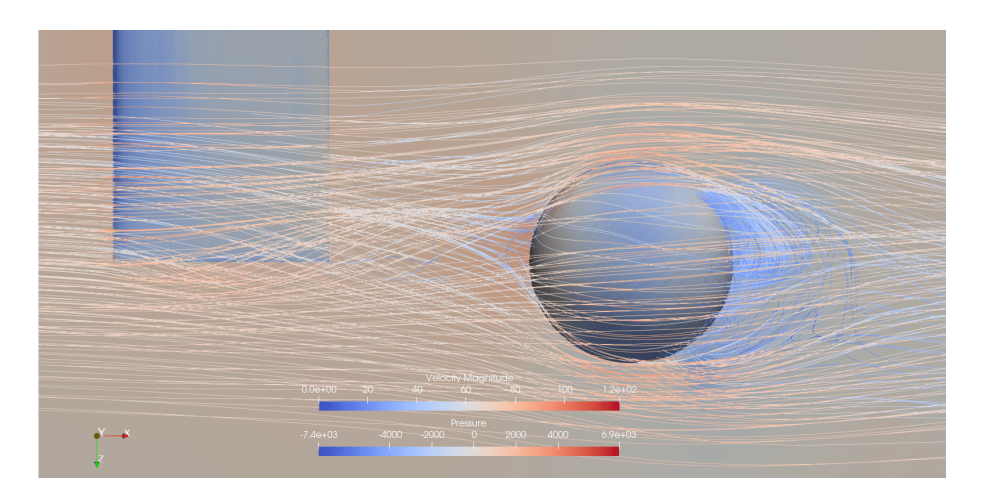

Figura 104 – B1 (1m) na vista superior

|                                                            |  | $C_{SF}$ |                                                                |  |
|------------------------------------------------------------|--|----------|----------------------------------------------------------------|--|
| Média                                                      |  |          | $\mid 0.0163 \mid 0.1282 \mid 0.0917 \mid 0.0459 \mid -0.0641$ |  |
| Desvio Padrão   0,0126   0,0076   0,0083   0,0041   0,0038 |  |          |                                                                |  |

Tabela 13 – Coeficientes aerodinâmicos do corpo rombudo no ponto B1, à 1m de distância da asa.

### B.2 B2 (1m)

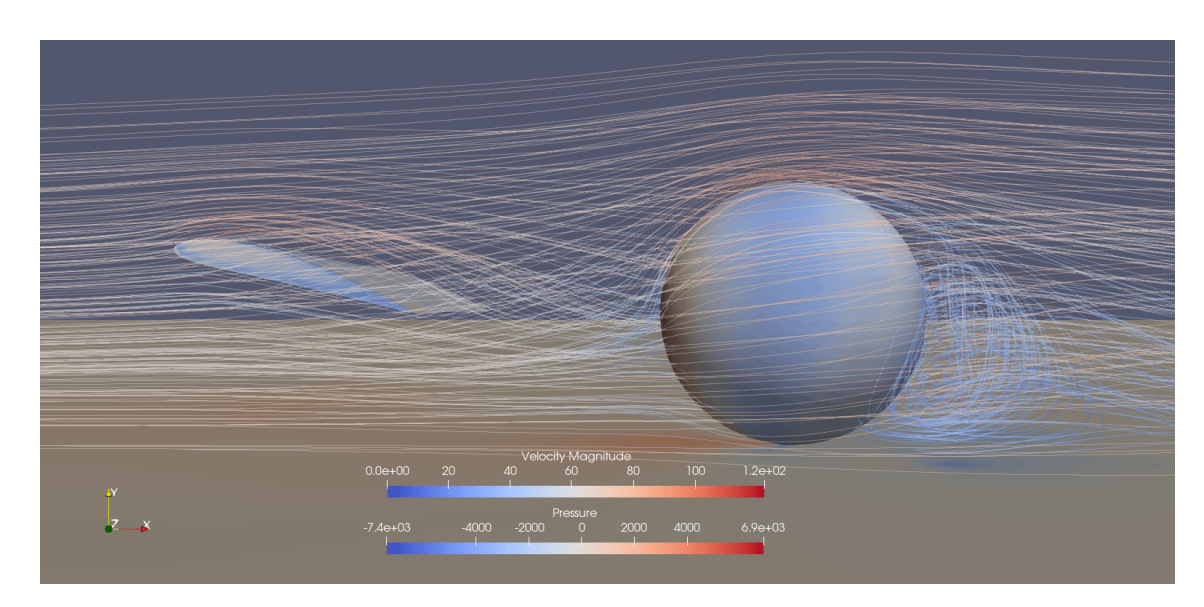

Figura 105 – B2 (1m) na vista lateral

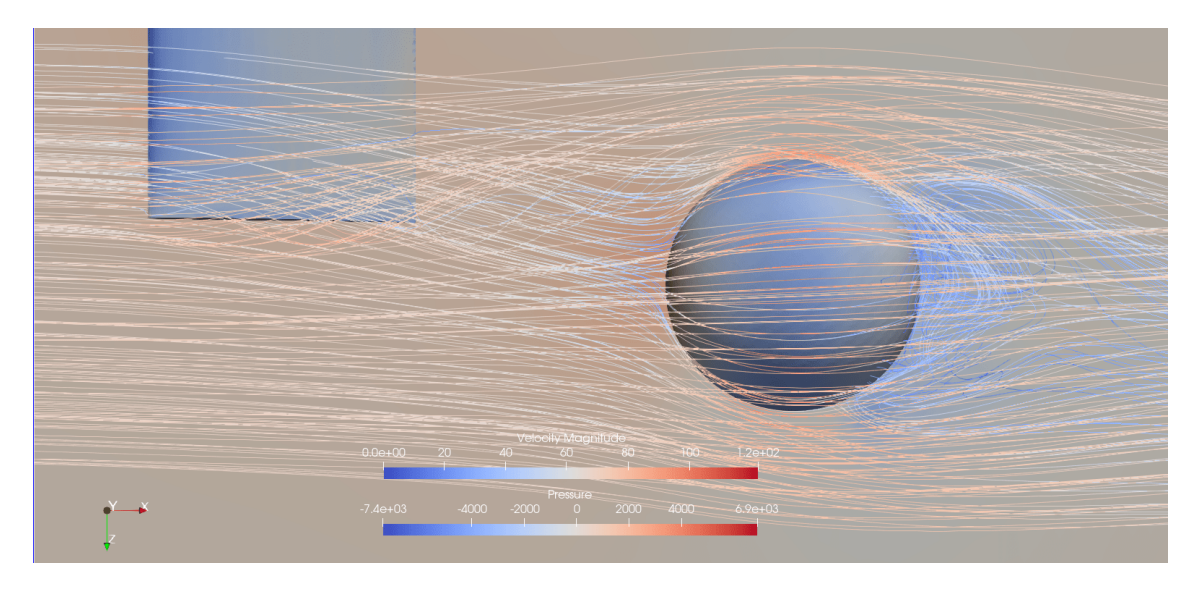

Figura 106 – B2 (1m) na vista superior

|                                                            |  | $\begin{array}{cc} & C_{SF} \end{array}$ |                                                                |  |
|------------------------------------------------------------|--|------------------------------------------|----------------------------------------------------------------|--|
| Média                                                      |  |                                          | $\mid 0.0052 \mid 0.1259 \mid 0.1363 \mid 0.0682 \mid -0.0629$ |  |
| Desvio Padrão   0,0067   0,0039   0,0062   0,0031   0,0020 |  |                                          |                                                                |  |

Tabela 14 – Coeficientes aerodinâmicos do corpo rombudo no ponto B2, à 1m de distância da asa.

## B.3 B3 (1m)

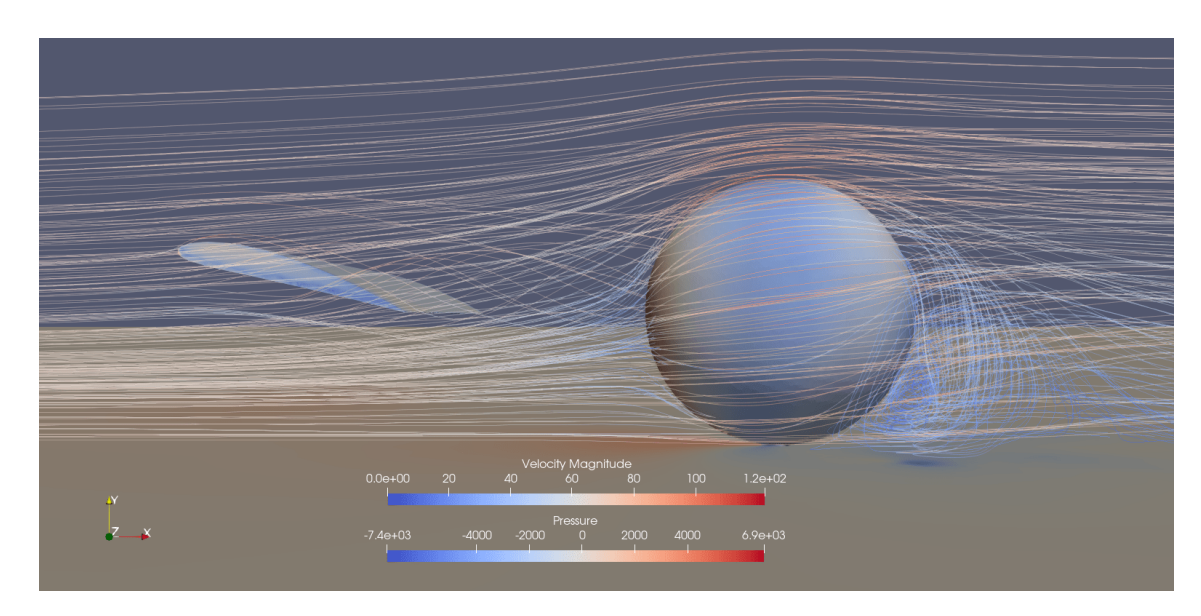

Figura 107 – B3 (1m) na vista lateral

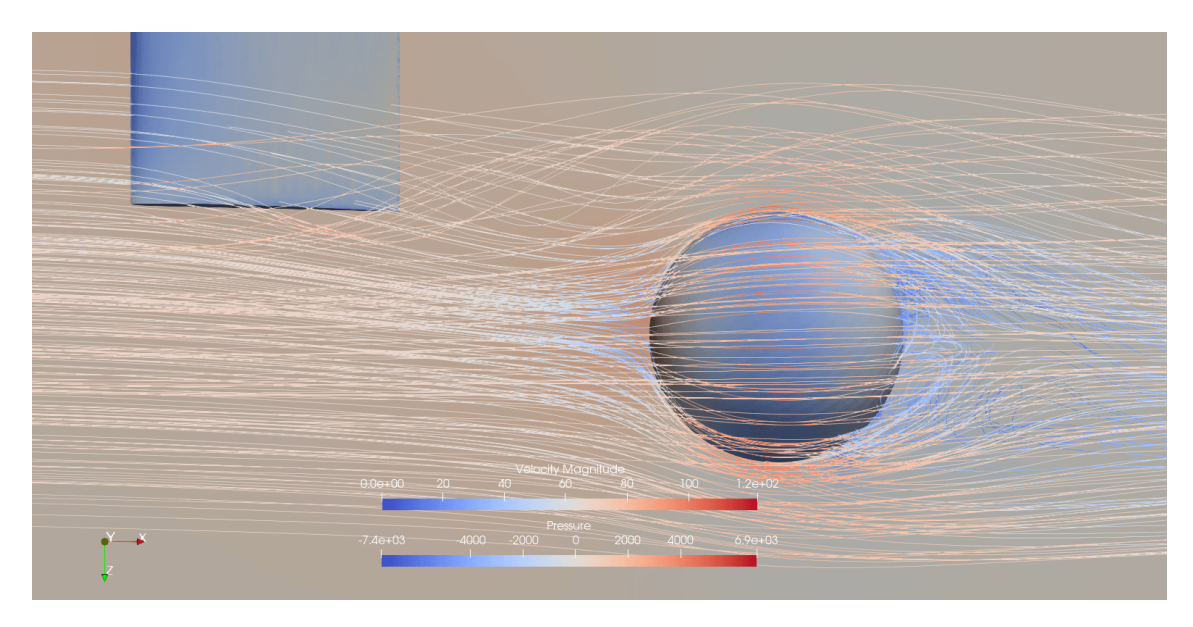

Figura 108 – B3 (1m) na vista superior

|                                                            |  | $\begin{array}{cc} & C_{SF} \end{array}$ | $C_{Y}$ |                                                                        | $\mathrm{C}_Z$ |
|------------------------------------------------------------|--|------------------------------------------|---------|------------------------------------------------------------------------|----------------|
| Média                                                      |  |                                          |         | $\mid$ 0,0139 $\mid$ 0,1295 $\mid$ 0,1302 $\mid$ 0,0651 $\mid$ -0,0647 |                |
| Desvio Padrão   0,0060   0,0042   0,0081   0,0040   0,0021 |  |                                          |         |                                                                        |                |

Tabela 15 – Coeficientes aerodinâmicos do corpo rombudo no ponto B3, à 1m de distância da asa.

### B.4 B1 (1,5m)

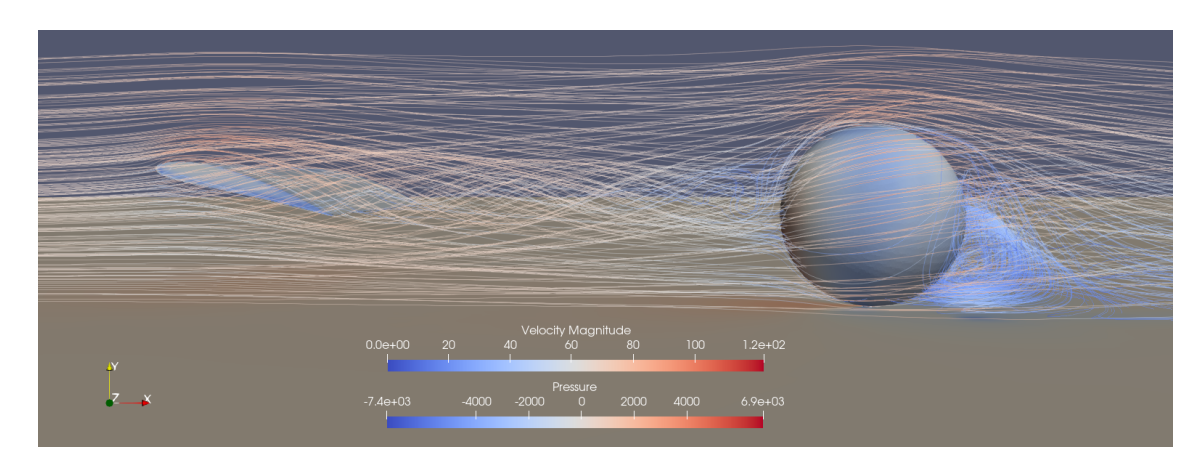

Figura 109 – B1 (1,5m) na vista lateral

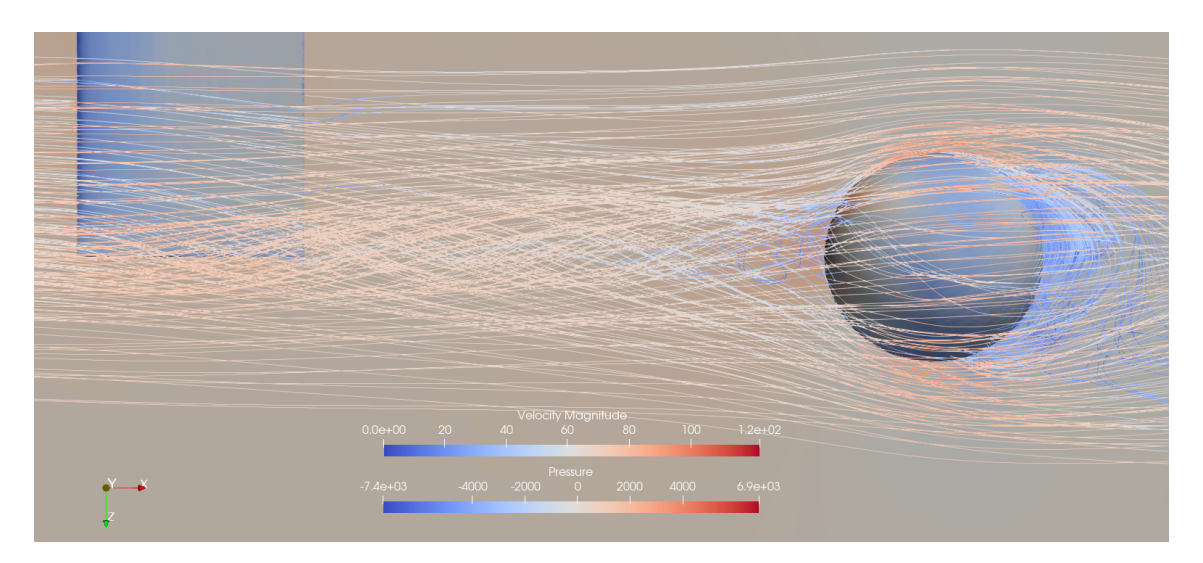

Figura  $110 - B1$   $(1,5m)$  na vista superior

|                                                            |  | $C_{SF}$ |                                                       |  |
|------------------------------------------------------------|--|----------|-------------------------------------------------------|--|
| Média                                                      |  |          | $0,0084$   $0,1289$   $0,0940$   $0,0470$   $-0,0644$ |  |
| Desvio Padrão   0,0105   0,0063   0,0074   0,0037   0,0031 |  |          |                                                       |  |

Tabela 16 – Coeficientes aerodinâmicos do corpo rombudo no ponto B1, à 1,5m de distância da asa.

### B.5 B1 (2m)

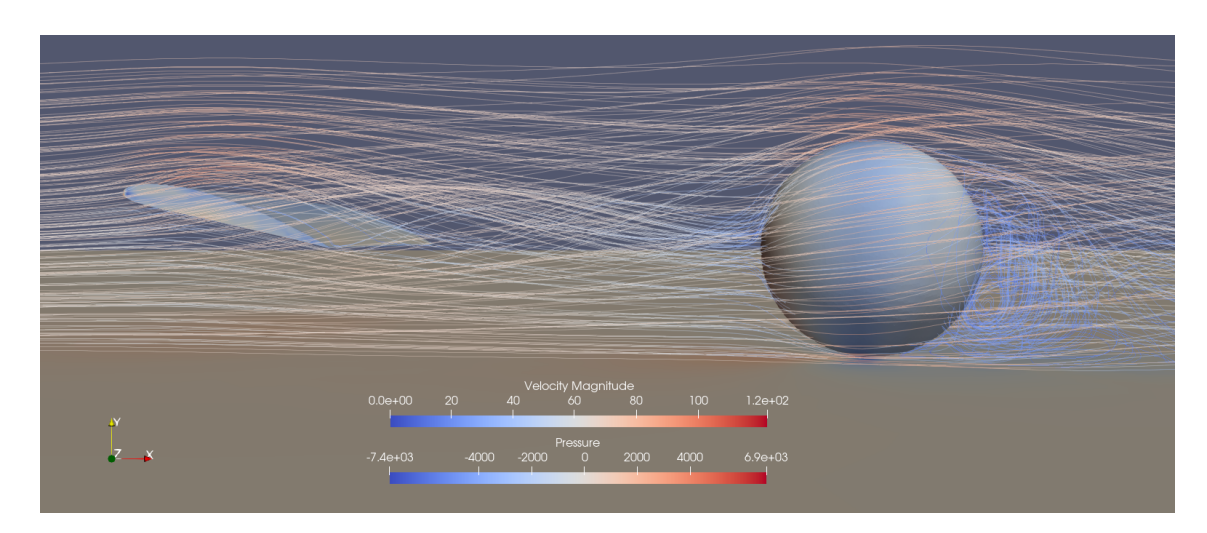

Figura 111 – B1  $(2m)$  na vista lateral

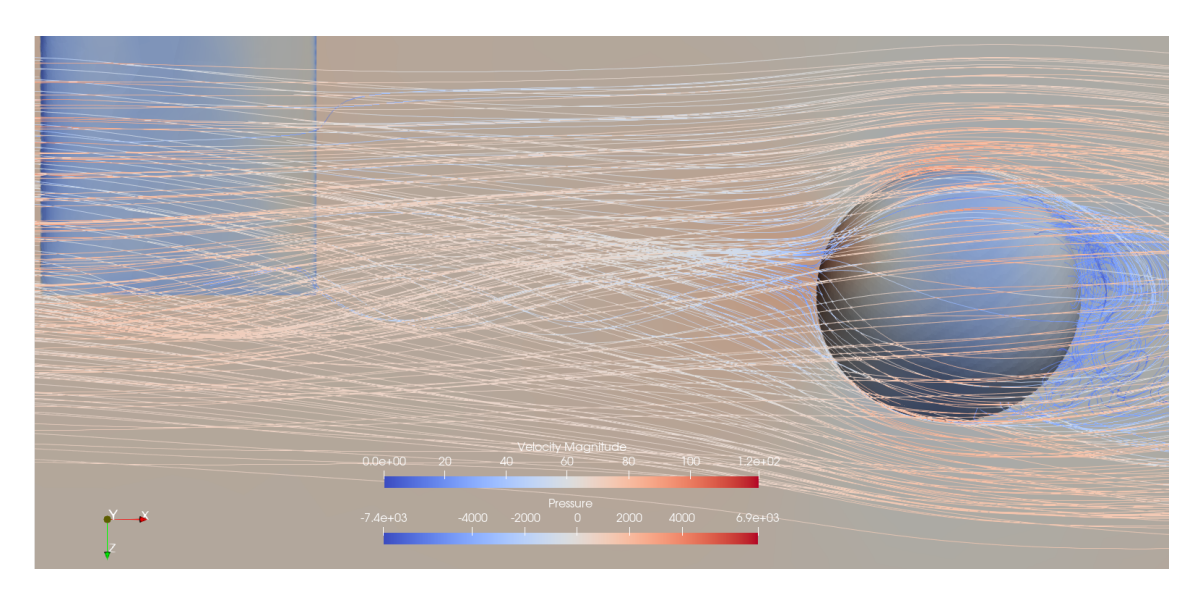

Figura 112 – B1 (2m) na vista superior

|               |           |                                  | $\cup$ <i>SF</i> |              |              | $\cup Z$ |
|---------------|-----------|----------------------------------|------------------|--------------|--------------|----------|
| Média         | $-0.0038$ | 0.1058                           | 0.0532           | 0.0266       | $-0.0527$    |          |
| Desvio Padrão |           | 0,1058   2,1463e-05   4,0083e-05 |                  | $1,9814e-05$ | $1,0060e-05$ |          |

Tabela 17 – Coeficientes aerodinâmicos do corpo rombudo no ponto B1, à 2m de distância da asa.

### B.6 B1 (3m)

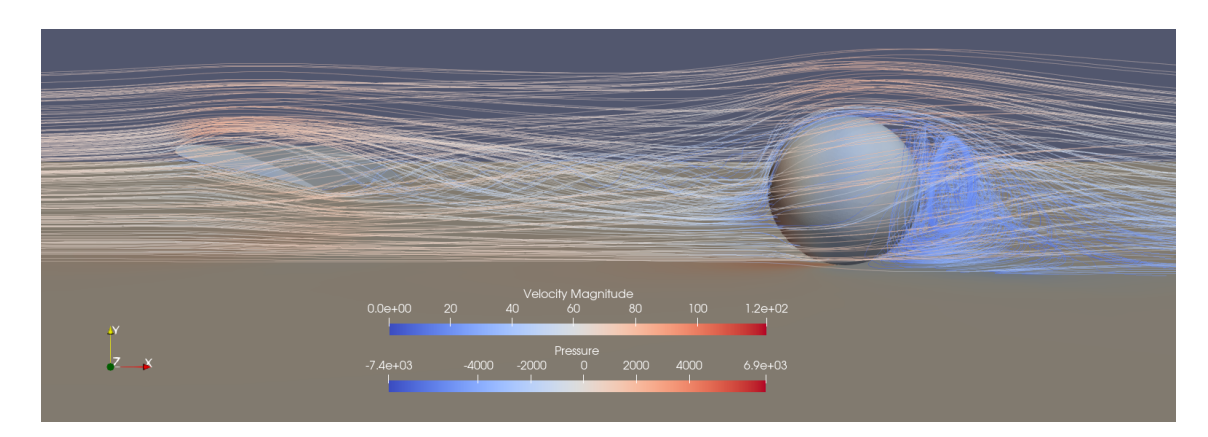

Figura 113 – B1 (3m) na vista lateral

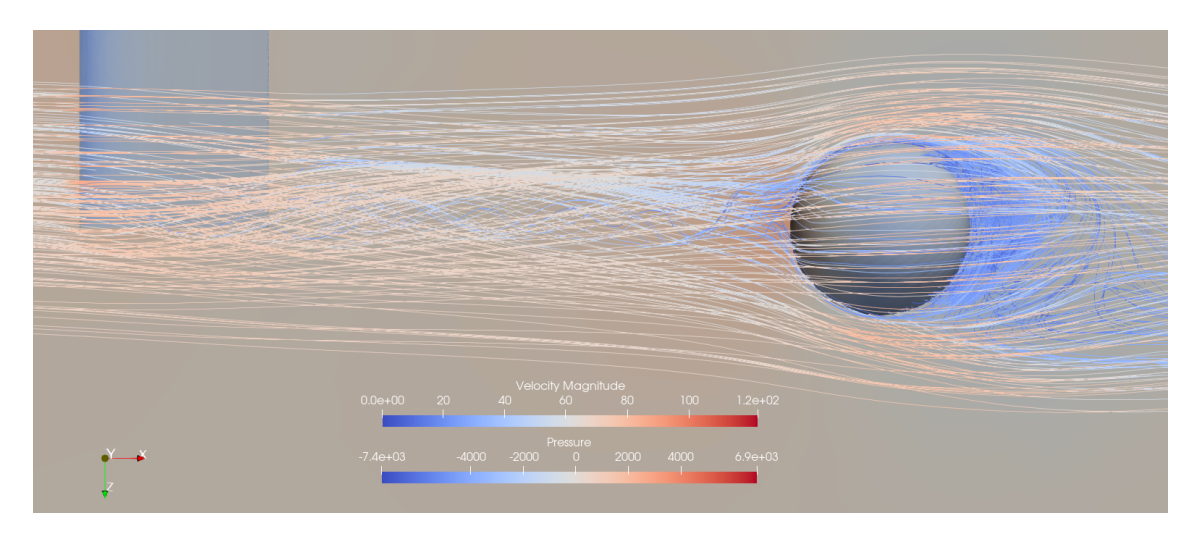

Figura 114 – B1 (3m) na vista superior

|               |        | $\cup$ $D$                                                     | $\cup_{SF}$ |        |           | ∪Z |
|---------------|--------|----------------------------------------------------------------|-------------|--------|-----------|----|
| Média         | 0.0023 | 0.1467                                                         | 0.0853      | 0.0426 | $-0.0733$ |    |
| Desvio Padrão |        | 6,3341e-04   6,1047e-04   8,2660e-04   4,1303e-04   3,0505e-04 |             |        |           |    |

Tabela 18 – Coeficientes aerodinâmicos do corpo rombudo no ponto B1, à 3m de distância da asa.

## B.7 B1 (4m)

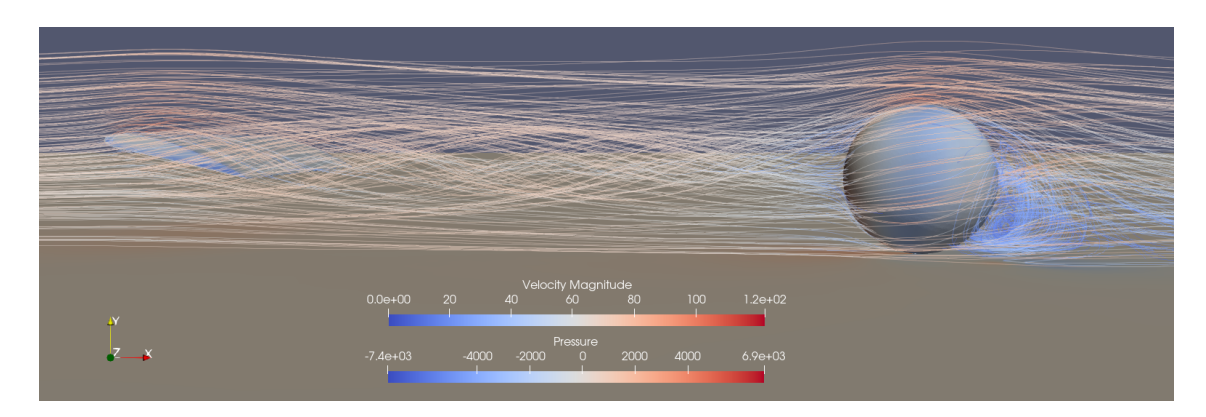

Figura 115 – B1 (4m) na vista lateral

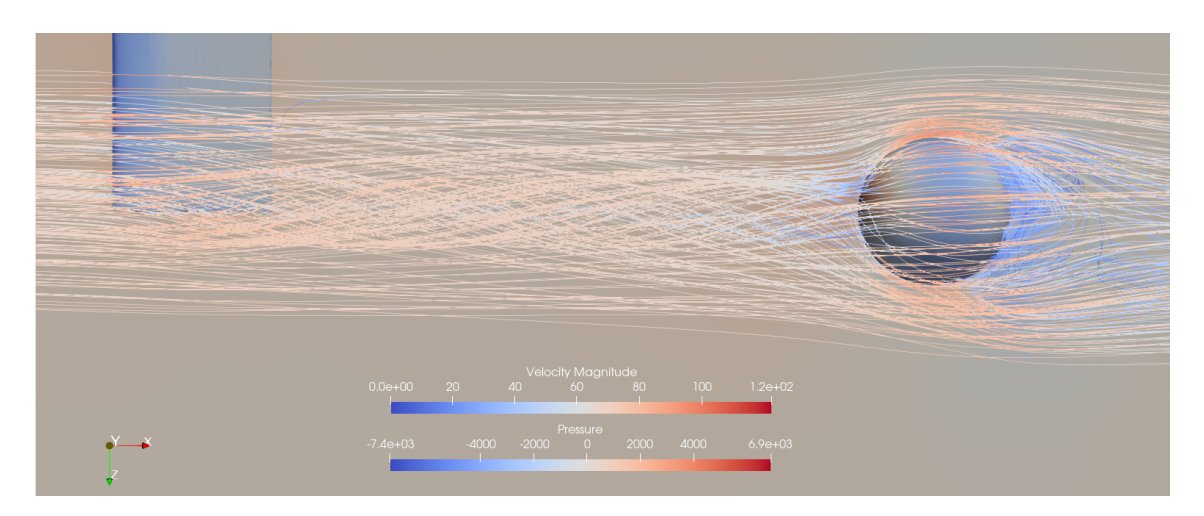

Figura 116 – B1 (4m) na vista superior

|                                                            |                                                       | $C_{SF}$ |  |  |
|------------------------------------------------------------|-------------------------------------------------------|----------|--|--|
| Média                                                      | $0,0063$   $0,1280$   $0,0935$   $0,0467$   $-0,0639$ |          |  |  |
| Desvio Padrão   0,0095   0,0064   0,0080   0,0040   0,0032 |                                                       |          |  |  |

Tabela 19 – Coeficientes aerodinâmicos do corpo rombudo no ponto B1, à 4m de distância da asa.

### B.8 B1 (5m)

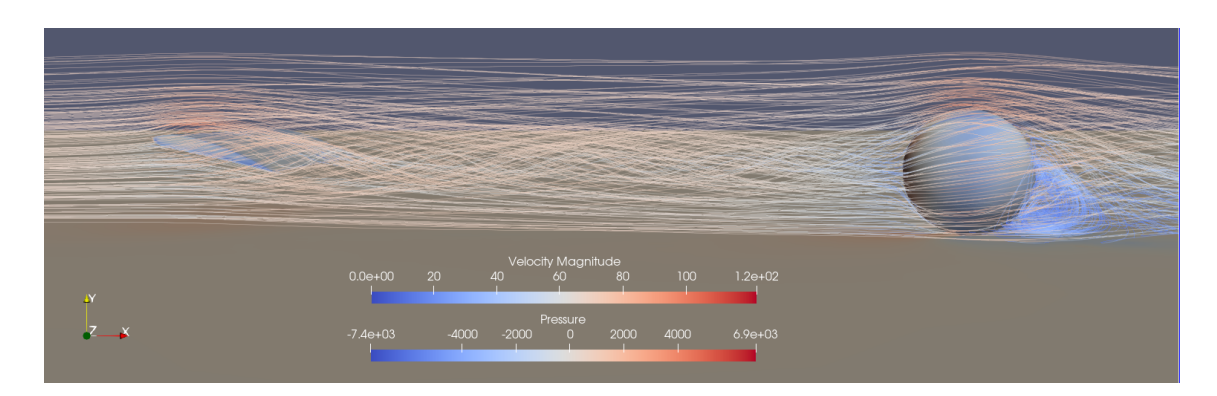

Figura 117 – B1 (5m) na vista lateral

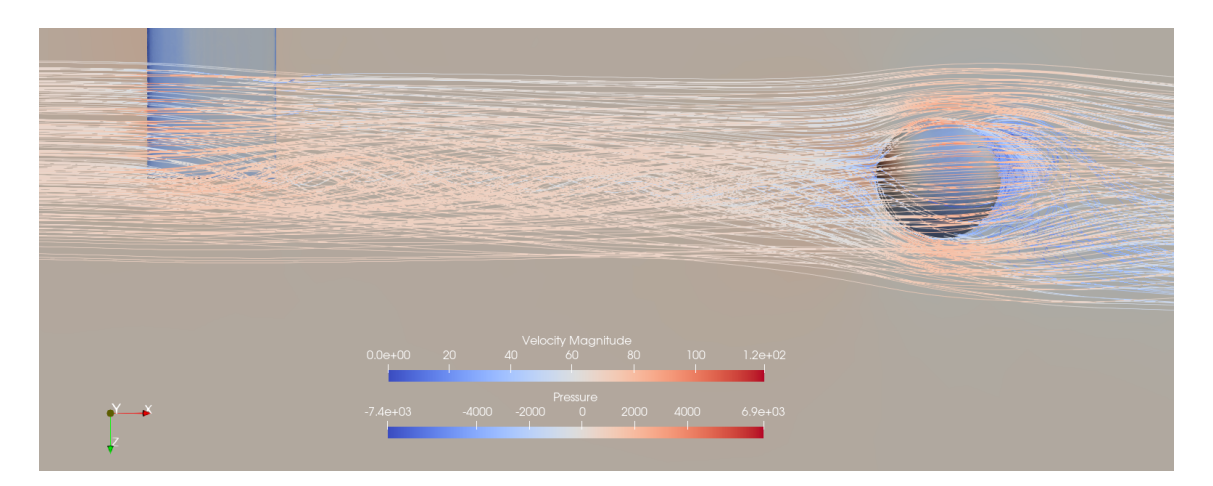

Figura 118 – B1 (5m) na vista superior

|                                                                |  | $C_{SF}$ | $C_{X}$ | $C_{V}$                                                               |  |
|----------------------------------------------------------------|--|----------|---------|-----------------------------------------------------------------------|--|
| Média                                                          |  |          |         | $\mid 0.0068 \mid 0.1286 \mid 0.0928 \mid 0.0464 \mid -0.0642 \mid 0$ |  |
| Desvio Padrão   0,0078   0,0053   0,0076   0,0038   0,0027   0 |  |          |         |                                                                       |  |

Tabela 20 – Coeficientes aerodinâmicos do corpo rombudo no ponto B1, à 5m de distância da asa.

### B.9 B2 (2m)

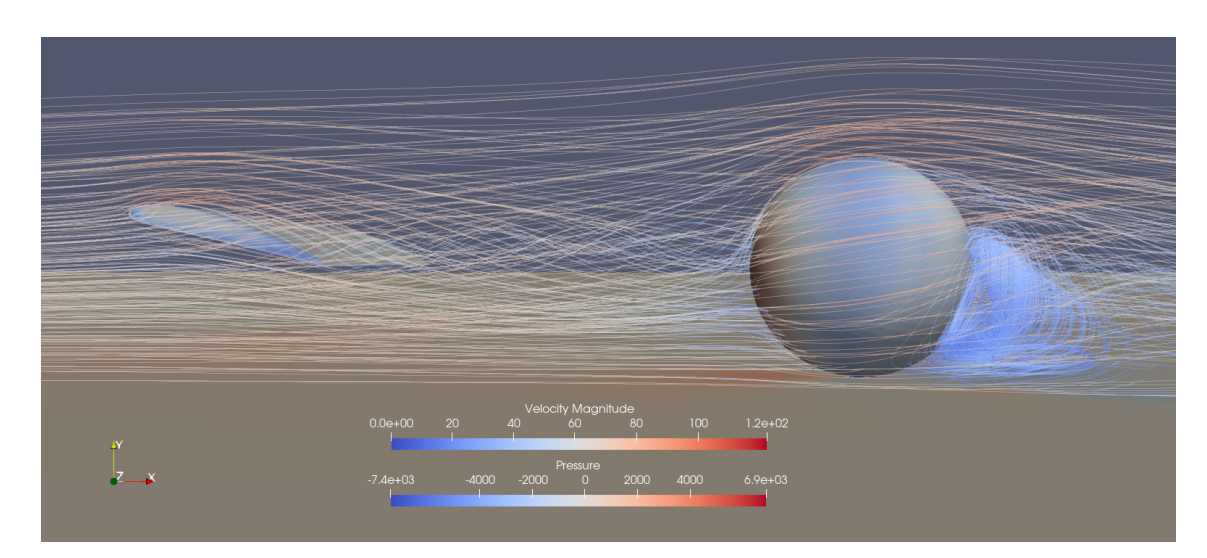

Figura 119 – B2 (2m) na vista lateral

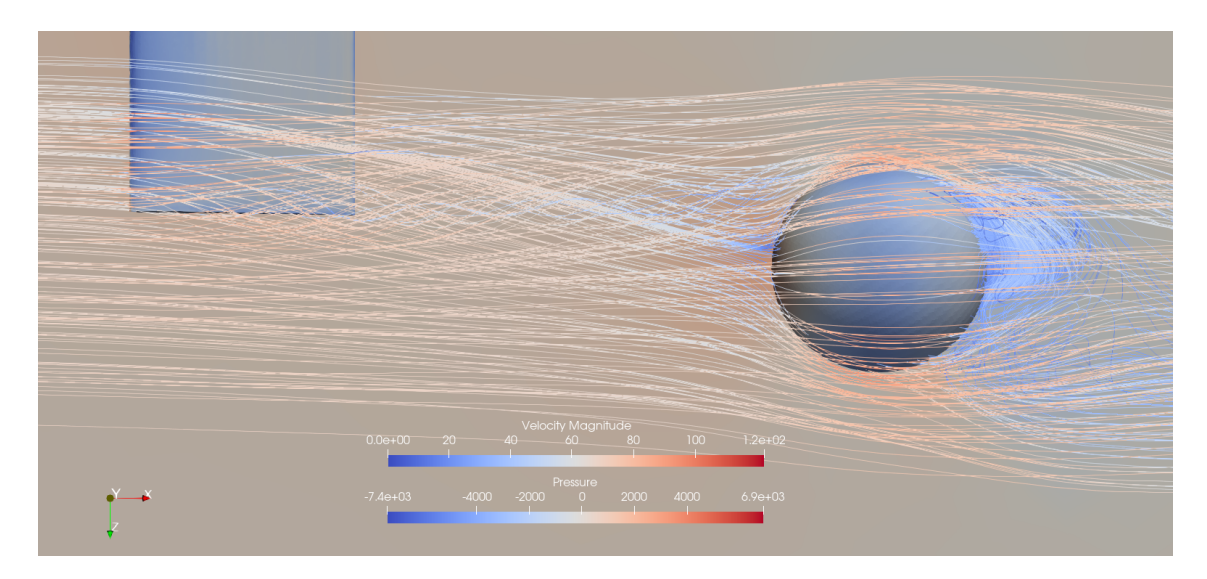

Figura 120 – B2 (2m) na vista superior

|                                                            |  | $C_{SF}$ | $C_{X}$ |                                                                     |  |
|------------------------------------------------------------|--|----------|---------|---------------------------------------------------------------------|--|
| Média.                                                     |  |          |         | $\mid 0.0050 \mid 0.1269 \mid 0.1165 \mid 0.0583 \mid -0.0634 \mid$ |  |
| Desvio Padrão   0,0080   0,0039   0,0061   0,0031   0,0020 |  |          |         |                                                                     |  |

Tabela 21 – Coeficientes aerodinâmicos do corpo rombudo no ponto B2, à 2m de distância da asa.

## B.10 B2 (3m)

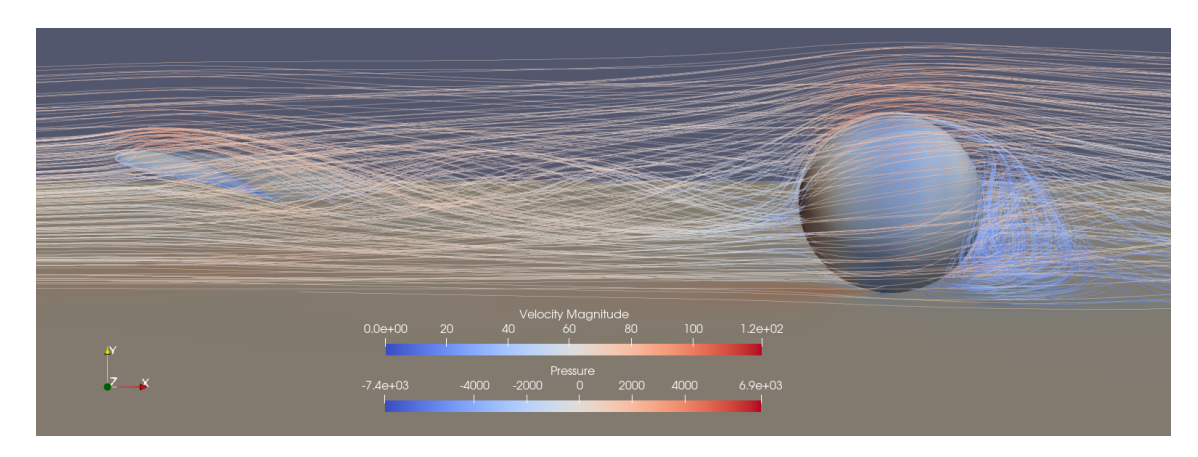

Figura 121 – B2 (3m) na vista lateral

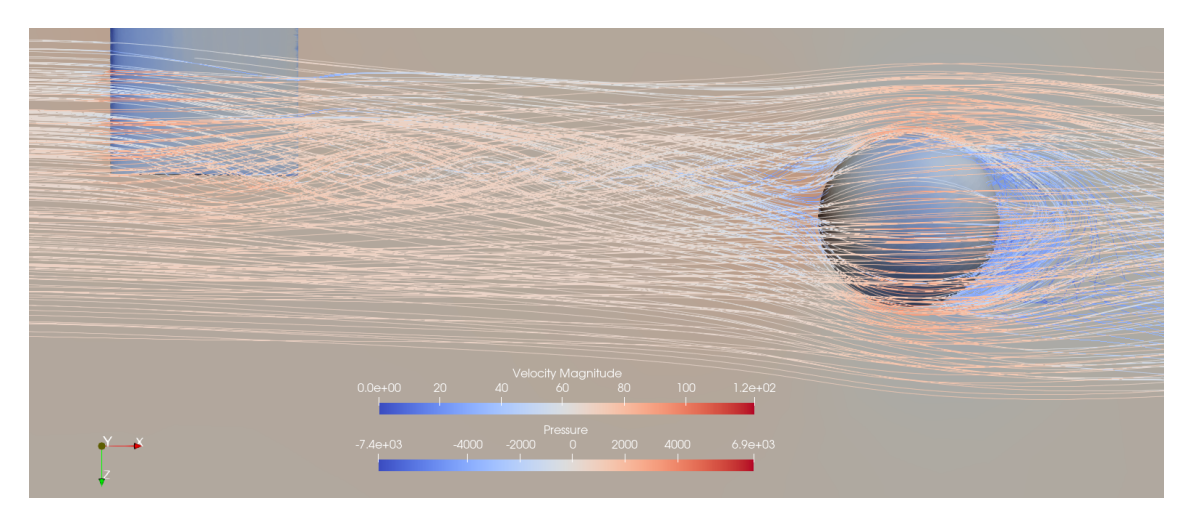

Figura 122 – B2 (3m) na vista superior

|                                                            |                                                       | $C_{\mathcal{F}F}$ |  |  |
|------------------------------------------------------------|-------------------------------------------------------|--------------------|--|--|
| Média                                                      | $0,0094$   $0,1273$   $0,1076$   $0,0538$   $-0,0636$ |                    |  |  |
| Desvio Padrão   0,0084   0,0041   0,0060   0,0030   0,0021 |                                                       |                    |  |  |

Tabela 22 – Coeficientes aerodinâmicos do corpo rombudo no ponto B2, à 3m de distância da asa.

### B.11 B3 (2m)

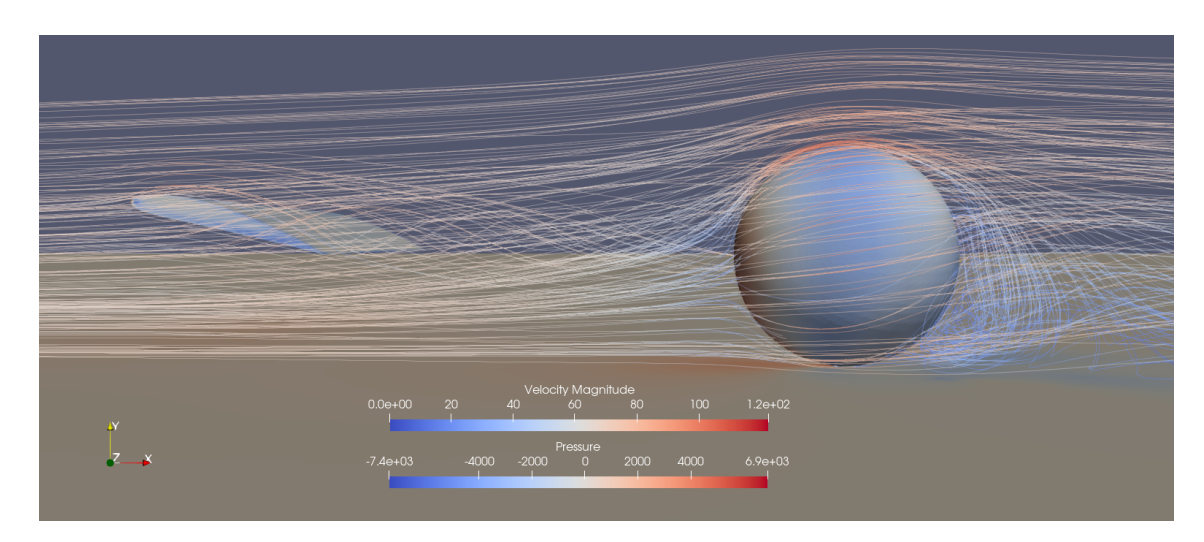

Figura 123 – B3 (2m) na vista lateral

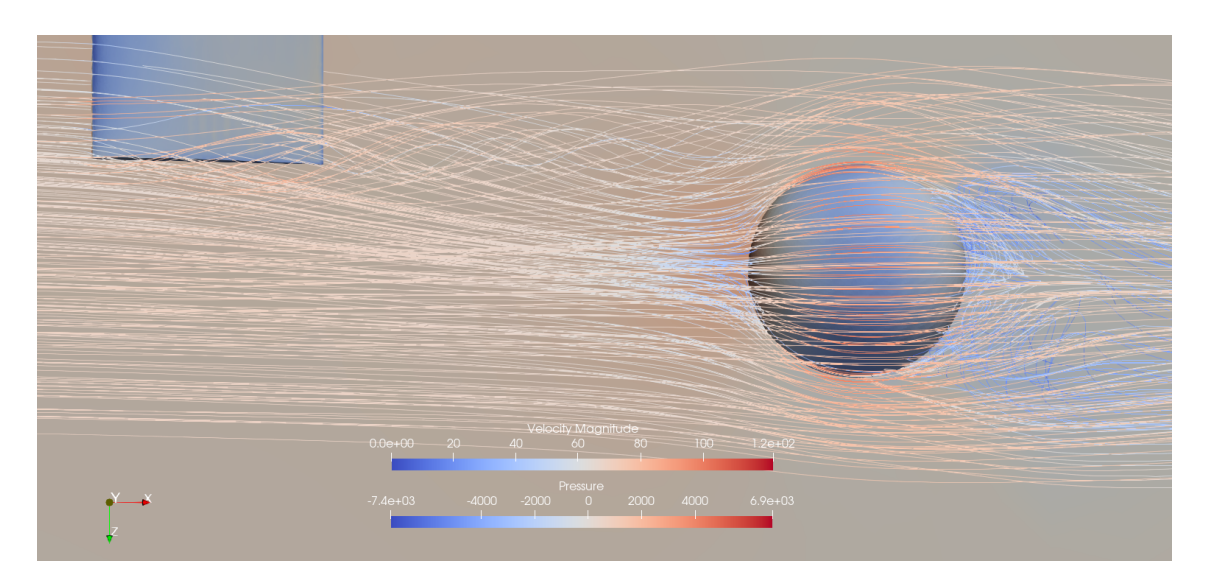

Figura 124 – B3 (2m) na vista superior

|                                                                | $C_D$ | $\begin{array}{cc} \begin{array}{c} \end{array} \ \text{C}_{SF} \end{array}$ | $\begin{array}{cc} \begin{array}{cc} \end{array}$ | $C_{V}$                                                               |  |
|----------------------------------------------------------------|-------|------------------------------------------------------------------------------|---------------------------------------------------|-----------------------------------------------------------------------|--|
| Média                                                          |       |                                                                              |                                                   | $\mid 0.0171 \mid 0.1317 \mid 0.1325 \mid 0.0662 \mid -0.0658 \mid 0$ |  |
| Desvio Padrão   0,0047   0,0044   0,0074   0,0037   0,0022   0 |       |                                                                              |                                                   |                                                                       |  |

Tabela 23 – Coeficientes aerodinâmicos do corpo rombudo no ponto B3, à 2m de distância da asa.

### B.12 B3 (3m)

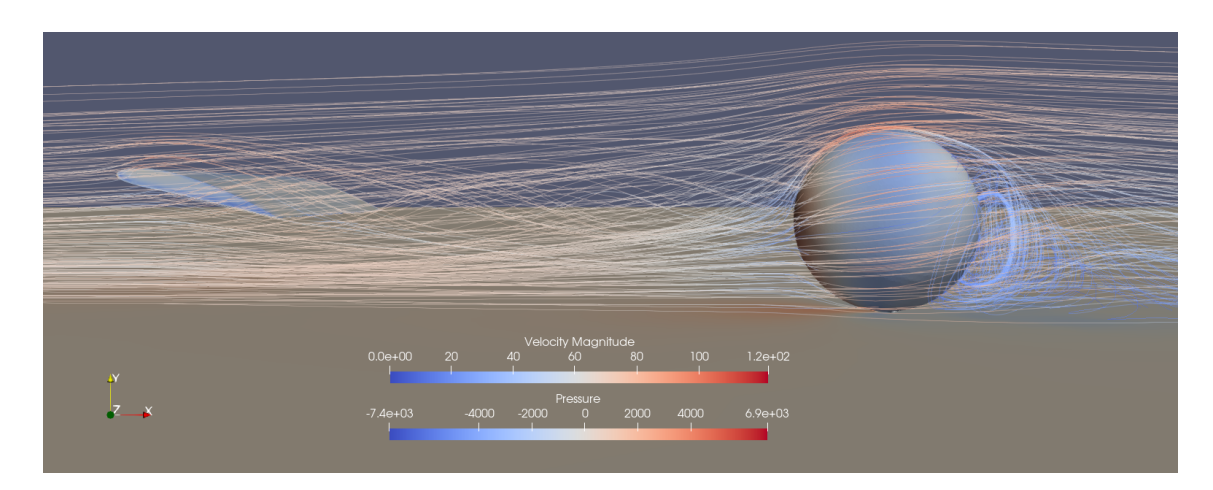

Figura 125 – B3 (3m) na vista lateral

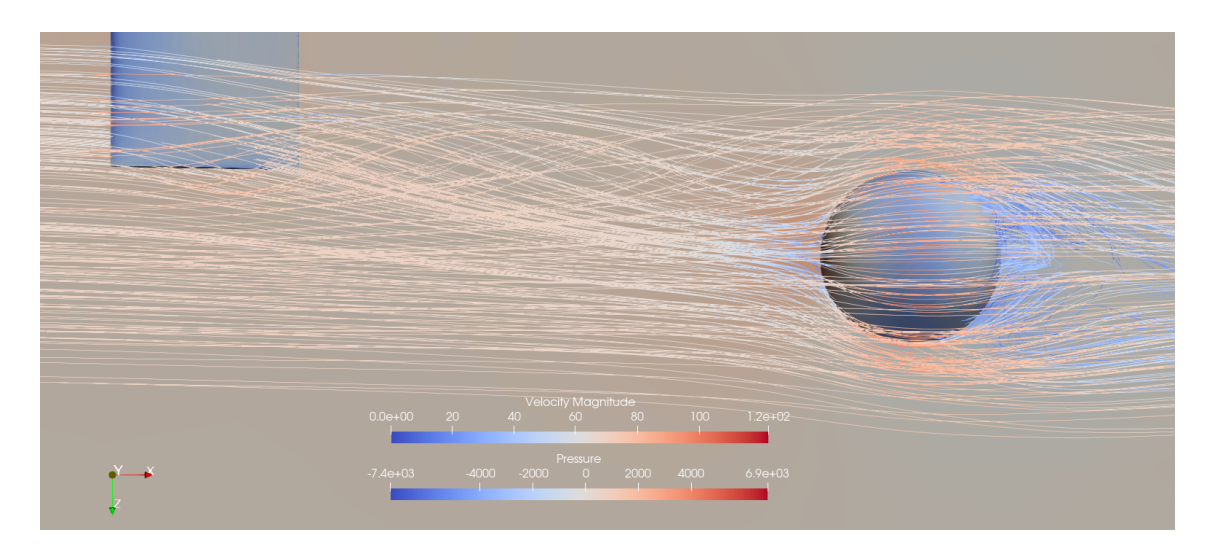

Figura 126 – B3 (3m) na vista superior

|               |        |                                                                | $\cup_{SF}$ |        |           |  |
|---------------|--------|----------------------------------------------------------------|-------------|--------|-----------|--|
| Média         | 0.0045 | 0.1249                                                         | 0.1183      | 0.0592 | $-0.0624$ |  |
| Desvio Padrão |        | 7,6281e-05   2,9819e-05   6,1582e-05   3,0794e-05   1,4919e-05 |             |        |           |  |

Tabela 24 – Coeficientes aerodinâmicos do corpo rombudo no ponto B3, à 3m de distância da asa.

## B.13 B4 (4m)

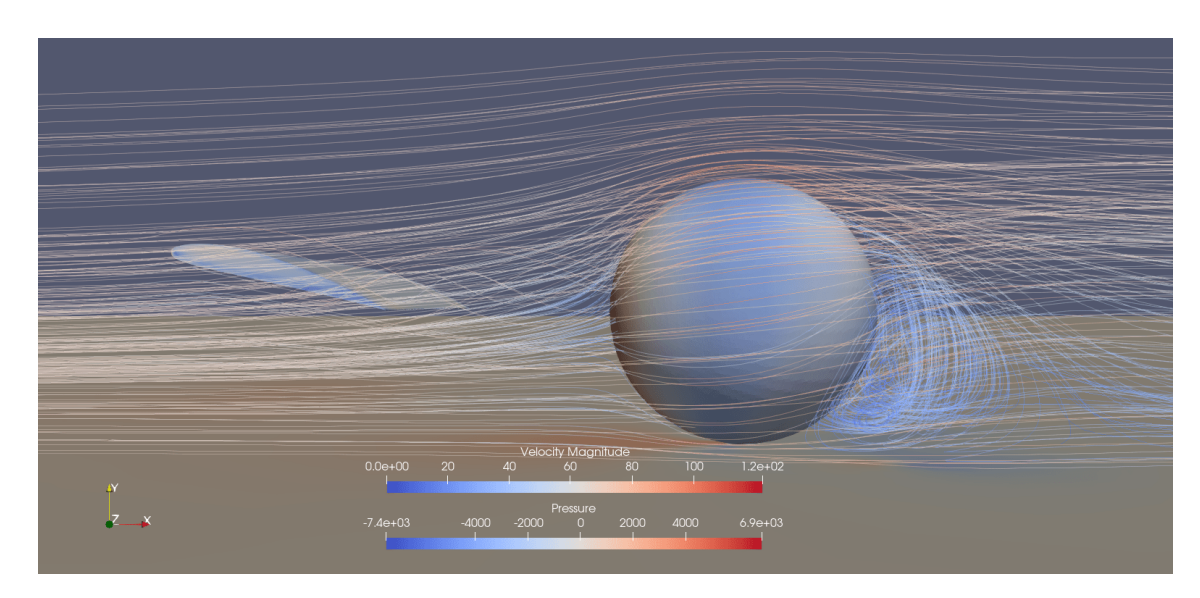

Figura 127 – B4 (1m) na vista lateral

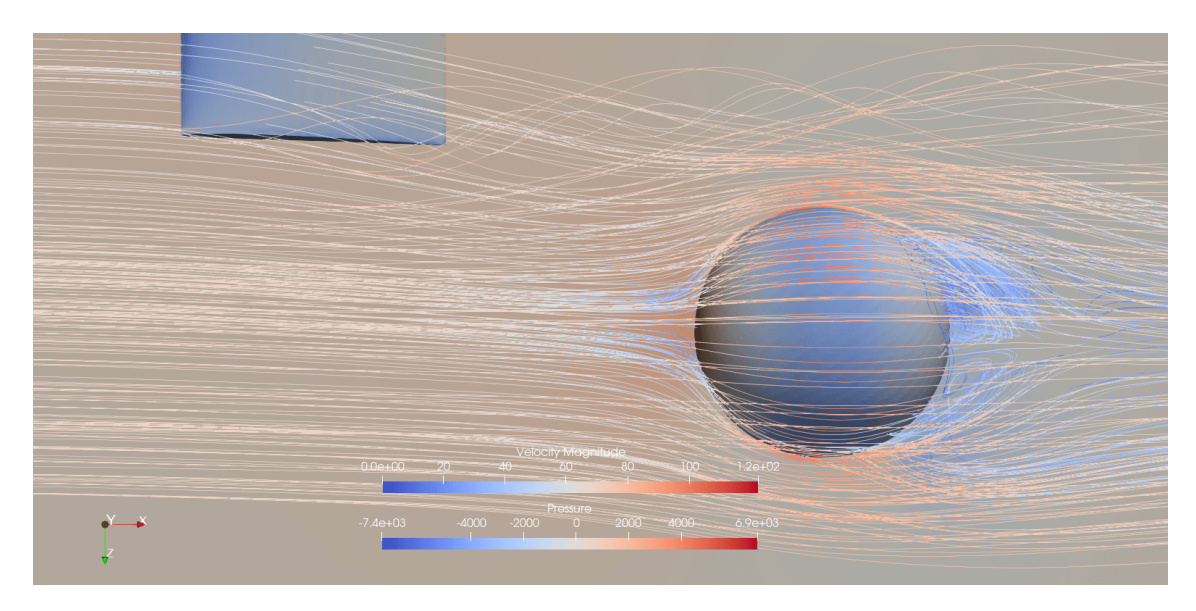

Figura 128 – B4 (1m) na vista superior

|                                                                | $C_D$ | $\begin{array}{cc} \begin{array}{c} \end{array} \ \text{C}_{SF} \end{array}$ | $\begin{array}{cc} \begin{array}{cc} \end{array}$ | $C_V$ |  |
|----------------------------------------------------------------|-------|------------------------------------------------------------------------------|---------------------------------------------------|-------|--|
| Média                                                          |       |                                                                              |                                                   |       |  |
| Desvio Padrão   0,0066   0,0049   0,0083   0,0042   0,0025   0 |       |                                                                              |                                                   |       |  |

Tabela 25 – Coeficientes aerodinâmicos do corpo rombudo no ponto B4, à 1m de distância da asa.

### B.14 B5 (1m)

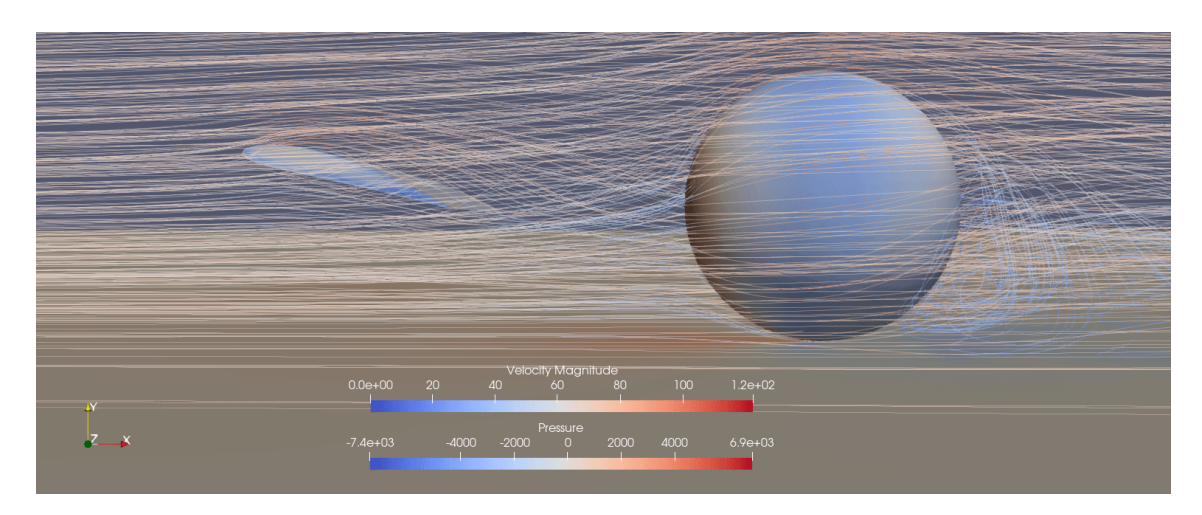

Figura 129 – B5 (1m) na vista lateral

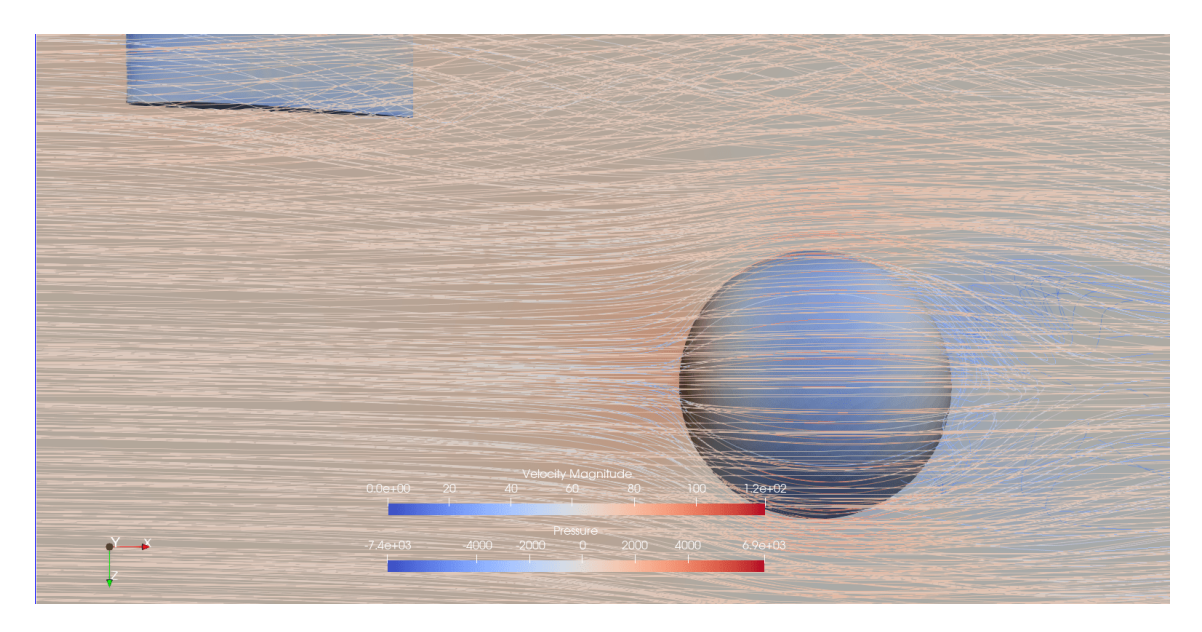

Figura 130 – B5 (1m) na vista lateral

|                                                                          | C <sub>D</sub> | $C_{SF}$ | $\begin{array}{cc} \cdot & C \end{array}$ | $C_{V}$                                                             |  |
|--------------------------------------------------------------------------|----------------|----------|-------------------------------------------|---------------------------------------------------------------------|--|
| Média                                                                    |                |          |                                           | $\mid 0.0130 \mid 0.1367 \mid 0.1262 \mid 0.0631 \mid -0.0683 \mid$ |  |
| Desvio Padrão   $0,0029$   $0,0059$   $0,0101$   $0,0051$   $0,0030$   0 |                |          |                                           |                                                                     |  |

Tabela 26 – Coeficientes aerodinâmicos do corpo rombudo no ponto B5, à 1m de distância da asa.

### B.15 B6 (1m)

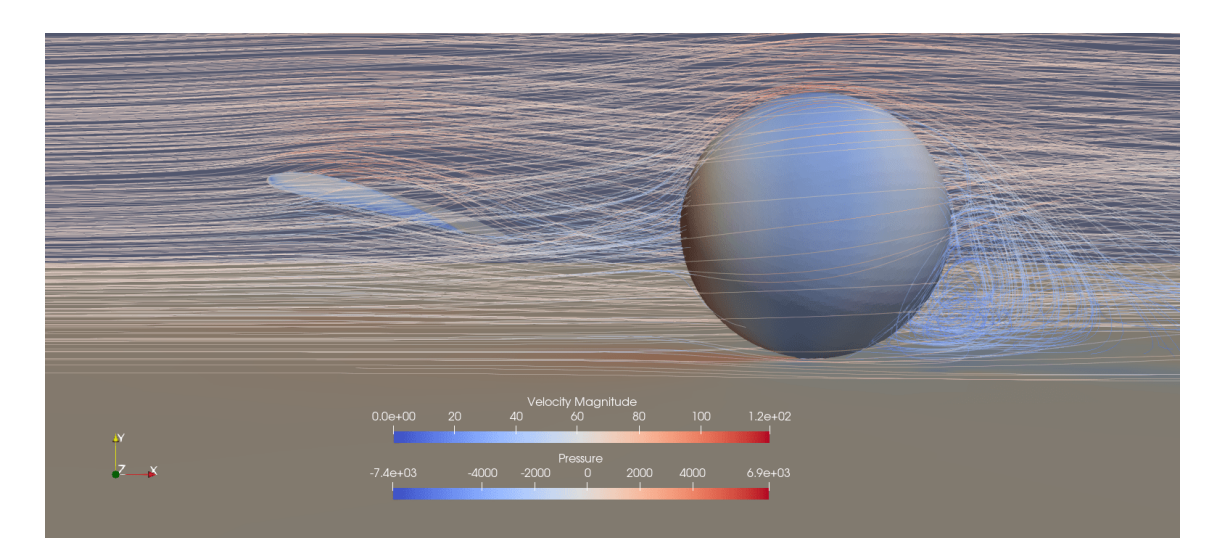

Figura 131 – B6 (1m) na vista lateral

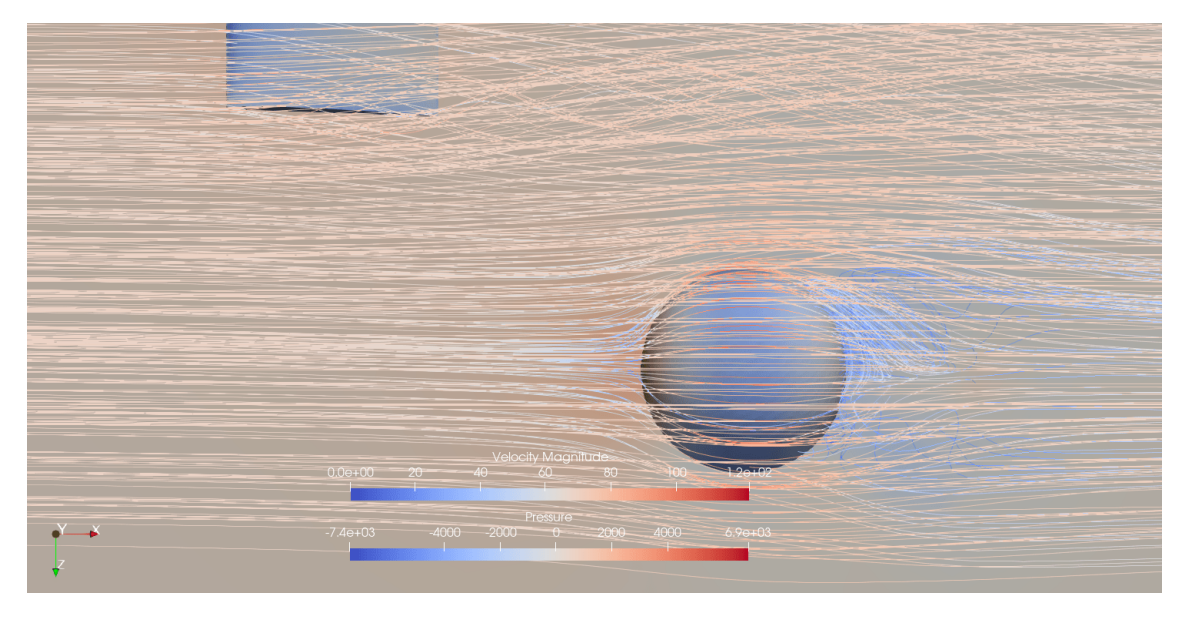

Figura 132 – B6 (1m) na vista superior

|                                                                | $C_D$ | $\begin{array}{c c} \begin{array}{c} \hline \end{array} & C_{SF} \end{array}$ | $C_V$ | $\perp$ C <sub>z</sub> |
|----------------------------------------------------------------|-------|-------------------------------------------------------------------------------|-------|------------------------|
| Média                                                          |       |                                                                               |       |                        |
| Desvio Padrão   0,0081   0,0045   0,0082   0,0041   0,0023   0 |       |                                                                               |       |                        |

Tabela 27 – Coeficientes aerodinâmicos do corpo rombudo no ponto B6, à 1m de distância da asa.

### B.16 B7 (1m)

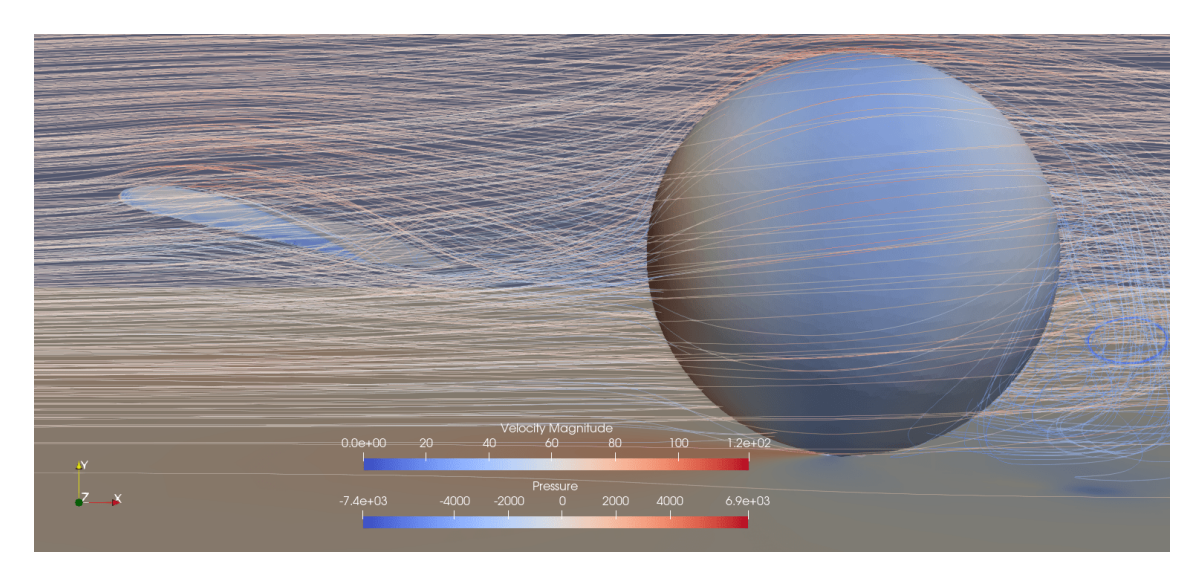

Figura 133 – B7 (1m) na vista lateral

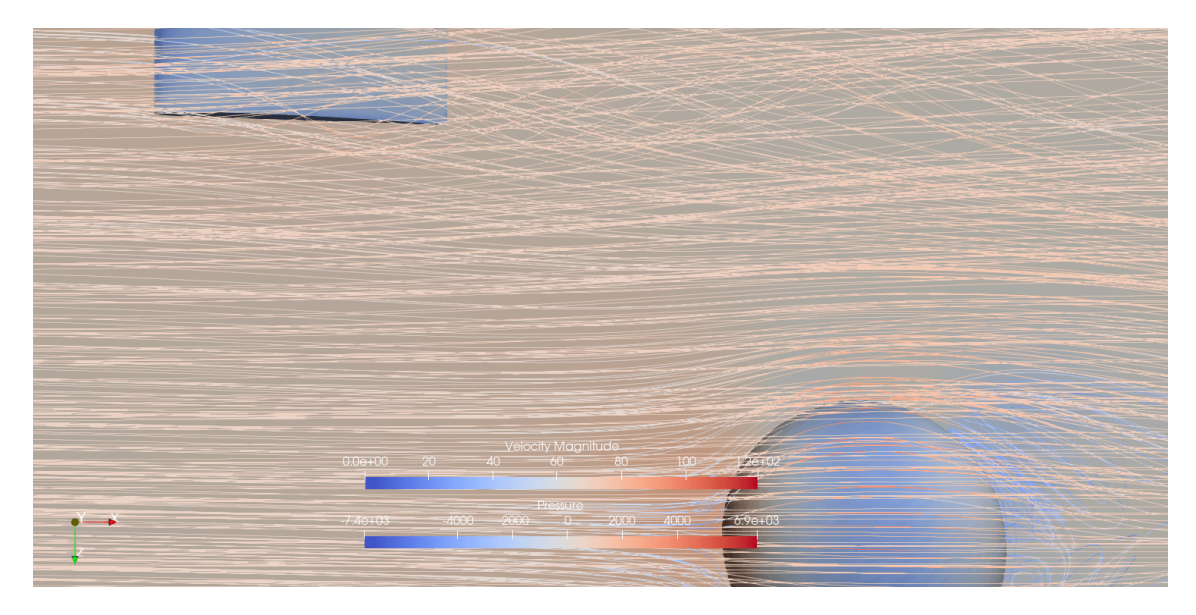

Figura 134 – B7 (1m) na vista superior

|                                                                | $C_D$ | ${}^{\perp}$ C <sub>SF</sub> | $\begin{array}{cc} \begin{array}{cc} \end{array} & C \end{array}$ | $C_V$                                                                         | $^+$ C <sub>z</sub> |
|----------------------------------------------------------------|-------|------------------------------|-------------------------------------------------------------------|-------------------------------------------------------------------------------|---------------------|
| Média                                                          |       |                              |                                                                   | $\mid$ 0.0127 $\mid$ 0.1365 $\mid$ 0.1217 $\mid$ 0.0608 $\mid$ -0.0682 $\mid$ |                     |
| Desvio Padrão   0,0065   0,0040   0,0066   0,0033   0,0020   0 |       |                              |                                                                   |                                                                               |                     |

Tabela 28 – Coeficientes aerodinâmicos do corpo rombudo no ponto B7, à 1m de distância da asa.

### B.17 B8 (1m)

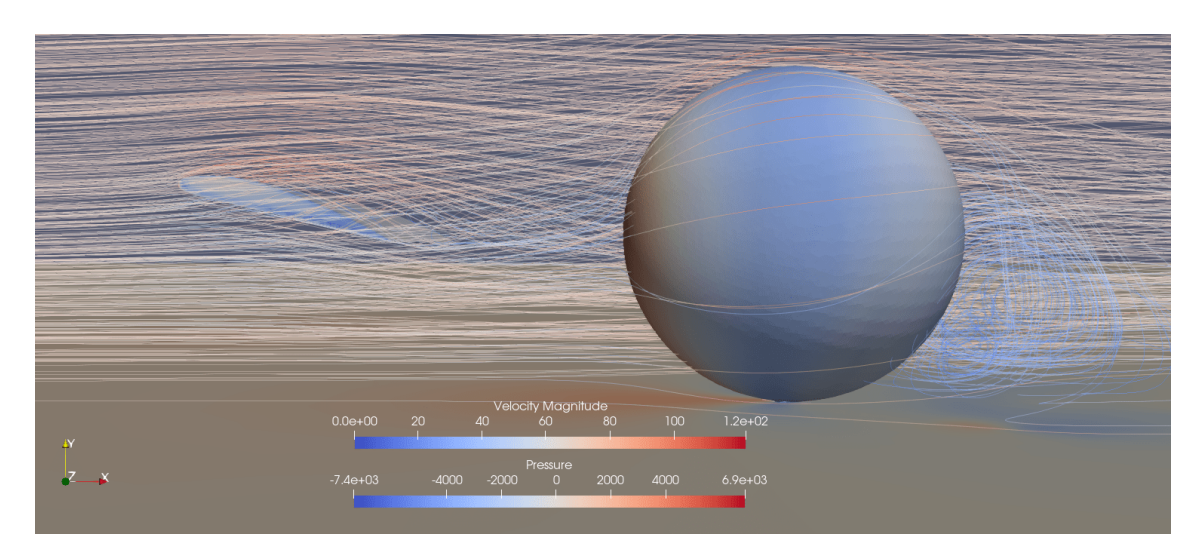

Figura 135 – B8 (1m) na vista lateral

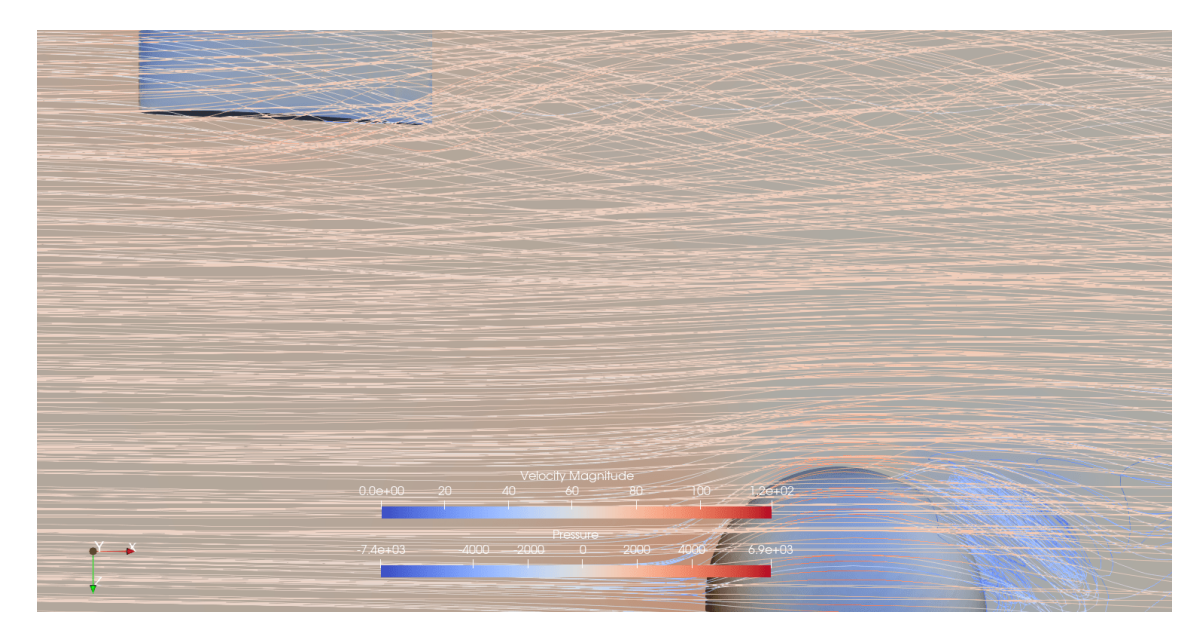

Figura 136 – B8 (1m) na vista superior

|                                                                |  | $C_{SF}$ | $\begin{array}{cc} \cdot & C \end{array}$ | $C_{V}$                                                                       |  |
|----------------------------------------------------------------|--|----------|-------------------------------------------|-------------------------------------------------------------------------------|--|
| Média                                                          |  |          |                                           | $\mid$ 0.0152 $\mid$ 0.1394 $\mid$ 0.1200 $\mid$ 0.0600 $\mid$ -0.0696 $\mid$ |  |
| Desvio Padrão   0,0070   0,0050   0,0089   0,0045   0,0025   0 |  |          |                                           |                                                                               |  |

Tabela 29 – Coeficientes aerodinâmicos do corpo rombudo no ponto B8, à 1m de distância da asa.

### B.18 B9 (1m)

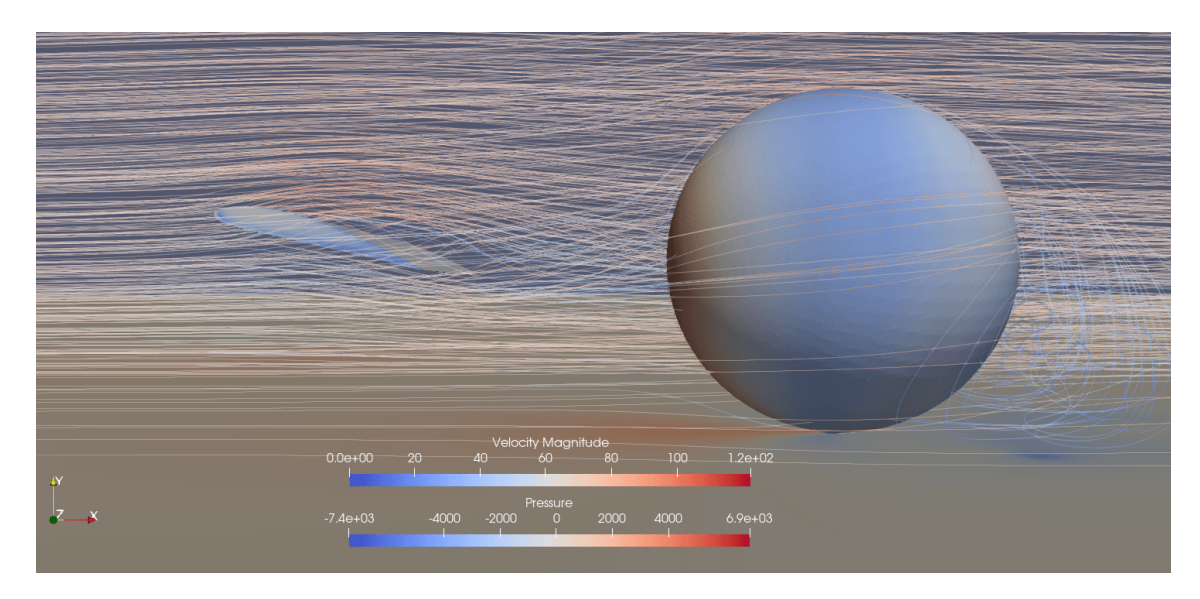

Figura 137 – B9 (1m) na vista lateral

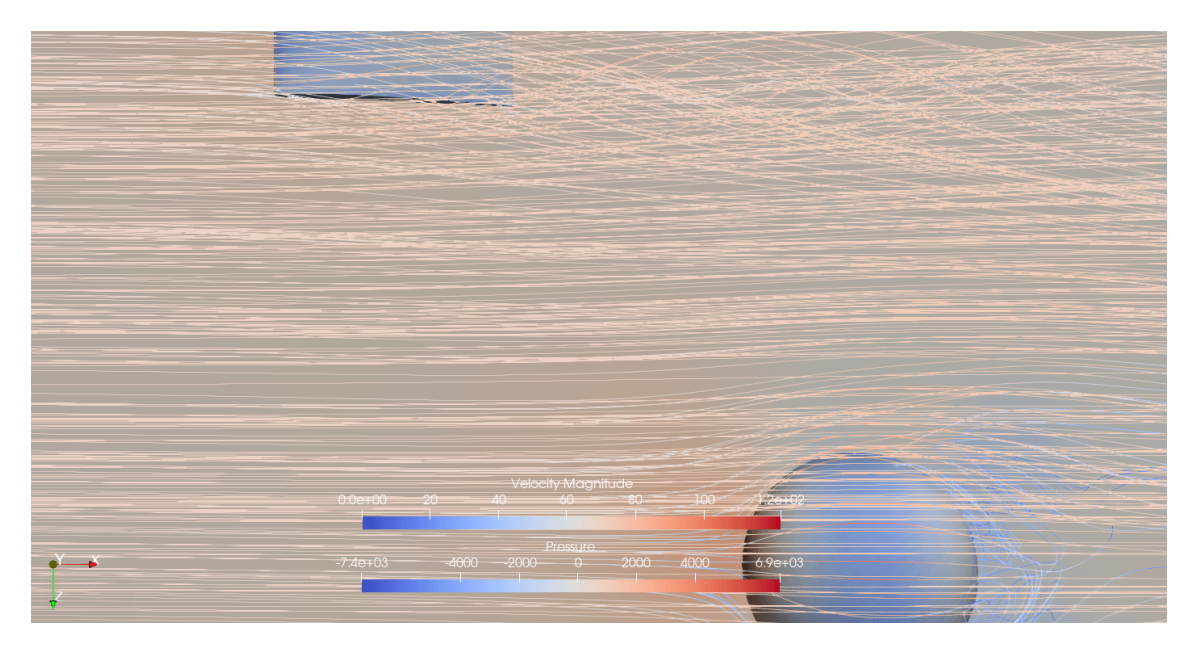

Figura 138 – B9 (1m) na vista superior

|                                                                | $C_D$ | $\Box$ $C_{SF}$ . | $\mid$ $C_x$ | $C_V$                                                                 | $\mid C_z \mid$ |
|----------------------------------------------------------------|-------|-------------------|--------------|-----------------------------------------------------------------------|-----------------|
| Média                                                          |       |                   |              | $\mid 0.0126 \mid 0.1451 \mid 0.1236 \mid 0.0618 \mid -0.0725 \mid 0$ |                 |
| Desvio Padrão   0,0043   0,0040   0,0068   0,0034   0,0020   0 |       |                   |              |                                                                       |                 |

Tabela 30 – Coeficientes aerodinâmicos do corpo rombudo no ponto B9, à 1m de distância da asa.

### B.19 B10 (1m)

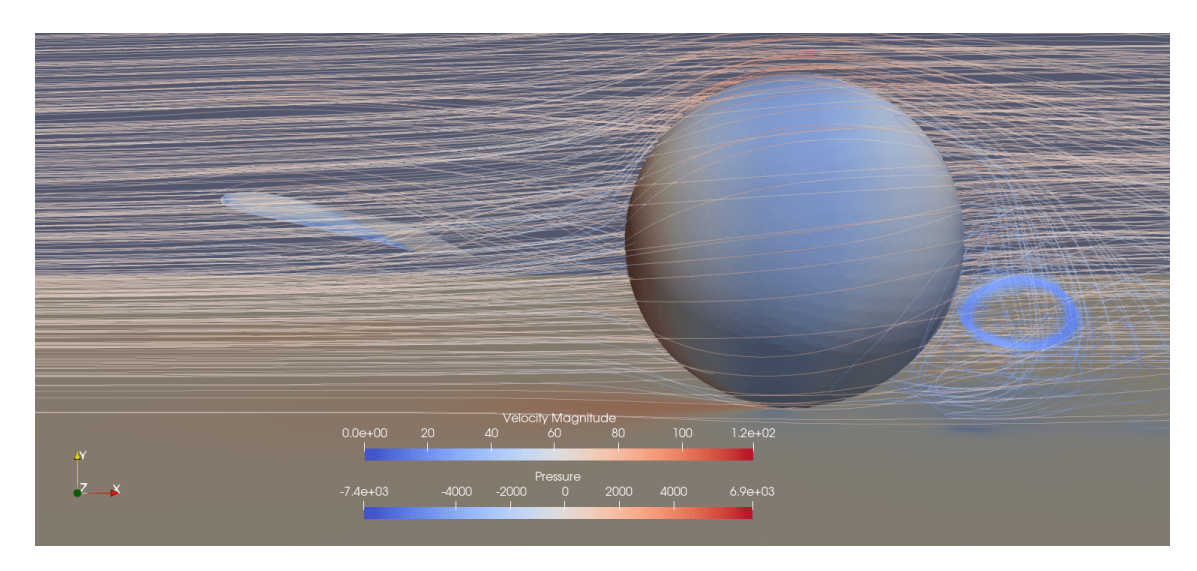

Figura 139 – B10 (1m) na vista lateral

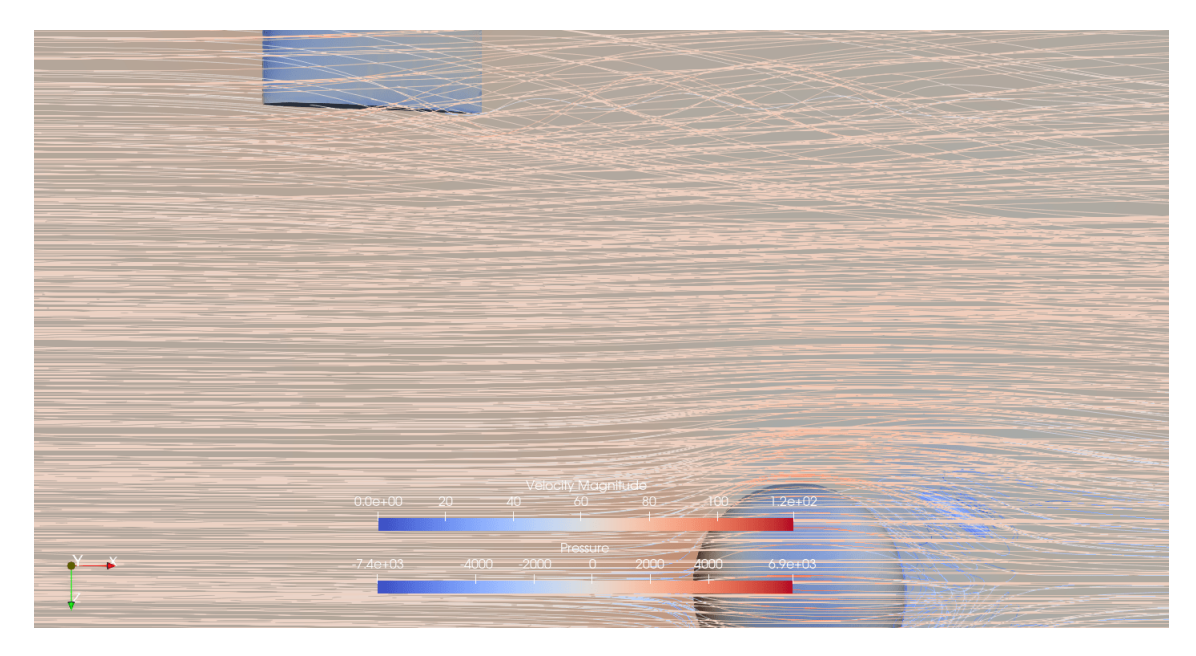

Figura 140 – B10 (1m) na vista superior

|                                                            |  | $C_{SF}$ |                                                                |  |
|------------------------------------------------------------|--|----------|----------------------------------------------------------------|--|
| Média                                                      |  |          | $\mid 0.0075 \mid 0.1381 \mid 0.1187 \mid 0.0594 \mid -0.0690$ |  |
| Desvio Padrão   0,0079   0,0040   0,0062   0,0031   0,0020 |  |          |                                                                |  |

Tabela 31 – Coeficientes aerodinâmicos do corpo rombudo no ponto B10, à 1m de distância da asa.

### B.20 B11 (1m)

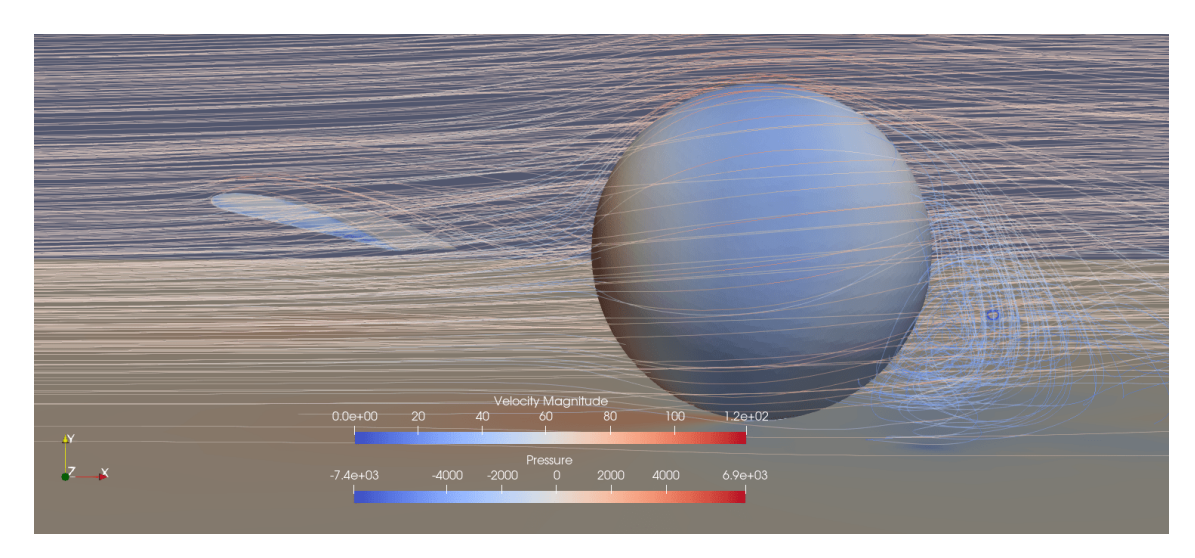

Figura 141 – B11 (1m) na vista lateral

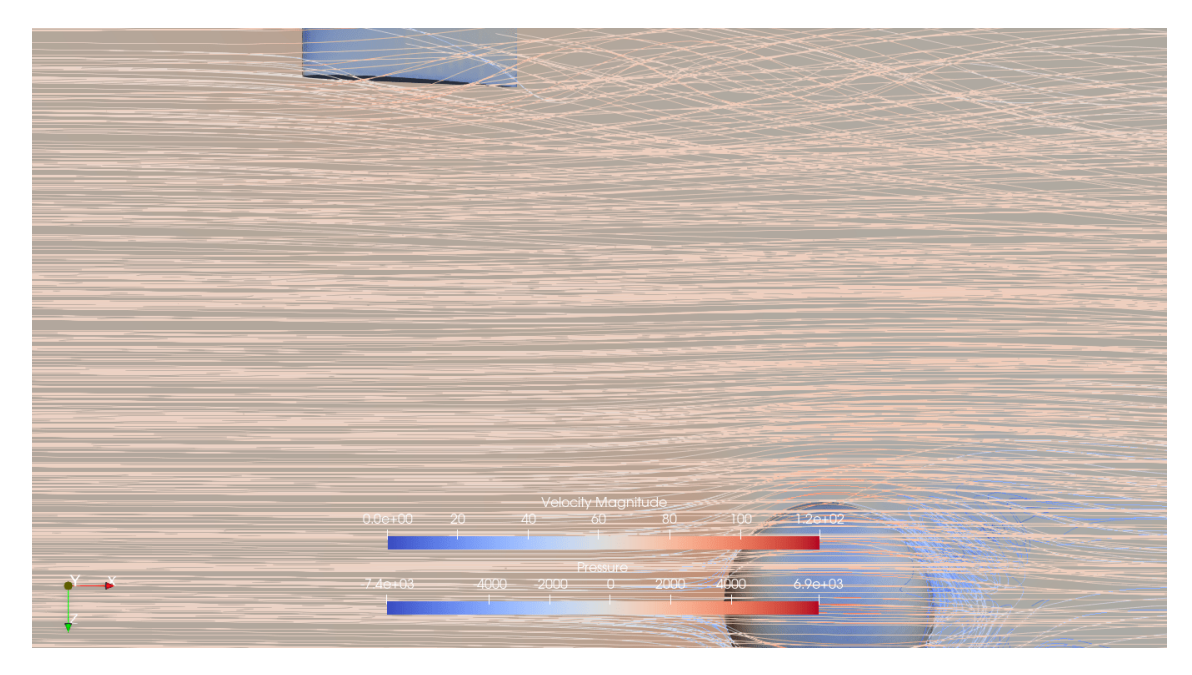

Figura 142 – B11 (1m) na vista superior

|                                                            |  | $C_{\leq F}$ |                                                       |  |
|------------------------------------------------------------|--|--------------|-------------------------------------------------------|--|
| Média                                                      |  |              | $0,0114$   $0,1470$   $0,1256$   $0,0628$   $-0,0734$ |  |
| Desvio Padrão   0,0067   0,0044   0,0075   0,0037   0,0022 |  |              |                                                       |  |

Tabela 32 – Coeficientes aerodinâmicos do corpo rombudo no ponto B11, à 1m de distância da asa.

### B.21 B12 (1m)

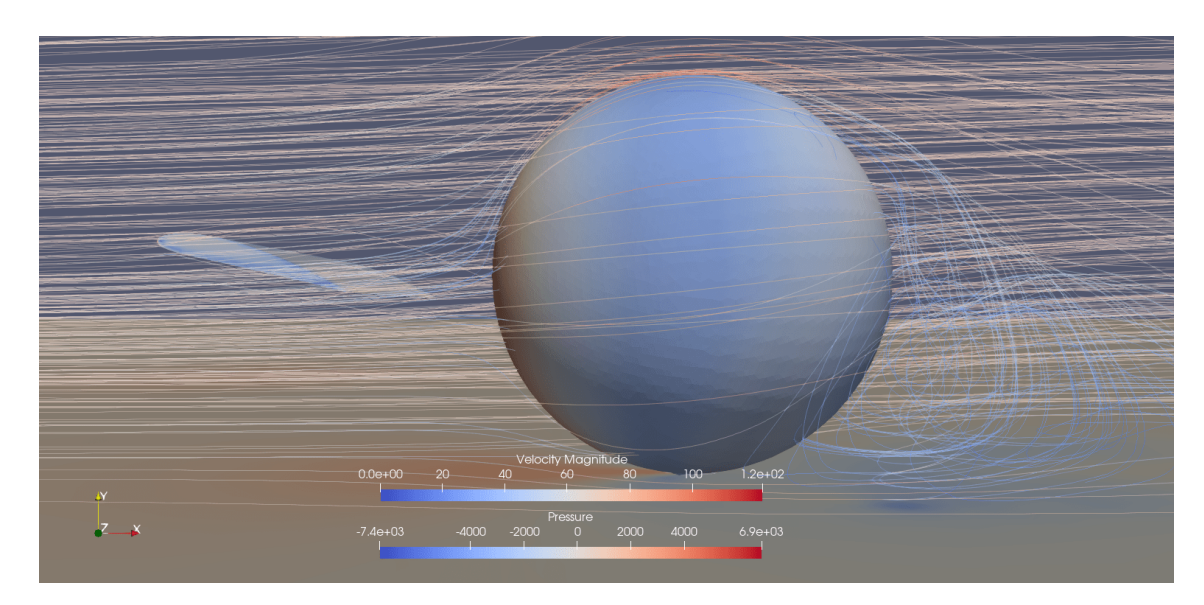

Figura 143 – B12 (1m) na vista lateral

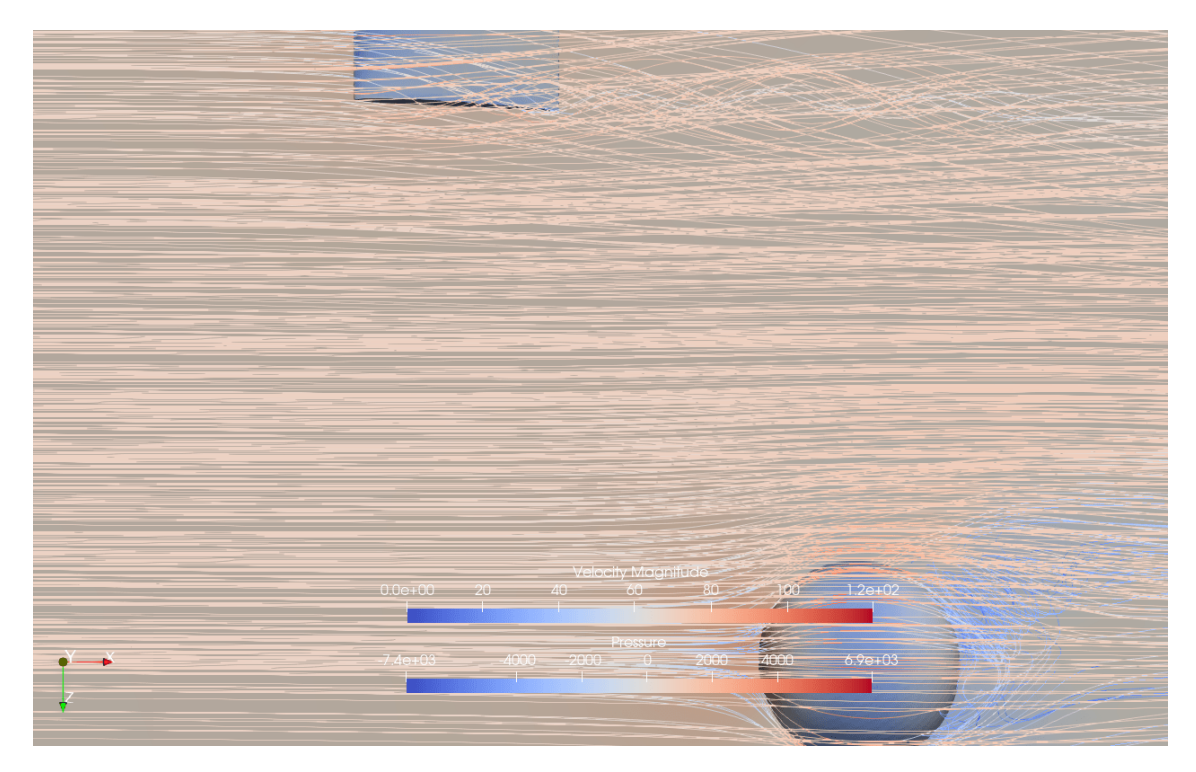

Figura 144 – B12 (1m) na vista superior

|               |                                   |        | $\cup$ $\subseteq$ $F$ |                      |           |  |
|---------------|-----------------------------------|--------|------------------------|----------------------|-----------|--|
| Média         | 0.0080                            | 0.1391 | 0,1193                 | $\mid 0.0596 \mid$   | $-0.0695$ |  |
| Desvio Padrão | $\vert 0.0055 \vert 0.0044 \vert$ |        | 0,0078                 | $\vert 0.0039 \vert$ | 0,0022    |  |

Tabela 33 – Coeficientes aerodinâmicos do corpo rombudo no ponto B12, à 1m de distância da asa.

### B.22 B13 (1m)

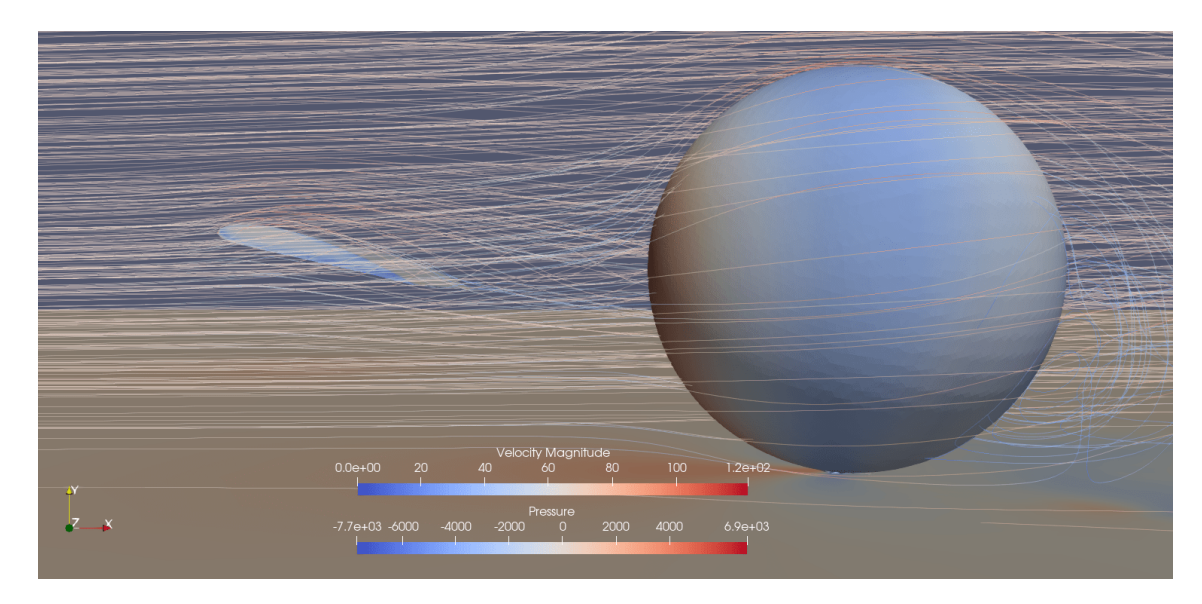

Figura 145 – B13 (1m) na vista lateral

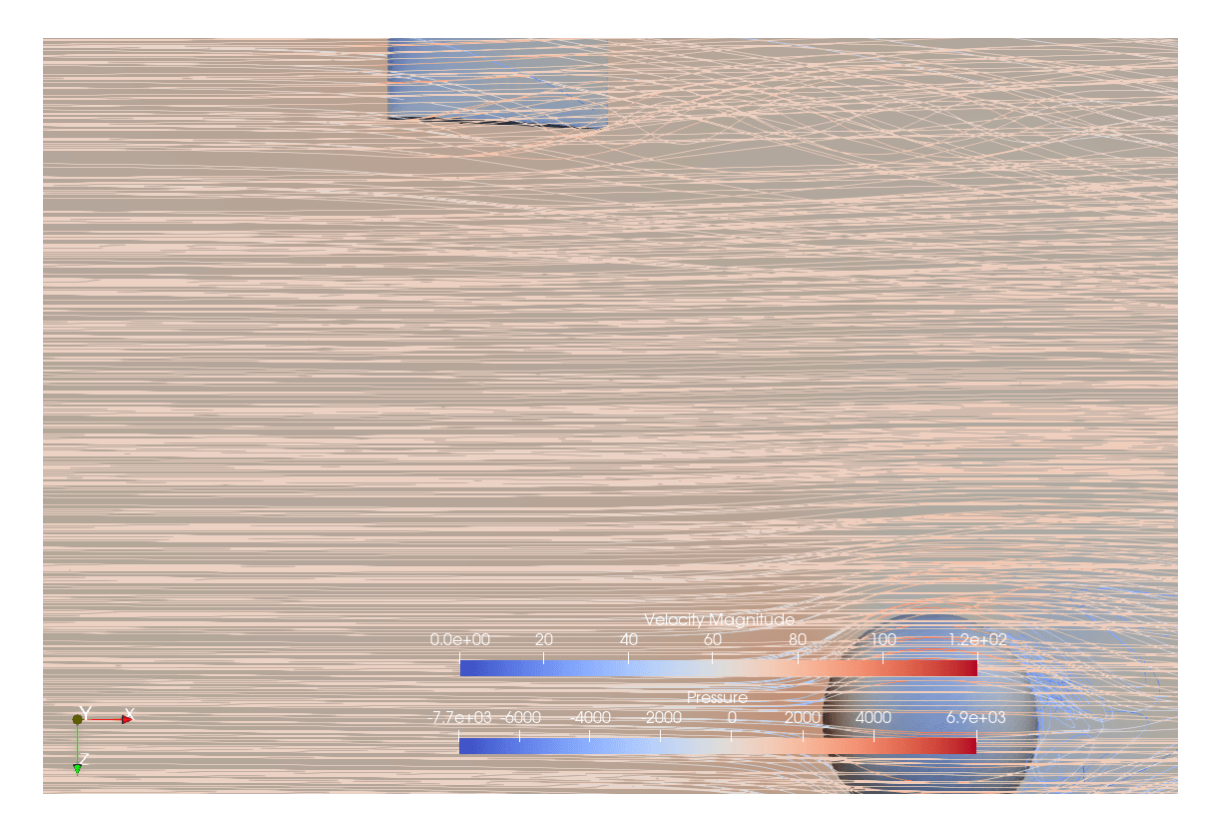

Figura 146 – B13 (1m) na vista superior

|                                                            |  | $\mathrm{C}_{SF}$ |                                                       |  |
|------------------------------------------------------------|--|-------------------|-------------------------------------------------------|--|
| Média                                                      |  |                   | $0.0128$   $0.1415$   $0.1200$   $0.0600$   $-0.0707$ |  |
| Desvio Padrão   0,0066   0,0040   0,0068   0,0034   0,0020 |  |                   |                                                       |  |

Tabela 34 – Coeficientes aerodinâmicos do corpo rombudo no ponto B13, à 1m de distância da asa.

### B.23 B14 (1m)

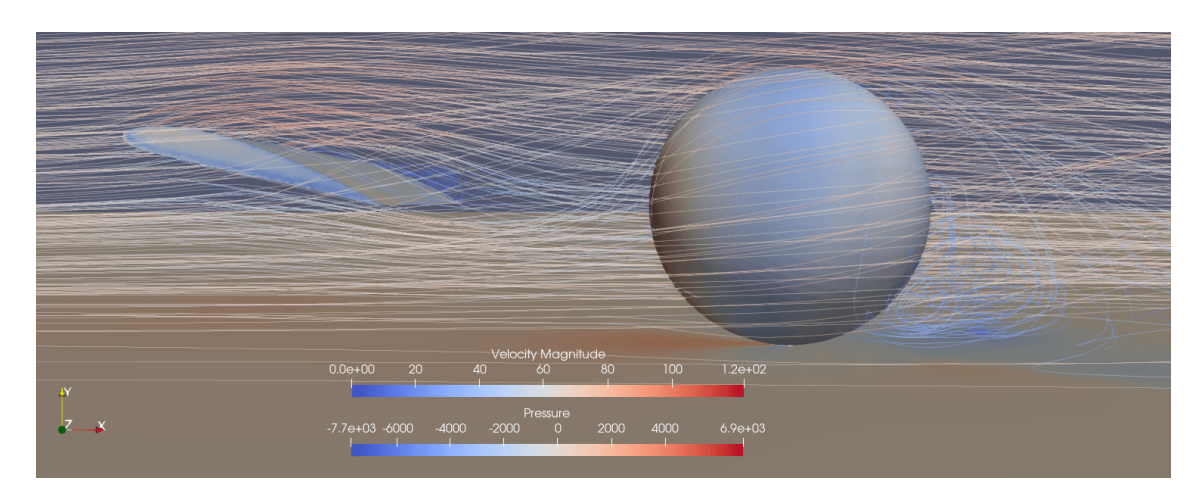

Figura 147 – B14 na vista lateral

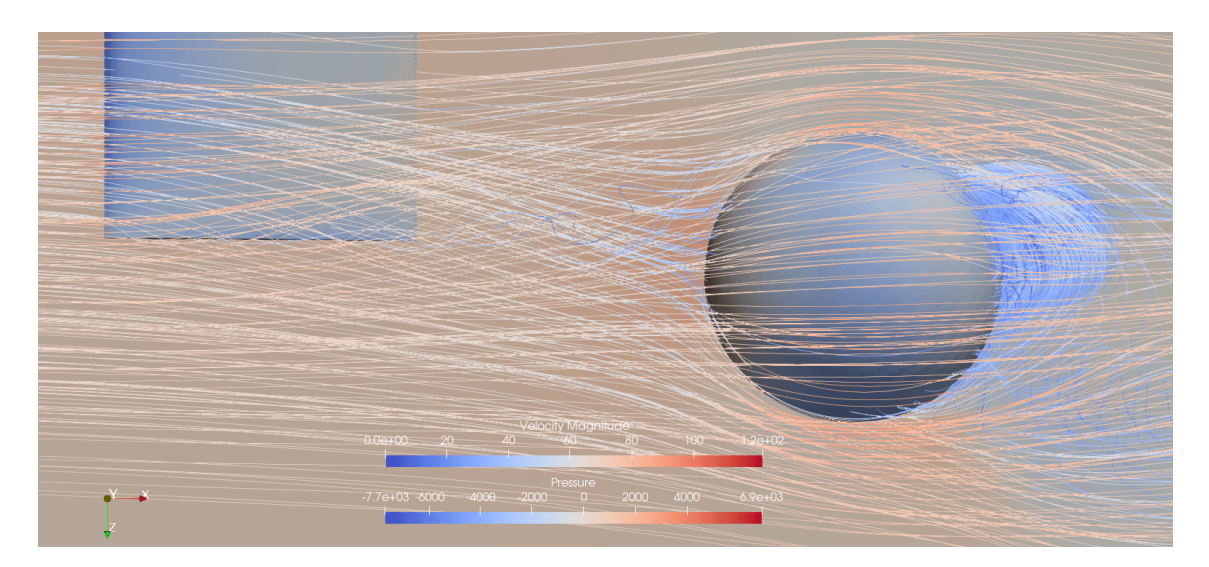

Figura 148 – B14 na vista superior

|                                                                |  | $C_{SF}$ | $C_{X}$ | $C_V$                                                                           |  |
|----------------------------------------------------------------|--|----------|---------|---------------------------------------------------------------------------------|--|
| Média                                                          |  |          |         | $\mid$ 0,0189 $\mid$ 0,1326 $\mid$ 0,1107 $\mid$ 0,0554 $\mid$ -0,0662 $\mid$ 0 |  |
| Desvio Padrão   0,0125   0,0071   0,0082   0,0041   0,0035   0 |  |          |         |                                                                                 |  |

Tabela 35 – Coeficientes aerodinâmicos do corpo rombudo no ponto B14, à 1m de distância da asa.

### B.24 B15 (1m)

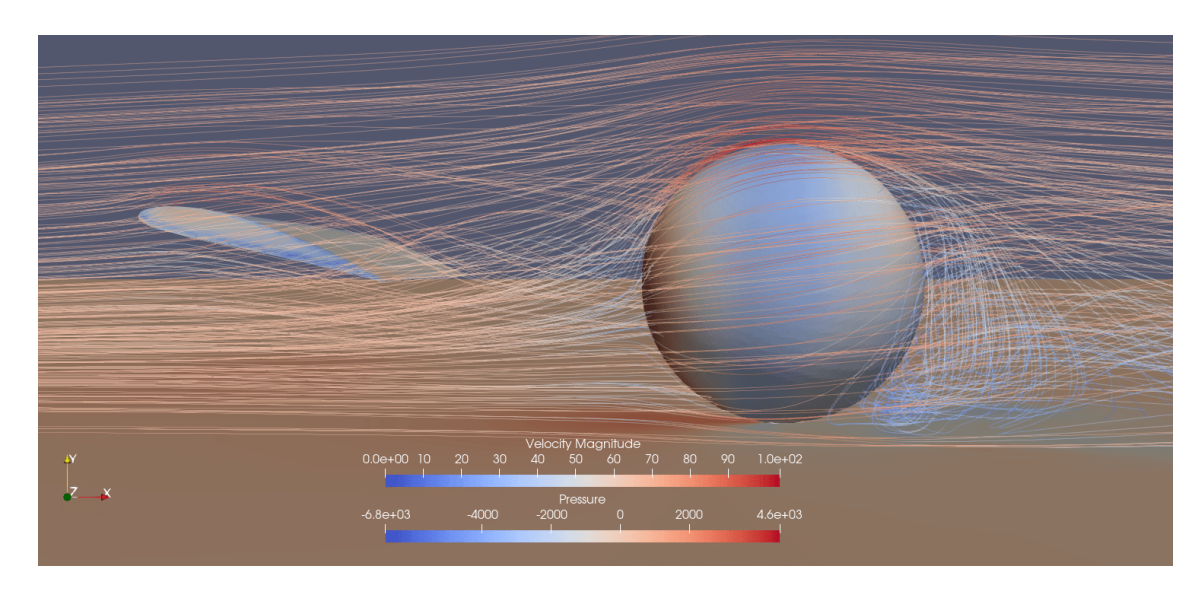

Figura 149 – B15 na vista lateral

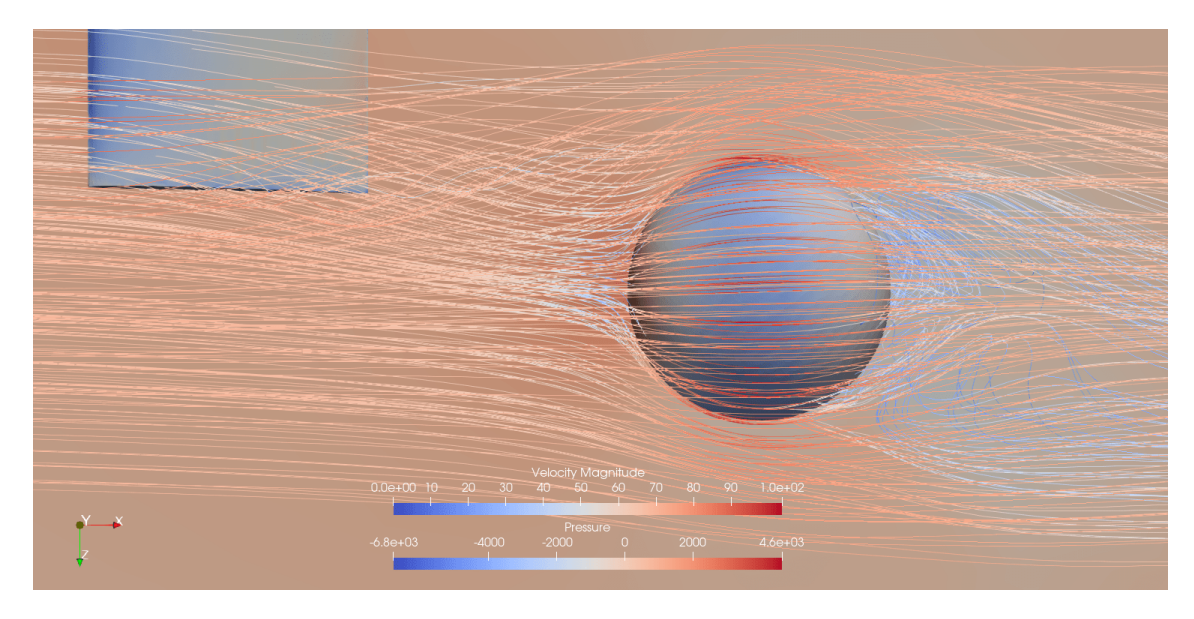

Figura 150 – B15 na vista superior

|                                                            |                                                                | $C_{SF}$ |  | いク |
|------------------------------------------------------------|----------------------------------------------------------------|----------|--|----|
| Média                                                      | $\mid 0.0149 \mid 0.1255 \mid 0.1301 \mid 0.0650 \mid -0.0627$ |          |  |    |
| Desvio Padrão   0,0063   0,0033   0,0054   0,0027   0,0017 |                                                                |          |  |    |

Tabela 36 – Coeficientes aerodinâmicos do corpo rombudo no ponto B15, à 1m de distância da asa.

# **C Simulações**

## C.1 C1 (1m)

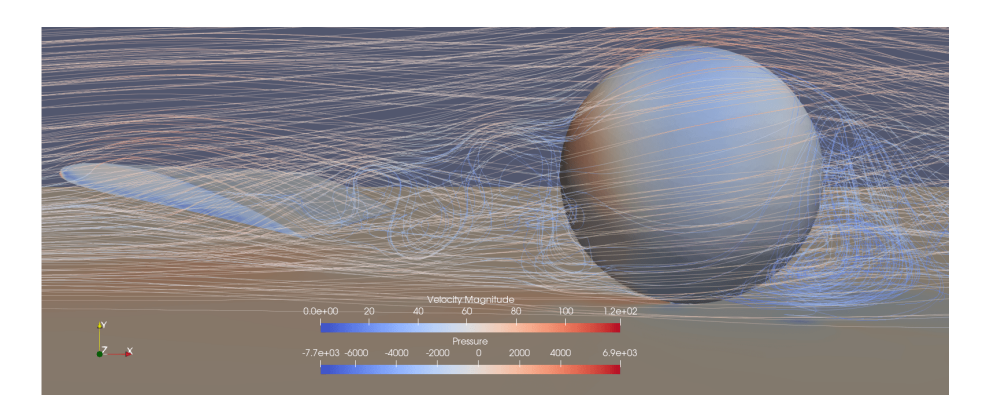

Figura 151 – C1 (1m) na vista lateral

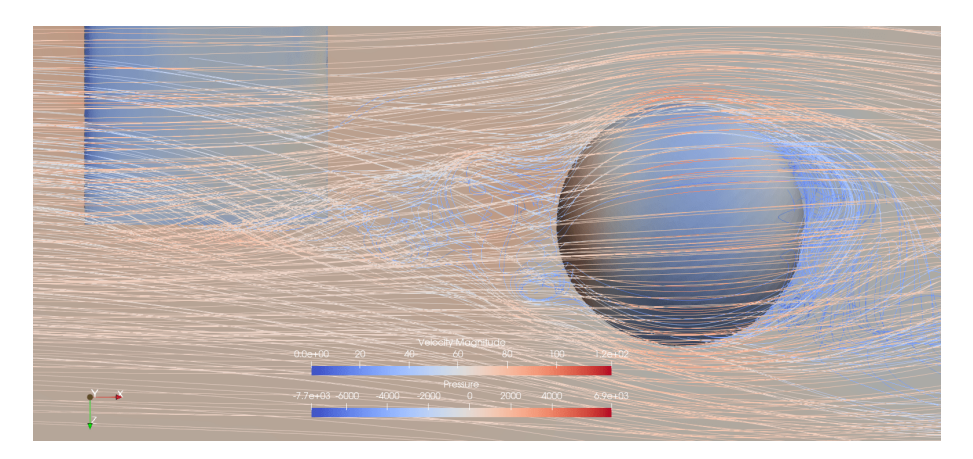

Figura 152 – C1 (1m) na vista superior

|               |           |        | $\cup$ S F |        |           | 17 |
|---------------|-----------|--------|------------|--------|-----------|----|
| Média         | $-0.0156$ | 0.1248 | 0.0918     | 0.0460 | $-0.0624$ |    |
| Desvio Padrão | 0.0125    | 0.0103 | 0.0111     | 0.0056 | 0.0052    |    |

Tabela 37 – Coeficientes aerodinâmicos do corpo rombudo no ponto C1, à 1m de distância da asa.
## C.2 C2 (1m)

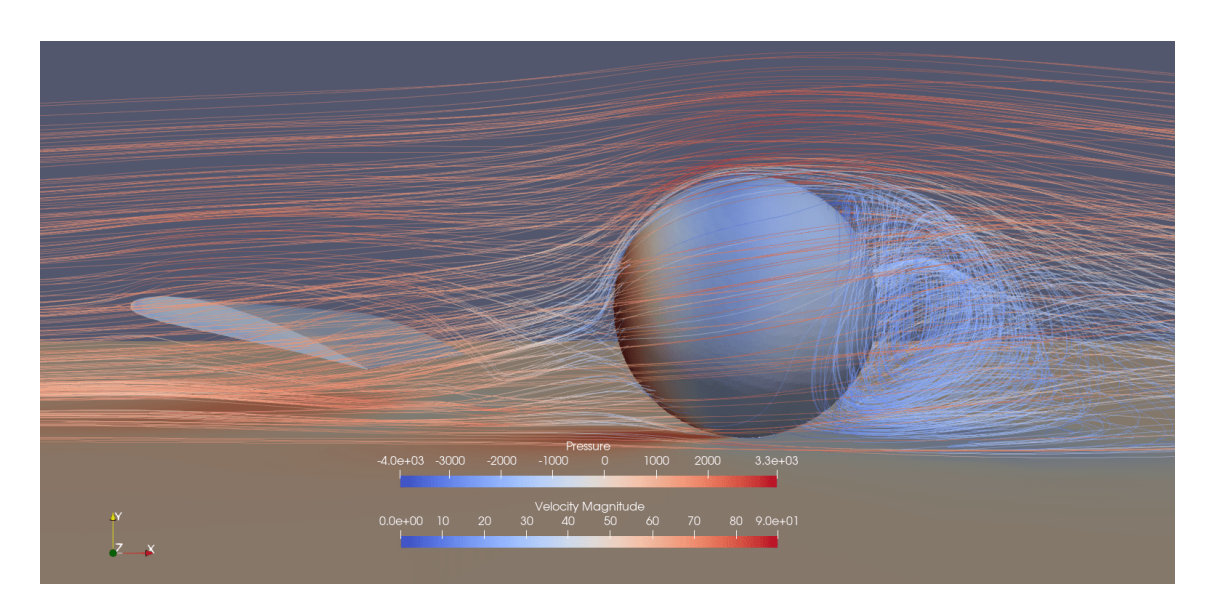

Figura 153 – C2 (1m) na vista lateral

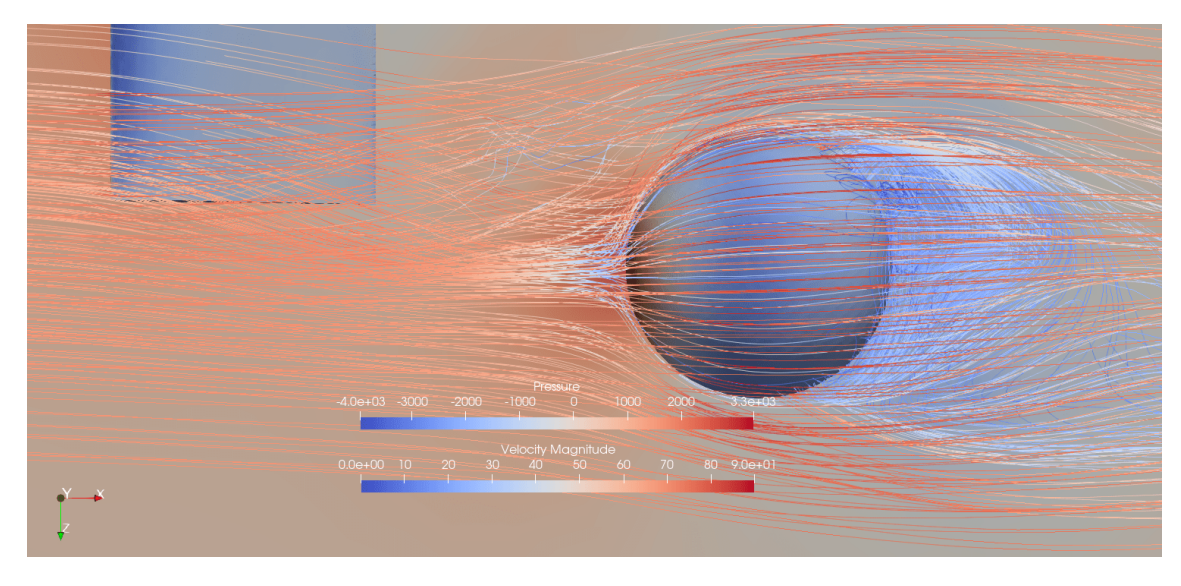

Figura 154 – C2 (1m) na vista superior

|                                                                |  | $C_{SF}$ | $C_{X}$ | $C_{V}$                                              |  |
|----------------------------------------------------------------|--|----------|---------|------------------------------------------------------|--|
| Média                                                          |  |          |         | $-0.0159$   0.1515   0.0988   0.0494   $-0.0757$   0 |  |
| Desvio Padrão   0.0043   0.0027   0.0041   0.0020   0.0013   0 |  |          |         |                                                      |  |

Tabela 38 – Coeficientes aerodinâmicos do corpo rombudo no ponto C2, à 1m de distância da asa.

## C.3 C3 (1m)

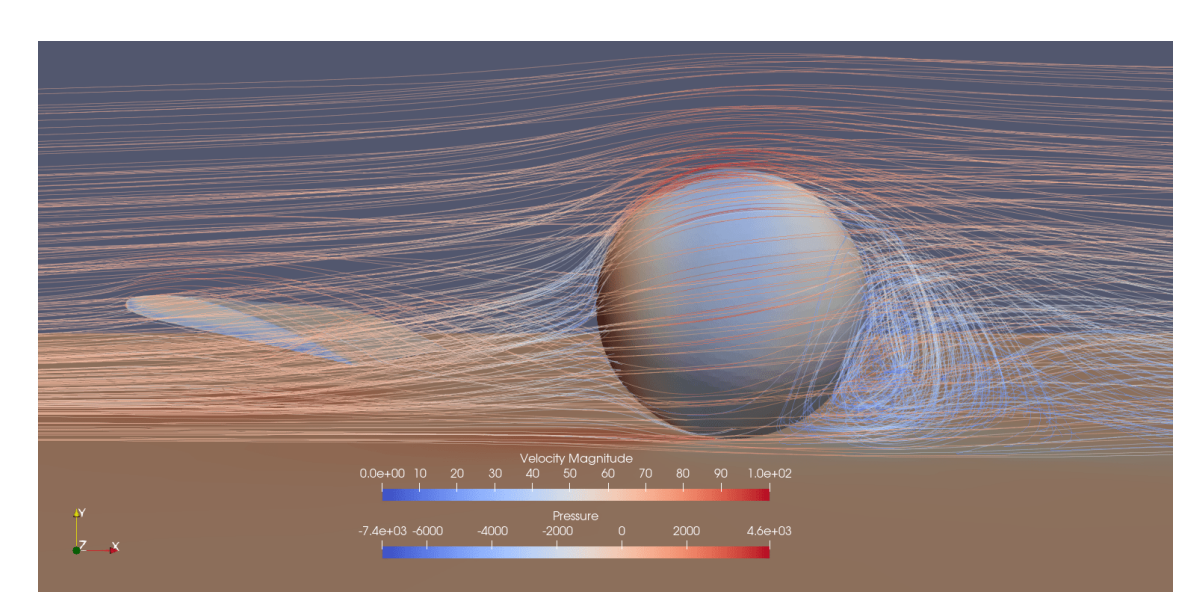

Figura 155 – C3 (1m) na vista lateral

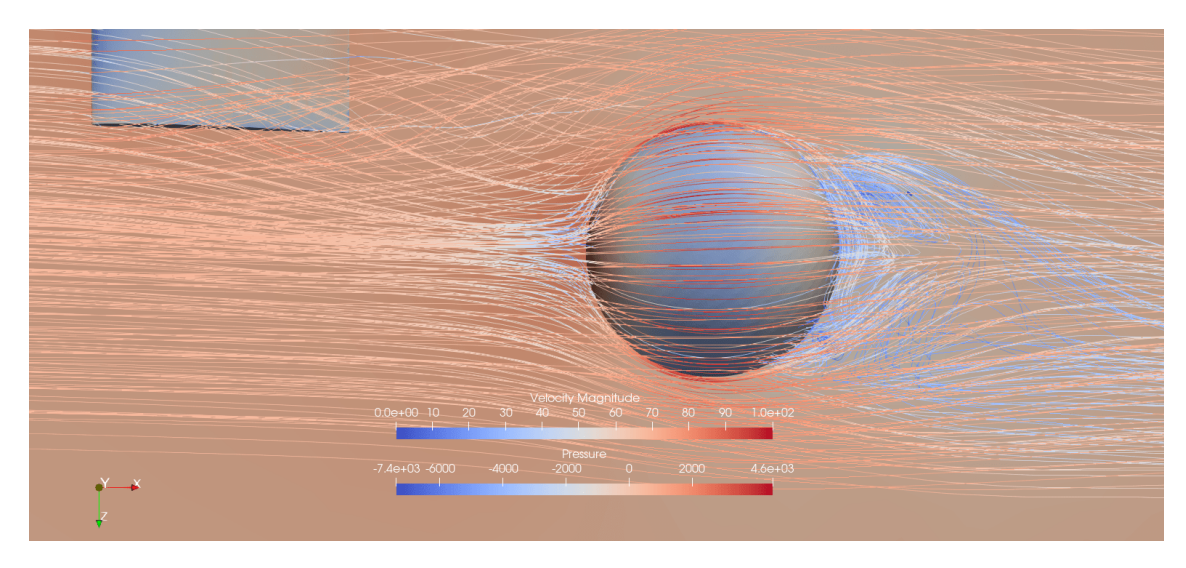

Figura 156 – C3 (1m) na vista superior

|                                                                | $C_D$ | $C_{SF}$ | $C_{\mathbf{Y}}$ | $C_{V}$                                                    |  |
|----------------------------------------------------------------|-------|----------|------------------|------------------------------------------------------------|--|
| Média                                                          |       |          |                  | $-0.0071$   $0.1291$   $0.1309$   $0.0655$   $-0.0645$   0 |  |
| Desvio Padrão   0.0045   0.0025   0.0042   0.0021   0.0013   0 |       |          |                  |                                                            |  |

Tabela 39 – Coeficientes aerodinâmicos do corpo rombudo no ponto C3, à 1m de distância da asa.

## C.4 C14 (1m)

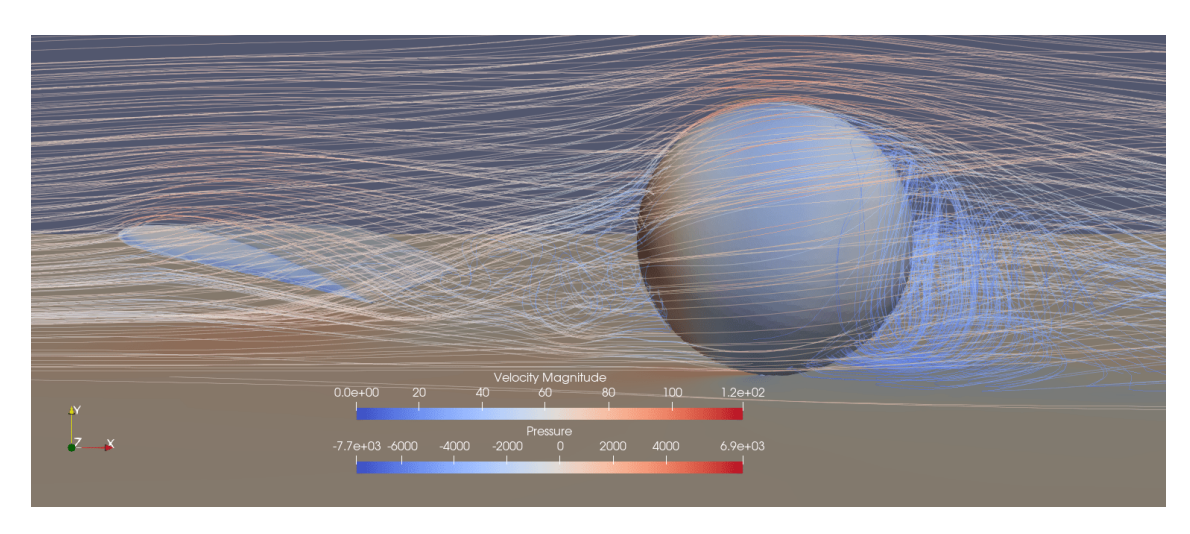

Figura 157 – C14 na vista lateral

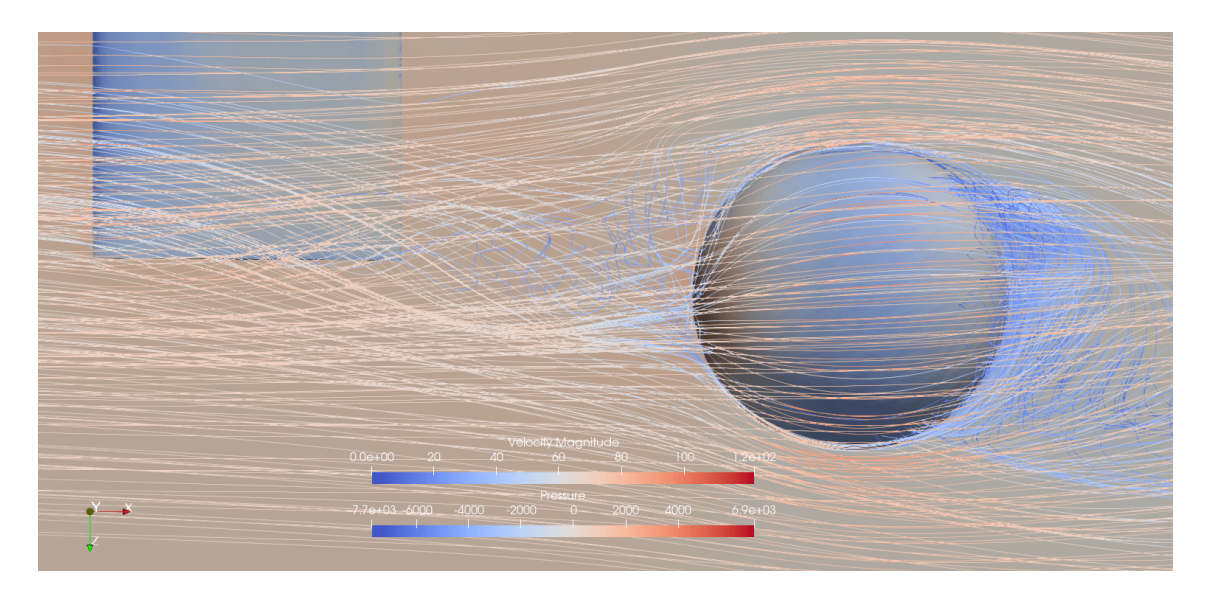

Figura 158 – C14 na vista superior

|                                                            |  | $C_{SF}$ | $C_{Y}$ |                                                        |  |
|------------------------------------------------------------|--|----------|---------|--------------------------------------------------------|--|
| Média                                                      |  |          |         | $-0.0040$   $0.1204$   $0.0964$   $0.0482$   $-0.0602$ |  |
| Desvio Padrão   0.0041   0.0041   0.0042   0.0021   0.0020 |  |          |         |                                                        |  |

Tabela 40 – Coeficientes aerodinâmicos do corpo rombudo no ponto C14, à 1m de distância da asa.

### C.5 C15 (1m)

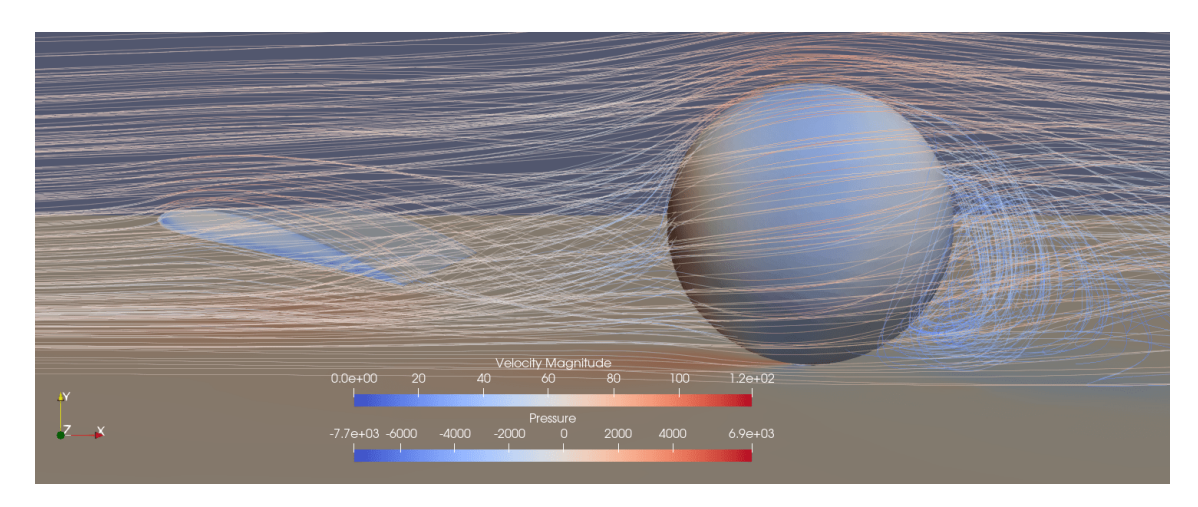

Figura 159 – C15 na vista lateral

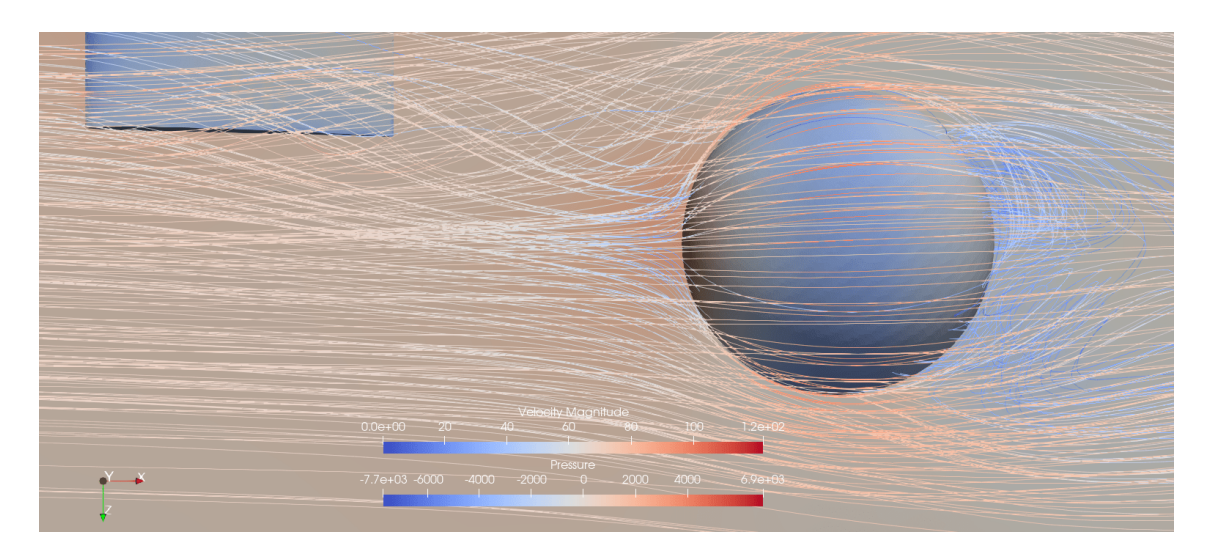

Figura 160 – C15 na vista superior

|                                                                |                                      | $C_{SF}$ |           |  |
|----------------------------------------------------------------|--------------------------------------|----------|-----------|--|
| Média                                                          | $-0.0088$   0.1244   0.1269   0.0635 |          | $-0.0622$ |  |
| Desvio Padrão   0.0036   0.0019   0.0032   0.0016   9.3287e-04 |                                      |          |           |  |

Tabela 41 – Coeficientes aerodinâmicos do corpo rombudo no ponto C15, à 1m de distância da asa.

# **D Arquivo de configuração dos parâmetros do SU2**

```
n and an experimental providence and and any providence of a calculation of a calculation of a calculation of a calculation of a calculation of a calculation of a calculation of a calculation of a calculation of a calculat
\frac{9}{6}\%% SU2 configuration file
                                                                                       %%% Case description:
                                                                                       %% Author:
                                                                                       %% Institution:
                                                                                       %% Date:
% File Version 7.0.6 "Blackbird"
                                                                                       %\frac{9}{6}%% ------------ DIRECT, ADJOINT, AND LINEARIZED PROBLEM DEFINITION ------------%
\frac{9}{6}% Solver type (EULER, NAVIER STOKES, RANS,
\frac{9}{6}INC EULER, INC NAVIER STOKES, INC RANS
%FEM_EULER, FEM_NAVIER_STOKES, FEM_RANS, FEM_LES,
\frac{9}{6}HEAT_EQUATION_FVM, ELASTICITY)
SOLVER= INC RANS
\frac{9}{6}% Specify turbulence model (NONE, SA, SA_NEG, SST, SA_E, SA_COMP, SA_E_COMP, SST_SUST)
KIND_TURB_MODEL= SA
% Specify subgrid scale model(NONE, IMPLICIT LES, SMAGORINSKY, WALE, VREMAN)
KIND SGS MODEL= NONE
\frac{9}{6}% Specify the verification solution(NO VERIFICATION SOLUTION, INVISCID VORTEX,
\frac{9}{6}RINGLEB, NS_UNIT_QUAD, TAYLOR_GREEN_VORTEX,
%MMS_NS_UNIT_QUAD, MMS_NS_UNIT_QUAD_WALL_BC,
%MMS NS TWO HALF CIRCLES, MMS NS TWO HALF SPHERES,
%MMS_INC_EULER, MMS_INC_NS, INC_TAYLOR_GREEN_VORTEX,
%USER DEFINED SOLUTION)
KIND_VERIFICATION_SOLUTION= NO_VERIFICATION_SOLUTION
% Mathematical problem (DIRECT, CONTINUOUS ADJOINT, DISCRETE ADJOINT)
MATH_PROBLEM= DIRECT
% Axisymmetric simulation, only compressible flows (NO, YES)
AXISYMMETRIC= NO
\frac{9}{6}% Restart solution (NO, YES)
RESTART SOL= NO
-92
% Discard the data storaged in the solution and geometry files
```
Figura 161 – Arquivo de configuração CFG do SU2 (parte 1)

```
% Discard the data storaged in the solution and geometry files
% e.g. AOA, dCL/dAoA, dCD/dCL, iter, etc.
% Note that AoA in the solution and geometry files is critical
% to aero design using AoA as a variable. (NO, YES)
DISCARD INFILES= NO
%
% System of measurements (SI, US)
% International system of units (SI): ( meters, kilograms, Kelvins,
%Newtons = kg \, m/s^2, Pascals = N/m^2,
%Density = \frac{kg}{m^3}, Speed = m/s,
\frac{9}{6}Equiv. Area = m^2)
% United States customary units (US): ( inches, slug, Rankines, lbf = slug ft/s^2,
\frac{9}{6}psf = 1bf/ft^2, Density = slug/ft<sup>^3</sup>,
%
                                        Speed = ft/s, Equiv. Area = ft^2)
SYSTEM MEASUREMENTS= SI
\frac{9}{6}%
% - -%
% Maximum number of inner iterations
INNER ITER= 999999
℁
% Maximum number of outer iterations (only for multizone problems)
OUTER ITER= 1
%
% Maximum number of time iterations
TIME ITER= 1
\frac{9}{6}% Convergence field
%CONV FIELD= DRAG
%
% Min value of the residual (log10 of the residual)
%CONV_RESIDUAL_MINVAL= -8
% Start convergence criteria at iteration number
%CONV STARTITER= 10
%
% Number of elements to apply the criteria
%CONV CAUCHY ELEMS= 100
%
% Epsilon to control the series convergence
%CONV_CAUCHY_EPS= 1E-10
\frac{9}{6}% Iteration number to begin unsteady restarts
```
Figura 162 – Arquivo de configuração CFG do SU2 (parte 2)

```
% Iteration number to begin unsteady restarts
RESTART ITER= 0
%%% Time convergence monitoring
%WINDOW CAUCHY CRIT = YES
%
% List of time convergence fields
%CONV WINDOW FIELD = (TAVG DRAG, TAVG LIFT)
\frac{9}{6}% Time Convergence Monitoring starts at Iteration WINDOW_START_ITER + CONV_WINDOW_STARTITER
%CONV_WINDOW_STARTITER = 0
\frac{9}{6}% Epsilon to control the series convergence
%CONV WINDOW CAUCHY EPS = 1E-3
\frac{9}{6}% Number of elements to apply the criteria
%CONV_WINDOW_CAUCHY_ELEMS = 10
%%
  %% Time domain simulation
TIME DOMAIN= NO
%% Unsteady simulation (NO, TIME STEPPING, DUAL TIME STEPPING-1ST ORDER,
                      DUAL TIME STEPPING-2ND ORDER, HARMONIC BALANCE)
%
TIME MARCHING= NO
\frac{9}{4}% Time Step for dual time stepping simulations (s) -- Only used when UNST CFL NUMBER = 0.0
% For the DG-FEM solver it is used as a synchronization time when UNST CFL NUMBER != 0.0
TIME STEP= 0.0
\alpha% Total Physical Time for dual time stepping simulations (s)
MAX TIME= 50.0
\%% Unsteady Courant-Friedrichs-Lewy number of the finest grid
UNST CFL NUMBER= 0.0
%
%% Windowed output time averaging
% Time iteration to start the windowed time average in a direct run
WINDOW START ITER = 500
%
```
Figura 163 – Arquivo de configuração CFG do SU2 (parte 3)

```
%% ---------------------------- DES Parameters -----------------------------%
%
% Specify Hybrid RANS/LES model (SA DES, SA DDES, SA ZDES, SA EDDES)
HYBRID RANSLES= SA DDES
\%% DES Constant (0.65)
DES CONST= 0.65
% ------------------ COMPRESSIBLE FREE-STREAM DEFINITION -------------------%
\frac{9}{6}% Mach number (non-dimensional, based on the free-stream values)
MACH NUMBER= 0.8
\frac{9}{4}% Angle of attack (degrees, only for compressible flows)
AOA = 1.25%
% Side-slip angle (degrees, only for compressible flows)
SIDESLIP ANGLE= 0.0
℀
% Init option to choose between Reynolds (default) or thermodynamics quantities
% for initializing the solution (REYNOLDS, TD_CONDITIONS)
INIT OPTION= REYNOLDS
\mathbf{Q}% Free-stream option to choose between density and temperature (default) for
% initializing the solution (TEMPERATURE FS, DENSITY FS)
FREESTREAM OPTION= TEMPERATURE FS
%
% Free-stream pressure (101325.0 N/m^2, 2116.216 psf by default)
FREESTREAM PRESSURE= 101325.0
\frac{9}{6}% Free-stream temperature (288.15 K, 518.67 R by default)
FREESTREAM TEMPERATURE= 288.15
%
% Reynolds number (non-dimensional, based on the free-stream values)
REYNOLDS NUMBER= 6.5E6
\frac{9}{4}% Reynolds length (1 m, 1 inch by default)
REYNOLDS LENGTH= 1.0
\mathbf{Q}
```
Figura 164 – Arquivo de configuração CFG do SU2 (parte 4)

```
REYNOLDS LENGTH= 1.0
\frac{9}{6}% Free-stream density (1.2886 Kg/m^3, 0.0025 slug/ft^3 by default)
FREESTREAM DENSITY= 1.2886
\frac{9}{6}% Free-stream velocity (1.0 m/s, 1.0 ft/s by default)
FREESTREAM_VELOCITY= ( 1.0, 0.00, 0.00 )
\frac{9}{2}% Free-stream viscosity (1.853E-5 N s/m^2, 3.87E-7 lbf s/ft^2 by default)
FREESTREAM VISCOSITY= 1.853E-5
% Compressible flow non-dimensionalization (DIMENSIONAL, FREESTREAM PRESS EQ ONE,
\frac{9}{6}FREESTREAM_VEL_EQ_MACH, FREESTREAM_VEL_EQ_ONE)
REF DIMENSIONALIZATION= DIMENSIONAL
% --------------- INCOMPRESSIBLE FLOW CONDITION DEFINITION -------------------%
%% Density model within the incompressible flow solver.
% Options are CONSTANT (default), BOUSSINESQ, or VARIABLE. If VARIABLE,
% an appropriate fluid model must be selected.
INC_DENSITY_MODEL= CONSTANT
% Solve the energy equation in the incompressible flow solver
INC ENERGY EQUATION = NO
\frac{9}{6}% Initial density for incompressible flows
% (1.2886 kg/m^3 by default (air), 998.2 Kg/m^3 (water))
INC DENSITY INIT= 1.2886
\frac{9}{6}% Initial velocity for incompressible flows (1.0,0,0 m/s by default)
INC_VELOCITY_INIT= ( 70.0, 0.0, 0.0 )
\frac{9}{4}% Initial temperature for incompressible flows that include the
% energy equation (288.15 K by default). Value is ignored if
% INC ENERGY EQUATION is false.
INC_TEMPERATURE_INIT= 288.15
\frac{9}{2}% Non-dimensionalization scheme for incompressible flows. Options are
% INITIAL VALUES (default), REFERENCE VALUES, or DIMENSIONAL.
\overline{0} the \overline{8} needs and \overline{1} and \overline{2} and \overline{2}<u>Daga camatan</u>
                                          .<br>Arrenneker valuee di iki
```
Figura 165 – Arquivo de configuração CFG do SU2 (parte 5)

```
% INITIAL VALUES (default), REFERENCE VALUES, or DIMENSIONAL.
% INC * REF values are ignored unless REFERENCE VALUES is chosen.
INC NONDIM= DIMENSIONAL
% Reference density for incompressible flows (1.0 kg/m^3 by default)
INC DENSITY REF= 1.0
\frac{9}{6}% Reference velocity for incompressible flows (1.0 m/s by default)
INC VELOCITY REF= 1.0
℅
% Reference temperature for incompressible flows that include the
% energy equation (1.0 K by default)
INC_TEMPERATURE_REF = 1.0%
% List of inlet types for incompressible flows. List length must
% match number of inlet markers. Options: VELOCITY_INLET, PRESSURE_INLET.
INC_INLET_TYPE= VELOCITY_INLET
\frac{9}{6}% Damping coefficient for iterative updates at pressure inlets. (0.1 by default)
INC_INLET_DAMPING= 0.1
℅
% List of outlet types for incompressible flows. List length must
% match number of outlet markers. Options: PRESSURE_OUTLET, MASS_FLOW_OUTLET
INC OUTLET TYPE= PRESSURE OUTLET
%
% Damping coefficient for iterative updates at mass flow outlets. (0.1 by default)
INC_OUTLET_DAMPING= 0.1
% --------------------- REFERENCE VALUE DEFINITION ----------------------------%
\frac{9}{6}% Reference origin for moment computation (m or in)
REF ORIGIN MOMENT X = 0.00
REF_ORIGIN_MOMENT_Y = 0.00
REF ORIGIN MOMENT Z = 0.50
\frac{9}{6}% Reference length for moment non-dimensional coefficients (m or in)
REF LENGTH= 1.0
℅
% Reference area for non-dimensional force coefficients (0 implies automatic
\alpha and outstand (man an inset
```
Figura 166 – Arquivo de configuração CFG do SU2 (parte 6)

```
% Reference area for non-dimensional force coefficients (0 implies automatic
% calculation) (m^2 or in^2)
REF AREA= 3.1415926
\frac{9}{6}% Aircraft semi-span (0 implies automatic calculation) (m or in)
SEMI SPAN= 0.0
% ---- IDEAL GAS, POLYTROPIC, VAN DER WAALS AND PENG ROBINSON CONSTANTS -------%
\frac{9}{6}% Fluid model (STANDARD AIR, IDEAL GAS, VW GAS, PR GAS,
%CONSTANT DENSITY, INC IDEAL GAS, INC IDEAL GAS POLY)
FLUID MODEL= IDEAL GAS
%% Ratio of specific heats (1.4 default and the value is hardcoded
                            for the model STANDARD AIR, compressible only)
\frac{9}{6}GAMMA VALUE= 1.4
%
% Specific gas constant (287.058 J/kg*K default and this value is hardcoded
\%for the model STANDARD_AIR, compressible only)
GAS CONSTANT= 287.058
%
% Critical Temperature (131.00 K by default)
CRITICAL TEMPERATURE= 131.00
℀
% Critical Pressure (3588550.0 N/m^2 by default)
CRITICAL PRESSURE= 3588550.0
\frac{9}{6}% Acentri factor (0.035 (air))
ACENTRIC FACTOR= 0.035
\frac{9}{6}% Specific heat at constant pressure, Cp (1004.703 J/kg*K (air)).
% Incompressible fluids with energy eqn. only (CONSTANT DENSITY, INC IDEAL GAS).
SPECIFIC HEAT CP= 1004.703
%% Thermal expansion coefficient (0.00347 K^-1 (air))
% Used with Boussinesq approx. (incompressible, BOUSSINESQ density model only)
THERMAL EXPANSION COEFF= 0.00347
℀
% Molecular weight for an incompressible ideal gas (28.96 g/mol (air) default)
MOLECULAR WEIGHT= 28.96
\frac{9}{6}% Temperature polynomial coefficients (up to quartic) for specific heat Cp.
% Format -> Cp(T) : b0 + b1*T + b2*T^2 + b3*T^3 + b4*T^4
CP POLYCOEFFS= (0.0, 0.0, 0.0, 0.0, 0.0)
```
Figura 167 – Arquivo de configuração CFG do SU2 (parte 7)

```
CP POLYCOEFFS= (0.0, 0.0, 0.0, 0.0, 0.0)
```

```
% ------------------------- VISCOSITY MODEL -----------------------------------%
\frac{9}{6}% Viscosity model (SUTHERLAND, CONSTANT VISCOSITY, POLYNOMIAL VISCOSITY).
VISCOSITY MODEL= CONSTANT VISCOSITY
\%% Molecular Viscosity that would be constant (1.716E-5 by default)
MU CONSTANT= 1.716E-5
\frac{9}{6}% Sutherland Viscosity Ref (1.716E-5 default value for AIR SI)
MU REF= 1.716E-5
\frac{9}{6}% Sutherland Temperature Ref (273.15 K default value for AIR SI)
MU_T_REF= 273.15
℀
% Sutherland constant (110.4 default value for AIR SI)
SUTHERLAND CONSTANT= 110.4
%
% Temperature polynomial coefficients (up to quartic) for viscosity.
% Format -> Mu(T) : b0 + b1*T + b2*T^2 + b3*T^3 + b4*T^4
MU_POLYCOEFFS= (0.0, 0.0, 0.0, 0.0, 0.0)
% ------------------------- THERMAL CONDUCTIVITY MODEL -----------------------%
%% Laminar Conductivity model (CONSTANT_CONDUCTIVITY, CONSTANT_PRANDTL,
% POLYNOMIAL CONDUCTIVITY).
CONDUCTIVITY MODEL= CONSTANT PRANDTL
% Molecular Thermal Conductivity that would be constant (0.0257 by default)
KT CONSTANT= 0.0257
\%% Laminar Prandtl number (0.72 (air), only for CONSTANT PRANDTL)
PRANDTL LAM= 0.72
%
% Temperature polynomial coefficients (up to quartic) for conductivity.
% Format -> Kt(T) : b0 + b1*T + b2*T^2 + b3*T^3 + b4*T^4
KT_POLYCOEFFS= (0.0, 0.0, 0.0, 0.0, 0.0)
\%% Definition of the turbulent thermal conductivity model for RANS
% (CONSTANT PRANDTL TURB by default, NONE).
TURBULENT_CONDUCTIVITY_MODEL= CONSTANT_PRANDTL_TURB
\frac{9}{6}% Turbulent Prandtl number (0.9 (air) by default)
```
Figura 168 – Arquivo de configuração CFG do SU2 (parte 8)

```
% Turbulent Prandtl number (0.9 (air) by default)
PRANDTL TURB= 0.90
```

```
% --------------------- DYNAMIC MESH DEFINITION ----------------------------%
\frac{9}{6}% Type of dynamic mesh (NONE, RIGID MOTION, ROTATING FRAME,
%STEADY TRANSLATION,
%ELASTICITY, GUST)
GRID MOVEMENT= NONE
\frac{9}{6}% Motion mach number (non-dimensional). Used for initializing a viscous flow
% with the Reynolds number and for computing force coeffs. with dynamic meshes.
MACH MOTION= 0.8
% Coordinates of the motion origin
MOTION_ORIGIN= 0.25 0.0 0.0
\frac{9}{6}% Angular velocity vector (rad/s) about the motion origin
ROTATION RATE = 0.0 0.0 0.0
%% Pitching angular freq. (rad/s) about the motion origin
PITCHING OMEGA= 0.0 0.0 0.0
\frac{9}{6}% Pitching amplitude (degrees) about the motion origin
PITCHING AMPL= 0.0 0.0 0.0
\frac{9}{2}% Pitching phase offset (degrees) about the motion origin
PITCHING PHASE= 0.0 0.0 0.0
\frac{9}{6}% Translational velocity (m/s or ft/s) in the x, y, & z directions
TRANSLATION RATE = 0.0 0.0 0.0
%
% Plunging angular freq. (rad/s) in x, y, & z directions
PLUNGING_OMEGA= 0.0 0.0 0.0
%
% Plunging amplitude (m or ft) in x, y, & z directions
PLUNGING AMPL= 0.0 0.0 0.0
%
% Type of dynamic surface movement (NONE, DEFORMING,
                         MOVING_WALL, FLUID_STRUCTURE, FLUID_STRUCTURE_STATIC,
%%AEROELASTIC, EXTERNAL, EXTERNAL_ROTATION,
%AEROELASTIC RIGID MOTION)
```
Figura 169 – Arquivo de configuração CFG do SU2 (parte 9)

```
%AEROELASTIC RIGID MOTION)
SURFACE MOVEMENT= NONE
\%% Moving wall boundary marker(s) (NONE = no marker, ignored for RIGID MOTION)
MARKER MOVING= ( NONE )
\frac{9}{6}% Coordinates of the motion origin
SURFACE MOTION ORIGIN= 0.25
\frac{9}{6}% Angular velocity vector (rad/s) about the motion origin
SURFACE_ROTATION_RATE = 0.0 0.0 0.0%% Pitching angular freq. (rad/s) about the motion origin
SURFACE PITCHING OMEGA= 0.0 0.0 0.0
%% Pitching amplitude (degrees) about the motion origin
SURFACE_PITCHING_AMPL= 0.0 0.0 0.0
%% Pitching phase offset (degrees) about the motion origin
SURFACE_PITCHING_PHASE= 0.0 0.0 0.0
%
% Translational velocity (m/s or ft/s) in the x, y, & z directions
SURFACE TRANSLATION RATE = 0.0 0.0 0.0
\frac{9}{6}% Plunging angular freq. (rad/s) in x, y, & z directions
SURFACE_PLUNGING_OMEGA= 0.0 0.0 0.0
\%% Plunging amplitude (m or ft) in x, y, & z directions
SURFACE PLUNGING AMPL= 0.0 0.0 0.0
\%% Move Motion Origin for marker moving (1 or 0)
MOVE_MOTION_ORIGIN = 0
%
% ----------------------    BODY FORCE DEFINITION ---------------------------------%
%% Apply a body force as a source term (NO, YES)
BODY_FORCE= NO
\%% Vector of body force values (BodyForce_X, BodyForce_Y, BodyForce_Z)
BODY FORCE VECTOR= ( 0.0, 0.0, 0.0 )
% ------------------    BOUNDARY CONDITION DEFINITION -------------------------%
\frac{9}{6}
```
Figura 170 – Arquivo de configuração CFG do SU2 (parte 10)

```
%\frac{9}{6}% Euler wall boundary marker(s) (NONE = no marker)
% Implementation identical to MARKER SYM.
MARKER EULER= ( GROUND )
\frac{9}{6}% Navier-Stokes (no-slip), constant heat flux wall marker(s) (NONE = no marker)
% Format: ( marker name, constant heat flux (J/m^2), ... )
MARKER HEATFLUX= ( BLUFF BODY, 0.0, WING, 0.0 )
\frac{9}{6}% Navier-Stokes (no-slip), isothermal wall marker(s) (NONE = no marker)
% Format: ( marker name, constant wall temperature (K), ... )
MARKER_ISOTHERMAL= ( NONE )
%
% Far-field boundary marker(s) (NONE = no marker)
MARKER FAR= ( FARFIELD )
\frac{9}{6}% Symmetry boundary marker(s) (NONE = no marker)
% Implementation identical to MARKER EULER.
MARKER SYM= ( NONE )
\frac{9}{6}% Internal boundary marker(s) e.g. no boundary condition (NONE = no marker)
MARKER INTERNAL= ( NONE )
% Near-Field boundary marker(s) (NONE = no marker)
MARKER NEARFIELD= ( NONE )
%%% Inlet boundary type (TOTAL CONDITIONS, MASS FLOW)
INLET TYPE= TOTAL CONDITIONS
%
% Read inlet profile from a file (YES, NO) default: NO
SPECIFIED INLET PROFILE= NO
% File specifying inlet profile
INLET FILENAME= inlet.dat
\frac{9}{6}% Inlet boundary marker(s) with the following formats (NONE = no marker)
% Total Conditions: (inlet marker, total temp, total pressure, flow direction x,
\frac{9}{6}flow direction y, flow direction z, ... ) where flow direction is
\frac{9}{6}a unit vector.
% Mass Flow: (inlet marker, density, velocity magnitude, flow_direction_x,
%flow_direction_y, flow_direction_z, ... ) where flow_direction is
\%a unit vector.
```
Figura 171 – Arquivo de configuração CFG do SU2 (parte 11)

```
a unit vector.
% Inc. Pressure: (inlet marker, temperature, total pressure, flow direction x,
\frac{9}{6}flow direction y, flow direction z, ... ) where flow direction is
\frac{9}{6}a unit vector.
MARKER INLET= ( NONE )
\frac{9}{6}% Outlet boundary marker(s) (NONE = no marker)
% Compressible: (outlet marker, back pressure (static thermodynamic), ... )
% Inc. Pressure: ( outlet marker, back pressure (static gauge in Pa), ... )
% Inc. Mass Flow: ( outlet marker, mass flow target (kg/s), ... )
MARKER OUTLET= ( NONE )
%% Actuator disk boundary type (VARIABLES_JUMP, BC_THRUST,
%DRAG MINUS THRUST)
ACTDISK TYPE= VARIABLES JUMP
\frac{9}{4}% Actuator disk boundary marker(s) with the following formats (NONE = no marker)
% Variables Jump: ( inlet face marker, outlet face marker,
                     Takeoff pressure jump (psf), Takeoff temperature jump (R), Takeoff rev/mi
\frac{9}{6}Cruise pressure jump (psf), Cruise temperature jump (R), Cruise rev/min
\frac{9}{6}% BC Thrust: ( inlet face marker, outlet face marker,
                Takeoff BC thrust (lbs), 0.0, Takeoff rev/min,
\frac{9}{6}\frac{9}{6}Cruise BC thrust (lbs), 0.0, Cruise rev/min )
% Drag-Thrust: ( inlet face marker, outlet face marker,
\frac{9}{4}Takeoff Drag-Thrust (lbs), 0.0, Takeoff rev/min,
\%Cruise Drag-Thrust (lbs), 0.0, Cruise rev/min)
MARKER ACTDISK= ( NONE )
\%% Supersonic inlet boundary marker(s) (NONE = no marker)
% Format: (inlet marker, temperature, static pressure, velocity_x,
            velocity y, velocity z, ... ), i.e. primitive variables specified.
\%MARKER SUPERSONIC INLET= ( NONE )
\frac{9}{6}% Supersonic outlet boundary marker(s) (NONE = no marker)
MARKER SUPERSONIC OUTLET= ( NONE )
℀
% Periodic boundary marker(s) (NONE = no marker)
% Format: ( periodic marker, donor marker, rotation center x, rotation center y,
% rotation center z, rotation angle x-axis, rotation angle y-axis,
% rotation_angle_z-axis, translation_x, translation_y, translation_z, ... )
MARKER PERIODIC= ( NONE )
\%% Engine Inflow boundary type (FAN FACE MACH, FAN FACE PRESSURE, FAN FACE MDOT)
ENGINE INFLOW TYPE= FAN FACE MACH
```
Figura 172 – Arquivo de configuração CFG do SU2 (parte 12)

```
ENGINE INFLOW TYPE= FAN FACE MACH
\frac{9}{4}% Engine inflow boundary marker(s) (NONE = no marker)
% Format: (engine inflow marker, fan face Mach, ...)
MARKER ENGINE INFLOW= ( NONE )
\frac{9}{6}% Engine exhaust boundary marker(s) with the following formats (NONE = no marker)
% Format: (engine exhaust marker, total nozzle temp, total nozzle pressure, ... )
MARKER_ENGINE_EXHAUST= ( NONE )
\frac{9}{6}% Displacement boundary marker(s) (NONE = no marker)
% Format: ( displacement marker, displacement value normal to the surface, ... )
MARKER NORMAL DISPL= ( NONE )
\frac{9}{4}% Pressure boundary marker(s) (NONE = no marker)
% Format: ( pressure marker )
MARKER PRESSURE= ( NONE )
\frac{9}{6}% Riemann boundary marker(s) (NONE = no marker)
% Format: (marker, data kind flag, list of data)
MARKER RIEMANN= ( NONE )
% Shroud boundary marker(s) (NONE = no marker)
% Format: (marker)
% If the ROTATING FRAME option is activated, this option force
% the velocity on the boundaries specified to 0.0
MARKER SHROUD= (NONE)
%
% Interface (s) definition, identifies the surface shared by
% two different zones. The interface is defined by listing pairs of
% markers (one from each zone connected by the interface)
% Example:
   Given an arbitrary number of zones (A, B, C, ...)%
%
   A and B share a surface, interface 1
\%A and C share a surface, interface 2
% Format: ( marker A on interface 1, marker B on interface 1,
            marker_A_on_interface_2, marker_C_on_interface_2, ... )
\frac{9}{6}\frac{9}{6}MARKER ZONE INTERFACE= ( NONE )
%
% Specifies the interface (s)
% The kind of interface is defined by listing pairs of markers (one from each
% zone connected by the interface)
% Example:
```
Figura 173 – Arquivo de configuração CFG do SU2 (parte 13)

```
% Example:
\frac{9}{6}Given an arbitrary number of zones (A, B, C, ...)A and B share a surface, interface 1
\frac{9}{6}A and C share a surface, interface 2
\frac{9}{6}% Format: ( marker A on interface 1, marker B on interface 1,
\frac{9}{6}marker A on interface 2, marker C on interface 2, ... )
%MARKER FLUID INTERFACE= ( NONE )
\%% Kind of interface interpolation among different zones (NEAREST_NEIGHBOR,
\%ISOPARAMETRIC, SLIDING MESH)
KIND INTERPOLATION= NEAREST NEIGHBOR
\frac{9}{6}% Inflow and Outflow markers must be specified, for each blade (zone), following
% the natural groth of the machine (i.e, from the first blade to the last)
MARKER TURBOMACHINERY= ( NONE )
\frac{9}{6}% Mixing-plane interface markers must be specified to activate the transfer of
% information between zones
MARKER MIXINGPLANE INTERFACE= ( NONE )
℀
% Giles boundary condition for inflow, outfolw and mixing-plane
% Format inlet: ( marker, TOTAL_CONDITIONS_PT, Total Pressure , Total Temperature,<br>% Flow dir-norm, Flow dir-tang, Flow dir-span, under-relax-avg, under-relax-fourier)
% Format outlet: ( marker, STATIC_PRESSURE, Static Pressure value, -, -, -, -, -, under-relax-av
% Format mixing-plane in and out: ( marker, MIXING IN or MIXING OUT, -, -, -, -, -, -, -, under-
MARKER GILES= ( NONE )
\frac{9}{6}% This option insert an extra under relaxation factor for the Giles BC at the hub
% and shroud (under relax factor applied, span percentage to under relax)
GILES EXTRA RELAXFACTOR= (0.05, 0.05)
℀
% YES Non reflectivity activated, NO the Giles BC behaves as a normal 1D characteristic-based
SPATIAL FOURIER= NO
% ---------------------- SURFACES IDENTIFICATION ------------------------------%
\frac{9}{6}% Marker(s) of the surface in the surface flow solution file
MARKER PLOTTING = ( GROUND, BLUFF BODY, WING )
\%% Marker(s) of the surface where the non-dimensional coefficients are evaluated.
MARKER_MONITORING = ( BLUFF_BODY )
\frac{9}{6}% Viscous wall markers for which wall functions must be applied. (NONE = no marker)
```
Figura 174 – Arquivo de configuração CFG do SU2 (parte 14)

```
% Viscous wall markers for which wall functions must be applied. (NONE = no marker)
% Format: ( marker name, wall function type -NO WALL FUNCTION, STANDARD WALL FUNCTION,
\frac{9}{6}ADAPTIVE WALL FUNCTION, SCALABLE WALL FUNCTION, EQUILIBRIUM WALL MODEL,
            NONEQUILIBRIUM_WALL_MODEL-, ... )
\%MARKER WALL FUNCTIONS= ( NONE, NO WALL FUNCTION )
%% Marker(s) of the surface where custom thermal BC's are defined.
MARKER_PYTHON_CUSTOM = ( NONE )
\frac{9}{6}% Marker(s) of the surface where obj. func. (design problem) will be evaluated
MARKER DESIGNING = ( NONE )
\frac{9}{6}% Marker(s) of the surface that is going to be analyzed in detail (massflow, average pressure
MARKER ANALYZE = ( NONE )
\frac{9}{6}% Method to compute the average value in MARKER ANALYZE (AREA, MASSFLUX).
MARKER ANALYZE AVERAGE = MASSFLUX
% ------------ COMMON PARAMETERS DEFINING THE NUMERICAL METHOD --------------%
\frac{9}{4}% Numerical method for spatial gradients (GREEN GAUSS, WEIGHTED LEAST SQUARES)
NUM METHOD GRAD= GREEN GAUSS
%
% CFL number (initial value for the adaptive CFL number)
CFL NUMBER= 15.0
\frac{9}{6}% Adaptive CFL number (NO, YES)
CFL ADAPT= NO
℀
% Parameters of the adaptive CFL number (factor down, factor up, CFL min value,
\frac{9}{6}CFL max value)
CFL ADAPT PARAM= ( 0.1, 2.0, 10.0, 1e10 )
\frac{9}{6}% Maximum Delta Time in local time stepping simulations
MAX_DELTA_TIME= 1E6
℀
% Runge-Kutta alpha coefficients
RK_ALPHA_COEFF= (0.66667,0.66667,1.000000)
%
% Objective function in gradient evaluation
                                                (DRAG, LIFT, SIDEFORCE, MOMENT_X,
%MOMENT_Y, MOMENT_Z, EFFICIENCY, BUFFET,
%EQUIVALENT_AREA, NEARFIELD_PRESSURE,
%FORCE X, FORCE Y, FORCE Z, THRUST,
%TORQUE, TOTAL HEATFLUX,
```
Figura 175 – Arquivo de configuração CFG do SU2 (parte 15)

 $%$ TORQUE, TOTAL HEATFLUX,  $\%$ MAXIMUM\_HEATFLUX, INVERSE\_DESIGN\_PRESSURE,  $\%$ INVERSE DESIGN HEATFLUX, SURFACE TOTAL PRESSURE  $%$ SURFACE MASSFLOW, SURFACE STATIC PRESSURE, SURF % For a weighted sum of objectives: separate by commas, add OBJECTIVE WEIGHT and MARKER MONIT OBJECTIVE FUNCTION= DRAG  $\frac{9}{6}$ % List of weighting values when using more than one OBJECTIVE FUNCTION. Separate by commas an OBJECTIVE WEIGHT = 1.0 % ----------- SLOPE LIMITER AND DISSIPATION SENSOR DEFINITION ----------------%  $%$ % Monotonic Upwind Scheme for Conservation Laws (TVD) in the flow equations. Required for 2nd order upwind schemes (NO, YES)  $\frac{9}{6}$ MUSCL FLOW= YES % % Slope limiter (NONE, VENKATAKRISHNAN, VENKATAKRISHNAN WANG,  $\%$ BARTH JESPERSEN, VAN ALBADA EDGE) SLOPE LIMITER FLOW= VENKATAKRISHNAN % % Monotonic Upwind Scheme for Conservation Laws (TVD) in the turbulence equations. Required for 2nd order upwind schemes (NO, YES)  $%$ MUSCL TURB= NO  $%$ % Slope limiter (NONE, VENKATAKRISHNAN, VENKATAKRISHNAN WANG,  $%$ BARTH JESPERSEN, VAN ALBADA EDGE) SLOPE LIMITER TURB= VENKATAKRISHNAN  $%$ % Monotonic Upwind Scheme for Conservation Laws (TVD) in the adjoint flow equations. ℀ Required for 2nd order upwind schemes (NO, YES) MUSCL ADJFLOW= YES  $\frac{9}{6}$ % Slope limiter (NONE, VENKATAKRISHNAN, BARTH JESPERSEN, VAN ALBADA EDGE, SHARP EDGES, WALL DISTANCE)  $\frac{9}{6}$ SLOPE LIMITER ADJFLOW= VENKATAKRISHNAN  $\%$ % Monotonic Upwind Scheme for Conservation Laws (TVD) in the turbulence adjoint equations.  $\%$ Required for 2nd order upwind schemes (NO, YES) MUSCL ADJTURB= NO  $\frac{9}{6}$ % Slope limiter (NONE, VENKATAKRISHNAN, BARTH JESPERSEN, VAN ALBADA EDGE) SLOPE LIMITER ADJTURB= VENKATAKRISHNAN  $\frac{9}{6}$ % Coefficient for the Venkat's limiter (upwind scheme). A larger values decrease

Figura 176 – Arquivo de configuração CFG do SU2 (parte 16)

```
% Coefficient for the Venkat's limiter (upwind scheme). A larger values decrease
\frac{9}{2}the extent of limiting, values approaching zero cause
%lower-order approximation to the solution (0.05 by default)
VENKAT_LIMITER_COEFF= 0.05
\frac{9}{6}% Reference coefficient for detecting sharp edges (3.0 by default).
REF_SHARP_EDGES = 3.0
\frac{9}{6}% Coefficient for the adjoint sharp edges limiter (3.0 by default).
ADJ SHARP LIMITER COEFF= 3.0
% Remove sharp edges from the sensitivity evaluation (NO, YES)
SENS REMOVE SHARP = NO
\frac{9}{6}% Freeze the value of the limiter after a number of iterations
LIMITER ITER= 999999
%
% 1st order artificial dissipation coefficients for
\%the Lax-Friedrichs method (0.15 by default)
LAX SENSOR COEFF= 0.15
\frac{9}{2}% 2nd and 4th order artificial dissipation coefficients for
\%the JST method (0.5, 0.02 by default)
JST_SENSOR_COEFF= ( 0.5, 0.02 )
\frac{9}{4}% 1st order artificial dissipation coefficients for
\frac{9}{6}the adjoint Lax-Friedrichs method (0.15 by default)
ADJ LAX SENSOR COEFF= 0.15
\frac{9}{6}% 2nd, and 4th order artificial dissipation coefficients for
      the adjoint JST method (0.5, 0.02 by default)
\frac{9}{6}ADJ JST SENSOR COEFF= ( 0.5, 0.02 )
% ---------------------- LINEAR SOLVER DEFINITION -----------------------------%
\frac{9}{6}% Linear solver or smoother for implicit formulations:
% BCGSTAB, FGMRES, RESTARTED FGMRES, CONJUGATE GRADIENT (self-adjoint problems only), SMOOTHE
LINEAR SOLVER= FGMRES
%
% Same for discrete adjoint (smoothers not supported)
DISCADJ LIN SOLVER= FGMRES
\%% Preconditioner of the Krylov linear solver or type of smoother (ILU, LU SGS, LINELET, JACOB
LINEAR SOLVER PREC= ILU
```
Figura 177 – Arquivo de configuração CFG do SU2 (parte 17)

```
LINEAR SOLVER PREC= ILU
\frac{9}{6}% Same for discrete adjoint (JACOBI or ILU)
DISCADJ_LIN_PREC= ILU
\%% Linael solver ILU preconditioner fill-in level (0 by default)
LINEAR SOLVER ILU FILL IN= 0
\%% Minimum error of the linear solver for implicit formulations
LINEAR SOLVER ERROR= 1E-6
% Max number of iterations of the linear solver for the implicit formulation
LINEAR_SOLVER_ITER= 5
\frac{9}{6}% Restart frequency for RESTARTED FGMRES
LINEAR SOLVER RESTART FREQUENCY= 10
\%% Relaxation factor for smoother-type solvers (LINEAR_SOLVER= SMOOTHER)
LINEAR_SOLVER_SMOOTHER_RELAXATION= 1.0
% ------------------------ MULTIGRID PARAMETERS --------------------------------%
\frac{9}{2}% Multi-grid levels (0 = no multi-grid)
MGLEVEL= 0
\frac{9}{6}% Multi-grid cycle (V_CYCLE, W_CYCLE, FULLMG_CYCLE)
MGCYCLE= V CYCLE
\frac{9}{6}% Multi-grid pre-smoothing level
MG_PRE SMOOTH= (1, 2, 3, 3)
% Multi-grid post-smoothing level
MG_POST_SMOOTH= ( 0, 0, 0, 0 )
%
% Jacobi implicit smoothing of the correction
MG CORRECTION SMOOTH= (0,0,0,0)
℅
% Damping factor for the residual restriction
MG_DAMP_RESTRICTION= 0.75
%% Damping factor for the correction prolongation
MG DAMP PROLONGATION= 0.75
% ------------------ FLOW NUMERICAL METHOD DEFINITION ------------------------%
```
Figura 178 – Arquivo de configuração CFG do SU2 (parte 18)

```
% ------------------ FLOW NUMERICAL METHOD DEFINITION -----------------------%
\frac{9}{6}% Convective numerical method (JST, LAX-FRIEDRICH, CUSP, ROE, AUSM, AUSMPLUSUP,
                                AUSMPLUSUP2, HLLC, TURKEL_PREC, MSW, FDS, SLAU, SLAU2)
\frac{9}{6}CONV NUM METHOD FLOW= FDS
%% Roe Low Dissipation function for Hybrid RANS/LES simulations (FD, NTS, NTS_DUCROS)
ROE LOW DISSIPATION= FD
\frac{9}{6}% Post-reconstruction correction for low Mach number flows (NO, YES)
LOW MACH CORR= NO
% Roe-Turkel preconditioning for low Mach number flows (NO, YES)
LOW_MACH_PREC= NO
\%% Use numerically computed Jacobians for AUSM+up(2) and SLAU(2)
% Slower per iteration but potentialy more stable and capable of higher CFL
USE_ACCURATE_FLUX_JACOBIANS= NO
%
% Entropy fix coefficient (0.0 implies no entropy fixing, 1.0 implies scalar
%artificial dissipation)
ENTROPY FIX COEFF= 0.0
℀
% Higher values than 1 (3 to 4) make the global Jacobian of central schemes (compressible flo
% only) more diagonal dominant (but mathematically incorrect) so that higher CFL can be used.
CENTRAL JACOBIAN FIX FACTOR= 4.0
\frac{9}{6}% Time discretization (RUNGE-KUTTA_EXPLICIT, EULER_IMPLICIT, EULER_EXPLICIT)
TIME DISCRE FLOW= EULER IMPLICIT
\frac{9}{6}--------------- TURBULENT NUMERICAL METHOD DEFINITION ------------------%
\frac{9}{6}% Convective numerical method (SCALAR UPWIND)
CONV NUM METHOD TURB= SCALAR UPWIND
%
% Time discretization (EULER IMPLICIT)
TIME DISCRE TURB= EULER IMPLICIT
\frac{9}{6}% Reduction factor of the CFL coefficient in the turbulence problem
CFL_REDUCTION_TURB= 1.0
% ------------------- HEAT NUMERICAL METHOD DEFINITION ----------------------%
\frac{9}{2}% Value of the thermal diffusivity
```
Figura 179 – Arquivo de configuração CFG do SU2 (parte 19)

```
% Value of the thermal diffusivity
THERMAL DIFFUSIVITY= 1.0
% ----------------------- GRID ADAPTATION STRATEGY ---------------------------%
\frac{9}{6}% Kind of grid adaptation (NONE, PERIODIC, FULL, FULL FLOW, GRAD FLOW,
%FULL ADJOINT, GRAD ADJOINT, GRAD FLOW ADJ, ROBUST,
%FULL LINEAR, COMPUTABLE, COMPUTABLE ROBUST,
%REMAINING, WAKE, SMOOTHING, SUPERSONIC SHOCK)
KIND ADAPT= NONE
% Percentage of new elements (% of the original number of elements)
NEW ELEMS= 5
\frac{9}{6}% Scale factor for the dual volume
DUALVOL POWER= 0.5
%
% Adapt the boundary elements (NO, YES)
ADAPT BOUNDARY= YES
% ------------------- HYBRID PARALLEL (MPI+OpenMP) OPTIONS ---------------------%
\mathbf{Q}% An advanced performance parameter for FVM solvers, a large-ish value should be best
% when relatively few threads per MPI rank are in use (~4). However, maximum parallelism
% is obtained with EDGE COLORING GROUP SIZE=1, consider using this value only if SU2
% warns about low coloring efficiency during preprocessing (performance is usually worse).
% Setting the option to 0 disables coloring and a different strategy is used instead,
% that strategy is automatically used when the coloring efficiency is less than 0.875.
% The optimum value/strategy is case-dependent.
EDGE COLORING GROUP SIZE= 512
% Independent "threads per MPI rank" setting for LU-SGS and ILU preconditioners.
% For problems where time is spend mostly in the solution of linear systems (e.g. elasticity,
% very high CFL central schemes), AND, if the memory bandwidth of the machine is saturated
% (4 or more cores per memory channel) better performance (via a reduction in linear iteratio
% may be possible by using a smaller value than that defined by the system or in the call to
% SU2 CFD (via the -t/--threads option).
% The default (0) means "same number of threads as for all else".
LINEAR SOLVER PREC THREADS= 0
%% ----------------------- SCREEN/HISTORY VOLUME OUTPUT --------------------------%
\frac{9}{4}% Screen output fields (use 'SU2 CFD -d <config file>' to view list of available fields)
SCREEN OUTPUT= (INNER ITER, AERO COEFF, RMS DENSITY, RMS MOMENTUM-X, RMS MOMENTUM-Y, RMS ENER
```
Figura 180 – Arquivo de configuração CFG do SU2 (parte 20)

```
SCREEN OUTPUT= (INNER ITER, AERO COEFF, RMS DENSITY, RMS MOMENTUM-X, RMS MOMENTUM-Y, RMS ENER
\frac{9}{4}% History output groups (use 'SU2 CFD -d <config file>' to view list of available fields)
HISTORY OUTPUT= (ITER, AERO COEFF, RMS RES)
\%% Volume output fields/groups (use 'SU2 CFD -d <config file>' to view list of available field
VOLUME OUTPUT= (COORDINATES, SOLUTION, PRIMITIVE, VORTEX IDENTIFICATION)
\frac{9}{6}% Writing frequency for screen output
SCREEN WRT FREQ INNER= 1
SCREEN_WRT_FREQ_OUTER= 1
\frac{9}{6}SCREEN_WRT_FREQ_TIME= 1
%% Writing frequency for history output
HISTORY WRT FREQ INNER= 1
\frac{9}{6}HISTORY WRT FREQ OUTER= 1
%
HISTORY WRT FREQ TIME= 1
℀
% Writing frequency for volume/surface output
OUTPUT WRT FREQ= 50
%
\% -
    --------------------- INPUT/OUTPUT FILE INFORMATION ---------------------------%
\frac{9}{6}% Mesh input file
MESH FILENAME= mesh body wing.cgns
% Mesh input file format (SU2, CGNS)
MESH FORMAT= CGNS
\frac{9}{6}% Mesh output file
MESH OUT FILENAME= mesh out.su2
\frac{9}{6}% Restart flow input file
SOLUTION FILENAME= solution flow.dat
%% Restart adjoint input file
SOLUTION ADJ FILENAME= solution adj.dat
\frac{9}{6}% Output tabular file format (TECPLOT, CSV)
TABULAR FORMAT= TECPLOT
```
Figura 181 – Arquivo de configuração CFG do SU2 (parte 21)